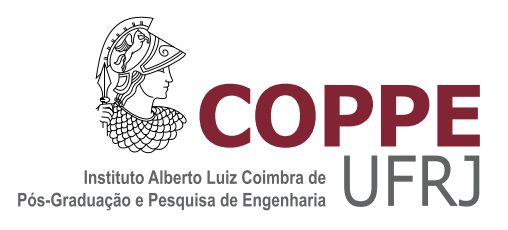

### CAPACIDADE DAS REDES EM MALHA SEM FIO COM DIFERENTES LARGURAS DE CANAL

Celso Barbosa Carvalho

Tese de Doutorado apresentada ao Programa de Pós-graduação em Engenharia Elétrica, COPPE, da Universidade Federal do Rio de Janeiro, como parte dos requisitos necessários à obtenção do título de Doutor em Engenharia Elétrica.

Orientador: José Ferreira de Rezende

Rio de Janeiro Maio de 2012

### CAPACIDADE DAS REDES EM MALHA SEM FIO COM DIFERENTES LARGURAS DE CANAL

Celso Barbosa Carvalho

TESE SUBMETIDA AO CORPO DOCENTE DO INSTITUTO ALBERTO LUIZ COIMBRA DE PÓS-GRADUAÇÃO E PESQUISA DE ENGENHARIA (COPPE) DA UNIVERSIDADE FEDERAL DO RIO DE JANEIRO COMO PARTE DOS REQUISITOS NECESSÁRIOS PARA A OBTENÇÃO DO GRAU DE DOUTOR EM CIÊNCIAS EM ENGENHARIA ELÉTRICA.

Examinada por:

Prof. José Ferreira de Rezende, Dr.

Prof. Aloysio de Castro Pinto Pedroza, Dr.

Prof. Artur Ziviani, Dr.

Prof. Michele Nogueira Lima, Dr.

Prof. Ronaldo Moreira Salles, Ph.D.

RIO DE JANEIRO, RJ – BRASIL MAIO DE 2012

Carvalho, Celso Barbosa

Capacidade das Redes em Malha sem Fio com Diferentes Larguras de Canal/Celso Barbosa Carvalho. – Rio de Janeiro: UFRJ/COPPE, 2012.

XX, 133 p.: il.; 29, 7cm.

Orientador: José Ferreira de Rezende

Tese (doutorado) – UFRJ/COPPE/Programa de Engenharia Elétrica, 2012.

Referências Bibliográficas: p.  $110 - 120$ .

1. Redes em Malha sem Fio. 2. Capacidade. 3. Roteamento. 4. Seleção de Largura de Canal. I. Rezende, José Ferreira de. II. Universidade Federal do Rio de Janeiro, COPPE, Programa de Engenharia Elétrica. III. Título.

Dedico esta tese ao meu pai que esteve sempre presente em todos os momentos da minha vida e a minha filha para quem pretendo estar presente em todos os momentos.

# Agradecimentos

Como o doutorado é um projeto de vida, muitos são os envolvidos no antes e no durante. Como tudo que se consegue ´e obtido pela ajuda de Deus, para ELE vai o primeiro agradecimento e a seguir, relaciono todos os que ofereceram o seu tempo e apoio para que este projeto fosse concretizado. Listados em ordem alfab´etica de classificação agradeço a todos a seguir.

- Amigos/Colegas de trabalho: André Mendes, Carlos Henrique, Kleber Cardoso, Marcel Silva, Márcio Miranda/Ana, Pedro Coutinho, Raphael Guedes, , Tib´erio/Gemima, Valesca/Rafhael, Vicente Lucena, Waldir Sabino e Zuleide/Adilson;
- Amigos/Orientadores pessoais: Ana, Henrique e Laura;
- Banca: Aloysio de Castro Pinto Pedroza, Artur Ziviani, Michele Nogueira Lima e Ronaldo Moreira Salles;
- Família: Ao pai Raimundo Xavier Carvalho, à esposa Mariana Tonin Carvalho, à filha Ana Valentina Tonin Carvalho, à filha canina  $N°$  1 Petit, à filha canina  $N° 2$  Alegria (mais conhecida como Papaizinho), à mãe Iracema Barbosa Carvalho, ao sogro Vanderli Tonin, à irmã Andrezza Carvalho, à tia Sonia Moraes, ao padrinho Eurico Moraes, à prima Raphaela Barbosa, ao irmão Márcio Carvalho, ao avô Eurico Damião e à avó Maria de Jesus;
- Instituições: UFAM, FAPEAM, SECT-AM, UFRJ e GTA;
- Orientador: José Ferreira de Rezende;
- Professores: Marly Guimarães Costa e Cícero Costa Filho.

Resumo da Tese apresentada à COPPE/UFRJ como parte dos requisitos necessários para a obtenção do grau de Doutor em Ciências (D.Sc.)

### CAPACIDADE DAS REDES EM MALHA SEM FIO COM DIFERENTES LARGURAS DE CANAL

Celso Barbosa Carvalho

#### Maio/2012

Orientador: José Ferreira de Rezende

Programa: Engenharia Elétrica

O objetivo desta tese é aumentar a capacidade  $(Mbits/s)$  das redes em malha sem fio de múltiplos canais e múltiplos rádios. Para isto, utiliza-se a possibilidade de selecionar a largura dos canais de comunicação (Hz) utilizados pelos enlaces. A tese é apresentada através de três propostas. Na primeira proposta é elaborada a métrica Burst per Medium Time Metric (B-MTM) cujos valores são utilizados para executar o roteamento e a seleção da largura de canal. A métrica B-MTM se diferencia de outras m´etricas porque leva em conta, ao atribuir peso aos enlaces, a possibilidade de transmissão com múltiplos rádios em um único enlace através de canais ortogonais de mesma largura. Na segunda proposta utiliza-se otimização combinatória, adicionando-se restrições a formulação de programação linear de fluxo m´aximo para determinar a capacidade das redes em malha sem fio com canais de diferentes larguras. Como contribuição deste trabalho, as restrições adicionadas ao modelo de programação linear levam em consideração a existência de diferentes capacidades e alcances de transmissão para os enlaces que utilizam canais de diferentes larguras. Na terceira proposta elaboramos a métrica Multi-Channel-Width Multi-Radio Bits per Exclusive Expected Transmission Time (MCWMR-BEETT). A relevância deste trabalho trata-se dos valores da métrica serem utilizados para executar tanto o roteamento, como a atribuição de canais e a seleção da largura dos canais. A métrica proposta, ao determinar seus pesos, considera a existência de múltiplos rádios transmitindo em canais ortogonais de mesma largura e, além disso, contabiliza as interferências intra-fluxo e inter-fluxo. As propostas foram avaliadas em seus respectivos cap´ıtulos e foram capazes de gerar ganhos de capacidade nos cenários investigados de redes em malha sem fio de tecnologia IEEE 802.11.

Abstract of Thesis presented to COPPE/UFRJ as a partial fulfillment of the requirements for the degree of Doctor of Science (D.Sc.)

### CAPACITY OF WIRELESS MESH NETWORKS WITH DIFFERENT CHANNEL WIDTHS

Celso Barbosa Carvalho

May/2012

Advisor: José Ferreira de Rezende

Department: Electrical Engineering

This thesis aims to increase the capacity (Mbits/s) of wireless mesh networks with multiple channels and multiple radios. For this purpose, we use the possibility of selecting the width of communication channels (Hz) used by the links. The thesis is presented through three proposals. In the first proposal the Burst per Medium Time Metric (B-MTM) is designed and its values are used to perform routing and channel width selection. The B-MTM metric differs from other metrics because it assigns weights to links, by taking into account the possibility of transmitting with multiple radios over a single link that uses orthogonal channels of the same width. In the second proposal we use combinatorial optimization by adding constraints to the linear programming model of maximum flow to determine the capacity of wireless mesh networks with channels of different widths. As a contribution of this work, the restrictions added to the linear programming model take into account the existence of different capacities and different transmission ranges for the links that use channels of different widths. In the third proposal we design the Multi-Channel-Width Multi-Radio Bits per Exclusive Expected Transmission Time Metric (MCWMR-BEETT). The relevance of this work is that the metric values are used not only for routing, but also for channel assignment and channel width selection. The proposed metric when determining its weights, consider the existence of multiple radios transmitting over orthogonal channels of same width and also, accounts for the intra-flow and inter-flow interferences. The proposals were evaluated in their respective chapters and were able to achieve capacity gains in the investigated scenarios of wireless mesh networks of IEEE 802.11 technology.

# Sumário

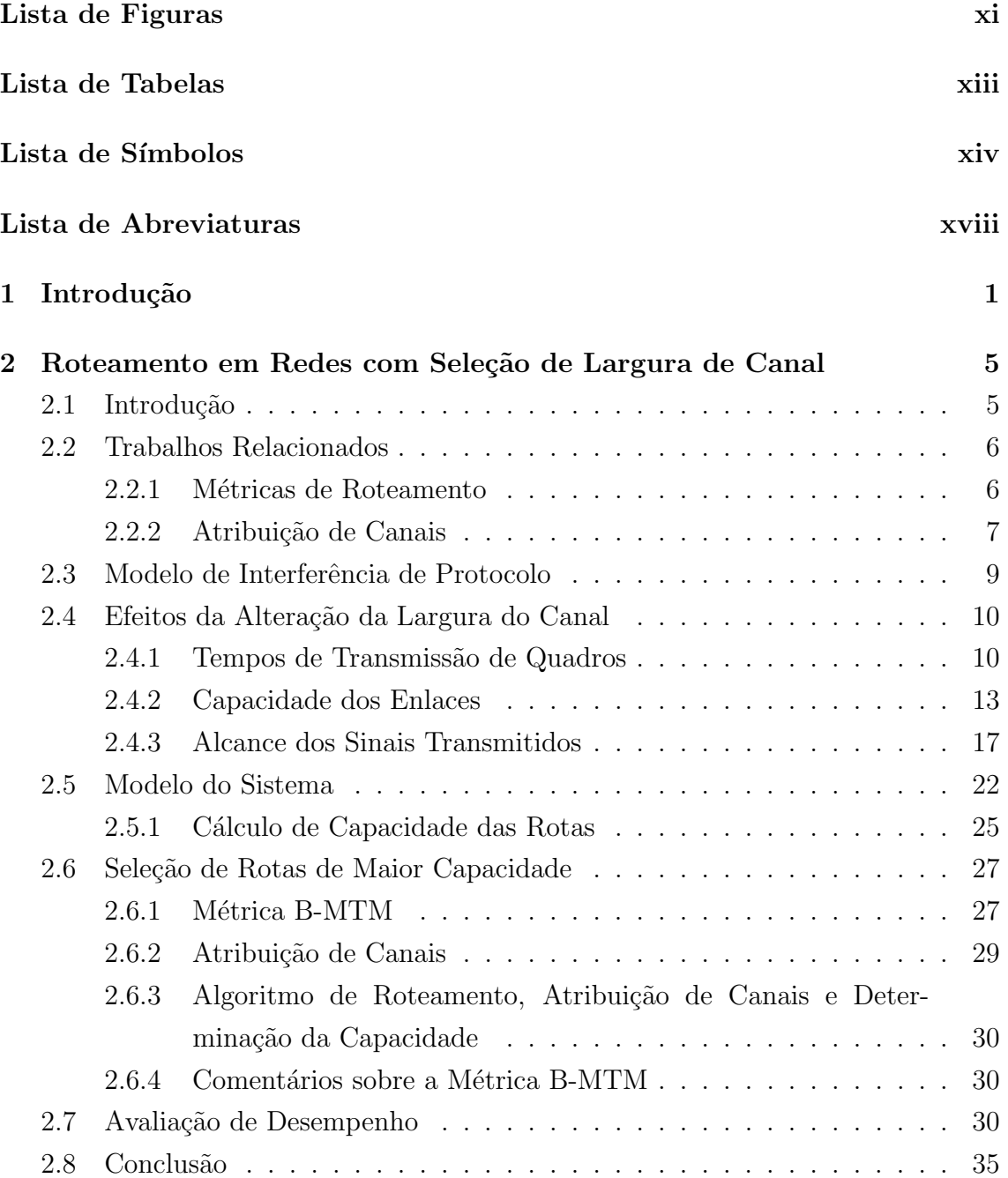

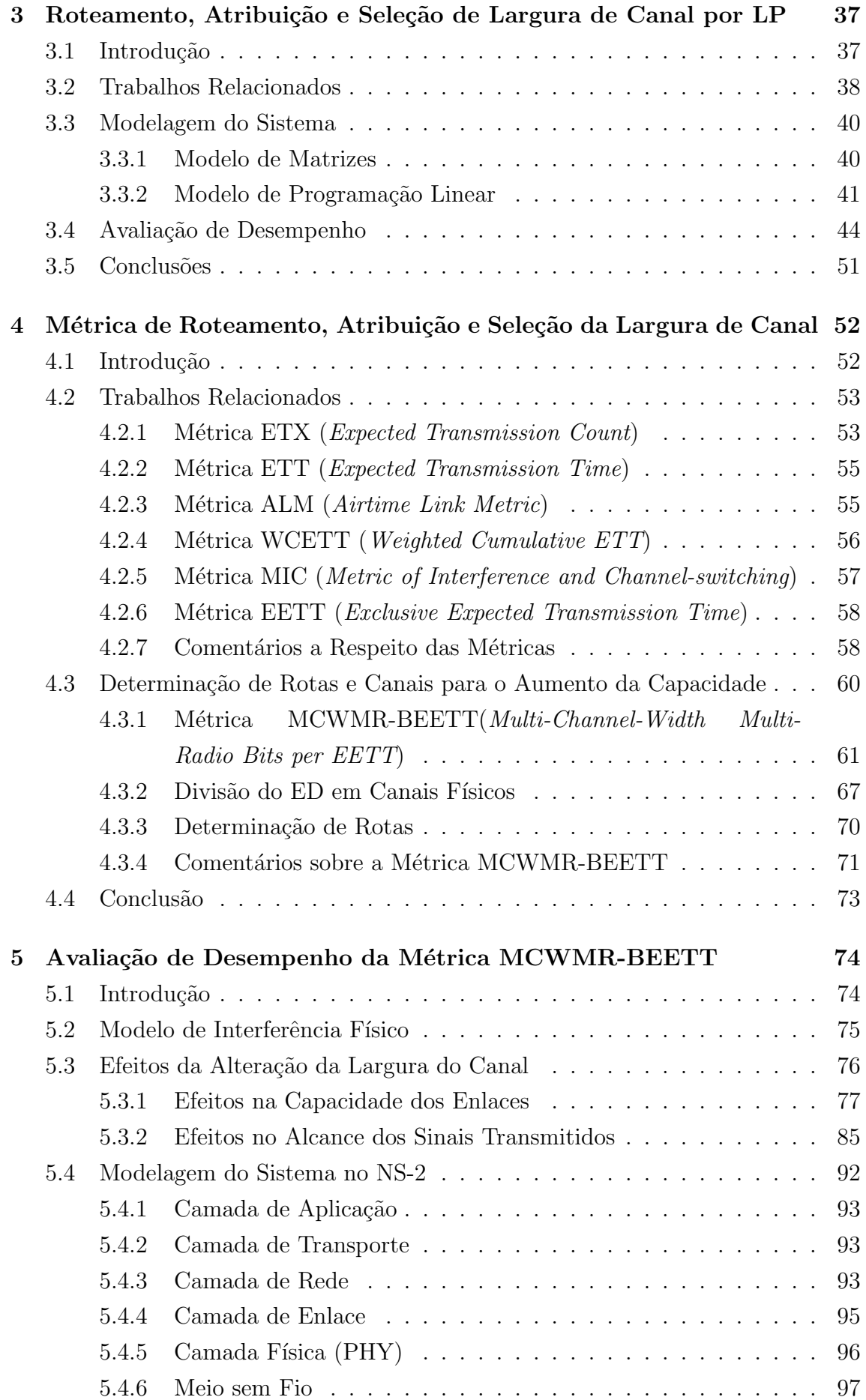

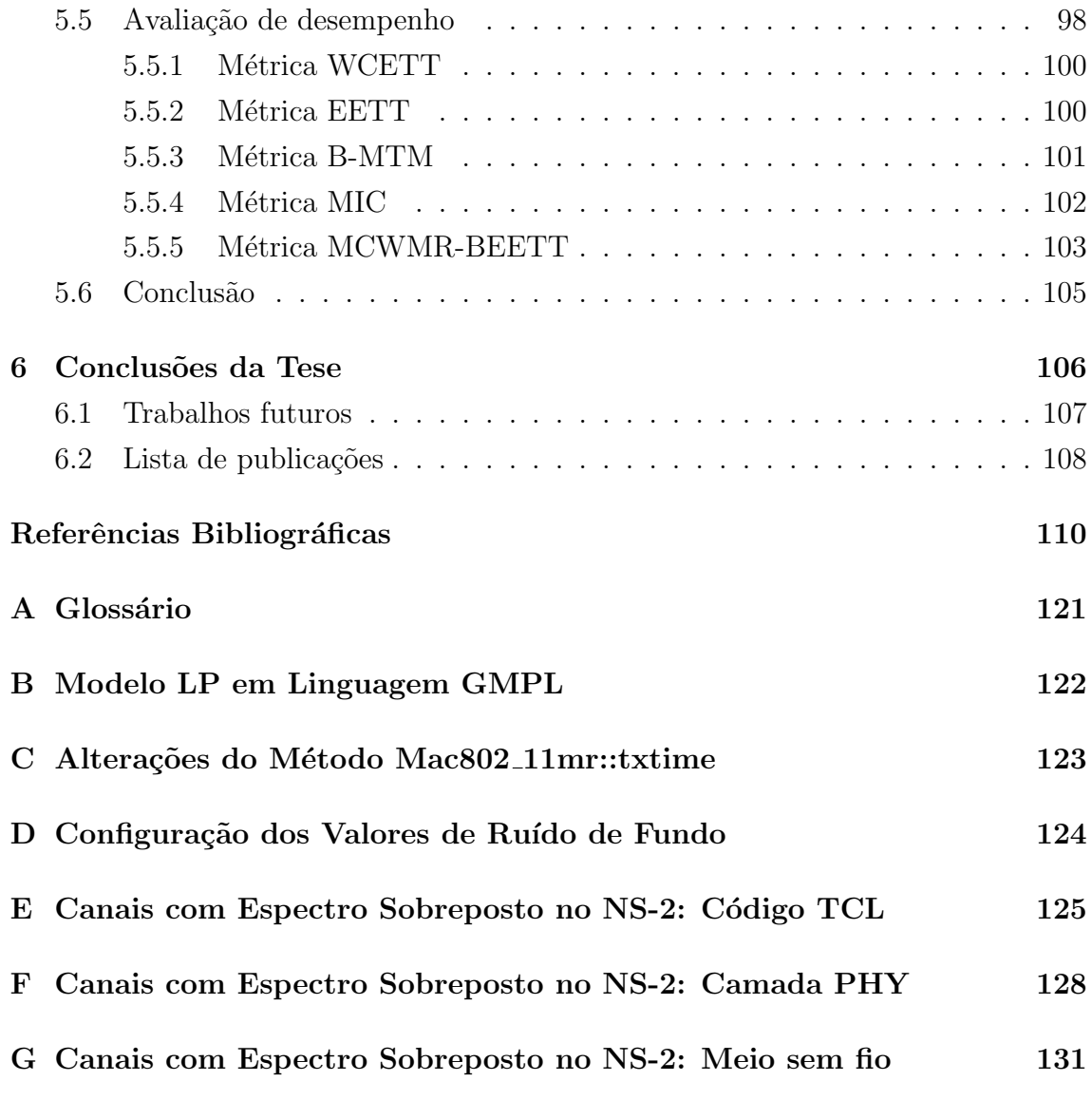

# Lista de Figuras

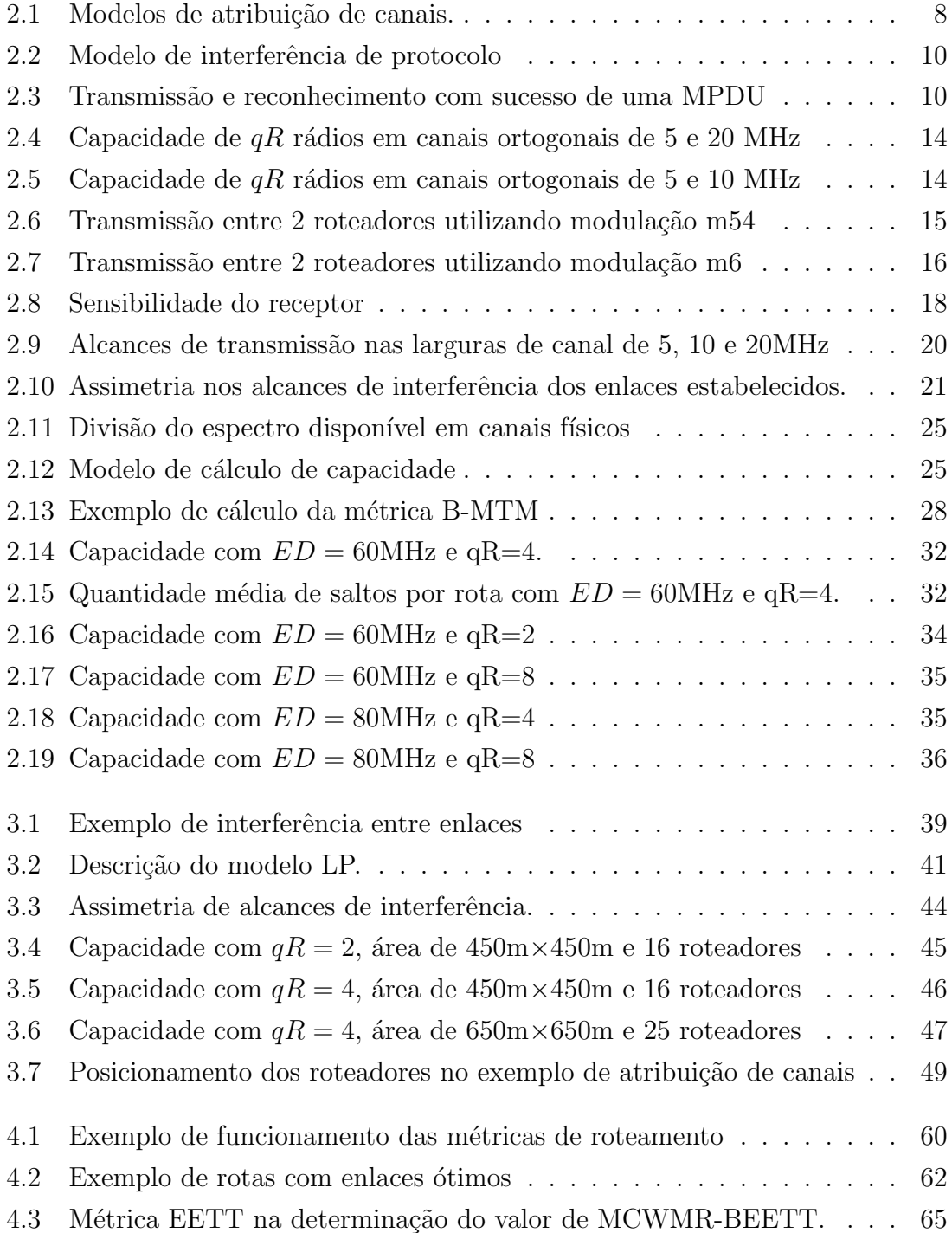

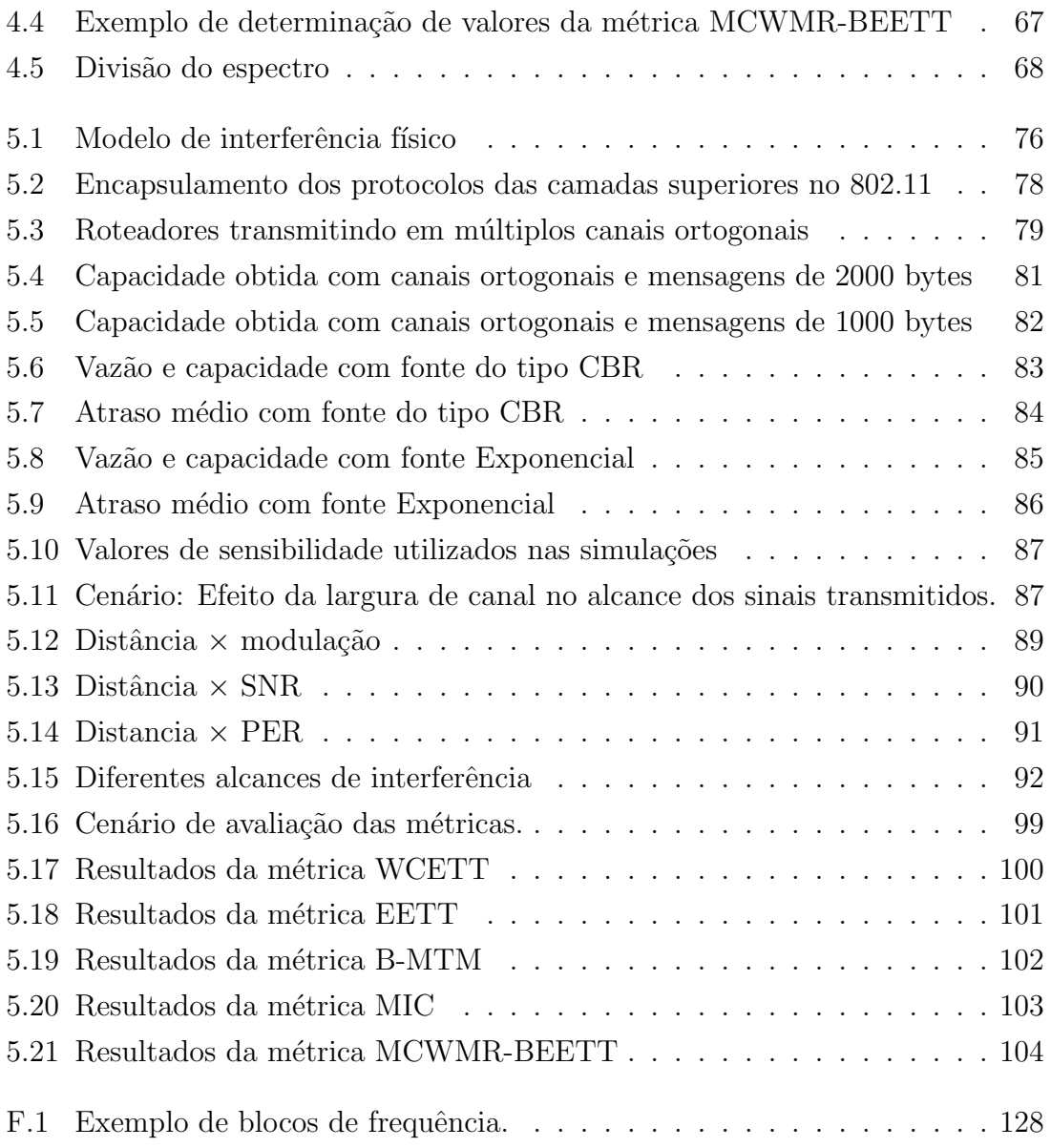

# Lista de Tabelas

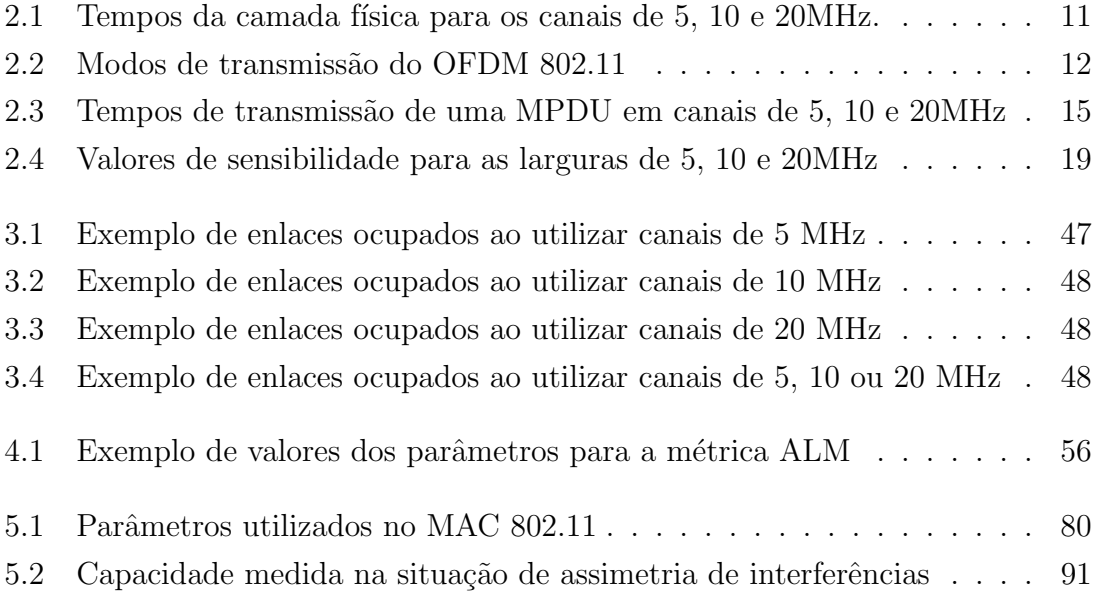

# Lista de Símbolos

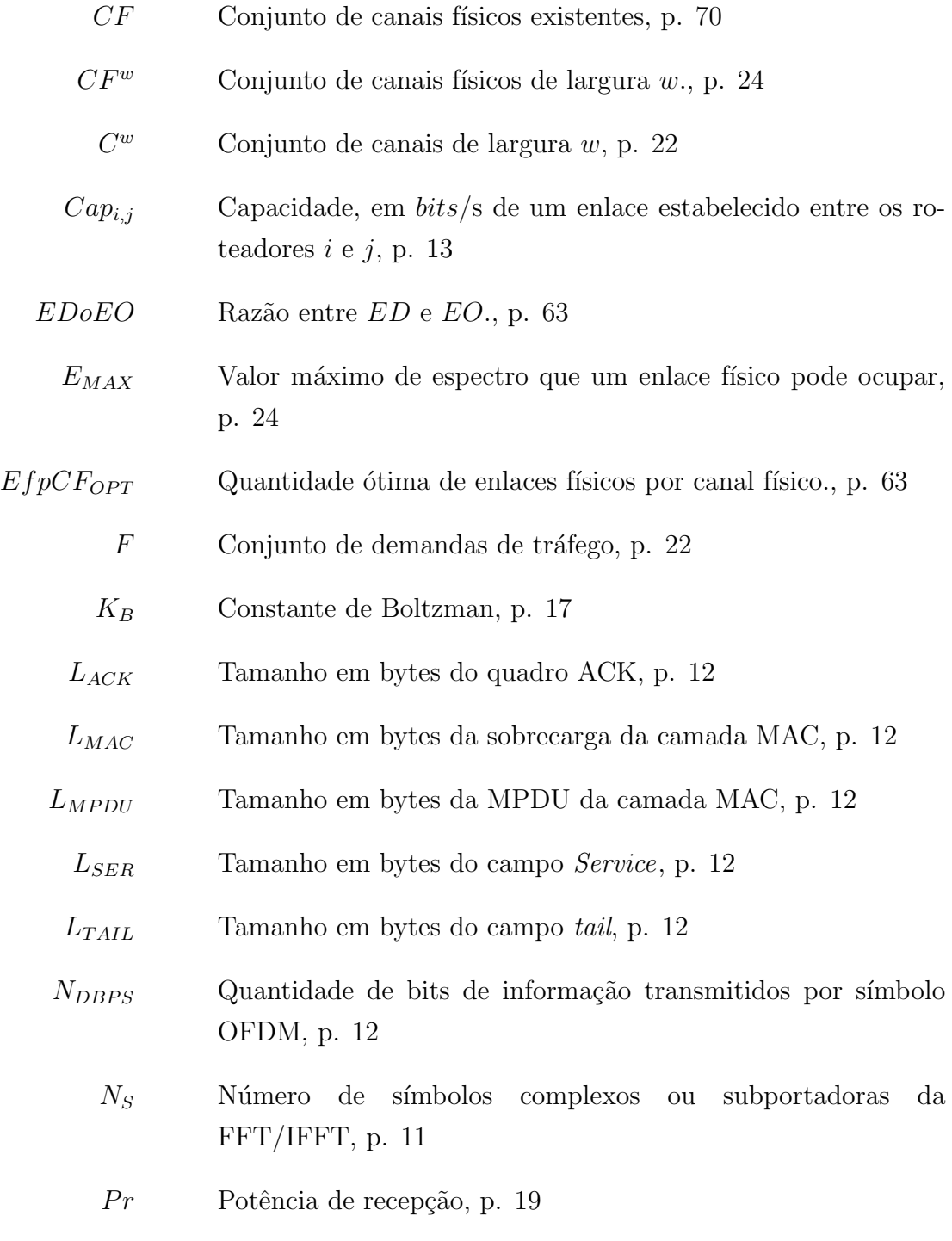

 $Pt$  Potência de transmissão, p. 19

- $RNF$  Ruído de fundo percebido pelo receptor, p. 18
	- Ro Conjunto de rotas da rede, p. 22
- $SINR_{threshold}$  Valor limiar da razão entre sinal e interferência mais ruído necessário para decodificar um sinal em uma certa modulação, p. 75
	- T Matriz que armazena os tempos de transmiss˜ao dos enlaces da rede, p. 23
	- TO Matriz que armazena os tempos de ocupação dos canais existentes, p. 23
		- $T_0$  Temperatura absoluta, p. 17
	- W Conjunto de larguras de canal, p. 13
	- $\Delta freq$  Largura de espectro ocupada por uma portadora OFDM, p. 11
		- $\Delta t$  Período de tempo t, p. 23
		- $\beta$  Parâmetro ajustável, das métricas WCETT e MCWMR-BEETT com valores no intervalo [0,1], p. 70
		- $\infty$  Valor infinito., p. 95
		- $\mathbb R$  Conjunto do números reais, p. 23
		- $c^w$ Canal de largura  $w$ , p. 22
		- $d0$  Distância de referência, p. 19
	- $e_{i,j,c^w}$  Enlace entre os vértices i e j no canal  $c^w$  e que pode ser chamado somente de e para simplificar a simbologia, p. 22
	- $ef_{i,j,cfw}$  Conjunto dos enlaces estabelecidos entre os vértices i e j no canal físico  $cf^w$ , que também pode ser chamados somente de ef para simplificar a simbologia, p. 22
		- $f_k$  Elemento do conjunto de demandas de tráfego, p. 22
	- $floor(.)$  Função que recebe um valor real e retorna o menor inteiro mais pr´oximo do argumento, p. 29
		- freq Frequência de transmissão do sinal em Hz, p. 19
		- $min(.)$  Função que retorna o menor dentre dois argumentos, p. 29
- $qE$  Quantidade de enlaces incidentes em um roteador, p. 26  $qR$  Quantidade de rádios de comunicação de um roteador, p. 13  $qR_{ef}$  Quantidade de rádios utilizados em um enlace físico, p. 28  $r \sim$  Rádio de comunicação de um roteador., p. 94  $ro_k$  Elemento do conjunto de rotas da rede, p. 22  $t_G$  Tempo de guarda de um símbolo OFDM, p. 11  $t_{ACK}$  Tempo de transmissão de um quadro ACK, p. 11  $t_{CW}$  Tempo da janela de contenção mínima, p. 11  $t_{FFT}$  Tempo útil de duração de um simbolo OFDM, p. 11  $t_{MPDU}$  Tempo de transmissão de uma MPDU, p. 11  $t_{PR}$  Tempo de transmissão do preâmbulo de sincronização, p. 11  $t_{SE}$  Tempo de extensão do sinal, p. 12  $t_{SI}$  Tempo de transmissão do campo sinal, p. 11  $t_{SYM}$  Tempo de transmissão de um símbolo OFDM, p. 11  $t_{i,j,c^w}$  Tempo de transmissão de uma MPDU no enlaces estabelecido entre os roteadores  $i \in j$  no canal  $c^w$ , p. 23  $t_{slot}$  Tempo de duração de um slot, p. 11  $w$  Largura do canal de comunicação, p. 13 C Conjunto de canais, p. 22 EO Espectro ocupado por um enlace, p. 61 E Conjunto de enlaces, p. 22  $G(V,E)$  Grafo formado por um conjunto de vértices conectados por um
	- conjunto de arestas, p. 22 Inf String que representa o valor de métrica Infinito, atribuído para
		- um par de roteadores que n˜ao pode estabelecer um enlace, p. 95
	- LPL Perda de propagação log-distância, p. 19
- NF Figura de ruído do receptor, p. 17
- RTN Ruído térmico no receptor, p. 17
- SNR Relação sinal-ruído, p. 17
	- S Sensibilidade de um receptor, p. 17
	- V Conjunto de vértices ou roteadores, p. 22
- $d(i,j)$  Distância entre os roteadores/vértices i e j, p. 9
	- dC Distância/raio de comunicação, p. 9
	- ls Velocidade da luz no vácuo, p. 19
	- n Expoente de perda de propagação, p. 19
	- t Tempo de transmissão e reconhecimento de uma MPDU, p. 10
	- v Vértice ou roteador da rede, p. 22

## Lista de Abreviaturas

- ACK Acknowledgment, p. 7
- AODV Ad Hoc On Demand Distance Vector Routing, p. 72
	- ARP Address Resolution Protocol, p. 78
- BPSK Binary Phase Shift Keying, p. 11
	- CG Column Generation, p. 108
	- CRC Cyclic Redundancy Check, p. 78
- CRNs Cognitive Radio Networks, p. 39
	- CR Cognitive Radio, p. 107
	- CSC Channel Switching Cost, p. 57
	- CTS Clear-to-Send, p. 7
	- CTS Clear-To-Send, p. 2
	- CW Congestion Window, p. 11
- DEI-80211MR Dipartimento di Ingegneria Dell'Informazione 80211 Multi-Radio, p. 85
	- DSPs Digital Signal Processors, p. 2
	- DSR Dinamic Source Routing, p. 72
	- DTS Data Transmission reServation, p. 2
		- ED Espectro Disponível, p. 22
		- EO Espectro Ocupado, p. 61
	- ETT Exclusive Expected Transmission Time, p. 58
	- EUA Estados Unidos da América do norte, p. 118
- FCS Frame Check Sequence, p. 13
- FFT Fast Fourier Transform, p. 11
- $HC$  Hop-Count-HC), p. 6
- HDR Hardware Defined Radio, p. 1
- ICs Interference Cliques, p. 3
- IEEE Institute of Electrical and Electronics Engineers, p. 2
- IFFT Inverse Fast Fourier Transform, p. 11
	- IP Internet Protocol, p. 77
	- IRU Interference-aware Resource Usage, p. 57
	- ISM Industrial, Scientific and Medical, p. 118
		- IS Interference Set, p. 58
	- IfQ Interface Queue, p. 78
- LLC Logical Link Control, p. 77
- LL Link Layer, p. 78
- LPL Log-distance Path Loss, p. 19
- LP Linear Programming, p. 2
- LRC Long Retry Limit, p. 54
- MAC Medium Access Control, p. 2
- MCMF Multi-Commodity Maximum Flow, p. 4
- MCMR Multi-Channel Multi-Radio, p. 3

MCWMR-BEETT Multi-Channel-Width Multi-Radio Bits per EETT, p. 61

- MN Mobile Node, p. 78
- MPDU MAC Protocol Data Unit, p. 10
- MSDU MAC Layer Service Data Unit, p. 77
- MTM Medium Time Metric, p. 7
- NF Noise Figure, p. 17
- NOAH NO Ad-Hoc Routing Agent, p. 93
	- NP Nondeterministic Polynomial time, p. 107
	- NS-2 Network Simulator-2, p. 36
- OFDM Ortogonal Frequency Division Multiplexing, p. 10
- OLSR Optimized Link State Routing Protocol, p. 71
	- PC Personal Computer, p. 2
- PER Packet Error Rate, p. 7
- PHY Physical Layer, p. 76
- PRs Primary Users, p. 39
- QAM Quadrature Amplitude Modulation, p. 11
- QPSK Quadrature Phase Shift Keying, p. 11
- RNF Receiver Noise Floor, p. 18
- RTN Receiver Thermal Noise, p. 17
- RTS Request-to-Send, p. 7
- SDR Software Defined Radio, p. 2
- SIFS Short Inter-Frame Space, p. 11
- SINR Signal-to-Interference plus Noise Ratio, p. 7
- SNAP SubNetwork Access Protocol, p. 77
	- SNR Signal-to-Noise Ratio, p. 17
	- TCL Tool Command Language, p. 87
- TDMA Time Division Multiple Access, p. 4
- UDP User Datagram Protocol, p. 77
- WCETT Weighted Cumulative Expected Transmission Time, p. 56
	- WMNs Wireless Mesh Networks, p. 1

# Capítulo 1

# Introdução

As redes em malha sem fio (*Wireless Mesh Networks* - WMNs) têm sido cada vez mais utilizadas como solução para acesso sem fio a usuários de última milha ou como backbone de rede, tornando-se cada vez mais necessário aumentar a capacidade destas redes.<sup>1</sup> No sentido de aumentar a capacidade, o roteamento e a atribuição de canais têm sido tema de diversas pesquisas. O uso do roteamento permite determinar um ou mais caminhos, formados por um conjunto de enlaces e que interligam um par de roteadores origem e destino [2]. A atribuição de canais permite associar um canal específico a um enlace e a um par de rádios de comunicação [3]. O roteamento e a atribuição de canais são empregados com o objetivo de reduzir a interferência entre os enlaces e aliviar o congestionamento nos roteadores e, com isto, aumentar a capacidade.

Numa revisão da literatura, alguns trabalhos [2–5] tratam da atribuição de canais como um tema isolado; outros utilizam abordagens conjuntas que envolvem roteamento como forma de gerenciar a atribuição de canais [6–9]; e existem aqueles relacionados a roteamento e/ou a atribuição de canais que utilizam algoritmos distribuídos  $[6, 10, 11]$  ou centralizados  $[5, 12-16]$ , elaboram formulações matemáticas  $[17–27]$  e, utilizam métricas de roteamento  $[28–36]$ . Faz-se relevante esclarecer que todos os trabalhos têm como objetivo aumentar a capacidade, seja diretamente ou seja através da redução de interferências, congestionamentos ou colisões.

Com relação à interface de rádio de comunicação, os trabalhos anteriores consideram a utilização da arquitetura de Rádio Definido por Hardware (Hardware Defined  $Radio$  - HDR) [37], onde todos os parâmetros da interface de rádio de comunicação são fixos e não podem ser reconfigurados. Nesta arquitetura não se pode, por exem-

<sup>1</sup>Chamamos de capacidade da rede ou somente capacidade a soma das capacidades de todas as rotas da rede e, chamamos de capacidade de uma rota a máxima quantidade de bits/s que pode ser transmitida da fonte  $S$  para o destino  $D$  da rota. A capacidade da rota é dada pela capacidade do enlace de menor capacidade da rota (RFC 5136 [1]).

plo, alterar a potência de transmissão de um rádio sem fio. Em uma analogia, pode-se comparar a arquitetura HDR com a era pré-PC (*Personal Computer*), na qual eram necessários vários equipamentos especializados para realizar tarefas que atualmente são executadas, por *software*, em um único computador.

Em oposição à tecnologia HDR, avanços nos dispositivos DSPs (*Digital Sig*nal Processors) possibilitaram o surgimento da tecnologia SDR (Software Defined  $Radio$  [38, 39], através da qual um transceptor (transmissor/receptor) de rádio que possuía comportamento definido exclusivamente por *hardware*, passou a ter suas funções alteradas utilizando comandos de *software*. Esta capacidade possibilitou criar dispositivos de maior flexibilidade e capazes de serem reconfigurados em operação. Como exemplo de utilização do SDR, citam-se as tecnologias IEEE ( $Ins$ titute of Electrical and Electronics Engineers) 802.11 [40] e IEEE 802.16 [41] que na atualidade permitem, respectivamente, a utilização de canais com larguras de 5,10 e 20MHz e com larguras de 1.25, 3.5, 7, 8.75, 14, 17.5, 28, 10 e 20MHz.

Utilizando a tecnologia SDR, pesquisas recentes [42–44] mostram que a capacidade e a vazão<sup>2</sup> das redes sem fio podem ser melhoradas ao utilizar canais de diferentes larguras. Em [43], realizam-se experimentos e identificam-se as vantagens de utilizar canais de diferentes larguras em redes IEEE 802.11. O artigo desenvolve um mecanismo dinâmico de adaptação da largura do canal que possibilita que dois n´os de uma rede sem fio possam adaptar a largura do canal utilizado no enlace de comunicação. No entanto, o trabalho não emprega a possibilidade de alteração da largura de canal para executar roteamento em cenários de WMNs. Yuan et.al [42] desenvolve um protocolo de controle de acesso ao meio (Medium Access Control - MAC) para cenários de redes cognitivas. No entanto, ao criar as mensagens do protocolo proposto, o trabalho altera o MAC IEEE 802.11 através da modificação do formato dos quadros de CTS (*Clear-To-Send*) e inclusão de um quadro chamado de DTS (Data Transmission reServation). Além disso, [42] não modela que a mudança da largura de canal acarreta em alterações na sensibilidade dos receptores sem fio e, que assim, ocasiona alterações na máxima distância de separação entre transmissor e receptor de um enlace sem fio. Somado aos comentários anteriores, [42] não explica os efeitos da alteração da largura de canal na capacidade dos enlaces e não utiliza a mudança de largura de canal em cenários onde os roteadores empregam múltiplos rádios em um único enlace. A pesquisa desenvolvida em [44] elabora um modelo de Programação Linear (Linear Programming - LP) e uma heurística para executar o roteamento e selecionar a largura dos canais de comunicação em cenários de WMNs. No entanto, o trabalho desconsidera que os receptores sem fio ao utilizarem canais de comunica¸c˜ao de diferentes larguras, estabelecem enlaces com diferentes alcances

 $2A$  taxa através da qual nenhum dos quadros transmitidos é descartado pelo dispositivo receptor. [45]

de transmissão. Além disto, em [44] é elaborado um modelo de interferência entre enlaces que não considera a existência das Cliques de Interferência<sup>3</sup> (Interference  $Cliques$  - ICs  $[46, 47]$ ) e, que assim, pode gerar valores sub-ótimos de capacidade.

A alteração da largura de canal cria cenários pouco explorados e que podem melhorar o desempenho das redes sem fio, tais como as que empregam tecnologia IEEE 802.11. Algumas destas possibilidades foram observadas e utilizadas em [42– 44] e, por esta razão, acreditamos que a elaboração de propostas que envolvam seleção da largura de canal, podem ser empregadas para aumentar a capacidade das MCMR (Multi-Channel Multi-Radio)-WMNs.

Sendo assim, nosso objetivo principal nesta tese é elaborar propostas que envolvam a utilização de diferentes larguras de canal para aumentar a capacidade das MCMR-WMNs e, para isto, utilizamos duas diferentes abordagens. Na primeira, empregamos métricas de roteamento, uma vez que estudos anteriores [28–30, 35, 48] estabelecem métricas que não consideram a possibilidade de utilização de tecnologias, tais como o SDR e, tamb´em, desconsideram a capacidade conjunta de um enlace através da utilização de múltiplos rádios. Na segunda abordagem utilizamos formulações matemáticas baseadas em LP, pois os trabalhos que utilizam a mesma técnica [44] empregam modelos que não representam as diferenças de capacidade e as diferenças de alcances de transmissão dos enlaces ao utilizarem diferentes larguras de canal.

Diante dos comentários dos parágrafos anteriores, as contribuições desta tese são:

- 1. Um modelo de simulação para redes IEEE 802.11 com diferentes larguras de canal: Embora [42–44] apresentem resultados de vazão e/ou capacidade ao utilizar diferentes larguras de canal, estes trabalhos n˜ao detalham as explicações sobre as diferenças de capacidade e diferenças no alcance dos sinais transmitidos ao empregar diferentes larguras de canal. Por este motivo, nesta tese são explicados detalhadamente estes efeitos. Além disso, conforme Seção 2.4, pesquisou-se na literatura as informações necessárias para um modelo de simulação de redes com a possibilidade de alteração da largura de canal. A modelagem é apresentada no Capítulo 2;
- 2. Uma métrica de roteamento e seleção de largura de canal para MCMR-WMNs IEEE 802.11: Apesar das métricas de roteamento existentes na literatura poderem ser utilizadas em cenários onde os roteadores são equipados com múltiplos rádios, tais métricas não consideram nos cálculos de determinação de seus valores, a existência de múltiplos rádios transmitindo em um único enlace. Tal característica pode resultar na escolha de rotas de me-

<sup>3</sup>Conjunto formado por enlaces, onde nenhum par de enlaces do conjunto pode transmitir simultaneamente com sucesso [46].

nor capacidade em cenários onde os roteadores são equipados com múltiplos rádios e existem diferentes larguras de canal. Esta proposta de métrica de roteamento e seleção da largura de canal é apresentada no Capítulo 2.

- 3. A avaliação da capacidade das MCMR-WMNs IEEE 802.11 do tipo TDMA (Time Division Multiple Access) com possibilidade de alteração de largura de canal: As formulações LP da literatura não consideram em seus modelos a existência de diferentes capacidades e alcances de transmiss˜ao para os enlaces transmitindo em diferentes larguras de canal. Por este motivo, acrescentamos restrições à formulação LP [49] de fluxo máximo básica (*Multi-Commodity Maximum Flow* - MCMF) [50] para determinar a capacidade das redes MCMR-WMNs com as características estudadas. Esta contribuição é apresentada no Capítulo 3.
- 4. Uma métrica de roteamento, atribuição de canais, determinação da quantidade de rádios e seleção da largura de canal para MCMR-WMNs IEEE 802.11: No Capítulo 4, propomos métrica de roteamento n˜ao somente para determinar o caminho entre origem e destino de uma rota, como também utilizamos os valores da métrica para realizar a atribuição de canais, escolher a largura do canal de comunicação e determinar a quantidade de rádios utilizados nos enlaces.

Além dos capítulos citados, a tese apresenta no Capítulo 6 as conclusões finais da pesquisa e os interesses de trabalho futuro. Por fim, faz-se referência ao Glossário (Apêndice A), onde relacionamos palavras-chave que necessitam ser explicadas no início da tese.

# Capítulo 2

# Roteamento em Redes com Seleção de Largura de Canal

## 2.1 Introdução

A utilização de métricas de roteamento como forma de determinar rotas de maior vaz˜ao [45] e maior capacidade em redes WMNs, tem sido tratada em diversos trabalhos. As pesquisas existentes na área de métricas de roteamento tem como foco a escolha de rotas e enlaces que utilizam canais de mesma largura, dada em Hz [43]. Sendo assim, a possibilidade de utilizar canais de diferentes larguras (ex: 5, 10 e 20MHz), tal como é possível em uma rede do tipo IEEE 802.11 [40], não é abordada nos trabalhos que envolvem métricas de roteamento para WMNs. Levando isto em consideração, apresentamos neste capítulo, uma análise dos efeitos da alteração da largura de canal tanto na capacidade (Mbits/s) dos enlaces como no alcance  $(m)$ de transmissão dos enlaces. Em seguida e com base nas observações dos efeitos da alteração da largura de canal, propomos uma nova métrica de roteamento para WMNs.

Sendo assim, nosso objetivo principal neste capítulo é estabelecer uma métrica de roteamento que possa aumentar a capacidade das MCMR-WMNs. A métrica deve ser capaz de atribuir peso aos enlaces de acordo com a quantidade de rádios que pode ser utilizada no enlace e, ainda, conforme a largura dos canais de comunicação utilizados nos enlaces. Para alcançar este propósito, estabelecemos os seguintes objetivos específicos, os quais são abordados nas seções deste capítulo.

- Identificar m´etricas de roteamento mais referenciadas ou que s˜ao utilizadas em protocolos e padrões de WMNs. Este objetivo é alcançado na Seção 2.2.1;
- Empregar um modelo de simulação para MCMR-WMNs onde é considerada a utilização de canais de diferentes larguras ( $Hz$ ). Na

Seção 2.4 são explicados os efeitos da alteração da largura de canal nos tempos de transmiss˜ao de quadros, capacidade dos enlaces e alcance dos sinais transmitidos. Adiantamos que um enlace estabelecido através de múltiplos rádios para transmitir em canais de menor largura, disponibiliza maior capacidade quando comparado com um enlace que ocupa um mesmo valor de espectro e que utiliza canais de maior largura. Em contrapartida, enlaces estabelecidos através de um único rádio possuem maior capacidade ao serem estabelecidos em canais de maior largura. Em relação ao alcance de transmissão, comentamos que os canais de menor largura propiciam a existência de enlaces com maior alcance de transmissão e maior alcance de interferência. No que diz respeito a Seção 2.5, nela é apresentada um modelo de simulação baseado em matrizes para redes WMNs nos quais existem canais de diferentes larguras.

- Propor uma m´etrica de roteamento para MCMR-WMNs que utilizam canais de diferentes larguras. A métrica proposta deve oferecer ganhos de capacidade ao ser comparada com as métricas selecionadas da literatura. Na Seção 2.6 é apresentada a métrica proposta.
- Comparar o desempenho de capacidade da métrica proposta com o desempenho das métricas selecionadas. Para realizar a comparação, será utilizado o modelo de simulação desenvolvido. Este objetivo é alcançado através da Seção 2.7, na qual são apresentadas as avaliações de desempenho.

Além das Seções descritas anteriormente, a Seção 2.8 apresenta as conclusões deste capítulo.

## 2.2 Trabalhos Relacionados

A seguir são listados trabalhos relacionados ao roteamento e a atribuição de canais.

### 2.2.1 Métricas de Roteamento

#### Métrica de contagem de saltos  $(Hop-Count-HC)$

A HC é uma métrica utilizada para comparação em diversos trabalhos da literatura que tratam de roteamento e/ou atribuição de canais  $[29, 31-34]$ . Nela, a atribuição de peso aos enlaces pode assumir o valor 1, caso o enlace exista e o valor 0 no caso contrário. São duas as principais vantagens desta métrica. A primeira trata-se da simplicidade para determinar seus valores, uma vez que a topologia da rede é conhecida, torna-se simples escolher rotas com o menor número de saltos. A segunda

vantagem, não presente em grande parte das métricas existentes [28–30, 35, 48], é que a HC não requer que os roteadores executem medições nos canais. Esta ´ultima vantagem tamb´em pode ser uma desvantagem para esta m´etrica, uma vez que ela requer que sejam executadas medições, ao escolher rotas com menor número de saltos, n˜ao necessariamente s˜ao escolhidas rotas de maior vaz˜ao ou de maior capacidade. Como exemplo, cita-se que uma rota composta de dois saltos, cada um com taxa de 11Mbits/s, pode oferecer maior capacidade e/ou vaz˜ao que uma rota de um único salto com taxa de 1Mbits/s [29]. Outra desvantagem da métrica HC, trata-se dela escolher enlaces de maior distância de separação entre transmissor e receptor com o objetivo de reduzir o número de saltos de uma rota. Esta preferência por enlaces estes enlaces de maior distância entre transmissor e receptor acarreta, também, na escolha de enlaces com menor SINR (Signal-to-Interference plus Noise Ratio) e, consequentemente, maior PER (Packet Error Rate).

#### Medium Time Metric - (MTM)

A métrica MTM tem como objetivo selecionar rotas de maior vazão e atribui, a cada enlace da rede, um peso que é proporcional ao tempo necessário para transmitir um quadro em um enlace [48]. O valor da métrica para uma rota é calculado através da soma do peso dos enlaces que compõem a rota.

A Equação que define formalmente a métrica MTM, conforme simbologia de [48],  $\acute{e}$  dada por:

$$
MTM(e,p) = \frac{overhead(e) + \frac{size(p)}{rate(e)}}{reliability(e)}
$$
(2.1)

Na Equação (2.1),  $MTM(e, p)$  representa o tempo necessário para transmitir um quadro de tamanho p em um enlace e. Os autores definem *overhead*(e) como a sobrecarga média de um quadro em um enlace, o que inclui quadros de controle (ex: RTS (Request-to-Send), CTS (Clear-to-Send), ACK (Acknowledgment)), tempos de espera de contenção e tamanho dos cabeçalhos. De acordo com [48], o valor da variável *overhead(e)* é calculado através das especificações do padrão de redes sem fio (ex: IEEE 802.11). A variável  $rate(e)$  representa a taxa de transmissão do enlace,  $size(p)$  é o tamanho do quadro de dados transmitido e *reliability(e)* representa a fração do total de quadros que são recebidos com sucesso no roteador destino do enlace.

#### 2.2.2 Atribuição de Canais

Existem duas estratégias bastante utilizadas em trabalhos da literatura para avaliar métricas de roteamento de maneira desacoplada da atribuição de canais.

A primeira estratégia utiliza atribuição aleatória de canais aos rádios de comunicação empregados para estabelecer enlaces entre os pares de roteadores da rede. Nos trabalhos que utilizam esta abordagem [31, 51, 52], um roteador pode ter um ou mais rádios de comunicação e, no início da avaliação de desempenho das métricas, associa-se cada rádio de comunicação de cada roteador de maneira aleatória a um canal de comunicação.

Conforme a parte superior da Figura 2.1, uma desvantagem desta abordagem, trata-se dela não permitir que todos os roteadores possuam enlaces de comunicação. Para exemplificar, na figura, todos os roteadores possuem um único rádio. Os rádios são atribuídos aos canais  $c_1, c_2 \text{ e } c_3$  de maneira aleatória. Percebe-se que com esta abordagem, pode não existir comunicação entre todos os pares de roteadores. Pela figura citada, somente os pares AC e DB podem se comunicar, uma vez que possuem rádios em canais comuns.

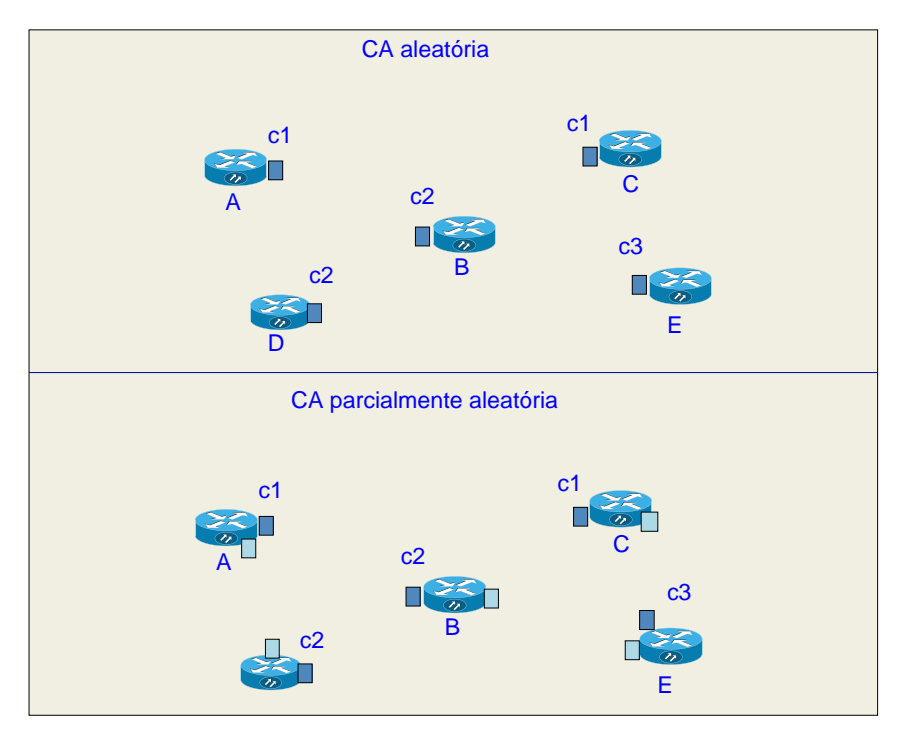

Figura 2.1: Modelos de atribuição de canais.

Uma segunda estratégia bastante utilizada para desacoplar roteamento e a atribuição de canais é proposta em [53]. O trabalho sugere que cada roteador possua rádios fixos em certos canais e rádios móveis que podem comutar entre canais. Um exemplo desta estratégia, a qual chamamos aqui de atribuição de canais parcialmente aleatória, é apresentada na parte inferior da Figura 2.1. Neste exemplo, cada roteador possui dois rádios. Os quadrados azuis escuro de cada roteador representam os rádios fixos e os quadrados azuis claros representam os rádios móveis. O roteador A deseja estabelecer uma rota com o roteador E, passando pelo roteador  $B$ . Os roteadores A, B e E, possuem, respectivamente, seus rádios fixos nos canais  $c1, c2$  e  $c3.$  O roteador A associa seu rádio móvel no canal  $c2$  para comunicar com o roteador B. Para que A e os demais roteadores da rede saibam qual o canal fixo utilizado pelo roteador  $B$ , o próprio roteador  $B$  transmite em difusão e periodicamente em cada canal informações sobre o seu canal fixo. Para isto, o roteador  $B$  transmite sondas utilizando seu rádio móvel. Todos os outros roteadores da rede executam o mesmo procedimento para informar os outros roteadores da rede sobre o canal em que seu r´adio fixo est´a associado. Retornando ao exemplo da Figura 2.1, o Roteador B associa seu rádio móvel ao canal c3 para comunicar com o roteador  $E$ . Com estas associações entre rádios e canais, é possível a comunicação na rota ABE. Esta estratégia permite que haja comunicação entre quaisquer pares de roteadores da rede. No entanto, a atribuição de canais parcialmente aleatória, não garante a seleção de enlaces que proporcionem maior capacidade para as rotas. Como exemplo, cita-se que o enlace AB da Figura 2.1, parte inferior, pode estar sendo estabelecido no canal c2, onde há um grande valor de interferências causadas por outros enlaces de outras rotas da rede. Neste exemplo, a capacidade da rota ABE pode ter um valor reduzido.

## 2.3 Modelo de Interferência de Protocolo

Neste capítulo, utilizamos o modelo de interferência de protocolo [54–57]. Nele, e de acordo com a Equação (2.2), uma transmissão entre dois roteadores  $i \in j$  é executada com sucesso se: (I) existe um enlace entre os roteadores  $i \in j$ , uma vez que a distância  $d(i, j)$  é menor ou igual a distância de comunicação  $dC$ ; (II) outro roteador  $k$ , transmitindo no mesmo canal que  $i \in j$ , deve estar a uma distância superior a distância dC, de ambos os roteadores i  $(d(k, i) > dC)$  e j  $(d(k, i) >$  $dC$ ) (Equação (2.3)). Na Equação (2.3),  $v \in \{i, j\}$  representa um dos roteadores do enlace  $i, j$  da figura.

$$
d(i,j) \le dC \tag{2.2}
$$

$$
d(k, v) > dC \tag{2.3}
$$

No exemplo da Figura 2.2, os roteadores A e B podem transmitir um para o outro, uma vez que é atendida a condição I da Figura 2.2 (Equação  $(2.2)$ ). No entanto, n˜ao podem transmitir simultaneamente e no mesmo canal que o roteador C, visto que a condição II estabelecida na Equação  $(2.3)$  é falsa.

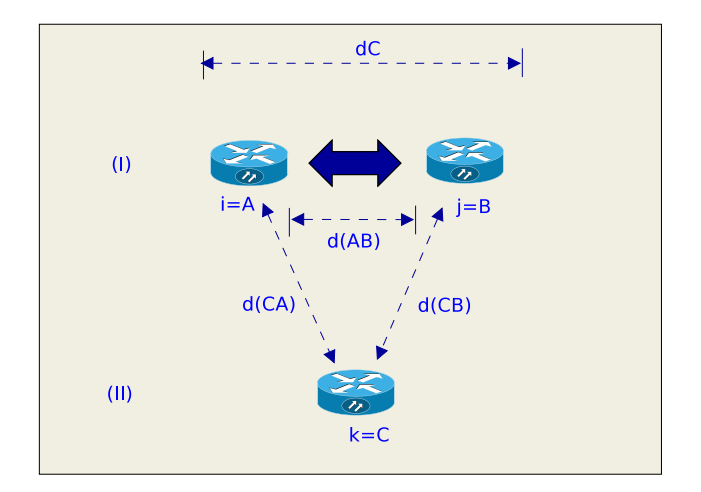

Figura 2.2: Modelo de interferência de protocolo

## 2.4 Efeitos da Alteração da Largura do Canal

A modulação OFDM (Ortogonal Frequency Division Multiplexing) do IEEE 802.11 permite a utilização de canais de transmissão com as larguras de canal de 5, 10 e 20MHz [40]. Ao empregarmos canais de diferentes larguras, modificamos os valores dos tempos de transmissão de um quadro, a capacidade de um enlace e o alcance dos sinais transmitidos. Estes efeitos são explicados nas Seções 2.4.1, 2.4.2 e 2.4.3.

### 2.4.1 Tempos de Transmissão de Quadros

Utilizando as equações apresentadas nesta seção e conforme Figura 2.3, desejamos determinar o tempo t de transmissão e reconhecimento de uma MPDU (MAC Protocol Data Unit [58]) da camada MAC do IEEE 802.11.

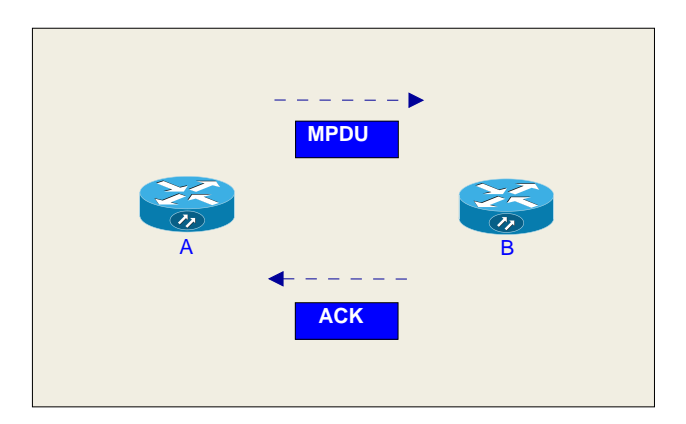

Figura 2.3: Transmissão e reconhecimento com sucesso de uma MPDU

De acordo com [43], este tempo pode ser calculado pela Equação (2.4).

$$
t = t_{CW} + t_{DIFS} + t_{MPDU} + t_{SIFS} + t_{ACK}
$$
\n
$$
(2.4)
$$

Na Equação  $(2.4)$ ,  $t_{CW}$  é o tempo da janela de contenção mínima e possui valor igual a  $[0,31] * t_{slot}$ <sup>1</sup>. As váriáveis tempo de slot  $(t_{slot} = 20 \mu s)$ ,  $(t_{DIFS} = 50 \mu s)$  e Short IFS ( $t_{SIFS} = 10 \mu s$ ) possuem valores definidos em [40]. As variáveis  $t_{MPDU}$  e  $t_{ACK}$  representam, respectivamente, os tempos de transmissão de uma MPDU e do seu respectivo quadro  $ACK$ , sendo que ambos (considerado que  $ACK$  é transmitido na taxa de dados) foram chamados de  $t_{\alpha}$  na Equação (2.5).

$$
t_{\alpha} = t_{PR} + t_{SI} + t_{SYM} *ceil(\frac{L_{SER} + L_{TAIL} + 8.L_{\alpha}}{N_{DBPS}}) + t_{SE}
$$
 (2.5)

Na Equação (2.5), as variáveis  $t_{PR}$ ,  $t_{SI}$  e  $t_{SYM}$  (linhas 5 a 7 da Tabela 2.1) representam, respectivamente, o tempo de transmissão do preâmbulo de sincronização necessário para sincronizar o modulador e o demodulador, o tempo de transmissão do campo sinal que indica para a camada física a modulação utilizada e o tempo de duração de um símbolo, no qual são transmitidas as 52 subportadoras úteis da camada física OFDM do IEEE 802.11.

| Parâmetro                                  | 20MHz      | 10MHz       | 5MHz        |
|--------------------------------------------|------------|-------------|-------------|
| $\Delta freq(ex:\frac{20MHz}{\epsilon_A})$ | 312.5kHz   | 156.25kHz   | 78.125kHz   |
| $t_{FFT}(\frac{1}{\Delta freq})$           | $3.2\mu s$ | $6.4\mu s$  | $12.8\mu s$ |
| $t_G$                                      | $0.8\mu s$ | $1.6 \mu s$ | $3.2\mu s$  |
| $t_{PR} = 5 \times t_{FFT}$                | $16\mu s$  | $32\mu s$   | $64\mu s$   |
| $t_{SI} = t_{FFT} + t_G$                   | $4\mu s$   | $8\mu s$    | $16\mu s$   |
| $t_{SYM}=t_{FFT}+t_G$                      | $4\mu s$   | $8\mu s$    | $16\mu s$   |

Tabela 2.1: Tempos da camada f´ısica para os canais de 5, 10 e 20MHz.

Conforme observado nas colunas 2, 3 e 4 da Tabela 2.1, os tempos  $t_{PR}$ ,  $t_{SI}$  e  $t_{SYM}$ têm seus valores dobrados a cada vez que se divide por  $2$  a largura de canal. Isto acontece uma vez que ao reduzir a largura do canal, diminui-se também a largura ∆freq (linha 2 da Tabela 2.1) ocupada por cada uma das 64 subportadoras geradas no bloco IFFT<sup>2</sup> (*Inverse Fast Fourier Transform*) do modulador OFDM.

Sendo assim, para garantir a ortogonalidade das subportadoras do OFDM é necessário que  $\Delta f$ req (linha 2) seja igual a  $(1/(t_{SYM} - t_G) = 1/t_{FFT})$ [59], ao modificarmos a largura de canal alteram-se todos os demais tempos de transmissão na camada física que dependem de  $T_{FFT}$ . Na Tabela  $t_G$  é o tempo de guarda do símbolo OFDM e  $t_{FFT}$  é o tempo útil de um símbolo OFDM, e representa o tempo de duração do símbolo OFDM excluindo-se o tempo de guarda.

 $^1$ Nos cálculos da seção utilizou-se o valor médio de  $t_{CW}$ igual a $16 \times t_{slot}$ 

<sup>&</sup>lt;sup>2</sup>A IFFT (FFT (*Fast Fourier Transform*) no demodulador) recebe  $N_S = 2^k$  símbolos complexos (ex: símbolos BPSK, QPSK ou QAM), para compor o sinal OFDM no domínio do tempo. No 802.11, utiliza-se k igual a 6, o que resulta em 64 subportadoras com espaçamento  $\Delta freq$  (Tabela 2.1). Destas, somente 52 subportadoras s˜ao utilizadas, ficando 6 livres para intervalo de guarda em cada borda lateral.

A variável  $t_{SE}$  (*Signal Extension*) possui valor fixo igual a 6µs e tem a função de incluir tempo adicional de processamento ao demodulador.

Os parâmetros  $L_{SER}$  (16bits) e  $L_{TAIL}$  (6bits) representam, respectivamente, os tamanhos dos campos *service* que é reservado para aplicações futuras e tail que delimita o fim do quadro OFDM. A variável  $L_{\alpha}$  pode assumir o valor  $L_{MAC}$  (34bytes) que representa o tamanho em bytes da sobrecarga adicionada pela camada MAC mais  $L_{MPDU}$ bytes, correspondente ao tamanho da MPDU da camada MAC ou o valor  $L_{ACK}$  (14bytes) do quadro ACK. Por fim, a variável  $N_{DBPS}$ , que possui seus valores apresentados na coluna 4 da Tabela 2.2, representa a quantidade de bits de informação transmitidos em um símbolo OFDM e seus valores dependem de uma combinação da constelação utilizada na modulação (coluna 2) e da taxa de codificação de canal (coluna 3) [40] que, tal como [43], chamamos de modulações do OFDM (coluna 1). Na linha 2 da Tabela 2.2, por exemplo, m6 representa a modulação que proporciona a taxa de 6Mbps ao empregar a largura de canal de 20MHz [43].

| Modulação      | Constelação | Taxa de Codificação | $N_{DBPS}$ |
|----------------|-------------|---------------------|------------|
| m6             | <b>BPSK</b> | $1/2\,$             | 24         |
| m <sub>9</sub> | <b>BPSK</b> | 3/4                 | 36         |
| m12            | <b>QPSK</b> | 1/2                 | 48         |
| m18            | <b>QPSK</b> | 3/4                 | 72         |
| m24            | $16-QAM$    | 1/2                 | 96         |
| m36            | 16-QAM      | 3/4                 | 144        |
| m48            | $64 - QAM$  | 2/3                 | 192        |
| m54            | 64-QAM      | 3/4                 | 216        |

Tabela 2.2: Modos de transmissão do OFDM 802.11

Resumimos esta seção, comentando que com a modificação da largura do canal de comunicação, alteram-se os valores das variáveis  $t_{PR}$ ,  $t_{SI}$  e  $t_{SYM}$ , as quais contribuem com o tempo  $t$  (Equação  $(2.4)$ ) de transmissão de uma MPDU e do quadro ACK no canal sem fio. Ao observar os valores destas variáveis na Tabela 2.1, nota-se que a medida que se reduz a largura do canal, maior é o tempo de transmissão da MPDU e do quadro de ACK.

Outra variável que possui impacto no tempo de transmissão da MPDU e do quadro de ACK, trata-se da  $N_{DBPS}$ . Entretanto, esta variável não depende da largura de canal utilizada e sim, do tipo de modulação empregado no enlace, o qual pode assumir os valores listados na primeira coluna da Tabela 2.2.

#### 2.4.2 Capacidade dos Enlaces

A Equação (2.4) da Seção 2.4.1 determina o valor de tempo t necessário para a transmissão, com sucesso, de uma MPDU. O valor  $1/t$  representa a quantidade de quadros (MPDUs) que podem ser transmitidos por segundo no canal [43]. Sendo assim, podemos determinar através da Equação (2.6), a capacidade  $Cap_{i,j}$  obtida em um enlace entre os roteadores i e j, através de uma quantidade  $qR$  de rádios de comunicação que transmitem em qR canais ortogonais de igual largura  $w (w \in \{5, 10, 20\}, \ldots, |W|)$ onde W é o conjunto das larguras de canal). O valor de capacidade é dado em  $bits/s$ e, portanto,  $L_{MPDU}$  é o tamanho da MPDU em bytes e 8 é a quantidade de bits por byte.

A capacidade calculada, nesta seção, trata-se da capacidade bruta da camada MAC, uma vez que uma MPDU inclui a sobrecarga da camada MAC, representada pelo cabeçalho MAC mais o campo FCS (Frame Check Sequence) de verificação de erros [58].

$$
Cap_{i,j} = \frac{qR \times L_{MPDU} \times 8}{t} \tag{2.6}
$$

Na Figura 2.4, o eixo X representa as modulações do OFDM e o eixo Y a capacidade calculada, dada em Mbits/s. Na Figura 2.4 varia-se, respectivamente, de 1 a 12 e de 1 a 3 a quantidade de transmissões simultâneas (variável  $qR$  da Equação (2.6)) em canais de 5MHz (curvas pontilhadas) e 20MHz (curvas cheias em negrito). Observa-se que com  $qR$  igual a 4 e utilizando canais de 5MHz (total de 20MHz de espectro), obtém-se capacidade superior a alcançada com  $qR$  igual a 1 e canal de 20MHz para todas as modulações. Este ganho, em favor dos canais de menor largura, fica mais evidente ao se comparar a capacidade de 3 canais de 20MHz (que ocupam espectro de 60MHz) e a capacidade obtida ao se utilizar 12 canais de 5MHz.

Na Figura 2.5, utilizou-se canais de 5MHz e atribuiu-se para  $qR$  os valores 2, 4, 6, 8, 10 e 12. Na mesma figura variou-se de 1 a 6 o valor da variável  $qR$  utilizando canais de 10MHz. Percebe-se que ao se utilizar canais de 5MHz e mesmos valores de espectro ocupado (ex: 2 canais de 5MHz e 1 canal de 10MHz), obtém-se maiores valores de capacidade para os canais de 5MHz quando comparado aos valores obtidos com canais de 10MHz.

Com os resultados, percebe-se que ao ocupar um valor total de espectro utilizando múltiplos canais de menor largura, obtém-se maiores valores de capacidade quando comparado aos valores obtidos com canais de maior largura. Isto ocorre porque os tempos de espera gastos com os temporizadores da camada MAC (ex: DIFS, SIFS e CW) são fixos e independentes da largura do canal de comunicação. Desta maneira, ao transmitir serialmente N quadros em um canal de largura 20MHz, espera-se  $N$  vezes os tempos dos temporizadores da camada MAC. Tal situação é

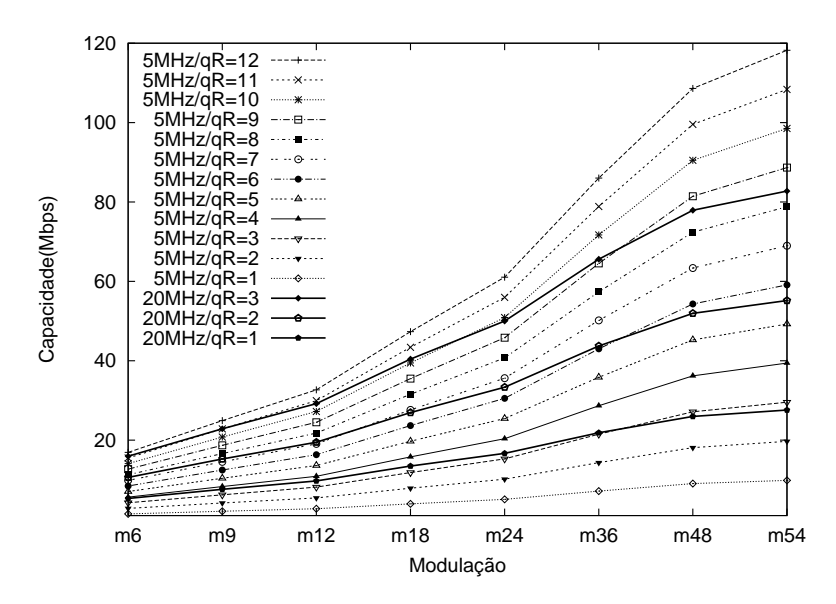

Figura 2.4: Capacidade de  $qR$  rádios em canais ortogonais de 5 e 20 MHz

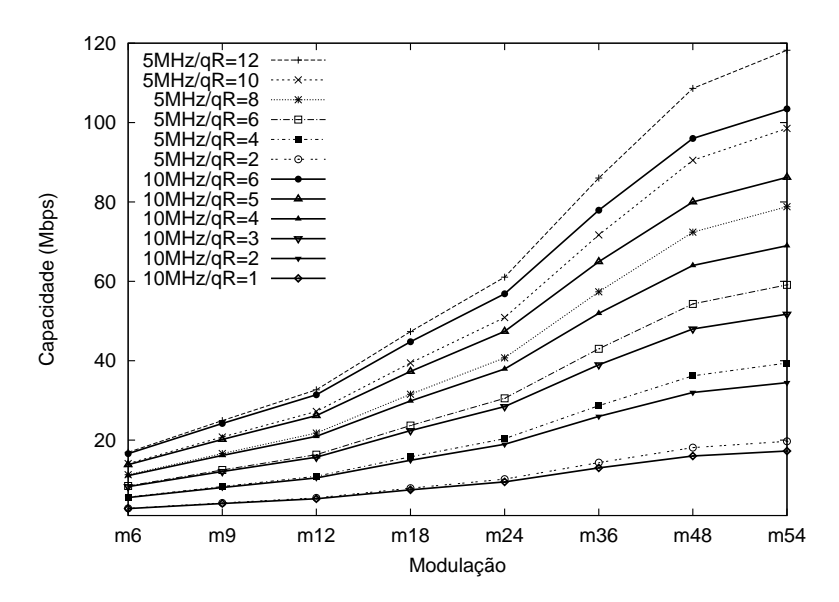

Figura 2.5: Capacidade de  $qR$  rádios em canais ortogonais de 5 e 10 MHz

minimizada no caso de transmissão paralela em canais de menor largura, uma vez que os tempos de espera da camada MAC são, também, paralelizados nos diversos enlaces existentes.

Este melhor desempenho em favor do uso de canais de menor largura pode ser explicado pela visualização conjunta dos dados apresentados na Tabela 2.3 e da Figura 2.6. A Tabela 2.3 apresenta os tempos envolvidos na transmissão com sucesso (em s × 10<sup>−</sup><sup>5</sup> ), de uma MPDU de 2000 bytes nas larguras de 5, 10 e 20 MHz. Na Figura 2.6 é apresentado, em escala, os tempos de transmissão de uma MPDU ao empregar a modulação m54, onde  $1 \times 10^{-5}$  s da Tabela 2.3 equivalem a 0.025cm na figura.

Nas linhas 7 e 8 da Tabela 2.3 estão representados, respectivamente, os valores de

| $1000$ and $1000$ are $1000$ and $1000$ are $1000$ and $1000$ and $1000$ and $1000$ are $1000$ and $1000$ |                |                      |            |            |            |           |        |  |  |
|----------------------------------------------------------------------------------------------------|----------------|----------------------|------------|------------|------------|-----------|--------|--|--|
| (MHz)                                                                                                    |                | $(s \times 10^{-5})$ |            |            |            |           |        |  |  |
| Largura de Canal                                                                                          | Modulação      | $t_{CW}$             | $t_{DIFS}$ | $t_{MPDU}$ | $t_{SIFS}$ | $t_{ACK}$ |        |  |  |
|                                                                                                    | m6             | 32                   | 5          | 1095.0     |            | 18.2      | 1151.2 |  |  |
| 10                                                                                                    | m6             | 32                   | 5          | 547.8      |            | 9.4       | 595.2  |  |  |
| 20                                                                                                    | m <sub>6</sub> | 32                   | 5          | 274.2      |            | 5         | 317.2  |  |  |
| 5                                                                                                    | m54            | 32                   | 5          | 130.2      |            | 18.2      | 186.4  |  |  |
| 10                                                                                                    | m54            | 32                   | 5          | 65.4       |            | 9.4       | 112.8  |  |  |
| 20                                                                                                    | m54            | 32                   | 5          | 33.0       |            | 5         | 76.0   |  |  |

Tabela 2.3: Tempos de transmissão de uma MPDU em canais de 5, 10 e 20MHz

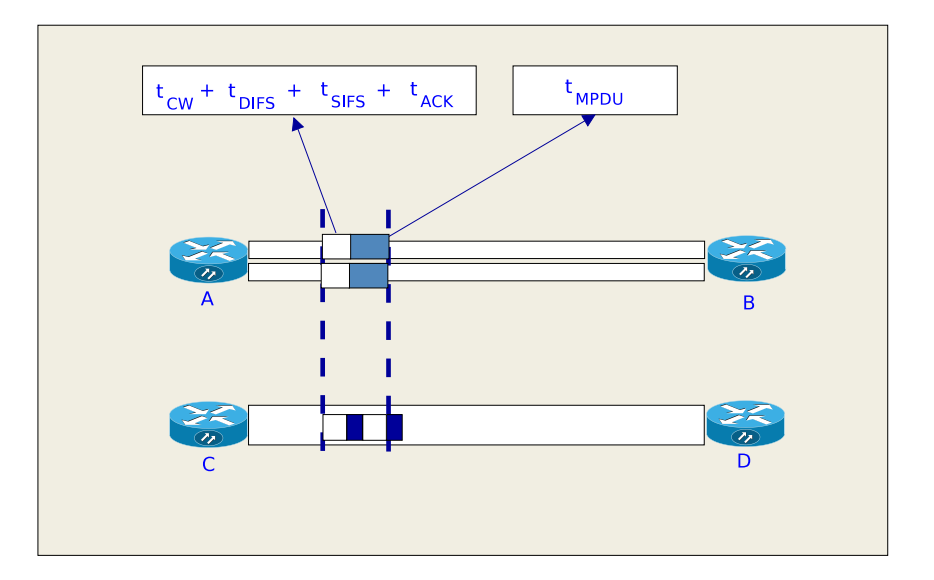

Figura 2.6: Transmissão entre 2 roteadores utilizando modulação m54

tempos (em s × 10<sup>-5</sup>) envolvidos na transmissão da MPDU utilizando a modulação m54 e nas larguras de canal de 10 e 20 MHz. Nesta tabela, a variável  $\overline{t_{CW}}$  representa o tempo médio gasto com a janela de contenção e que é dado por valor  $16 \times t_{slot}$ .

Na Figura 2.6, os roteadores  $A \in B$  se comunicam utilizando 2 canais ortogonais de 10 MHz de largura. Os roteadores  $C e D$  se comunicam utilizando um único canal de 20 MHz de largura. Nesta figura, os retˆangulos escuros localizados entre os roteadores, representam os tempos de transmissão da MPDU nas larguras comentadas. Os retângulos claros representam os tempos gastos com os temporizadores e sobrecargas da camada MAC, representados na Equação (2.4).

Na linha 7, coluna 5 da Tabela 2.3 observa-se que, ao se utilizar a largura de canal de 10MHz, o valor de tempo de transmissão de uma MPDU quase é o dobro quando comparado com a transmiss˜ao em canal de 20 MHz (linha 8, coluna 5). Contudo, observa-se na Figura 2.6, que apesar do aumento no tempo de transmissão da MPDU  $(t_{MPDU})$ , é necessário maior valor de tempo (t) para transmitir serialmente duas MPDUs utilizando 01 canal de 20 MHz, quando comparado ao tempo necessário para transmitir 02 MPDUs, em paralelo, utilizando 02 canais ortogonais de 10 MHz. Estes valores de tempo podem ser verificados na coluna 8 da Tabela 2.3, uma vez que ao transmitir 02 MPDUs em um canal de 20 MHz utiliza-se em média  $2 \times 76 =$ 152.0 × 10<sup>-5</sup>s, enquanto que a mesma transmissão utilizando 02 canais de 10 MHz gasta em média  $112.8 \times 10^{-5}$ s.

Estas diferenças de tempo se traduzem em uma maior capacidade, ao se transmitir utilizando canais ortogonais de menor largura quando comparado com canais de maior largura.

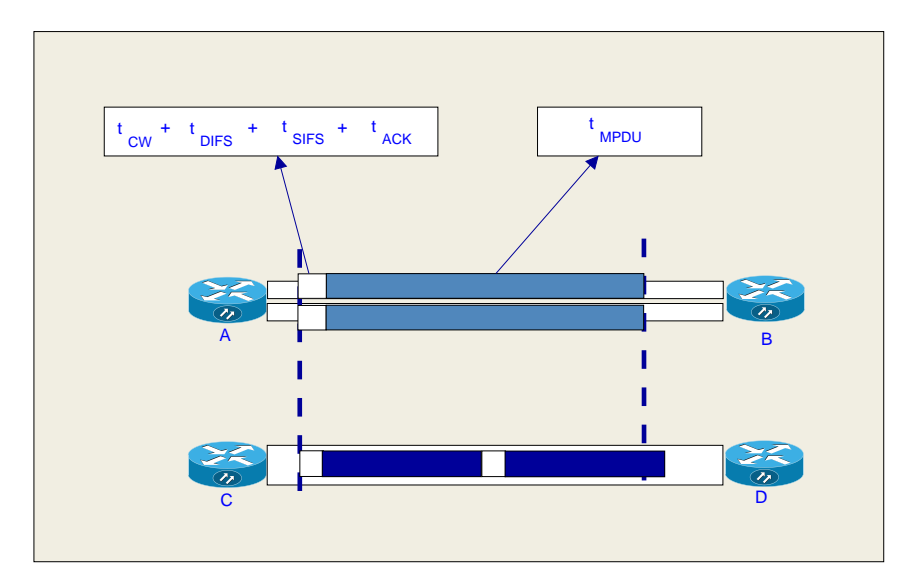

Figura 2.7: Transmissão entre 2 roteadores utilizando modulação m6

Observam-se nas Figuras 2.4 e 2.5 que quanto mais lenta a modulação utilizada  $(ex: m6 6 a modulação mais lenta) para transmitir a MPDU, menor 6 a vantagem$ de capacidade dos canais de menor largura quando comparados aos canais de maior largura.

Esta menor vantagem pode ser visualizada quantitativamente ao se verificar as linhas 4 e 5, coluna 8 da Tabela 2.3. Observa-se nestas células da tabela que o  $t$ de transmissão e reconhecimento de uma MPDU, utilizando a modulação m6 em ambas as larguras de 10 e 20 MHz, é muito superior ao tempo  $t$  de transmissão e reconhecimento da mesma MPDU utilizando a modulação m54 (linhas 7 e 8, coluna 8). Isto é corroborado ao visualizar a Figura 2.7, na qual os retângulos localizados entre os pares de roteadores AB e CD representam, de maneira proporcional, os tempos de transmissão das linhas 4 e 5, coluna 8 da Tabela 2.3. Visualiza-se, na figura, que o valor absoluto de ganho de tempo em favor dos canais de 10 MHz é o mesmo quando comparado ao resultados da Figura 2.6. No entanto, ao utilizar a modulação m6, este ganho de tempo é pequeno quando comparado com o maior valor de tempo de transmissão  $t$  da MPDU. Como consequência, torna-se pequena a vantagem de capacidade dos 2 canais ortogonais de 10 MHz.

Levando em consideração o que foi apresentado nesta seção, pode-se fazer as
seguintes afirmações a respeito da utilização de canais de transmissão de diferentes larguras, quando se utiliza uma fonte de tráfego constante com carga assintótica em uma rede IEEE  $802.11a/g$ .

- 1. Canais de maior largura
	- (a) Proporcionam maior capacidade sempre que os roteadores do enlace s˜ao equipados com um único rádio de comunicação;
- 2. Canais de menor largura
	- (a) Ao ocupar um mesmo valor de espectro que os canais de maior largura, proporcionam maior capacidade para um enlace quando utilizam múltiplos rádios para transmitir em canais ortogonais;
	- (b) Quando é válida a afirmação do item 2a e, caso um enlace esteja utilizando modulações que transmitem menor quantidade de bits por símbolo (variável  $N_{DBPS}$  da Seção 2.4.1), tais como  $m6$ ,  $m9$  ou  $m12$ , é pequena a vantagem de capacidade em favor dos canais de menor largura, quando comparado ao ganho de capacidade obtido através de modulações de maior valor de  $N_{DBPS}$ .

#### 2.4.3 Alcance dos Sinais Transmitidos

A mudança da largura do canal de comunicação implica em variações na sensibilidade do receptor e, consequentemente, na máxima distância que o sinal pode propagar, permanecendo ainda inteligível durante a recepção.

Na Equação (2.7) [60], S é a sensibilidade de um receptor em dBm,  $SNR$  é a razão sinal-ruído necessária para decodificar o sinal em uma certa modulação e,  $NF$ (valores típicos de 10dB [40]) é a figura de ruído do receptor e expressa a deterioração causada ao sinal por ruídos internos do circuito receptor.

$$
S = 10\log_{10}(RTN) + NF + SNR\tag{2.7}
$$

$$
RTN = K_B \times T_0 \times w \tag{2.8}
$$

Na Figura 2.8 [61], e com utilização da Equação (2.7) é explicado como os valores de ruído vão se somando para determinar o valor de sensibilidade de um receptor. O nível de ruído representado pela variável RTN (Receiver Thermal Noise - Ruído térmico no receptor) pode ser visto na Equação (2.8), onde  $K_B$  é a constante de Boltzman (1.38 · 10<sup>-23</sup>J/K),  $T_0$  é a temperatura absoluta e possui valor 290K e, w  $\acute{e}$  a largura do canal de comunicação. Através da Equação (2.7), percebe-se que a

sensibilidade de um receptor depende da largura  $w$  do canal de comunicação. Sendo assim, o alcance de transmissão também depende da largura de canal.

O próximo valor de nível de ruído existente no receptor é representado pela variável RNF (Receiver Noise Floor- Ruído de fundo no Receptor) da Figura 2.8. Este nível de ruído aparece pela adição da variável NF. Por fim, a adição do valor da SNR necessária para decodificar o sinal resulta no valor de sensibilidade do receptor. O valor de SNR depende do tipo modulação utilizada, conforme pode ser consultado nos dados técnicos da maioria dos adaptadores sem fio 802.11g  $[62]$ .

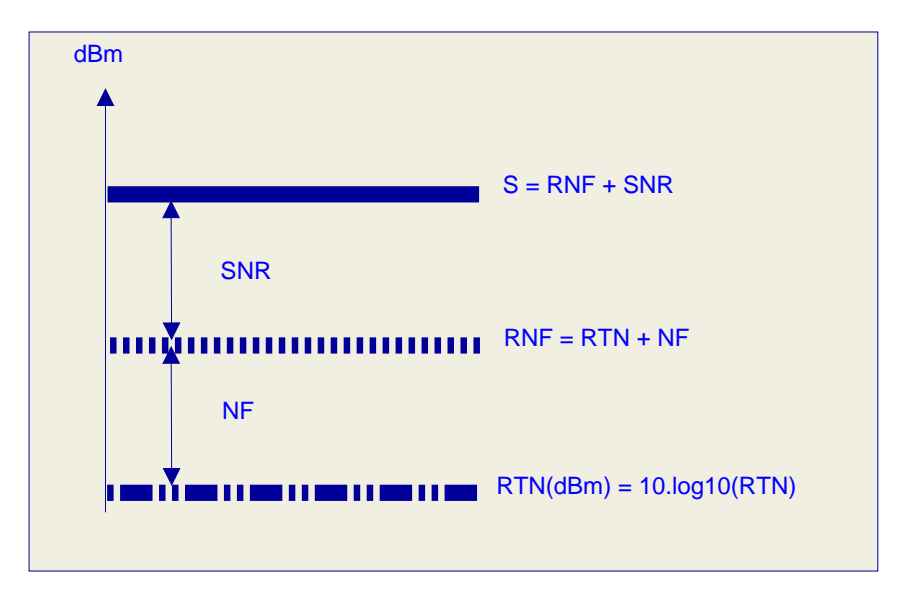

Figura 2.8: Sensibilidade do receptor

Levando em consideração o que foi apresentado nesta seção calcula-se a seguir, os valor de sensibilidade de um adaptador sem fio IEEE 802.11 ao utilizar as larguras de canal de 5, 10 e 20 MHz.

Da equação  $(2.7)$  obtém-se que  $SNR$  é dada por:

$$
SNR = S - 10\log_{10}(K \times T_0 \times w) - NF
$$
\n(2.9)

Consultando, por exemplo, os dados técnicos de um cartão sem fio 802.11g [62], encontra-se que para a taxa de 54Mbps (modulação  $m54$ ) e canal de 20MHz de largura, a sensibilidade possui valor -70dBm. Substituindo este valor de  $S$  na Equação  $(2.9)$ , juntamente com os valores de  $w = 20$ MHz) e  $NF = 10$ dB encontra-se que são necessários  $\cong$  23dB de SNR para decodificar o sinal. Empregando-se este valor na Equação (2.7), encontra-se que para w igual a 5 e 10MHz, tem-se valores de sensibilidade, respectivamente, de  $-76dBm$  e  $-73dBm$  para a mesma modulação m54. Sendo assim, a cada vez que se divide por 2 a largura do canal, reduzem-se  $3dB$  na sensibilidade para uma mesma modulação.

Os cálculos anteriores explicam os valores de sensibilidade encontrados em  $[40]$  e

mostrados na Tabela 2.4, os quais s˜ao equivalentes aos resultados apresentados em  $|43|$ .

|                | Larguras de Canal |       |       |
|----------------|-------------------|-------|-------|
| Modulação      | 20MHz             | 10MHz | 5MHz  |
| m <sub>6</sub> | $-82$             | $-85$ | $-88$ |
| m9             | $-81$             | -84   | $-87$ |
| m12            | $-79$             | $-82$ | $-85$ |
| m18            | $-77$             | $-80$ | $-83$ |
| m24            | -74               | $-77$ | $-80$ |
| m36            | $-70$             | $-73$ | $-76$ |
| m48            | –66               | -69   | $-72$ |
| m54            | 65                |       | -71   |

Tabela 2.4: Valores de sensibilidade para as larguras de 5, 10 e 20MHz

Os valores de sensibilidade da Tabela 2.4 aplicados na equação de perda de propagação log-distância [63], podem determinar a máxima distância, em metros, entre um par fonte/destino durante uma comunicação.

$$
LPL = Pt - Pr = 20\log_{10}(\frac{4 \cdot \pi \cdot freq \cdot d0}{ls}) + 10 \cdot n \cdot \log_{10}(\frac{d}{d0})
$$
 (2.10)

Na Equação (2.10),  $LPL$  é a perda de propagação log-distância que é dada pela potência de transmissão  $(Pt)$  menos a potência percebida no receptor  $(Pr)$ ; a variável f é a frequência de transmissão do sinal em Hz (utilizado o valor  $2.4\text{GHz}$ );  $d0$  é a distância de referência com valores de 1 a 100m para sistemas de média distância [63] (utilizado  $d0 = 1$ ); ls é a velocidade da luz no vácuo ( $\simeq 3 \cdot 10^8 \text{m/s}$ ),  $n \neq 0$  expoente de perda de propagação e d é a distância de separação entre o transmissor e o receptor.

Da Equação (2.10), isolando-se a variável d, obtém-se a Equação (2.11) através da qual pode-se obter a máxima distância entre receptor e transmissor para uma dada potência de transmissão e sensibilidade de recepção. Nesta equação utilizou-se  $Pt = 17dBm$  [62], n igual a 2.5 e aplicou-se à variável  $P_R$  os valores de sensibilidade da Tabela 2.4 para traçar os gráficos da Figura 2.9.

$$
d = 10^{\frac{Pt - Pr - 20 \cdot \log_{10}(4 \cdot \pi \cdot freeq \cdot d0/ls)}{10 \cdot n}}
$$
\n
$$
(2.11)
$$

Nesta figura, no eixo X têm-se as modulações de  $m54$  (modulação de menor alcance) até  $m6$  e no eixo Y tem-se a máxima distância de alcance do sinal em metros. Observa-se que para todas as modulações, obtém-se maiores alcances de transmissão nas menores larguras de canal. Com isto, percebe-se que para uma dada distância d necessitaria-se de uma menor quantidade de saltos para que um

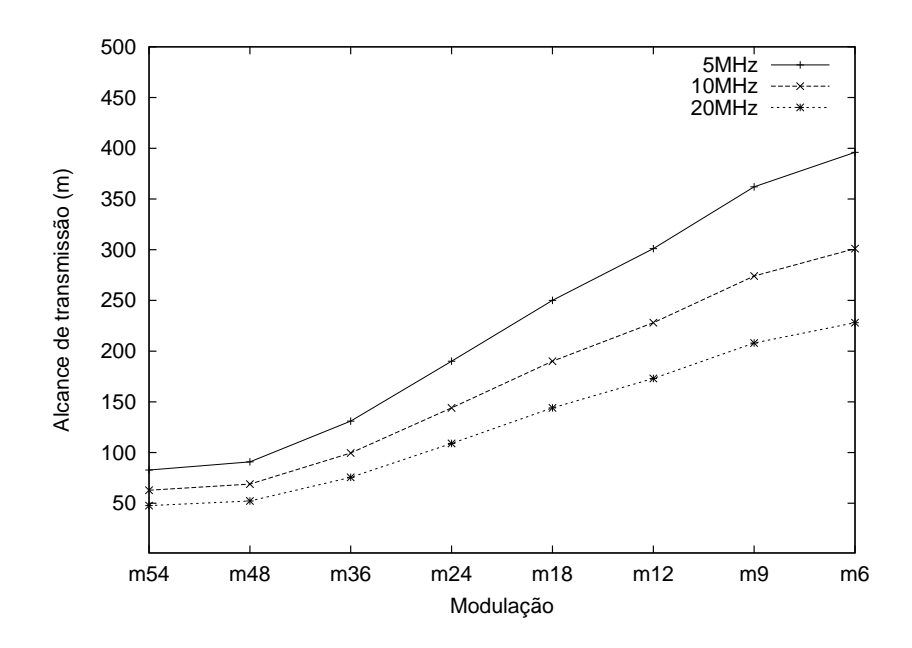

Figura 2.9: Alcances de transmissão nas larguras de canal de 5, 10 e 20MHz

roteador fonte comunicasse com um roteador de destino ao utilizar canais de menor largura.

Uma outra mudança, em relação a utilização de menores larguras de canal, tratase da distância de interferência. Neste capítulo, utilizou-se o modelo de interferência de protocolo, conforme explicado na Seção 2.3. Como a máxima distância de transmissão é alterada com a mudança de largura de canal, pode-se observar na Figura 2.9 que passa-se de uma distância de comunicação/interferência com valor entre 200 e 250m na largura de canal de 20MHz para quase 400m na largura de 5MHz. Com isto, percebe-se que ao utilizar menores larguras de canal, um roteador tem sua portadora sensibilizada por transmiss˜oes de roteadores que est˜ao mais distantes e, assim, é maior a distância de interferência.

A existência de diferentes alcances de interferência cria situações de assimetria de interferências entre os roteadores e enlaces estabelecidos na rede. Um exemplo desta assimetria de interferência pode ser observada através do exemplo da Figura 2.10 e, neste exemplo fazemos referência aos valores de alcance de transmissão/interferência da Figura 2.9. Nesta figura existem dois enlaces referentes as rotas 1 e 2. O primeiro enlace é estabelecido entre o par de roteadores AB e utiliza um canal c1 de 20MHz, enquanto que o segundo enlace interliga os roteadores CD e emprega o canal c2 de 5MHz. Os canais de 5 e 20M possuem espectro sobreposto. O par de roteadores AC e, também, o par de roteadores BD estão afastados de 300m. Como o alcance de interferência dos roteadores A e B é inferior a 250m, uma vez que utilizam canal de 20MHz. Ambos os roteadores  $A \in B$  não percebem a existência do enlace CD e, assim estabelecem comunicação sem interferência de outros roteadores, uma vez que atendem a ambos os requisitos de comunicação estabelecidos nas Equações (2.2) e

 $(2.3)$  do modelo de protocolo mostrado na Seção 2.3.

No caso do enlace CD que utiliza canal de 5MHz, ambos os roteadores do par possuem alcance de interferência de quase 400m. Nesta condição, os roteadores CD percebem a existência de comunicação no enlace AB, a qual causa interferência na comunicação do par CD, uma vez que os canais c1 e c2 não são ortogonais. Fazendo referência ao modelo de protocolo da Seção 2.3, nota-se que os roteadores do par CD devem partilhar, no tempo, a ocupação do espectro do canal  $c2$  com o par AB.

A situação de assimetria de alcances de interferência, ao utilizar o modelo de interferência de protocolo e atualizações dos tempos de ocupação de canal, conforme estabelecido na matriz TO da Seção 2.5, impediria que existissem transmissões dos pares AB e CD, simultaneamente. O par AB não notaria a existência do par CD e utilizaria 100% do tempo do canal  $c1$  que é sobreposto ao canal  $c2$ .

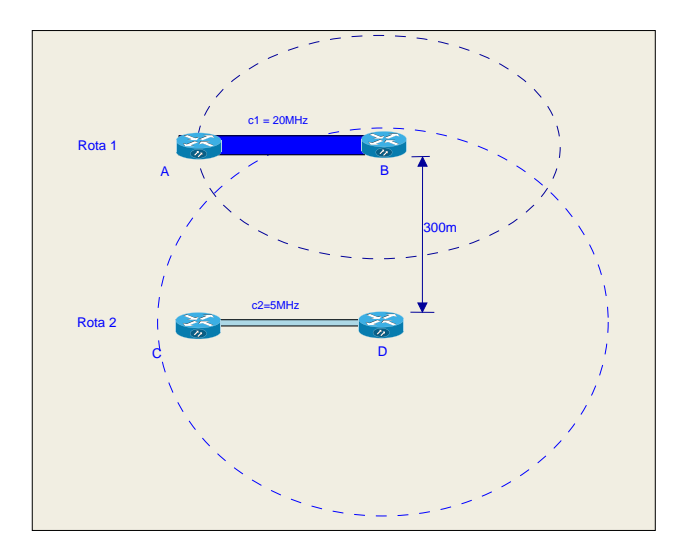

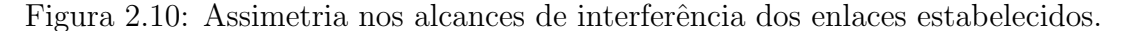

Portanto, conclui-se esta seção fazendo as seguintes observações em relação aos canais de maior e de menor largura.

- 1. Canais de maior largura
	- (a) Proporcionam a existência de enlaces com menor alcance de transmissão e menor alcance de interferência;
- 2. Canais de menor largura
	- (a) Proporcionam a existência de enlaces com maior alcance de transmissão e maior alcance de interferência.

### 2.5 Modelo do Sistema

Nesta seção, apresenta-se o modelo de simulação utilizado para avaliar as métricas de roteamento, proposta e de comparação, em cenários de MCMR-WMNs com diferentes larguras de canal. Com base em [64] e [65], utilizou-se uma abordagem centralizada para modelar WMNs através de um grafo  $G(V, E)$  formado por um conjunto de vértices  $V = \{v\}_{1 \times |V|}$  e um conjunto de enlaces  $E = \{e_{i,j,c^w}\}_{|V| \times |V| \times |C|}$ que podem ser estabelecidos em um conjunto  $C$  de canais. Para simplificar a simbologia, também chamaremos somente de e um enlace  $e_{i,j,c^w}$ . Na rede existe um conjunto  $F = \{f_k\}_{1 \times |F|}$  de demandas de tráfego (com  $k = 1, \ldots, |F|$ ), sendo que cada demanda é originada em um roteador origem  $v = o e$  é terminada em um roteador destino  $v = d$ . Cada demanda da rede  $f_k$  está associada a uma rota do conjunto  $Ro = \{ ro_k \}_{1 \times |Ro|}$ , onde  $|Ro| = |F|$ .

Em relação aos canais de comunicação, a especificação 802.11 [40], permite a existência de canais de 5, 10 e 20MHz de largura. Uma vez que com a evolução da tecnologia espera-se que no futuro existam outras larguras de canal dispon´ıveis, modelou-se um espectro disponível  $(ED)$  dividido em um conjunto de canais ortogonais de larguras discretas w (no 802.11,  $w = \{5, 10, 20\}$ , sendo que W é o conjunto de larguras de canal dispon´ıveis). Neste caso, para cada uma das larguras de canal  $w$  é possível repartir o espectro disponível em canais ortogonais de mesma largura, contidos em um conjunto  $C^w = \{c^w\}_{1 \times |C^w|}$ . Assim, o conjunto total de canais da rede, em todas as largura de canal disponíveis, é dado por  $C = \bigcup_{n=1}^{W}$  $\frac{|W|}{w=1}C^w$ . Nota-se que canais de diferentes larguras w podem ser sobrepostos.

Para exemplificar o modelo, para um espectro disponível ED de 60MHz e larguras de canal  $W = \{w = 10, w = 20\}$ , tem-se três (60/20) canais ortogonais de largura 20MHz e que formam o conjunto  $C^{20} = \{c^w = 1^{20}, c^w = 2^{20}, c^w = 3^{20}\}.$  O mesmo valor de ED pode ser dividido em seis (60/10) canais ortogonais de largura 10MHz que constituem o conjunto  $C^{10} = \{c^w = 1^{10}, c^w = 2^{10}, \ldots, c^w = 6^{10}\}.$  Notase, por exemplo, que o canal  $c^w = 1^{20}$  é sobreposto aos canais  $c^w = 1^{10}$  e  $c^w = 2^{10}$ de 10MHz de largura.

Tal como em  $|65|$ , chamou-se de enlace lógico, cada enlace individual e estabelecido entre os roteadores i e j em um canal  $c^w$ . Chamou-se de enlace físico  $ef_{i,j,cf^w}$ , ou somente  $ef$  para simplificar a simbologia, o conjunto de todos os enlaces lógicos e estabelecidos entre os roteadores i e j no canal físico  $cf^w$ . Estabeleceu-se que todo enlace físico  $ef \acute{e}$  composto por enlaces lógicos  $e$ , todos na mesma largura w. No decorrer da tese, utiliza-se o termo enlace, para designar de uma maneira geral a interligação de camada de enlace entre dois roteadores, seja através de um enlace lógico ou através de um enlace físico.

A seguir, explicam-se as demais representações e notações utilizadas:

- Matriz de Enlaces:  $E = \{e_{i,j,c^w}\}_{|V| \times |V| \times |C|}$ ,  $\forall e_{i,j,c^w} \in \{0,1\}$ , representa os roteadores que estão dentro do alcance de comunicação no canal c. Se  $e_{i,j,c^w}$  é igual a 1, o roteador i pode transmitir para j e, sua transmissão sensibiliza a portadora do roteador j, no canal  $c^w$ . Para determinar os valores desta matriz utiliza-se a Equação (2.11) para calcular o valor de distância de comunicação  $dC$  e interferência. Para isto, atribui-se à variável  $P_R$  da equação o valor de sensibilidade da modulação de maior alcance na largura de canal  $w$  (ex: na Tabela 2.4 o menor valor de sensibilidade para a largura de 5MHz é  $-88dBm$ ). Atribui-se às variáveis  $P_T$  (ex: 17dBm) e n (ex:2.5) os seus respectivos valores. Caso a distância euclidiana  $d_{i,j}$  (variável d da equação) seja menor ou igual a distância de comunicação e interferência  $(dC)$  calculada,  $e_{i,j,c}$  assume valor 1.
- Matriz de Tempos de Transmissão:  $T = \{t_{i,j,c^w}\}_{|V| \times |V| \times |C|}, \forall e_{i,j,c^w} \in \mathbb{R}, \text{re-}$ presenta os tempos de transmissão de uma MPDU de tamanho  $(L_{MPDU})$  bytes no canal c. Os valores desta matriz são calculados para todo par de roteadores que possui  $e_{i,j,c^w}$ igual a 1. Neste caso, dada a distância $d_{i,j},\ n$  e  $P_T$ calcula-se a potência de recepção do enlace  $Pr_{(i,j)}$  isolando-se a variável  $P_R$  da Equação (2.10). Em seguida, escolhe-se para cada largura de canal  $w$ , a modula¸c˜ao que possui valor de sensibilidade (Tabela 2.4) imediatamente inferior ao da potência  $Pr_{(i,j)}$ . A modulação escolhida é a que garante o menor tempo de transmissão e, portanto, será utilizado para comunicação no enlace  $e_{i,j,c^w}$ . Após determinada a modulação, utiliza-se o seu valor de  $N_{DBPS}$  (Tabela 2.2) para calcular o tempo de transmissão  $t_{i,j,c''}$ , através da Equação (2.4).
- Matriz de Tempos de Ocupação de Canal:  $TO = \{to_{i,j,c^w}\}_{|V| \times |V| \times |C|} \forall e_{i,j,c^w} \in \mathbb{R}$ , representa os tempos de ocupação do canal c. Esta matriz inicia com todos os seus valores iguais a zero, representando que não há transmissões na rede. Se  $to_{i,j,c^w} = \Delta t$ , significa que os roteadores  $v_i$  e  $v_j$  percebem que o canal  $c^w$  é utilizado por transmissões que o ocupam durante um período de tempo igual a  $\Delta t$ . Cada novo enlace  $e_{i2,i2,c2}$ <sup>w</sup> (incluindo o próprio  $e_{i,i,c}$ ) ocupado em uma das rotas da rede, que utiliza totalmente ou parcialmente o espectro do canal  $c^w$  e, que está no alcance de interferência de  $e_{i,j,c^w}$   $(d(i, i2) \leq d)$  ou  $d(i, j2) \leq d$  ou  $d(j, i2) \leq dC$  ou  $d(j, j2) \leq dC$  faz com que  $to_{i,j,c^w}$  seja atualizado pela  $\begin{aligned} \n\text{Equa}(y, z) &= \text{arccos} \alpha(x, y, z) \n&= \text{arccos} \alpha(x, y, z) \n&= \text{arccos} \alpha(x, y, z) \n\end{aligned}$   $\text{equação } to_{i,j,c^w} = to_{i,j,c^w} + \sum t_{i2,j2,c2^w}$ . Os valores desta matriz são utilizados para calcular a capacidade da rede ap´os o estabelecimento de todas as rotas da rede. Utiliza-se a mesma matriz para realizar a atribuição de canais de todas as métricas avaliadas, para isto, selecionam-se os canais com menor tempo de ocupação a serem utilizados por cada enlace de uma rota admitida na rede.

Considerou-se que os roteadores possuem informações sobre o valor máximo de espectro  $(E_{MAX})$  que um enlace físico pode ocupar. Como exemplo, cita-se que  $E_{MAX}$  ao assumir o valor 20MHz representa que um enlace físico  $ef$ , estabelecido no canal físico  $cf^w$ , pode transmitir com no máximo  $E_{MAX}/w$  rádios de comunicação. Para exemplificar, se  $E_{MAX} = 20$ MHz e w igual a 5, 10 ou 20MHz pode-se utilizar, em um enlace físico, no máximo e respectivamente, 4, 2 e 1 rádios de comunicação. Atribuir à variável  $E_{MAX}$  o valor de 60MHz configuraria roteadores envolvidos em enlaces backbone e que necessitam de um maior valor de espectro para transmitir.

Outra característica utilizada no modelo de simulação, é a divisão do espectro disponível  $ED$  em canais físicos  $cf.$  Esta divisão é realizada de maneira estática e depende do valor de espectro disponível  $ED$ , do máximo valor de espectro que um roteador pode ocupar  $E_{MAX}$  e da quantidade de rádios existentes nos roteadores. Um exemplo da determinação dos canais físicos é apresentado na Figura 2.11. No exemplo,  $ED = 40MHz$ ,  $E_{MAX} = 20MHz$  e cada roteador é equipado com 4 rádios de comunicação. Através da Equação (2.12), pode-se determinar a quantidade de canais físicos  $|CF^w|$ , existentes no conjunto de canais físicos  $CF^w$  de cada largura de canal w. Nesta equação, a variável  $qR_{ef}$  é a quantidade de rádios utilizada, pelos roteadores, em um enlace físico. O valor  $qR_{ef}$  é determinado na Equação (2.13). Nesta equação, nota-se que a quantidade de rádios de um roteador é dividido por 2. O objetivo deste procedimento é dividir os rádios de um roteador em rádios de entrada de fluxos e rádios de saída de fluxos. Esta divisão permite que os fluxos de entrada e saída de um roteador, ao serem atribuídos a diferentes canais físicos, não interfiram uns nos outros. Retornando, ao exemplo da Figura 2.11 e, ao aplicar a Equação (2.12), verifica-se que existirão 2 canais físicos de 20MHz disponíveis para cada roteador da rede. O primeiro  $cf^w = 1^{20}$  utiliza o canal lógico  $c^w = 1^{20}$  e o segundo  $cf^w = 2^{20}$  o canal lógico  $c^w = 2^{20}$ . Para o caso da largura de 10MHz, existirão também 2 canais físicos. O primeiro  $cf^w = 1^{10}$  compreende os canais lógicos  $c^w = 1^{10} e c^w = 2^{10}$ , e o segundo  $cf^w = 2^{10}$  compreende os canais lógicos  $c^w = 3^{10} e^{-c} = 4^{10}$ . Desta maneira, e fazendo referência ao exemplo descrito neste parágrafo, ao empregar a largura de 20MHz, os roteadores poderão estabelecer enlaces físicos ef, utilizando um dos dois canais físicos  $c^w = 1^{20}$  ou  $c^w = 2^{20}$ . Caso os roteadores optem por utilizar a largura de 10MHz, poder˜ao estabelecer enlaces físicos  $ef$ , em um dos dois canais físicos de 10MHz disponíveis. Sendo eles, os canais físicos  $cf^w = 1^{10}$  e  $cf^w = 2^{10}$ .

$$
|CF^w| = \frac{ED}{min(w * (E_{MAX}/w), w * qR_{ef})}
$$
\n
$$
(2.12)
$$

$$
qR_{ef} = min(floor(qR/2), 1)
$$
\n(2.13)

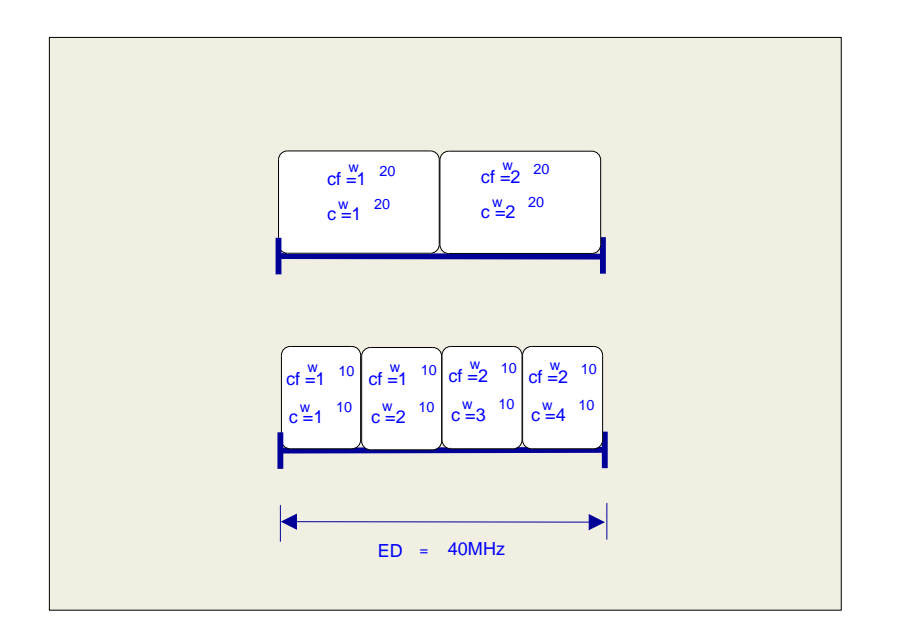

Figura 2.11: Divisão do espectro disponível em canais físicos

#### 2.5.1 Cálculo de Capacidade das Rotas

Para calcular a capacidade das rotas da rede utilizou-se o modelo de [66], o qual foi estendido para o cenário composto por múltiplos canais de transmissão e diferentes larguras de canal. Um exemplo de ocupação de enlaces de uma rota e cálculo da capacidade é apresentado a seguir.

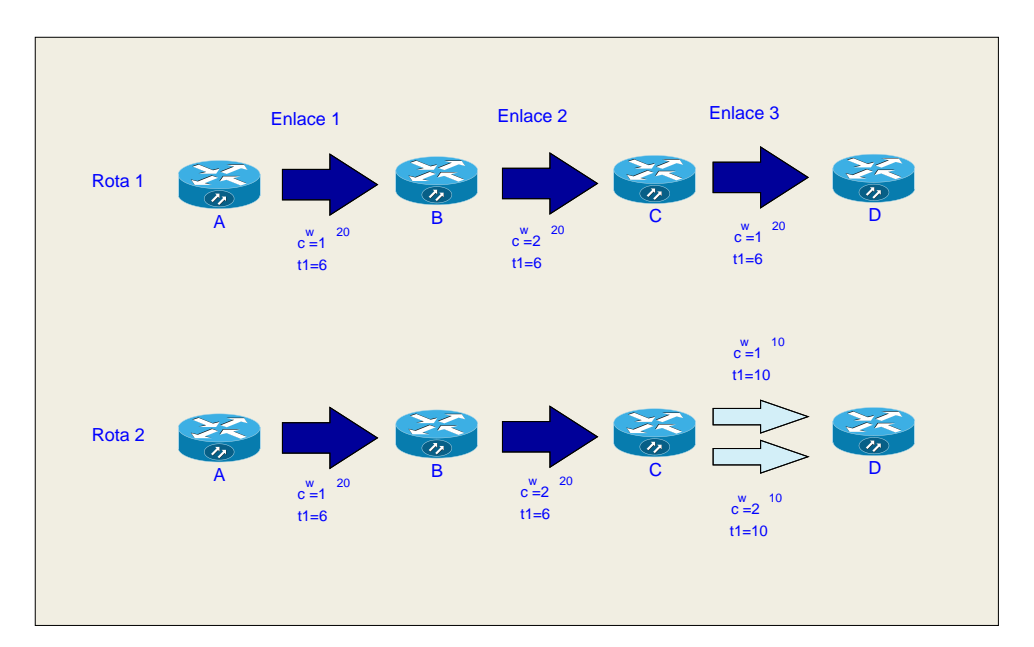

Figura 2.12: Modelo de cálculo de capacidade

Na Figura 2.12, assume-se que todos os enlaces estão no alcance de interferência um do outro e as rotas 1 e 2 são estabelecidas não simultaneamente. A rota 1 é composta de 3 enlaces, todos de largura 20 MHz, tempos de transmissão de quadro igual a 6s e ocupam, em sequência, os canais  $c^w = 1^{20}$ ,  $c^w = 2^{20}$  e  $c^w = 1^{20}$ .

Neste caso, a capacidade da rota é igual ao menor valor de capacidade dos enlaces que a compõe e é dada por  $min\{Cap_1, Cap_2, Cap_3\} = min\{\frac{1}{(t1+t3)}, \frac{1}{t2}\}$  $\frac{1}{t^2}, \frac{1}{t^{1+}}$  $\frac{1}{t^{1+t3}}\} =$  $\frac{1}{12}$  quadros/s, onde  $Cap$  é a capacidade dos enlaces da rota<sup>3</sup>. Nota-se que os enlaces 1 e 3 possuem a menor capacidade, uma vez que partilham o mesmo canal  $c^w = 1^{20}$ . Neste exemplo, cada roteador é equipado com dois rádios de comunicação (qR=2) e, por este motivo, os rádios de comunicação não precisam ser partilhados entre os enlaces de entrada e saída dos roteadores intermediários da rota. Caso cada roteador possuísse somente 01 rádio de comunicação (qR=1), haveria redução da capacidade da rota. Neste caso, a capacidade seria dada por  $min{Cap_1, Cap_2, Cap_3} = min{\frac{1}{(t^{1}+t^{2})}}$  $\frac{1}{(t1+t3)*2}, \frac{1}{t2}*$  $\frac{1}{t^{2*2}}, \frac{1}{(t^{1+t})}$  $\frac{1}{(t1+t3)*2}$ } =  $\frac{1}{24}$  quadros/s. O valor 2 introduzido no denominador das capacidades de cada enlace, representa a fração de tempo  $(1/2)$  que o rádio de comunicação dos roteadores intermediários da rota permanecerá nos enlaces de entrada ou enlace de saída. Nota-se que a capacidade terá seu valor reduzido. Na avaliação de desempenho, para computar esta fração de tempo de um rádio em enlace, utilizou-se a razão  $(max(qR/qE, 1))$ , onde  $qE$  é a quantidade de enlaces de entrada e saída incidentes em um roteador.

Na rota 2, o enlace 3 que ocupava o canal  $c^w = 1^{20}$  de largura  $w = 20$  foi substituído pelos canais  $c^w = 1^{10}$  e  $c^w = 2^{10}$  de largura 10. É importante notar que o canal  $c^w = 1^{20}$  possui seu espectro sobreposto aos canais  $c^w = 1^{10}$  e  $c^w = 2^{10}$ , sendo que estes dois últimos canais, por serem de menor largura, possuem maiores tempos de transmissão (ex:  $t3 = t4 = 10$ s). Neste caso, a capacidade da rota 2 é dada por  $min\{\frac{1}{(t1+t3)}, \frac{1}{t2}\}$  $\left\{\frac{1}{t^2}, \frac{2}{(t^1+t^3)}\right\} = \frac{1}{16}$  quadros/s. Observa-se que o cálculo da capacidade do enlace 3 conta com o valor 2 no numerador, uma vez que neste enlace transmitem-se 2 quadros em paralelo utilizando 2 canais ortogonais.

C´alculos de capacidade similares aos do exemplo foram executados para determinar a capacidade das rotas na Seção 2.7 de avaliação de desempenho. Para o caso da Seção 2.7, ao se determinar a capacidade de cada enlace estabelecido, utilizou-se a Equação (2.6), com seus respectivos valores de  $qR$  (quantidade de rádios de comunicação do enlace físico) e  $L_{MPDU}$ . Para o valor de tempo (variável t) existente no denominador da Equação (2.6), utilizou-se os valores da matriz  $TO$  (matriz de Tempos de Ocupação de Canal) para determinar o tempo de ocupação percebido por cada enlace e que compõe o enlace físico ef. Ressalta-se que, diferente dos exemplos apresentados a partir da Figura 2.12, na avaliação de desempenho, os enlaces de uma rota podem partilhar um mesmo canal e seu respectivo tempo de ocupação com outros enlaces de outras rotas, tal como previsto nos cálculos da matriz TO desta seção.

<sup>&</sup>lt;sup>3</sup>Diferente deste exemplo, os cálculos de capacidade realizados na Seção 2.7 possuem resultados dados em bits/s.

### 2.6 Seleção de Rotas de Maior Capacidade

Nesta seção, é a apresentada a proposta de roteamento e de atribuição de canais. Na mesma seção, é apresentada, através de algoritmo, a execução sequencial dos procedimentos de roteamento, de atribuição de canais e de cálculo de capacidade utilizados durante a avaliação de desempenho.

#### 2.6.1 Métrica B-MTM

Nesta seção, apresenta-se a proposta de métrica chamada de B-MTM (Burst per MTM). A métrica proposta tem como base a métrica MTM (Medium Time Metric) [48] e, atribui como peso a um enlace, um valor inversamente proporcional a capacidade do enlace em bits/s.

Conforme apresentado na Seção 2.4.2, a capacidade dos roteadores sofre influência da modulação, da quantidade de rádios de comunicação e da largura de canal utilizada nos enlaces. Desta forma, propõe-se uma métrica de roteamento, atribuição e seleção da largura de canal que considera estas variáveis com o objetivo de aumentar a capacidade da rede. Utiliza-se a Figura 2.13 para explicar os cálculos de determinação dos valores da métrica proposta e o seu significado físico. Na parte superior da figura tem-se uma rota composta de um único enlace entre o par  $i \in j$ . A parte inferior da figura representa os poss´ıveis canais, com suas respectivas larguras, que podem ser utilizados no enlace entre o par  $i, j$ . Em uma primeira opção de roteamento, o enlace utilizaria o canal c1 de 20MHz, cuja capacidade (Mbits/s) dentro do período de transmissão de um quadro, é dada por  $Cap20 = (8 * L)/t20$ . Onde, L  $\acute{e}$  o tamanho do quadro transmitido no enlace e  $t20$   $\acute{e}$  o tempo de transmissão de um quadro ao utilizar a largura de canal de  $20MHz$ . Lembrando que  $t20$  é calculado pela Equação (2.4). Em uma segunda opção de enlace, utilizam-se 2 canais ortogonais de 10MHz. Este conjunto de enlaces, chamado de enlace físico, possui capacidade dada por  $Cap10 = (2 * 8 * L)/t10$ . Onde, t10 é o tempo de transmissão do quadro na largura de canal de 10MHz e, o valor 2 no numerador, representa a utilização dos conjunto dos dois enlaces. Uma vez que a métrica B-MTM atribui pesos, aos enlaces, inversamente proporcionais a capacidade do enlace f´ısico, quanto menor o valor da métrica, maior é o valor de capacidade do enlace. No exemplo da Figura 2.13, a métrica B-MTM escolheria os canais de 10MHz para transmissão entre o par  $i, j$ , uma vez que  $1/Cap10$  possui menor valor que  $1/Cap20$ . O valor da métrica para uma rota é dado pelo maior valor de métrica dos enlaces que compõem a rota. Isto porque, este maior valor de m´etrica representa o enlace de menor capacidade e, portanto, a máxima capacidade da rota.

Uma vez explicada a métrica através de exemplo, apresenta-se na Equação (2.15) o seu valor calculado.

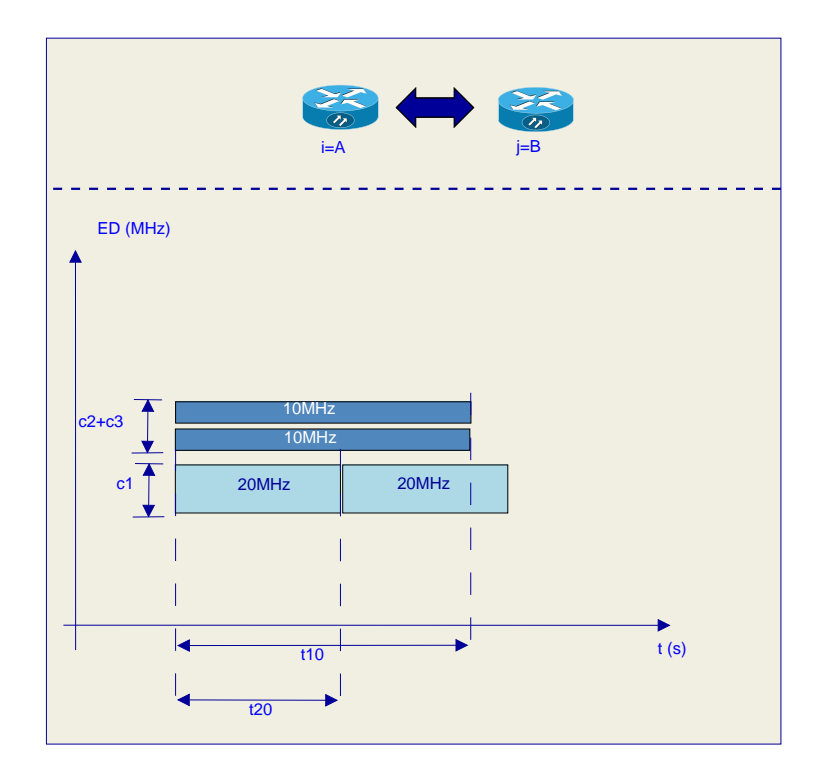

Figura 2.13: Exemplo de cálculo da métrica B-MTM

Conforme Equação (2.15), o valor de métrica para um enlace físico  $ef$ , é dado pela soma das capacidades  $(Cap_e)$  de todos os enlaces e, que fazem parte do enlace físico estabelecido entre um par de roteadores  $i \in j$ . O valor de  $Cap_e$  é dado através da Equação (2.14), onde  $L_{MPDU}$  é o tamanho da MPDU transmitida no enlace e, t ´e o tempo de transmiss˜ao de um quadro no enlace. No exemplo da Figura 2.13, a variável t é representada pelos valores das variáveis  $t20$  ou  $t10$ , ao estabelecer enlaces físicos, respectivamente, nas larguras de  $20 e 10 MHz$ .

Nas avaliações de desempenho deste capítulo, utiliza-se um modelo onde representa-se a transmissão atômica de quadros e, sem a existência de colisões. Neste cenário, não há diferenças de tempo de transmissão entre os quadros de canais que fazem parte de um mesmo enlace físico. Consequentemente, os tempos de transmiss˜ao de quadros aparecem perfeitamente sincronizados, no tempo, tal como no exemplo dos enlaces físicos, de largura 20 e 10MHz da Figura 2.13. Para exemplificar esta situação na figura, nota-se que os tempos de transmissão de quadros nos canais  $c2$  e  $c3$  possuem o mesmo valor. Sendo assim, a Equação  $(2.15)$  de determinação do valor da métrica B-MTM, pode ser transformada na Equação (2.16).

Conforme apresentado na Equação (2.13) da Seção 2.5, a variável  $qR_{ef}$  da Equação  $(2.16)$  é a quantidade de rádios utilizadas no enlace físico. Conforme observado na Equação (2.13),  $qR_{ef}$  é calculada pela quantidade de rádios  $qR$  do roteador, dividido por 2. Isto é feito com o objetivo de dividir os rádios de um roteador em rádios de entrada e rádios de saída que, respectivamente, têm a função de receber

e encaminhar fluxos. A função  $min(.)$  retorna o menor valor entre dois argumentos e a função  $floor()$  retorna o valor inteiro, imediatamente inferior ao argumento passado.

$$
Cap_e = 8 * L_{MPDU}/t
$$
\n(2.14)

$$
B\text{-}MTM_{ef} = \frac{1}{\sum_{e \in ef} Cap_e} \tag{2.15}
$$

$$
B\text{-}MTM_{ef} = \frac{1}{qR_{ef} \times Cap_e} \tag{2.16}
$$

Para comparação com a proposta  $B-MTM$ , utilizou-se as métricas MTM e HC, apresentadas na Seção 2.2. A métrica MTM atribui a um enlace um peso proporcional ao tempo de transmissão de um quadro MAC [48] e, sendo assim, utilizou-se os valores da variável  $t$  da Equação  $(2.4)$  para realizar a atribuição de pesos para esta métrica. No caso da métrica HC, utilizou-se a matriz de enlaces (matriz  $E$ ) da Seção 2.5 para atribuir peso aos enlaces. Conforme Seção 2.5 a matriz  $E$  possui valor 1 para enlaces que podem ser estabelecidos e o valor  $0$ , caso o contrário.

Ambas as métricas MTM e HC, assim como para a métrica B-MTM, tiveram seus valores determinados para um enlace físico, que conforme comentado na Seção 2.5 ´e formado por um conjunto de enlaces estabelecidos em canais de mesma largura. O objetivo de tal abordagem é tornar igual a quantidade de canais que cada enlace utilizará independente da métrica avaliada. Isto evita que diferenças nos valores de capacidade, obtidos na avaliação de desempenho, possam ser atribuídos a uma das m´etricas utilizar maior quantidade de canais que outra para transmitir.

#### 2.6.2 Atribuição de Canais

Uma observação em relação a avaliação das métricas, diz respeito a atribuição de canais. Nas avaliações deste capítulo, e tal como as referências da Seção 2.2.2, não  $\acute{e}$  deixado ao encargo da métrica gerar valores que possam ser atribuídos aos enlace de maneira a, serem posteriormente utilizados para executar a atribuição de canais. Diferente dos trabalhos relacionados na Seção 2.2.2, atribui-se para cada salto de cada rota, o canal físico de menor tempo de ocupação. Para isto, após a escolha dos saltos de uma rota, e a cada nova atribuição de canal para um enlace, verifica-se qual o canal físico que possui menor tempo de ocupação. Esta verificação de tempos de ocupação é realizada por um algoritmo de seleção de canais, implementado no modelo, e que utiliza os valores da matriz  $TO$  para escolher o canal físico menos ocupado. Esta abordagem permite aumentar a capacidade obtida ao final da avaliação e deixar ao encargo da métrica de roteamento somente selecionar os saltos de

uma rota com seus respectivos valores de modulação e largura de canal.

## 2.6.3 Algoritmo de Roteamento, Atribuição de Canais e Determinação da Capacidade

Frente às considerações anteriores, passa-se a explicação do algoritmo utilizado para selecionar cada salto de cada uma das rotas admitidas durante a avaliação de desempenho. Ressalta-se que somente após a execução deste algoritmo será executada a atribuição de canais e, em seguida, os cálculos de capacidade das rotas da rede.

Os valores das métricas B-MTM, MTM e HC são determinados no Algoritmo 1.<sup>4</sup> No algoritmo, os valores das métricas para cada enlace físico  $ef$  são armazenados, na matriz matrizMetricas (linha 7). Em seguida, para cada par de roteadores i, j, o algoritmo extrai de *matrizMetricas* o menor valor de métrica (linha 11) e armazena o valor de métrica extraído e largura de canal correspondente (linhas 12 e 13, respectivamente). A matriz  $matrixMelhorMetricaEnlace$ , que contém o menor valor de métrica calculado para cada par de roteadores  $i, j$ , é aplicada ao algoritmo de Dijkstra [67] (linha 18) para determinar os saltos que compõem cada rota  $r_k$ . Por fim, na linha 23, o algoritmo extrai da matriz matriz MelhorLarguraCanal os valores de largura de canal que serão utilizados em cada salto que compõe a rota  $r_k$ . Os valores anteriormente extraídos da matriz matriz MelhorLarguraCanal são armazenados em um vetor  $lCanalSaltosRota$ . Após a execução do Algoritmo 1, cada enlace de cada uma das rotas é ocupado e, em seguida, são executados os cálculos de capacidade das rotas estabelecidas, conforme descrito na Seção 2.5.

#### 2.6.4 Comentários sobre a Métrica B-MTM

Ao final desta seção, comenta-se que a utilização da quantidade de rádios de transmissão (variável  $qR_{ef}$ ) na determinação do valor da métrica B-MTM de um enlace, diferencia nossa proposta das métricas utilizadas como comparação e, também, de outras m´etricas existentes na literatura. Outro diferencial, da m´etrica B-MTM ´e considerar, nos cálculos de tempo de transmissão dos quadros em um enlace (variável  $t$ da Equação  $(2.4)$ , a largura do canal de comunicação.

### 2.7 Avaliação de Desempenho

Como cenário de avaliação, utilizou-se uma área de  $1000m \times 1000m$  com 100 roteadores espalhados aleatoriamente. Variou-se de 1 a 10 a quantidade de demandas

 $4$  Ao utilizar as métricas MTM ou HC, são empregados, respectivamente, os valores das matrizes T e E para representar o peso de cada um dos enlaces físicos. No caso da métrica B-MTM foram utilizados os valores calculados a partir da Equação  $(2.16)$ .

```
Código 1: Escolha da métrica e largura de canal dos enlaces
1 //Calcula valores de métrica para todo enlace físico e largura de canal
2 para cada Largura de canal w faça
3 para todo Enlace físico ef faça
4 | | //Empregado os valores MTM_{i,j,cfw} proveniente da matriz T
5 / //Empregado os valores MNS_{i,j,cfw} proveniente da matriz E
\begin{array}{c|c|c|c|c} 6 & / & \text{ao utilizar as métricas MTM e HC} \end{array}7 | matrizMetricas(i,j,cf^w) = B\text{-}MTM_{i,j,cf^w};8 //Calcula o menor valor de métrica e respectiva largura w9 para todo Par de roteadores i, j faça
10 //min retorna a menor métrica e o valor w correspondente
11 (melhorMetricaEnlace, melhorLarguraCanal) = min(matrizMetricas(i, i, cf^w));
12 | matrizMelhorMetricaEnlace(i, j)=melhorMetricaEnlace;
13 | matrizMelhorLarguraCanal(i, j)=melhorLargura;
14 //Determina os saltos de cada rota ro_k e a largura de canal de cada salto
15 para cada Demanda f_k faça
16 \vert origem=v = 0;
17 destino=v = d;
18 //Utiliza algoritmo de Dijkstra para deteminar os saltos de cada rota
19 (saltosRota(k))=dijkstra(origem,destino,matrizMelhorMetricaEnlace);
20 //Extrai de matrizMelhorLarguraCanal, os valores das
21 | //larguras de canal de cada salto da rota k22 //e armazena o resultado em lCanalSaltosRota(k)
23 \vert (lCanalSaltosRota(k))=extraiLCanalSaltosRota(saltosRota(k),matrizMelhorLarguraCanal)
```
 $f_k$ , sendo que cada demanda teve como origem e destino roteadores distintos escolhidos aleatoriamente. Utilizaram-se MPDUs de 2000 bytes e expoente de perda de propagação (n) igual a 2.5. Atribuiu-se à variável  $ED$  o valor de 60MHz e para a variável  $E_{MAX}$  o valor 20MHz. Neste caso, existem disponíveis para transmissão, respectivamente, 3, 6 e 12 canais de 20, 10 e 5MHz e, os roteadores podem utilizar em cada um dos seus enlaces físicos, no máximo 1, 2 ou 4 rádios de comunicação nas larguras comentadas, uma vez que estão equipados um total de 2,4 ou 8 rádios de comunicação (os rádios de comunicação são divididos em rádios de saída e rádios de entrada tal como comentado na Seção 2.6). A média dos resultados de 100 execuções do modelo de simulações e os resultados com intervalo de confiança 95%, para cada uma das configurações de quantidade de rádios de comunicação  $(qR)$ , é apresentada nas Figuras 2.14, 2.15, 2.16 e 2.17.

Na Figura 2.14, o eixo X representa a quantidade de demandas/rotas e o eixo Y representa a capacidade resultante em Mbits/s. Observa-se que a métrica B-MTM com canais de 5, 10 e 20MHz gera maiores valores de capacidade para todas as quantidades de rotas ( $|Ro| = 1, ..., |Ro| = 10$ ), quando comparada aos valores das m´etricas MTM (com canais de 5, 10 e 20MHz) e HC (somente canais de 20 ou com canais de 5, 10 e 20MHz). A métrica B-MTM, ao utilizar 2 dos 4 rádios de comunicação disponíveis para transmissão, prefere os canais de 10MHz e tende a obter maior capacidade quando comparada, por exemplo, com a métrica MTM com

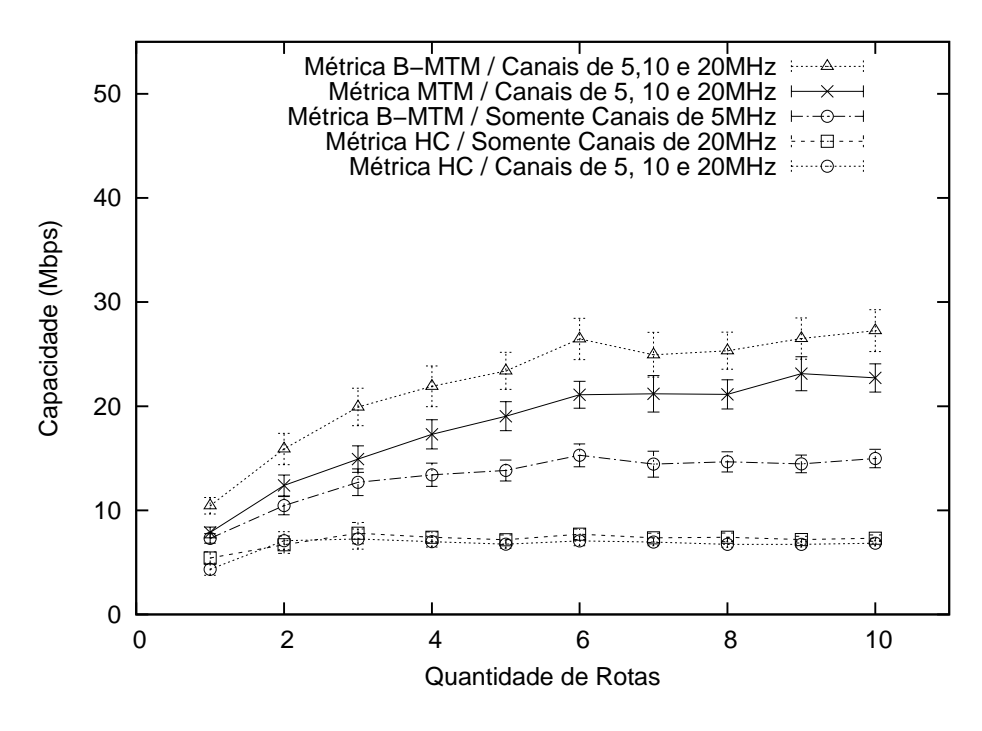

Figura 2.14: Capacidade com  $ED = 60MHz$  e qR=4.

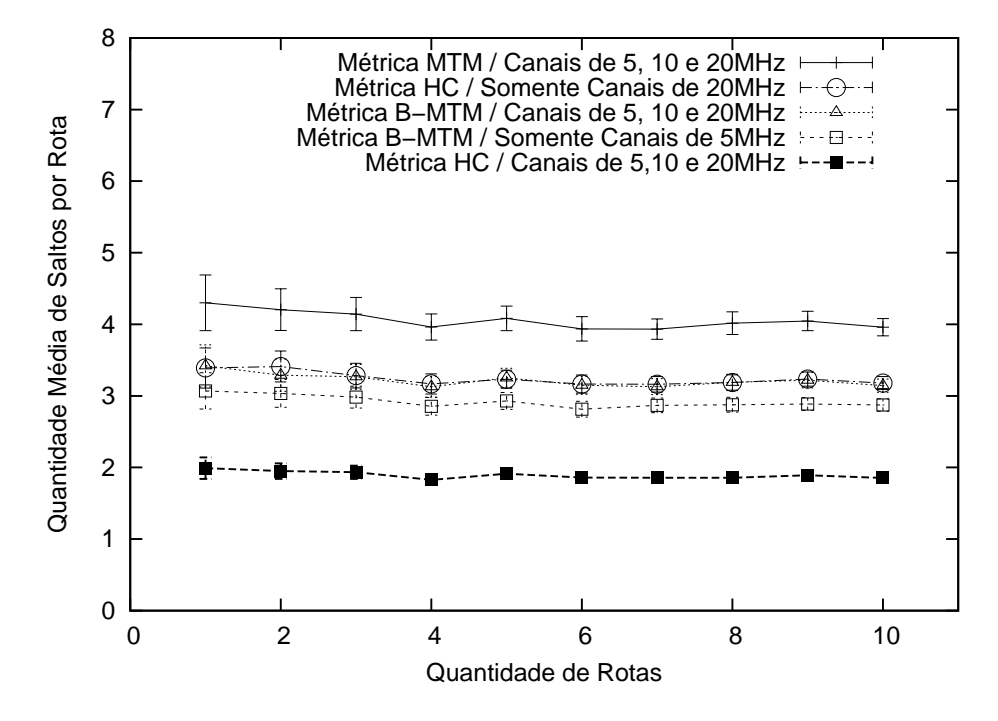

Figura 2.15: Quantidade média de saltos por rota com  $ED = 60MHz$  e qR=4.

canais de 5, 10 e 20MHz. A métrica MTM prefere os canais de maior largura, uma vez que eles possuem menor tempo de transmissão. Em função disto e da restrição de máximo valor de espectro  $(E_{MAX})$ , a métrica MTM utiliza 01 único canal de 20MHz em seus enlaces e, desta maneira, tende a aproveitar menos o espectro disponível, quando comparada com a métrica B-MTM, devido às características de obtenção de menor capacidade ao transmitir serialmente em canais de maior largura, tal como

apresentado na Seção 2.4.2.

Na terceira curva, de cima para baixo, aparece a métrica B-MTM utilizando somente canais de 5MHz. A métrica B-MTM, ao trabalhar com esta largura de canal, aproveita menos o espectro disponível quando comparada com a métrica B-MTM com canais de  $5, 10$  e  $20MHz$ , uma vez que utiliza enlaces físicos com 2 canais de 5MHz (resultando em uma ocupação de espectro de 10MHz por enlace físico).

A métrica HC com canais de 5, 10 e 20MHz é a que obtém menor capacidade. Neste caso, a métrica tende a escolher a largura de 5MHz, uma vez que é a largura que disponibiliza maior alcance de transmissão nos enlaces. No entanto, os enlaces de maior alcance são os que possuem modulação mais lenta. Além disso, ao utilizar a largura de 5MHz, aproveita-se menos o espectro disponível, uma vez que são utilizados enlaces físicos que somados, utilizam  $2 \times 5 = 10$ MHz. A mesma métrica ao utilizar somente canais de 20MHz obtém maior capacidade quando comparada com ela mesma selecionando entre canais de 5, 10 e 20MHz. Uma vez que um canal de 20MHz disponibiliza maior capacidade que um enlace físico que ocupa  $2 \times 5 = 10$ MHz de espectro.

Como pode ser observado nas figuras, e para fins de observação de resultados, simulou-se a situação onde a métrica B-MTM utiliza somente canais de  $5MHz$  e o caso no qual a métrica HC utiliza somente canais de  $20MHz$ .

Na Figura 2.15 é apresentada a quantidade média de saltos obtida para cada uma das configurações de métrica descritas anteriormente. O eixo X representa a quantidade de rotas e o eixo Y a quantidade média de saltos por rota. Observa-se que a m´etrica MTM, com canais de 5, 10 e 20MHz, escolhe rotas com maior n´umero de saltos quando comparada com as demais métricas. A métrica MTM atribui menores pesos aos enlaces que utilizam canais de 20MHz, uma vez que estes enlaces possuem menores tempos de transmiss˜ao (exemplo na Tabela 2.3). Sabendo que os canais de 20MHz também possuem menor alcance de transmissão (Figura 2.9), a quantidade de saltos entre origem e destino da rota torna-se maior. No caso da m´etrica HC com canais de 5, 10 e 20MHz, observa-se um menor número de saltos médio quando comparado com as demais métricas. Este resultado é explicado, visto que ao utilizar a m´etrica HC preferem-se os enlaces que utilizam canais de menor largura, os quais possuem maior alcance de transmissão.

Ao utilizar a métrica HC com canais de 20MHz, observa-se uma menor quantidade média de saltos quando comparada com a métrica MTM com canais de 5, 10 e 20MHz. A m´etrica MTM privilegia a escolha dos enlaces com canais de 20MHz e a m´etrica HC, ao utilizar a mesma largura de canal, escolhe rotas com menor quantidade de saltos.

A métrica B-MTM, com canais de 5, 10 e 20MHz, consegue valores intermediários na quantidade de saltos porque n˜ao escolhe rotas com menor n´umero de saltos ou

de menores capacidades, tais como as que utilizam transmissões de quadros em série na maiores larguras de canal. Por fim, para o caso da métrica B-MTM utilizando somente canais de 5MHz tem-se menor quantidade de saltos que a mesma métrica B-MTM utilizando canais de 5, 10 ou 20MHz. Isto ocorre, porque ao utilizar somente canais de 5MHz torna-se menor a quantidade de saltos entre origem e destino, devido ao maior alcance de transmissão nesta largura.

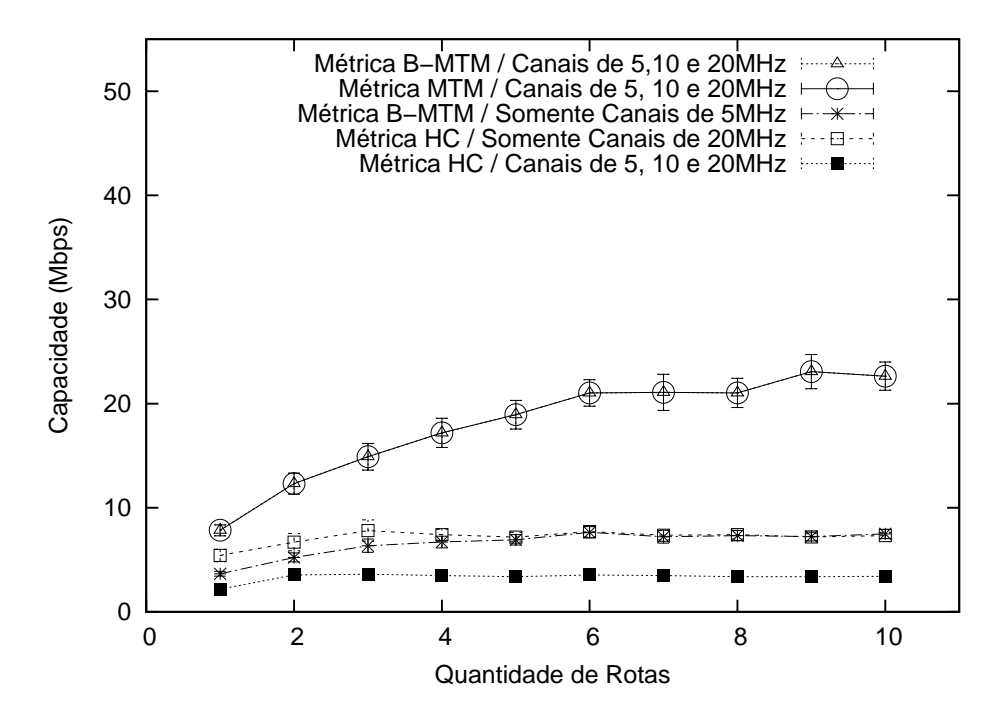

Figura 2.16: Capacidade com  $ED = 60MHz$  e qR=2

Observa-se na Figura 2.16 maiores valores de capacidade ao utilizar as m´etricas B-MTM e MTM, ambas utilizando canais de 5, 10 e 20MHz. Devido a menor quantidade de rádios de comunicação disponíveis, ambas as métricas, tendem a escolher a largura de canal de 20MHz para aproveitar melhor o espectro disponível.

No caso da Figura 2.17, é coincidente o maior valor de capacidade ao utilizar a métrica B-MTM com canais de 5, 10 e 20MHz e a métrica B-MTM somente com canais de 5MHz. Em razão da maior quantidade de rádios de comunicação disponíveis por roteador e uma vez que obtém-se maior capacidade ao utilizar transmissões em canais ortogonais mais estreitos, a m´etrica B-MTM tende a escolher os canais de 5MHz.

Avaliou-se um segundo cenário que difere do primeiro em relação à variável  $ED$ , que assume o valor 80MHz. O resultados são apresentados nas Figuras 2.18 e 2.19. Observa-se que a m´etrica B-MTM, utilizando canais de 5, 10 e 20MHz, aproveita melhor o maior espectro disponível, obtendo, assim, um maior valor de capacidade para todas as quantidades de rotas quando comparada com as demais m´etricas.

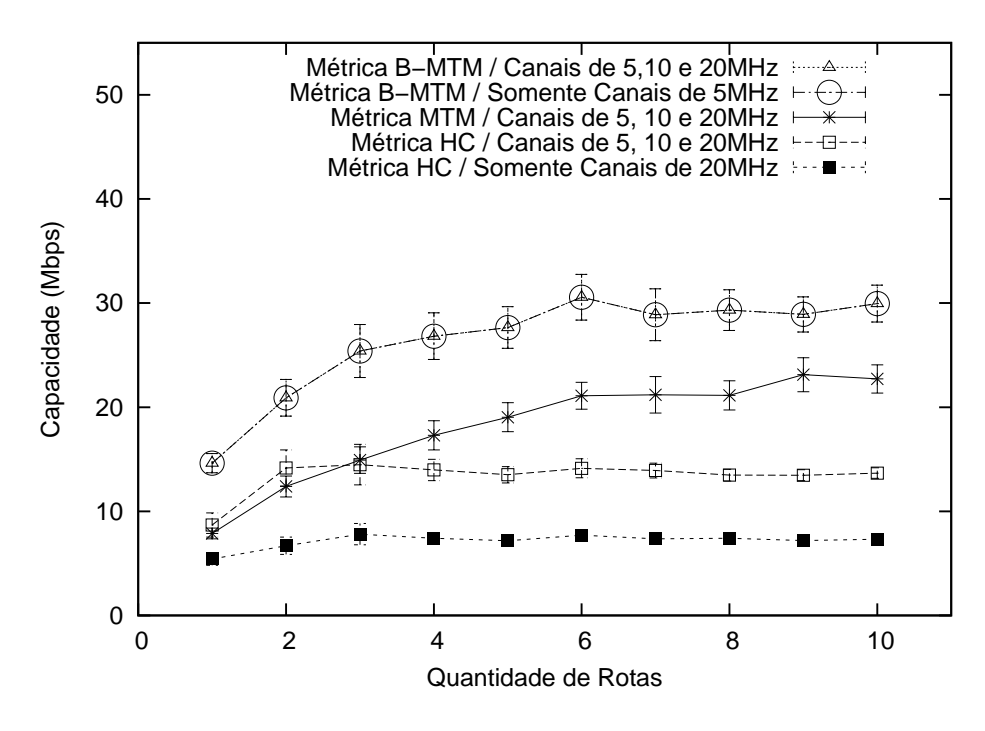

Figura 2.17: Capacidade com  $ED = 60MHz$  e qR=8

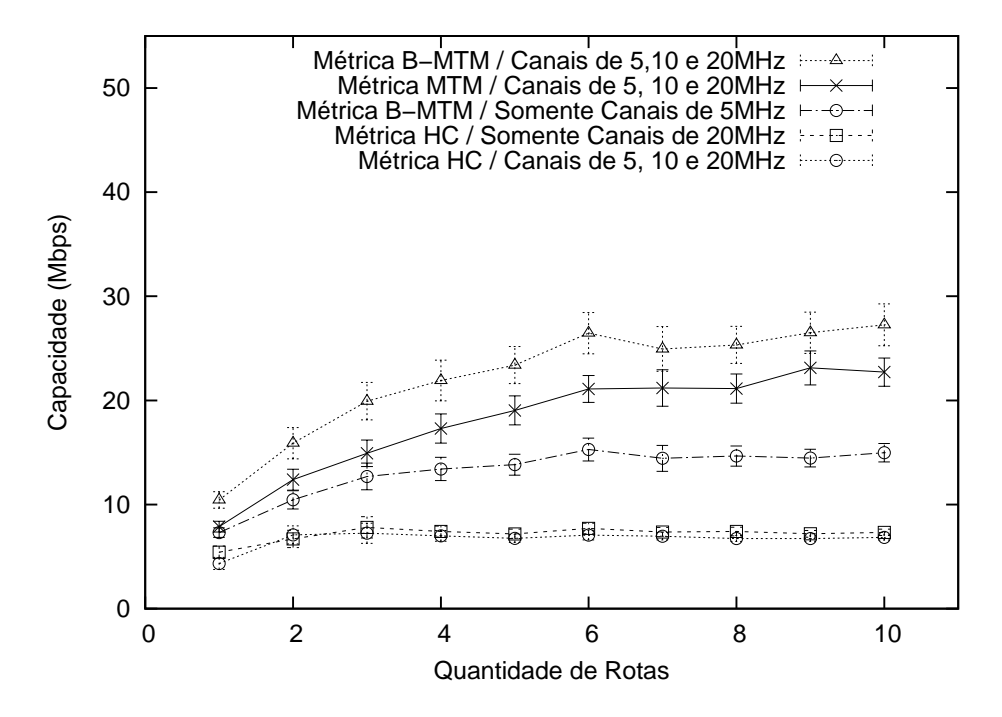

Figura 2.18: Capacidade com  $ED = 80MHz$  e qR=4

## 2.8 Conclusão

Neste capítulo, estudamos os efeitos da alteração da largura do canal em redes 802.11 com camada física OFDM. A partir das observações estabelecemos um modelo para simular as redes com as características comentadas. Definimos uma métrica cujos valores foram utilizados para executar o roteamento e a seleção da largura de canal,

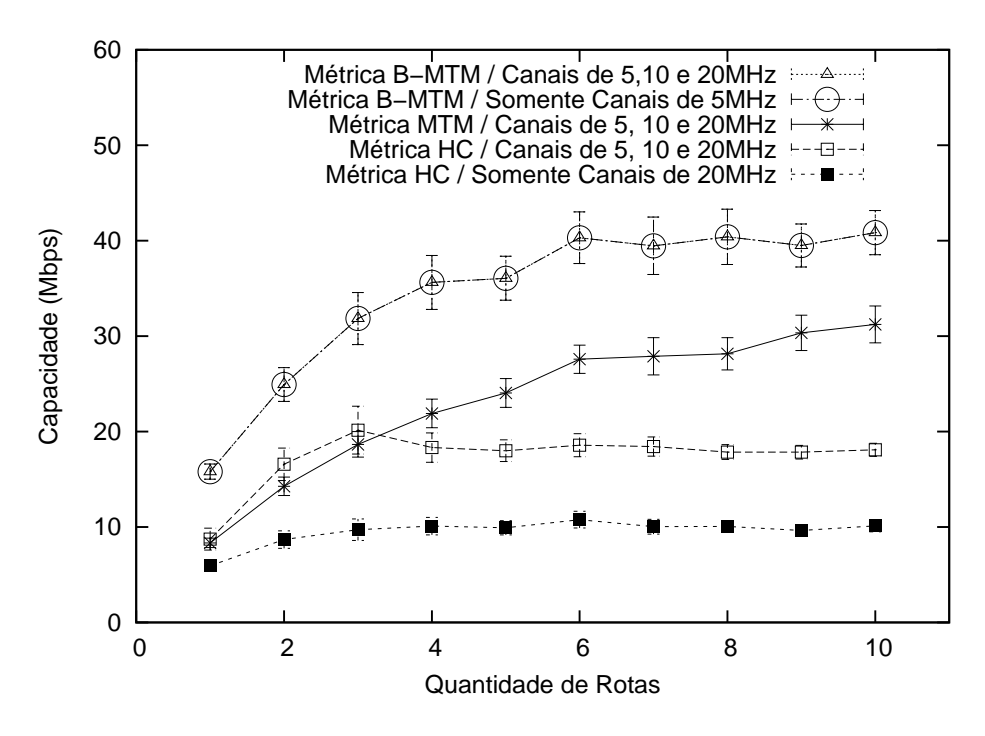

Figura 2.19: Capacidade com  $ED = 80MHz$  e qR=8

com o objetivo de determinar rotas de maior capacidade. Realizamos avaliações de desempenho para comparar os resultados de capacidade obtidas com a m´etrica B-MTM proposta e as métricas HC e MTM. Com os resultados obtidos, verificouse a eficácia da proposta em determinar rotas de maior capacidade em cenários de MCMR-WMNs de tecnologia IEEE 802.11 onde existem canais nas larguras de 5, 10 e 20MHz.

Uma lacuna deixada no modelo de rede desenvolvido neste trabalho é a impossibilidade de simular a colisão ou a perda de quadros devido a existências de interferências. Neste sentido, e para melhor avaliar os resultados obtidos, uma segunda vertente de trabalhos futuros contemplou desenvolver nossa proposta de métrica no simulador NS-2 (Network Simulator-2 [68]) e comparar os resultados obtidos com os de outras m´etricas de roteamento existentes na literatura. Conforme poder´a ser observado no Capítulo 4, tal objetivo foi alcançado.

Por fim, comentamos que embora exista a lacuna comentada, ao final desta pesquisa verificamos que é possível aumentar a capacidade das WMNs através da utilização de canais de diferentes larguras. Tal constatação nos permitiu continuar com as pesquisas sobre o aumento de capacidade em redes IEEE 802.11 com diferentes larguras de canal.

## Capítulo 3

# Roteamento, Atribuição e Seleção de Largura de Canal por LP

## 3.1 Introdução

No presente capítulo, nosso estudo examina cenários de MCMR-WMNs com diferentes larguras de canal do tipo TDMA, onde há a atribuição de canais livres de conflito, o que evita a interferência entre os enlaces. No trabalho acrescentam-se novas restrições à formulação LP de MCMF (*Multi-Commodity Maximum Flow*) e considera-se roteamento multi-caminho, atribuição e seleção conjunta de largura de canais. O modelo LP utiliza, como base para as novas restrições, a proposta de modelagem apresentada no Capítulo 2 e que considera a existência de canais com diferentes larguras (ex: 5, 10 e 20MHz), com diferentes capacidades e alcances de transmissão/interferência para os enlaces da rede. O modelo LP é utilizado para determinar a capacidade das MCMR-WMNs com as características comentadas.

Sendo assim, no presente capítulo utilizamos otimização combinatória [69] para verificar se existe uma combinação de enlaces estabelecidos em canais de diferentes larguras e que podem ser empregados para aumentar a capacidade da rede. Além disso, deseja-se através de otimização verificar: (i) se permanecem ganhos de capacidade tais como os observados no Capítulo 2, ao comparar cenários de redes MCMR-WMNs que utilizam somente uma largura de canal de comunicação e os que utilizam diferentes larguras de canal; (ii) caso estes ganhos permaneçam, como estes maiores valores de capacidade se apresentam quantitativamente, na situação onde s˜ao testados todos os poss´ıveis arranjos de enlaces que utilizam canais de diferentes larguras.

Diante do exposto, nosso principal objetivo neste capítulo é verificar, através da execução de um modelo LP em um programa de resolução de sistemas lineares, se existem ganhos de capacidade para as MCMR-WMNs onde existem canais de diferentes larguras.

Visando alcançar este objetivo, os objetivos específicos deste capítulo são:

- Listar trabalhos relacionados com roteamento, atribuição e seleção de largura de canal. Na Seção 3.2 é feito um levantamento dos trabalhos que envolvem este tema. Na mesma Seção são comentadas as diferenças entre estas pesquisas e o trabalho apresentado neste capítulo.
- Utilizar a modelagem proposta no Capítulo 2, de maneira a avaliar a capacidade das MCMR-WMNs como um problema de MCMF. O modelo de sistema utilizado neste capítulo é similar ao que foi apresentado no Capítulo 2. Neste Capítulo foram incluídas matrizes ao modelo anterior.
- Adicionar restrições ao modelo LP de MCMF, para determinar a capacidade das redes MCMR-WMNs com diferentes larguras de canal. O modelo LP com comentários sobre as restrições é apresentado na Seção 3.3.2.
- Avaliar a capacidade das MCMR-WMNs com canais de diferentes larguras, utilizando o modelo LP estendido. O avaliação tem como objetivo verificar os valores de capacidade ao utilizar as larguras de canal de maneira individual (ex: 5, 10 ou 20MHz) e, ao empregar simultaneamente todas as larguras de canal em um único cenário. A avaliação de desempenho é apresentada na Seção 3.4.

Inclui-se, ainda, neste capítulo a Seção 3.5, onde são apresentadas as conclusões e os trabalhos futuros.

### 3.2 Trabalhos Relacionados

Em [3, 4, 19, 20], elaboram-se modelos LP para atribuir canais com o objetivo de determinar a capacidade de MCMR-WMNs. Em [70], empregam-se algoritmos para atribuir canais nas MCMR-WMNs. No entanto, os trabalhos anteriores tratam da atribui¸c˜ao de canais como um tema isolado, n˜ao levando em conta o uso de roteamento em conjunto.

Em [17], é elaborado um modelo LP que envolve ambos o roteamento e a atribuição de canais em WMNs. Em [18], desenvolve-se um modelo não linear inteiro e, em seguida, são aplicadas técnicas de linearização para realizar a atribuição de canais e determinar a capacidade da rede. Os autores em [71] utilizam uma abordagem algorítmica para tratar do problema. Nestes trabalhos, os autores consideram apenas a existência de canais ortogonais todos de mesma largura.

Os autores em [72], também, utilizam algoritmo distribuído para atribuir canais em cenários de Redes de Rádios Cognitivos (Cognitive Radio Networks - CRNs). O trabalho tem como objetivo reduzir as interferências com os Usuário Primários (*Primary Users* - PRs) da rede. Assim como nos trabalhos anteriores, não é tratado o roteamento em conjunto com a atribuição de canais.

A pesquisa em [44] elabora um modelo LP para executar roteamento em cenários de WMNs com diferentes larguras de canal. No entanto, o trabalho desconsidera que os canais ao utilizarem diferentes larguras possuem diferentes alcances de transmissão e, ainda, elabora um modelo de interferência entre enlaces que não considera a existência das Cliques de Interferência (Interference Cliques - ICs [46]). Tal modelagem pode gerar valores sub-ótimos de capacidade tal como pode ser verificado no exemplo do parágrafo a seguir.

 $Em \ 44$ , a interferência entre enlaces é modelada conforme exemplo da Figura 3.1. Neste exemplo, o enlace  $e_{12}$  percebe  $e_{34}$  como seu interferente,  $e_{34}$  percebe ambos  $e_{12}$  e  $e_{56}$  como seus interferentes e, finalmente,  $e_{56}$  percebe  $e_{34}$  como seu interferente. Em [44] são definidas variáveis u de utilização dos canais pelos enlaces que s˜ao multiplicadas pela capacidade de cada enlace, para determinar o valor escoado no enlace. Neste exemplo, [44] formularia em suas restrições que  $u_{12} + u_{34}$  ≤ 1,  $u_{34} + u_{12} + u_{56}$  ≤ 1 e  $u_{56} + u_{34}$  ≤ 1. Para atender estas inequações teríamos  $u_{12} = u_{34} = u_{56} = 0.33$ . Nesta situação, caso todos os enlaces possuam capacidade Cap, a capacidade da rede terá valor igual  $0.33 \times 3 \times Cap = Cap$ . No entanto, percebe-se pela Figura que os enlaces  $e_{12}$  e  $e_{56}$  não são interferentes entre si e, portanto, as variáveis u poderiam assumir seus valores máximos com  $u_1 = u_2 = u_3 = 0.5$ . Conforme exemplo, [44] pode gerar valores sub-ótimos de capacidade.

Em nossa formulação, tomamos como base a proposta de  $[3, 4]$  para modelar os ICs através da atribuição de canais livre de conflito, considerando a interferência par a par entre os enlaces da rede, conforme representado na Equação (3.6) da Seção 3.3.2. Para o mesmo exemplo da Figura 3.1, utilizamos variáveis binárias a de atribuição de enlaces aos canais que multiplicam a capacidade do enlace. Para o mesmo exemplo, teríamos as inequações  $a_{12} + a_{34} \leq 1$ ,  $a_{34} + a_{56} \leq 1$ . Para atender estas inequações, teríamos  $a_{12} = a_{34} = 1$  e  $a_{56} = 0$ . Nesta situação, caso todos os enlaces possuam capacidade  $Cap$ , a capacidade da rede terá valor igual  $2 \times Cap$ .

Em relação aos trabalhos de  $[3, 4, 17–20]$ , estes não consideram a possibilidade de alteração de largura de canal em seus modelos LP. Em comparação ao trabalho de [44] nosso modelo LP considera em suas restrições, alcances de transmissão e capacidades dos enlaces dependentes da largura de canal utilizada.

Considerando os parágrafos anteriores e com base em [3, 44] nossa contribuição ´e estender o modelo LP de MCMF para determinar a capacidade de WMNs IEEE

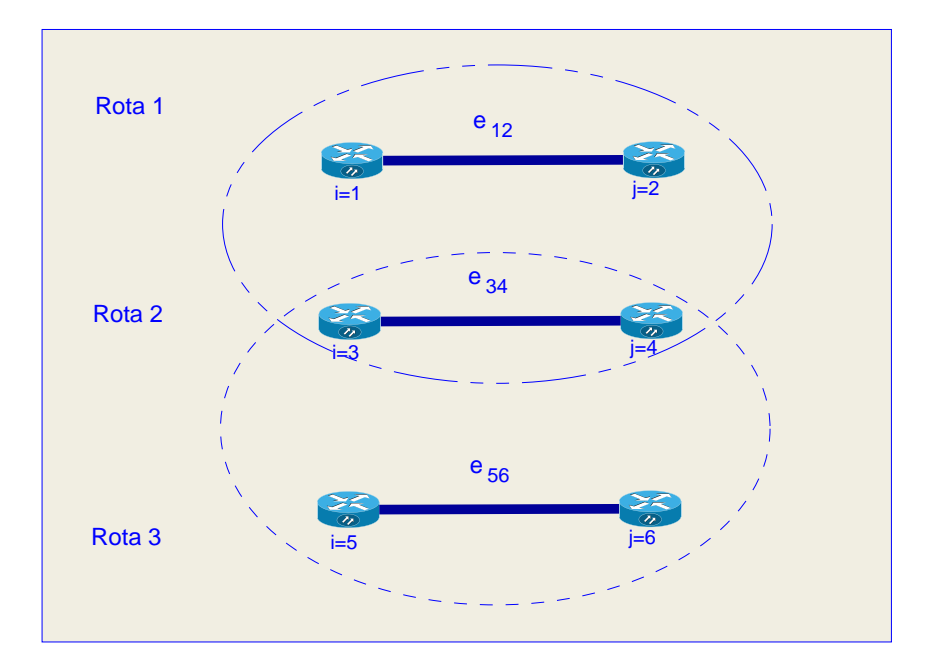

Figura 3.1: Exemplo de interferência entre enlaces

802.11 através do roteamento, atribuição e adaptação conjunta de larguras de canal.

## 3.3 Modelagem do Sistema

Na Subseção 3.3.1, a seguir, apresenta-se o modelo de matrizes utilizados para representar a existência de enlaces, as suas capacidades e as interferências existentes. Na Subseção 3.3.2 explicamos o modelo LP utilizado para determinar a capacidade das redes MCMR-WMNs estudadas.

#### 3.3.1 Modelo de Matrizes

A seguir s˜ao relacionados um conjunto de matrizes utilizadas para modelar as redes avaliadas. Duas delas, as matrizes  $E \in T$  já foram apresentadas no Capítulo 2, e portanto entanto, não são reapresentadas abaixo.

- Matriz de Atribuição de Canais:  $A = \{a_{i,j,c^w}\}_{|V| \times |V| \times |C|}, \ \forall e_{i,j,c^w} \in \{0,1\}.$  Se  $a_{i,j,c^w} = 1$ , o canal  $c^w$ foi atribuído para a comunicação entre os vértices  $i \in j$ .
- Matriz de Capacidades:  $CAP = \{Cap_{i,j,c^w}\}_{|V|\times |V|\times |C|}, \forall e_{i,j,c^w} \in \mathbb{R},$  representa a capacidade do enlace, em  $bits/s$ , e é dada pela Equação (2.6) ao atribuir o valor 1 para a variável  $qR = 1$ , o que significa a utilização de somente 01 canal no enlace.
- Matriz de Interferências:  $IN = \{in_{i,j,c^w,i2,j2,c2^{w2}}\}_{|E|\times|E|},$  $\in$  {0,1}. Esta matriz representa a existência de interferência entre

enlaces. O valor 1 indica que os enlaces  $e_{i,j}$  e  $e_{i2,j2}$ , não podem ser atribuídos simultaneamente aos canais  $c^w$  e  $c2^{w^2}$ , uma vez que os vértices  $(i \wedge i2) \vee (i \wedge j2) \vee (j \wedge i2) \vee (j \wedge j2)$  estão no alcance de interferência nos canais comentados. Considerou-se que a distância de interferência entre vértices é calculada da mesma forma que a distância de comunicação, utilizada para dar valores à Matriz de Enlaces (ou seja, a distância de comunicação é igual a distância de interferência).

Os c´alculos de tempos de transmiss˜ao, capacidade dos enlaces, os alcances de transmissão em diferentes larguras de canal apresentados no Capítulo 2, bem como o modelo de Matrizes anterior, foi codificado em um programa escrito em linguagem Matlab [73] e que foi utilizado para simular MCMR-WMNs, onde os roteadores são capazes de selecionar a largura do canal de comunicação. A partir da execução do programa matlab gerou-se como sa´ıda um conjunto de dados que serve como entrada para o modelo LP apresentado na Subseção 3.3.2. Dentre os dados existentes neste conjunto citam-se, por exemplo, informações sobre o número de roteadores da rede, a quantidade de rádios de comunicação de cada roteador, a capacidade de cada enlace e cada restrição de interferência representada pela matriz IN da Subseção 3.3.1.

#### 3.3.2 Modelo de Programação Linear

Nesta seção, descreve-se o modelo LP, para obter o MCMF, através do roteamento, atribuição e seleção conjunta de largura de canais em MCMR-WMNs. Na Figura 3.2, pode-se acompanhar a explicação das equações do modelo LP apresentado a seguir.

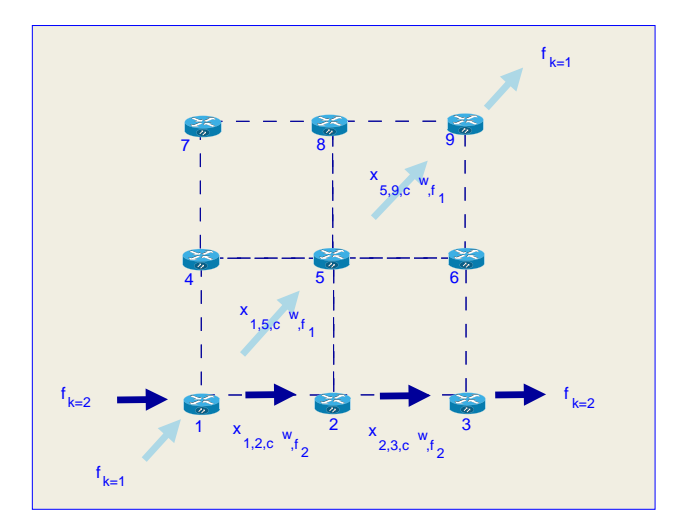

Figura 3.2: Descrição do modelo LP.

Na Equação (3.1) temos a função objetivo, onde queremos maximizar a soma dos valores das demandas  $f_k$ , onde  $(k = 1, ..., |F|)$  [74]. No exemplo da Figura 3.2, as demandas para as quais deja-se maximizar os valores são a  $f_1$  e  $f_2$ .

As restrições de  $(3.2)$  até  $(3.4)$  [21, 75] representam a lei de conservação de fluxo, onde a variável  $x_{i,j,c^w,f_k}$  significa o valor de fluxo escoado entre os vértices  $i$  e j no canal c de largura w para a demanda  $f_k$ . A primeira restrição representa o valor da demanda  $f_k$  em um vértice intermediário na rota entre o par origem  $v_o$  e destino  $v_d$ . As restrições (3.3) e (3.4), representam, respectivamente, os valores das demandas originadas e terminadas em vértices que são fonte  $v = o$  e destino  $v = d$ . Pela Figura 3.2, os vértices 2 e 5 são intermediários das rotas. Para o caso do vértice 2, a Equação (3.4) seria escrita  $x_{1,2,c^w,f_2} - x_{2,3,c^w,f_2} = 0$ , onde  $x_{1,2,c^w,f_2}$  trata-se do fluxo escoado e de entrada no vértice 2 e,  $-x_{2,3,c^w,f_2}$  representa o fluxo escoado e de saída do vértice 2. No mesmo exemplo da Figura 3.2, o vértice 1 possui duas demandas originadas, são elas a  $f_1$  e  $f_2$ . Para este vértice cabe a restrição da Equação(3.3), a qual é dada por  $-x_{1,2,c^w,f_2} = -f_2$  e  $-x_{1,5,c^w,f_1} = -f_1$ . Ainda em relação a lei de conservação de fluxos, tem-se, por exemplo, o vértice 9 como destino para a demanda  $f_1$ . No caso deste vértice o exemplo da Figura 3.2, é dada por  $x_{9,5,c^w,f_1} = f_1$ .

A restrição (3.5) [3, 4] representa o valor total do valores de fluxos  $x_{i,j,c^w,f_k}$  de todas as demandas  $f_k$ , escoados entre os vértices i e j no canal  $c^w$ . Estes fluxos são estabelecidos, caso seja atribuído o valor 1 para a variável  $a_{i,i,c^w}$ . No exemplo da Figura 3.2 e para o enlace entre os vértices 1 e 2, a Equação(3.5) é dada por  $x_{1,2,c^w,f_2} = Cap_{1,2,c^w}$ , uma vez que a variável  $a_{1,2,c^w}$  assume o valor 1. Nesta situação, a demanda  $f_2$  utiliza o valor total de capacidade  $Cap_{1,2,c^w}$ .

A restrição (3.6) [3, 4] significa que somente um dos enlaces  $e_{i,j}$  ou  $e_{u,v}$  pode ser atribuído, respectivamente, aos canais  $c^w$  ou  $d^{w2}$ , uma vez que existe interferência (representada pela Matriz de Interferências da Subseção 3.3.1) entre estes enlaces nos canais comentados. Como exemplo na Figura 3.2, cita-se que os enlaces  $e_{1,2,c^w,f2}$ e  $e_{1,5,c^w,f_1}$  por estarem no alcance de interferência um do outro  $(in_{1,2,c^w,1,5,d^{w2}}),$  não podem utilizar o mesmo canal. Nesta situação, a Equação  $(3.6)$  é dada por  $a_{1,2,c^w}$  +  $a_{1,5,d^{w2}} \leq 1$  e, somente uma das variáveis binárias  $a_{1,2,c^w}$  ou  $a_{1,5,d^{w2}}$  pode assumir o valor 1.

A restrição  $(3.7)$  [3, 4] representa que a quantidade de enlaces atribuídos a um vértice  $v_i$ , não pode ultrapassar o seu número total de rádios de comunicação  $qR$ . Neste caso, tomando o vértice 1 como exemplo na Figura 3.2, verifica-se que a quantidade de rádios de comunicação deve ser pelo menos igual a 4, uma vez que existem 4 enlaces incidentes ao vértice.

Ambas as restrições (3.8) e (3.9) [74] representam o limite inferior dos valores de fluxos nos enlaces. Nota-se nestas equações que o menor valor de fluxo escoados nos enlaces estabelecidos possui o valor 0.

A restrição (3.10) [74] representa que o fluxo, de uma demanda, escoado  $x_{1,2,c^w,f_k}$ em um enlace possui valor igual ou inferior ao da capacidade  $Cap_{i,j,c^w}$  do enlace.

A restrição  $(3.11)$  representa o limite inferior dos valores de demanda e, por fim,

a restrição (3.12) representa os possíveis valores (0 ou 1) da variável  $a_{i,j,c^w}$  [3, 4] de atribuição de canais.

$$
Max: \sum_{k=1}^{|F|} f_k \tag{3.1}
$$

Subject to:

$$
\sum_{c^w \in C} x_{j,i,c^w,f_k} - \sum_{c^w \in C} x_{i,j,c^w,f_k} = 0 \qquad \qquad , \forall v_i \neq \{v_o, v_d\}, \forall f_k \qquad (3.2)
$$

$$
\sum_{c^w \in C} x_{j,i,c^w,f_k} - \sum_{c^w \in C} x_{i,j,c^w,f_k} = -f_k, \qquad \qquad, \forall v_i = v_o, \forall f_k \qquad (3.3)
$$

$$
\sum_{c^w \in C} x_{j,i,c^w,f_k} - \sum_{c^w \in C} x_{i,j,c^w,f_k} = f_k, \qquad \qquad, \forall v_i = v_d, \forall f_k
$$
\n(3.4)

$$
\sum_{k=1} x_{i,j,c^w,f_k} = Cap_{i,j,c^w} \cdot a_{i,j,c^w}
$$
\n
$$
\forall c^w \in C, \forall e_{i,j,c^w} = 1
$$
\n(3.5)

$$
a_{i,j,c^w} + a_{u,v,d^{w2}} \leq 1
$$
\n
$$
\sum a_{i,j,c^w} + a_{j,i,c^w} \leq qR
$$
\n
$$
\forall in_{i,j,c^w,u,v,d^{w2}} = 1
$$
\n(3.6)\n(3.7)

$$
\forall c^w \in C
$$
  

$$
x_{i,j,c^w,f_k} \geq 0
$$
  

$$
\forall c^w \in C, \forall e_{i,j,c^w} = 1
$$
 (3.8)

$$
\sum_{k=1}^{|F|} x_{i,j,c^w,f_k} \geq 0 \qquad , \forall c^w \in C, \forall e_{i,j,c^w} = 1 \qquad (3.9)
$$

$$
x_{i,j,c^w,f_k} \leq Cap_{i,j,c^w} \qquad \qquad , \forall c^w \in C, \forall e_{i,j,c^w} = 1 \qquad (3.10)
$$
  

$$
f_k \geq 0 \qquad \qquad , \forall f_k \qquad (3.11)
$$

$$
a_{i,j,c^w} \in \{0,1\} \tag{3.12}
$$

Faz-se aqui um parentese, para comentar a situação de assimetria de alcances de interferência descrita na Seção 2.4.3 e, como esta situação é tratada através do modelo LP anterior. Para isto reintroduzimos neste ponto a Figura 3.3 que descreve o mesmo cenário exemplo utilizado no Capítulo 2.

Recapitulando, na figura existem dois enlaces estabelecidos. São eles o AB e o CD, os quais utilizam, respectivamente, canais de 20 e 5MHz de largura. O círculo pontilhado ao redor do roteador B, representa o raio dentro do qual este roteador percebe transmiss˜oes de outros roteadores interferentes. Nota-se que o roteador B, não toma conhecimento da existência do roteador D nos arredores. O mesmo vale para o roteador A com relação ao roteador C.

Ao redor do roteador D também existe um círculo pontilhado que representa o raio dentro do qual este roteador percebe interferências. O círculo ao redor do roteador  $A$  é maior que o do roteador  $B$ , uma vez que o roteador  $A$  utiliza a largura de 5MHz que possui maior alcance de interferência que a largura de 20MHz, conforme

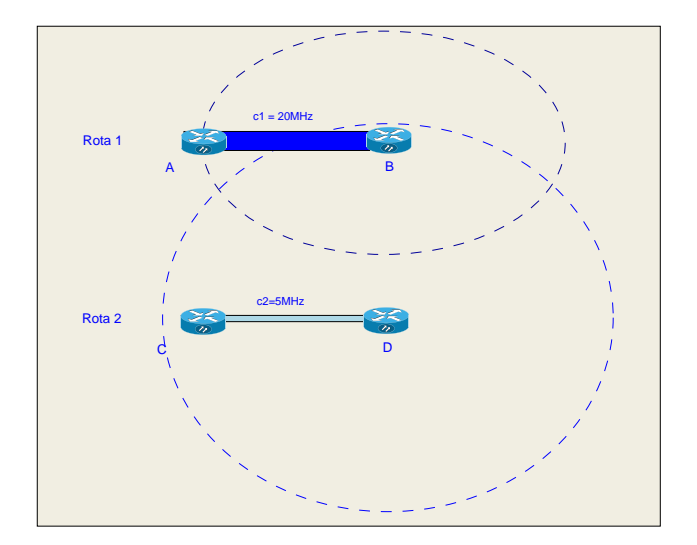

Figura 3.3: Assimetria de alcances de interferência.

explicado na Seção 2.4.3. Como o roteador C utiliza a mesma largura de canal, sua percepção de interferências estende-se com alcance igual a do roteador D.

Neste cenário exemplo e na perspectiva do roteador  $B$ , verifica-se que a entrada da matriz IN dada por  $in_{B,A,c1,D,C,c2}$  assumiria o valor 0, uma vez que o roteador  $B$  não percebe o enlace  $DC$  que é interferente ao enlace  $BA$ .

Na perspectiva do roteador D, a entrada da matriz IN seria  $in_{D,C,c2,B,A,c1} = 1$ , significando que existem interferências entre os enlaces  $DC e BA$ . Neste caso, a Equação (3.6) do modelo LP recebe os valores  $a_{DC} + a_{BA} < 1$ . Como ambas as variáveis são binárias, somente uma delas poderá assumir o valor 1 ao final da execução do modelo LP. Possuirá o valor 1, aquela que maximizar o valor da função objetivo do modelo.

Em relação aos programas utilizados para codificar e resolver o modelo LP (ver Apêndice B), cita-se que o modelo foi escrito em linguagem GNU-MathProg (GNU  $MathProg$  Language-GMPL) [76] e aplicado ao programa de resolução de modelos lineares glpsol, ambos parte do GNU Linear Programming Kit [77]. A partir da execução do modelo obtivemos os resultados de capacidade apresentados na Seção 3.4.

## 3.4 Avaliação de Desempenho

Nesta seção são apresentados os valores de capacidade da rede utilizando cenários de avaliação, onde existem somente canais 5, 10 ou 20MHz, ou quando estas três larguras de canal são utilizadas em conjunto. Para isto aplicou-se o modelo LP da Seção 3.3.2.

Como primeiro cenário utilizou-se uma área de 450 x 450m com 16 roteadores pseudo-aleatoriamente espalhados. O posicionamento dos roteadores utiliza números

aleatórios uniformemente distribuídos, porém, utiliza-se na avaliação de desempenho um conjunto de valores de posicionamento dos v´ertices, somente se n˜ao existem vértices com grau maior que 4 ao tomar como referência o alcance da largura de canal de 20MHz. Uma vez escolhido um conjunto de valores de posicionamento dos vértices, estes mesmos valores de posicionamento são utilizados na avaliação das larguras de 5 e 10MHz e, também, quando todas as larguras de canal são empregadas em um único cenário. Como a largura de canal de 20MHz é a largura de menor alcance, quando menores valores de larguras de canal são utilizadas em um cenário, o grau máximo dos vértices pode ser maior que 4.

Utilizou-se expoente de perda de propagação no meio com valor  $n = 2.85$  o que resulta, respectivamente, em alcances máximos de transmissão de ≅ 117, ≅ 149 e ∼= 190m para as larguras de canal de 20, 10 e 5MHz. Estes valores de alcance significam a existência de rotas com pelo menos 5, 4 e 3 saltos, ao se utilizar a modulação de maior alcance de transmissão (modulação  $m6$ ) nas larguras de canal comentadas.

Avaliou-se o desempenho de capacidade das MCMR-WMNs com diferentes larguras de canal, através do uso do modelo LP, utilizando cenários onde foram variados os valores da quantidade máxima de rádios de comunicação dos roteadores (variável  $qR$ ) e a quantidade de pares de roteadores origem/destino  $|F|$ . Para cada configuração de  $qR$  e  $|F|$  foram realizadas 30 execuções do modelo LP com intervalo de confiança 95%. Os resultados são apresentados a seguir:

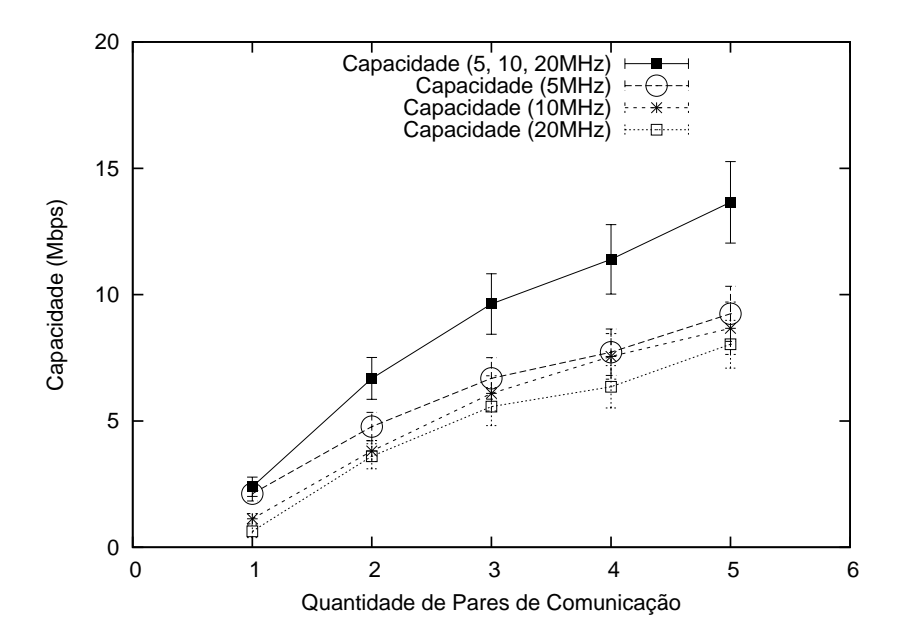

Figura 3.4: Capacidade com  $qR = 2$ , área de 450m×450m e 16 roteadores

Conforme observado na Figura 3.4, foram obtidos maiores valores de capacidade ao se utilizar a formulação LP que emprega todas as larguras de canal quando comparado com a capacidade obtida ao empregar individualmente as larguras de

5, 10 ou 20MHz. Este resultado foi obtido para todas as quantidades de pares de comunicação  $k = \{1 \dots 5\}$ . Por esta razão, percebe-se que o modelo LP é capaz de selecionar diferentes valores de largura de canal para os enlaces de maneira a aumentar os valores de capacidade da rede.

Observa-se, ainda na Figura 3.4, que a medida que aumenta-se a largura de canal de 5 para 10 e, em seguida, 20MHz, reduz-se a capacidade da rede. Ao aumentar a largura de canal, reduz-se o alcance de transmissão e, desta maneira, os enlaces da rede deixam de ser estabelecidos para todas as 30 execuções do modelo LP. Nas execuções do modelo LP em que os enlaces com canais de maior largura são estabelecidos, eles utilizam as modulações de menor quantidade de bits por símbolo (variável  $N_{DBPS}$  da Seção 2.4.1), uma vez que estas modulações possuem maior alcance de transmissão e, assim, podem mater a conectividade na rede. Com a utilização de enlaces com menor valor de bits por símbolo, reduz-se a capacidade da rede.

Para a Figura 3.5, utilizou-se os mesmos parˆametros empregados anteriormente, exceto que aumentou-se de 2 para 4 o número de rádios de comunicação disponíveis por roteador. Conforme observado, foram obtidos maiores valores de capacidade para todas as configura¸c˜oes quando comparado com os resultados obtidos para a Figura 3.4. A maior quantidade de rádios de comunicação dos roteadores permite estabelecer uma maior quantidade de enlaces de menor largura de canal, os quais somam suas capacidades e proporcionam um maior valor de capacidade para a rede.

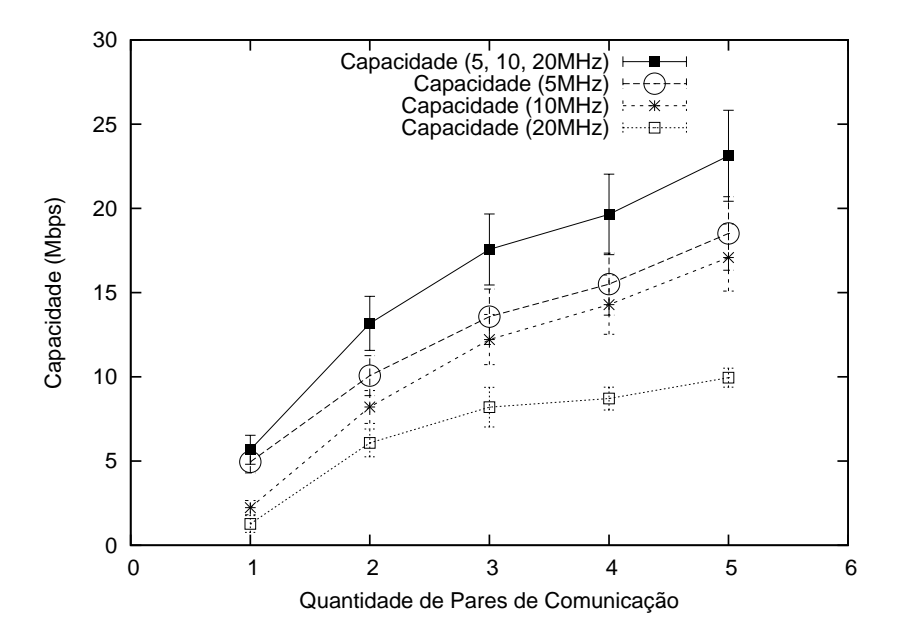

Figura 3.5: Capacidade com  $qR = 4$ , área de 450m×450m e 16 roteadores

Em um segundo cenário utilizou-se área de  $650 \times 650m$ , com 25 roteadores pseudo-aleatoriamente espalhados e equipados com quatro rádios de comunicação cada. De acordo com a Figura 3.6, maiores valores de capacidade foram obtidos ao

| Largura de Canal       | 5MHz                              |
|------------------------|-----------------------------------|
| Demanda $f_1$          |                                   |
| Demanda f <sub>2</sub> | (3,4,16,20,2.6)                   |
|                        | (3,4,31,35,2.6)                   |
|                        | (3,13,26,30,2.8),(13,4,1,5,3.8)   |
|                        | (3,13,36,40,4.8), (13,4,6,10,3.8) |
| Demanda $f_3$          |                                   |
| Demanda $f_4$          | (7,8,11,15,4.8)                   |
|                        | (7,8,26,30,4.8)                   |
|                        | (7,8,31,35,4.8)                   |
|                        | (7,8,36,40,4.8)                   |

Tabela 3.1: Exemplo de enlaces ocupados ao utilizar canais de 5 MHz

empregar o modelo LP onde são utilizadas, conjuntamente, as larguras de 5, 10 e 20MHz. Observa-se, também, menores valores de capacidade para todas as quantidades de pares de comunicação quando comparado ao resultado obtido na Figura 3.5 que emprega os mesmos parâmetros. Isto se deve a menor densidade de roteadores existentes no cenário atual. Apesar desta característica, percebe-se que é mantida a conectividade da rede devido ao emprego das larguras de canal mais estreitas e de maior alcance de transmissão.

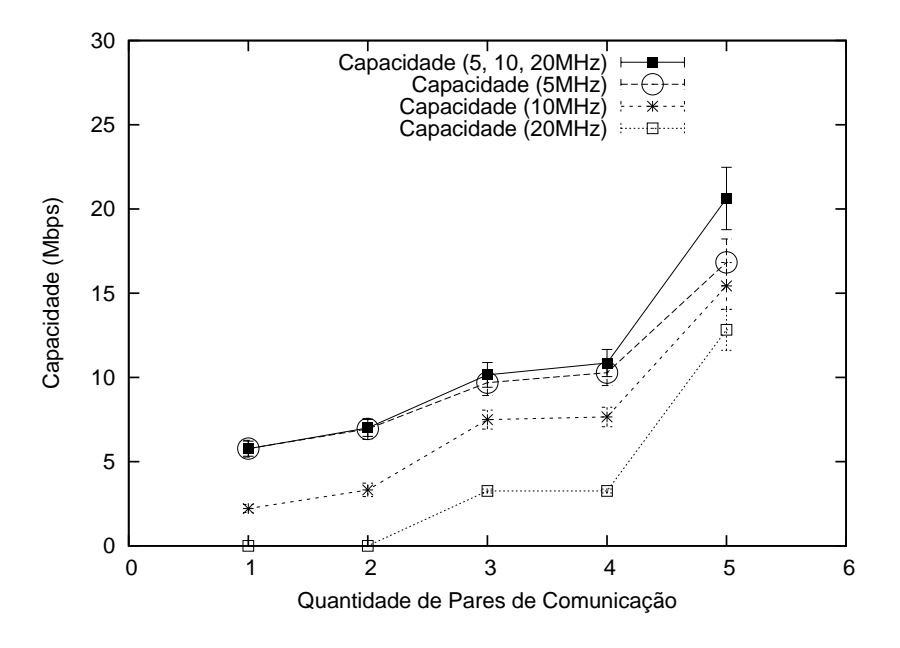

Figura 3.6: Capacidade com  $qR = 4$ , área de 650m×650m e 25 roteadores

Para exemplificar quais enlaces e canais podem ser ocupados através do uso modelo LP, utilizou-se o mesmo cenário de avaliação empregado para gerar os resultados da Figura 3.5. Neste cenário empregou-se espectro disponível  $(ED)$  com valor igual a 40 MHz, 4 rádios por roteador, área de 450 m $\times$ 450 m e 16 roteadores. Para apresentar os dados de enlaces e canais ocupados, utilizam-se os valores contidos nas Tabelas 3.1, 3.2, 3.3 e 3.4, mais os dados da Figura 3.7.

Na coluna 2 de cada uma das tabelas citadas, têm-se as possíveis configurações

Tabela 3.2: Exemplo de enlaces ocupados ao utilizar canais de 10 MHz

| Largura de Canal       | $10$ MHz        |
|------------------------|-----------------|
| Demanda $f_1$          |                 |
| Demanda $f_2$          | (3,4,1,10,2.7)  |
|                        | (3,4,11,20,2.7) |
|                        | (3,4,21,30,2.7) |
|                        | (3,4,31,40,2.7) |
| Demanda f <sub>3</sub> |                 |
|                        | (7,8,1,10,6.9)  |
|                        | (7,8,11,20,6.9) |
| Demanda $f_4$          | (7,8,21,30,6.9) |
|                        | (7,8,31,40,6.9) |

Tabela 3.3: Exemplo de enlaces ocupados ao utilizar canais de 20 MHz

| Largura de Canal | 20MHz                             |
|------------------|-----------------------------------|
| demanda $f_1$    |                                   |
|                  | (3,13,21,40,7,1), (13,4,1,20,7.1) |
| demanda $f_2$    |                                   |
|                  |                                   |
| demanda $f_3$    |                                   |
|                  | (7,8,1,20,7.1)                    |
|                  | (7,8,21,40,7.1)                   |
| demanda $f_4$    |                                   |
|                  |                                   |

Tabela 3.4: Exemplo de enlaces ocupados ao utilizar canais de 5, 10 ou 20 MHz

| Largura de Canal | $5,10$ e $20MHz$                   |
|------------------|------------------------------------|
| demanda $f_1$    |                                    |
| demanda $f_2$    | (3,4,16,20,2.6)                    |
|                  | (3,4,36,40,2.6)                    |
|                  | (3,13,11,15,4.8), (13,4,1,10,4.8)  |
|                  | (3,13,31,35,4.8), (13,4,21,30,4.8) |
| demanda $f_3$    |                                    |
| demanda $f_4$    | (7,8,1,10,6.9)                     |
|                  | (7,8,11,20,6.9)                    |
|                  | (7,8,21,30,6.9)                    |
|                  | (7,8,31,40,6.9)                    |

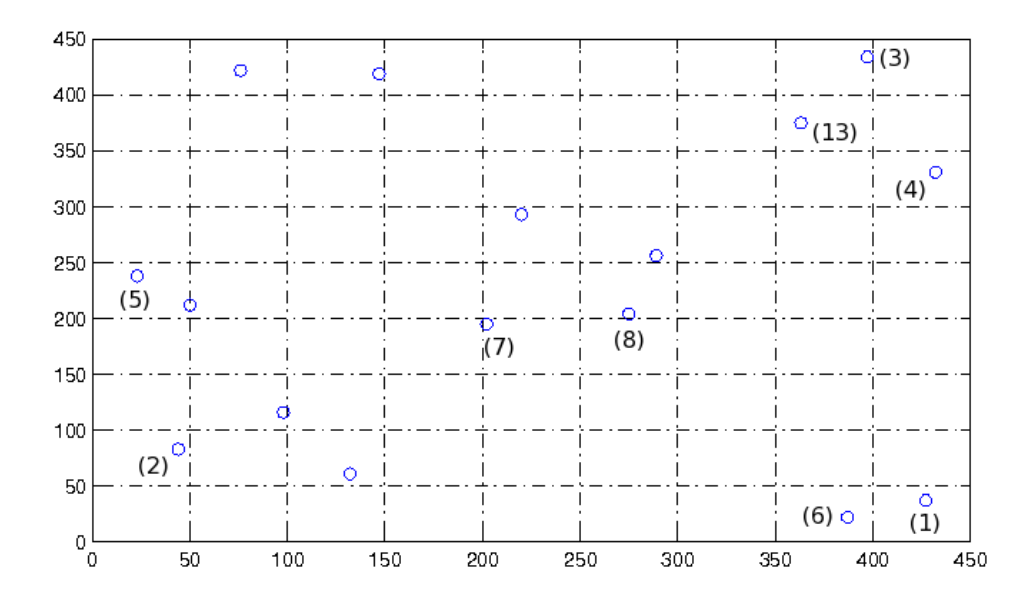

Figura 3.7: Posicionamento dos roteadores no exemplo de atribuição de canais

de larguras de canal empregadas. Na coluna  $1$  e linhas de  $2$  até  $5$  de cada tabela, estão o conjunto de demandas  $f_k$ , com  $k = 1 \times |F|$  a serem atendidas. Para as demandas numeradas de  $k = 1$  até  $k = 4$ , utilizaram-se como par origem-destino, respectivamente, os vértices  $(1,2)$ ,  $(3,4)$ ,  $(5,6)$  e  $(7,8)$ . Como conteúdo da tabela, são apresentados um conjunto de dados na forma de uma tupla  $(i, j, freqI, freqF, cap)$ , onde i, j são os roteadores do enlace,  $freqI$  e  $freqF$  são as frequências inicial e final  $\gamma$  (em MHz dadas em valores inteiros no intervalo de 1 a 40 MHz, que  $\acute{e}$  o de espectro disponível) do canal utilizado no enlace e *cap* representa a capacidade (Mbits/s) escoada no enlace.

Utiliza-se a linha 3 e coluna 2 da Tabela 3.1, como exemplo de leitura dos dados contidos nas tabelas 3.1 a 3.4. Neste caso, a demanda  $f_2$  tem como origem o roteador 3 e como destino o roteador 4. Para esta demanda foram estabelecidas 4 rotas entre o par de roteadores origem/destino. A primeira rota, por exemplo, possui 01 salto e ocupa o canal com  $freqI = 16$  e  $freqF = 20$ . A terceira rota, por exemplo, possui  $02$  saltos, sendo que o primeiro salto (enlace) é estabelecido entre os roteadores  $3$  e 13 no canal com  $freqI = 26$  e  $freqF = 30$  e o segundo salto é estabelecido entre os roteadores 13 e 4 no canal no canal com  $freqI = 1$  e  $freqF = 5$ .

Optou-se por apresentar as frequências inicial e final de cada canal, e não o seu índice (ex:  $c_1$  para canal 1), para facilitar a visualização da concorrência entre os enlaces na ocupação dos canais.

Na Figura 3.7, tem-se os índices  $i$  dos roteadores utilizados nos enlaces os quais, tamb´em, aparecem nas tuplas das Tabelas de 3.1 a 3.4. Observa-se nestas tabelas que as demandas 1 e 3 n˜ao tiveram fluxos estabelecidos, uma vez que o modelo LP tem como objetivo maximizar a capacidade da rede, mesmo que para isto existam demandas que não escoem tráfego.

Observa-se que para o fluxo 4, é obtido o mesmo valor de capacidade para os enlaces ao utilizar o modelo LP somente com canais de largura 10MHz (Tabela 3.2) e ao empregar o modelo LP para selecionar entre as larguras de 5, 10 e 20 MHz (Tabela 3.4). Neste caso, a largura de canal de valor  $10$  MHz  $\acute{e}$  a que proporciona o maior valor de capacidade agregada através dos 4 enlaces (cada roteador é equipado com 4 r´adios) estabelecidos entre os roteadores 7 e 8. Para a largura de 20MHz (Tabela 3.3) são estabelecidos somente 2 enlaces embora existam 4 rádios de comunicação. Nesta caso, utilizou-se o total de espectro disponível (40 MHz) somente com o estabelecimento de 2 enlaces entre os roteadores 7 e 8. Para a largura de 5 MHz (Tabela 3.1), apesar de terem sido estabelecidos um total de 4 enlaces, suas capacidades somadas possuem valor inferior a capacidade somada de 4 enlaces de 10 MHz.

Para o fluxo 2 e canais de 20 MHz (Tabela 3.3), observa-se que são utilizados 2 saltos para comunicação entre os roteadores  $3$  e 4. Isto ocorre, uma vez que ao utilizar o roteador 13 como intermedi´ario da rota, emprega-se um modo de transmiss˜ao mais veloz quando comparado ao modo de transmissão que seria utilizado para uma comunicação direta entre os roteadores 3 e 4. Ainda para o fluxo 2 e canais de 5 MHz (Tabela 3.1), embora obtenha-se maior capacidade com o emprego do roteador 13 como intermediário, somente 2 enlaces utilizam este roteador devido a limitação de número de rádios de comunicação (menor ou igual a 4).

Observa-se na Tabela 3.4 que o modelo LP, ao selecionar entre todas as possíveis larguras de canal, escolhe enlaces que possuem as larguras de 5 e 10 MHz. Com o objetivo de aumentar a capacidade, o modelo LP utiliza o roteador 13 como intermediário da rota, até o limite de sua quantidade de rádios de comunicação.

### 3.5 Conclus˜oes

Neste capítulo acrescentamos restrições a formulação LP de MCMF, com o objetivo de executar roteamento, atribuição e seleção conjunta de largura de canais em WMNs de tecnologia IEEE 802.11.

Conforme observado neste capítulo, a utilização de diferentes larguras do canal de comunicação pôde aumentar a capacidade das redes MCMR-WMNs. Neste sentido, foi possível aproveitar o balanceamento entre o uso de canais de menor largura e a utilização dos canais mais largos. Os primeiros possuem maior alcance de transmissão/interferência e, para um dado valor de espectro, disponibilizam maior capacidade para os enlaces. Com relação aos canais mais largos, eles possuem menor alcance de transmissão, favorecem o reuso espacial de frequências e possuem maior capacidade de um enlace individual.

Comentamos que uma dificuldade encontrada ao executar o modelo LP deste trabalho, trata-se do tempo necessário para que o programa glpsol [77] encontrasse a solução ótima de capacidade em alguns cenários de rede. Nos cenários onde existiam uma maior quantidade de canais a serem escolhidos através do modelo LP, como é o caso das redes onde desejava-se selecionar dentre as larguras de 5, 10 e 20MHz (ex: neste cenário existiam 14 canais para 40MHz de espectro disponível), este tempo teve duração entre 24 e 48 horas para se determinar o valor de capacidade da rede para uma única simulação. Para se ter uma ideia do tempo total necessário para se obter os resultados de capacidade para a curva das larguras de 5, 10 e 20 MHz da Figura 3.4, apresentamos a seguir os cálculos de tempo de execução do modelo LP. Para gerar cada um dos pontos da curva executou-se 30 vezes o modelo LP. Como a referida curva possui 5 pontos, resulta em 150 execuções do modelo LP para gerar esta curva. Como cada execução do modelo LP demorou em média 36 horas ([24, 48 horas]), foram necessárias  $36 \times 150 = 5400$  *horas* de processamento para se obter a curva superior da Figura 3.4. Uma vez que utilizamos nas avaliações de desempenho, um cluster composto de 48 processadores, temos que cada processador foi utilizado em média por um tempo igual a  $5400/48 = 112.5$  horas  $= 4.68$  dias, para gerar a referida curva da Figura 3.4. Cita-se que problemas de aumento de custo computacional podem ser encontrados com a utilização de outras soluções de modelagem LP, tal como pode ser verificado em [74]. Neste trabalho, os autores utilizam o modelo de interferência físico [74] e redes com um único canal de comunicação. Nesta situação, para reduzir a complexidade, os autores limitaram em 200.000 a quantidade de SSs, a cada execução de seu modelo LP.

## Capítulo 4

# Métrica de Roteamento, Atribuição e Seleção da Largura de Canal

### 4.1 Introdução

No Capítulo 2 foi proposta uma métrica cujos valores foram atribuídos aos enlaces e utilizados para realizar o roteamento e a determinação da largura do canal de comunicação. A métrica determinava seus valores de maneira estática e, para isto, utilizava a quantidade de rádios de comunicação disponível nos roteadores. Uma vez que os valores da métrica do Capítulo 2 eram estáticos e não dependiam de medições dos canais, seus valores não eram capazes de determinar o estado de ocupação dos canais e, assim, a métrica não podia ser utilizada para executar a atribuição de canais. Desta maneira, a atribuição de canais daquele capítulo foi executada através de um algoritmo específico e utilizado somente para desacoplar a atribuição de canais durante a avaliação da métrica.

Neste capítulo deseja-se sanar estas limitações de ausência de medições e determinação dos valores de maneira estática e, prosseguir com a utilização de métricas para aumentar a capacidade das redes MCMR-WMNs. Para isto escolheu-se estender a proposta do Capítulo 2, levando adiante a ideia de utilizar múltiplos rádios de comunicação para transmitir em paralelo, através de múltiplos canais em um único enlace.

A ideia de levar adiante a proposta de métricas é motivado por acreditarmos que a proposta de uma métrica pode aumentar a capacidade das MCMR-WMNs e, ainda, manter a escalabilidade ao promover a descentralização das decisões, entre os roteadores da rede. Além de gerar valores que são utilizados para executar a função de roteamento e escolha da largura do canal de comunicação, a métrica proposta
neste capítulo, utiliza medições dos canais na determinação seus valores e, desta forma, também é empregada para executar a atribuição de canais.

Diante do exposto, nosso principal objetivo neste capítulo é estender a métrica do Capítulo 2 de maneira a aumentar a capacidade das MCMR-WMNs que empregam diferentes larguras de canal. Para atingir este propósito, são listados os seguintes objetivos específicos a serem abordados nas seções deste capítulo.

- Relacionar trabalhos da literatura que propõem métricas de roteamento. Os trabalhos e m´etricas relacionados devem ser as mais referenciadas ou com funcionamento similar ao da m´etrica utilizada no padr˜ao IEEE 802.11s. Tal objetivo é apresentado na Seção 4.2.
- Propor uma m´etrica de roteamento, com base na proposta do Capítulo 2 e com o objetivo de aumentar a capacidade das MCMR-WMNs que empregam diferentes larguras de canal. A proposta atual deve sanar limita¸c˜oes da proposta anterior, tal como se adaptar de acordo com as condições de tráfego nos canais, de maneira a considerar as interferências intra e inter-fluxo [78] e determinar enlaces físicos com diferentes quantidades de rádios de comunicação. A proposta de métrica é apresentada na Seção 4.3.1.

Além das Seções relacionadas anteriormente, na Seção 4.4 apresenta-se as conclusões deste capítulo.

## 4.2 Trabalhos Relacionados

Nesta seção, é brevemente explicado o funcionamento de métricas de roteamento que tem relação com a proposta deste capítulo ou que foram utilizadas para comparação na avaliação de desempenho. Cada métrica é apresentada conforme a nomenclatura do trabalho referenciado.

### 4.2.1 Métrica ETX (Expected Transmission Count)

Nesta seção, apresenta-se a métrica ETX, proposta em [29]. Segundo [79], ela é uma das primeiras m´etricas utilizadas para melhorar o desempenho das WMNs. A métrica ETX estima a quantidade de transmissões, incluindo-se retransmissões, necess´arias para que um quadro seja recebido com sucesso no roteador destino de um enlace. Para determinar os valores da métrica, é necessário medir as taxas de entrega de quadros em ambos os enlaces direto  $d_f$  e reverso  $d_r$ . A taxa de entrega no enlace direto  $d_f$  representa a probabilidade de um quadro ser corretamente recebido pelo roteador j de um enlace  $e_{i,j}$ . A taxa de entrega no enlace reverso  $(d_r)$  representa a probabilidade do quadro de ACK ser recebido corretamente, pelo roteador i, de um enlace  $e_{i,j}$ . Conforme Equação (4.1),  $d_f \times d_r$  representa a probabilidade de que um quadro seja transmitido e reconhecido com sucesso. O termo  $1/(d_f \times d_r)$  da mesma equação, representa a quantidade de transmissões necessárias para que o quadro de dados seja recebido em j e, o quadro de ACK seja recebido por i.

$$
ETX = \frac{1}{d_f \times d_r} \tag{4.1}
$$

Conforme [29] as variáveis  $d_f$  e  $d_r$  são medidas utilizando quadros sonda dedicados de tamanho 134 bytes. Estas sondas são transmitidas em difusão no meio sem fio, por cada roteador da rede. O período entre envio de sondas  $(\tau)$  utilizada na implementação de [29] possui valor 1s. Para evitar sincronização entre os roteadores da rede,  $\tau$  possui variação de tempo de  $\pm 0.1\tau$ . Como as sondas são transmitidas em difusão, o 802.11 não faz reconhecimento delas e nem as retransmite. Cada roteador j armazena a quantidade de sondas que recebeu de cada outro roteador i dentro de uma janela de tempo de valor  $\omega$  (10s na implementação de [29]). Embora a janela de tempo possua valor 10s, o que seria suficiente para receber 10 sondas que foram transmitidas com intervalos  $\tau = 1$ s, as taxas de entrega  $d_f$  e  $d_r$  podem ser determinadas a qualquer tempo dentro da janela de 10s [29]. A variável  $r_t$  da Equação (4.2) é utilizada para determinar os valores das taxas de entrega  $d_f$  e  $d_r$  para a métrica.

$$
r_t = \frac{count(t - \omega, t)}{\omega/t} \tag{4.2}
$$

Na equação anterior,  $count(t - \omega, t)$  é a quantidade de sondas recebidas durante uma janela de tempo  $\omega$ , e  $\omega/\tau$  é a quantidade de sondas que deveria ser recebida dentro da janela. Para um enlace  $e_{i,j}$ , é possível através do procedimento de envio de sondas que o roteador j meça  $d_f$  e que o roteador i meça  $d_r$ . Para que o roteador i, por exemplo, possua ambas os valores  $d_f$  e  $d_r$ , cada sonda transmitida por um roteador  $j$ , deve conter a quantidade de sondas recebidas por  $j$ , no enlace de sentido i, j. Isto permite que i possua o valor  $d_f$  a qualquer momento dentro da janela  $\omega$ .

Conforme observado nas descrições anteriores, a métrica ETX tenta estimar as taxas de entrega  $d_f$  e  $d_r$  de camada de enlace, através do emprego de sondas originadas em um protocolo na camada de roteamento. Nota-se, porém, que os valores de  $d_f$  e  $d_r$  são apenas estimativas. Cada sonda transmitida pela camada de roteamento e que é perdida no meio sem fio, é retransmitida automaticamente pela camada MAC do IEEE 802.11, um número de vezes definido na variável LRC (Long Retry  $Limit)$  da especificação do IEEE 802.11 [80].

Por fim, comenta-se que o valor da métrica ETX, para uma rota entre origem e destino, é dada pela soma dos ETXs de todos os enlaces que compõem a rota.

#### 4.2.2 Métrica ETT (*Expected Transmission Time*)

A métrica ETT é proposta em [28] e obtém seus valores multiplicando o valor da métrica ETX pelo tempo de transmissão de um quadro em um enlace. Com isto, deseja-se estimar o tempo, incluindo retransmissões, necessárias para que um quadro seja transmitido e reconhecido em um enlace.

Na Equação (4.3),  $ETT$  é o valor da métrica para um enlace  $i, j, ETX$  é o valor da métrica ETX para o mesmo enlace. A variável  $S$  representa o tamanho do quadro que se está transmitindo no enlace e,  $B$  é a taxa de transmissão estimada no enlace.

De acordo com os autores [28], a definição anterior para a métrica ETT não incorpora o tempo gasto com contenções do MAC 802.11. A definição anterior contabiliza, somente, o tempo gasto com a transmiss˜ao de um quadro de dados no enlace. No entanto, no mesmo trabalho, os autores elaboram uma segunda definição para a m´etrica ETT e, que considera os tempos gastos com transmiss˜oes de um quadro mais os tempo gastos com  $DIFS, SIFS, e CW$  do MAC IEEE 802.11.

Para determinar os valores de ETX, os autores utilizam a mesma técnica de envio de sondas em difusão, proposta em  $[29]$ . Para estimar o valor da variável  $B$  da Equação (4.3), os autores empregam a técnica de Pares de Pacotes (PP). Através da técnica de PP, os roteadores da rede transmitem duas sondas para cada um de seus vizinhos a cada minuto. A primeira sonda possui tamanho de 137bytes, enquanto a segunda possui tamanho de 1137bytes. O receptor de um enlace mede a diferença de tempo entre a recepção da primeira e da segunda sonda. Em seguida, o receptor do enlace informa este valor de tempo para o transmissor do mesmo enlace. O transmissor do enlace recebe pelo menos 10 das medidas de tempo anterior e, em seguida estima a taxa de transmissão do enlace através da divisão entre o tamanho da segunda sonda (1137 bytes) e o menor dos valores de diferença de tempo.

Os autores utilizam a técnica de PP argumentando que os adaptadores de rede sem fio, utilizados nos experimentos, não possuíam informações disponíveis sobre o algoritmo de controle automático de taxa utilizado, ou informações sobre a taxa de transmissão empregada no enlace.

Tal como na métrica ETX, o valor da métrica ETT, para uma rota entre origem e destino, é dada pela soma dos ETTs de todos os enlaces que compõem a rota.

$$
ETT = ETX \times \frac{S}{B} \tag{4.3}
$$

#### **4.2.3** Métrica ALM (Airtime Link Metric)

O padrão IEEE 802.11s define a métrica ALM (Airtime Link Metric) como a métrica padrão para utilização em redes WMNs. A métrica é calculada para cada par de roteadores da rede e, seu valor é definido como a quantidade de recursos do canal

que são consumidos ao transmitir um quadro em um enlace [81].

A Equação (4.4) apresenta os cálculos para determinação dos valores da métrica. Conforme nomenclatura de [52, 81],  $O_{ca}$  é a sobrecarga de acesso ao canal (*Channel* Access Overhead),  $O_p$  (Protocol Overhead) e  $B_t$  (Number of Bits in Test Frame) são constantes definidas para cada tipo de modulação. A variável  $r$  (*Modulation rate*) representa a taxa de transmissão, utilizada por uma dada modulação e,  $e_{nt}$  é a taxa de erro do quadro de tamanho  $B_t$ .

$$
ALM = \left( O_{ca} + O_p + \frac{B_t}{r} \right) \times \frac{1}{1 - e_{pt}}
$$
\n(4.4)

Conforme [81, 82] os parâmetros  $O_{ca}$ ,  $O_p$  e  $B_t$  possuem os valores da Tabela 4.1, para os padr˜oes IEEE 802.11a e IEEE 802.11b.

| Parâmetro | 802.11a    | 802.11b    |
|-----------|------------|------------|
| $O_{ca}$  | $75\mu s$  | $335\mu s$ |
|           | $110\mu s$ | $364\mu s$ |
|           | 1028 bytes | 1028 bytes |

Tabela 4.1: Exemplo de valores dos parâmetros para a métrica ALM

#### 4.2.4 Métrica WCETT (Weighted Cumulative ETT)

A m´etrica WCETT [28] difere das m´etricas anteriores, uma vez que seus valores s˜ao sempre determinados para um caminho  $p$  e, não para um único enlace, como é o caso das m´etricas ETX, ETT e ALM.

Os valores da métrica são dados pela Equação (4.5). Esta equação possui dois termos com propósitos específicos na determinação dos valores da métrica. O primeiro termo,  $\sum_{i=1}^{n} ETT_i$ , representa a soma dos ETTs de todos os enlaces de uma rota. Valores reduzidos para o primeiro termo representam uma rota que possui pouco atraso fim-a-fim [28]. No segundo termo  $\max_{1 \leq j \leq k} X_j$ , a variável  $X_j$  é a soma dos tempos de transmissão dos enlaces da rota no canal j. A função max<sub>1≤j≤k</sub>, retorna o canal j que, dentre todos os canais k ocupados pelos enlaces da rota, possui o maior valor de soma de tempo de transmiss˜ao. Os autores de [28] desejam com este termo representar o enlace de gargalo da rota. Neste caso, uma rota que possui este termo com valor reduzido representa uma rota de maior capacidade e/ou vazão. A variável  $\beta$  é um parâmetro ajustável, que tem seu valor dado no intervalo  $1 \leq j \leq \beta$ e, que atribui peso aos dois termos da Equação (4.5). Um valor de  $\beta$  mais próximo de 1 favorece a escolha de rotas de maior capacidade, enquanto que um valor para  $\beta$  próximo de 0 determina a escolha de rotas de menor atraso fim-a-fim. Os autores de [28] conduzem experimentos em seu trabalho com  $\beta = 0.5$ .

A métrica WCETT é capaz de representar a interferência intra-fluxo de uma rota através do emprego do segundo termo da Equação (4.5).

$$
WCETT = (1 - \beta) \times \sum_{i=1}^{n} ETT_i + \beta \times \max_{1 \le j \le k} X_j
$$
 (4.5)

## 4.2.5 Métrica MIC (Metric of Interference and Channelswitching)

A métrica MIC é proposta em [35, 51] e, assim como a métrica WCETT, tenta estimar a interferência intra-fluxo de uma rota. Tal como a métrica WCETT, a m´etrica MIC tem seu valor definido somente para uma rota ou caminho.

A métrica para um caminho  $p$  é dada conforme a Equação (4.6). Nesta equação, N é a quantidade de roteadores da rede e  $min(ETT)$  é o menor valor de ETT dos enlaces da rede. Existem dois outros componentes na métrica. O primeiro é chamado de IRU (Interference-aware Resource Usage) e é dado pela Equação (4.7). Neste termo  $ETT_l$  é o ETT de um enlace l que faz parte do caminho p e,  $N_l$  é a quantidade de roteadores vizinhos a  $l$  e, que são interferidos pela transmissão do enlace l. O segundo componente da métrica é chamado de  $CSC$  (Channel Switching Cost). O termo CSC é calculado conforme Equações  $(4.8)$ ,  $(4.9)$  e  $(4.10)$ . Nestas equações, a variável  $CSC_i$  representa o canal  $CH(X)$  atribuído para transmissão do roteador i e,  $CH(prev(X))$  representa o canal escolhido pelo roteador que está no salto anterior ao roteador i na rota. Segundo os autores da proposta, o termo CSC tem a função de capturar a interferência intra-fluxo, uma vez que atribui um peso  $w2 > w1$  maior, se o canal escolhido pelo roteador  $i \notin \infty$  mesmo canal escolhido pelo roteador predecessor ao roteador i na rota.

$$
MIC = \frac{1}{N \times min(ETT)} \sum_{enlace \ l \ in \ p} IRU_l + \sum_{node \ i \ in \ p} CSC_i \tag{4.6}
$$

$$
IRU = ETT_l \times N_l \tag{4.7}
$$

$$
CSC_i = w1 \qquad if \ CH(prev(X)) \neq CH(X) \tag{4.8}
$$

$$
CSCi = w2 \t\t if \tCH(prev(X)) = CH(X) \t\t (4.9)
$$

$$
0 \le w1 \le w2 \tag{4.10}
$$

#### 4.2.6 Métrica EETT (*Exclusive Expected Transmission Time*)

A métrica EETT, conforme pode ser observado na Equação (4.11), tem seus valores originados a partir da métrica ETT. O  $EETT_l$  de um enlace l é resultado da soma do valor  $ETT_i$  de todo enlace i que faz parte do Conjunto de Enlaces Interferentes (Interference Set - IS) do enlace l. Onde  $IS(l)$  inclui o próprio enlace l. Conforme os autores em [30], o significado físico da métrica para um enlace está relacionado com o grau de ocupação do canal utilizado pelo enlace l. Desta maneira, quanto menor o valor da métrica para um enlace que está atribuído a um canal  $c$ , significa que existem poucos roteadores vizinhos interferentes ou roteadores vizinhos que ocupam por pouco tempo o mesmo canal c.

O valor da m´etrica para uma rota ´e dado pela soma dos EETTs, dados pela Equação (4.11), dos enlaces que fazem parte desta rota. Uma rota com um grande valor de EETT, significa que a rota sofre maior interferência e, que necessita de maior tempo para concluir uma transmissão através de todos os enlaces que a compõem.

A métrica EETT, através da Equação (4.11), é capaz de representar ambas as interferências intra e inter-fluxo. Isto porque, dentre os enlaces que estão fazem parte de IS(l), podem existir enlaces que fazem parte da mesma rota do enlace l ou enlaces que fazem parte de outras rotas.

$$
EETT_l = \sum_{enlace \ i \ \in \ IS(l)} ETT_i \tag{4.11}
$$

#### 4.2.7 Comentários a Respeito das Métricas

Todas as métricas referenciadas por esta tese fazem parte de dois grandes grupos. (i) métricas que utilizam a própria métrica ETX para determinar os seus valores. Neste primeiro grupo estão a ETT, WCETT, MIC e EETT. (ii) métricas que utilizam um principio de funcionamento similar ao da m´etrica ETX para determinar seus valores. Neste segundo grupo estão as métricas MTM e ALM. Para o caso da métrica MTM, nota-se que a variável *reliability(e)*, apresentada na Seção 2.2.1 é equivalente ao valor  $1/ETX$ . Uma diferença já comentada entre estas duas métricas, trata-se da MTM utilizar comunicação *cross layer* com a camada de enlace para determinar o valor de *reliability(e)*, enquanto que a métrica ETX tem seus valores determinados na camada de rede. Em comparação com a métrica ALM, o valor  $1/(1 - e_{pt})$  é equivalente ao próprio valor da métrica ETX. Uma diferença entre a ALM e a ETX, trata-se da ETX transmitir sondas de tamanho pequeno (134 bytes) e originadas na camada de rede para realizar suas medições de taxa de entrega (variáveis  $d_f$  e  $d_r$  de [29]). De acordo com [81–84], a métrica ALM utiliza quadros de 1028 bytes originados na camada de enlace, para medir a taxa de entrega. Comparando-se as métricas ALM, MTM e ETT, percebemos que todas possuem a mesma definição.

Elas medem o tempo que um quadro utiliza para ser transmitido em um enlace.

Diferente do Capítulo 2, no qual nossa métrica proposta (B-MTM) descendia da métrica MTM, decidimos neste capítulo estender a métrica ETT, para elaborar a proposta atual. Esta escolha se deve a dois motivos. (i) As m´etricas ETT e sua antecessora ETX, possuem suas implementações apresentadas em detalhes em [28, 29]. Isto faz com que não haja dúvidas quanto ao seu funcionamento. (ii) Diferente da métrica MTM, a métrica ETT utiliza medições realizadas na camada de roteamento para determinar seus valores. Neste sentido, escolheu-se considerar que n˜ao existem disponíveis, por exemplo, informações de taxa de entrega de quadros da camada MAC enviados para a camada de roteamento. Esta escolha foi feita, uma vez que muitos dos adaptadores sem fio existentes, não disponibilizam acesso as informações da camada MAC.

Comentamos que os valores das métricas ETX, ETT e ALM são utilizados somente para executar a função de roteamento. A métrica WCETT é uma das primeiras a gerar valores que podem ser utilizados para realizar a função de atribuição de canal em uma métrica de roteamento. Através de seu termo max $_{1\leq j\leq \beta} X_j$ , a WCETT tenta minimizar a quantidade de saltos em um mesmo canal  $X_j$ . A métrica WCETT gera valores que atribu´ıdos aos enlaces, podem ser utilizados somente para trata a interferência intra-fluxo.

Outras duas métricas referenciadas são utilizada para minimizar, através da atribuição de seus valores aos enlaces, tanto a interferência intra-fluxo como a interferência inter-fluxo e, ainda, para realizar a atribuição de canais. São elas as métricas MIC e EETT. A métrica MIC tenta minimizar a interferência que um enlace  $l$ , da rota que se deseja determinar, causa nos outros nós da rede. No caso da m´etrica EETT, tenta-se estabelecer novos enlaces em canais que possuem menor interferência.

Todas as métricas comentadas nesta seção podem trabalhar em uma rede WMN do tipo MCMR. Nota-se, porém, que nenhuma delas emprega em seus cálculos a quantidade de rádios e canais com a qual um roteador irá estabelecer enlaces com seus vizinhos. Neste caso, as métricas referenciadas nesta seção, ao terem seus valores atribuídos aos enlaces e utilizados para realizar a atribuição de canais, não podem ser utilizadas para estabelecer um enlace tal como o do cenário (I) da Figura 4.1. Neste cenário, existem dois canais (c1 e c2) e o roteador A, uma vez que possui dois rádios de comunicação, estabelece um enlace que utiliza dois canais com o roteador B. Neste caso, percebemos que as m´etricas existentes n˜ao s˜ao capazes de aproveitar todo o ED, mesmo possuindo rádios de comunicação disponíveis para isto.

No cenário (II) da mesma Figura 4.1, é mostrado como funciona a atribuição de canais em ambiente de MCMR, para as métricas de roteamento existentes na literatura. O roteador  $A$  estabelece enlaces utilizando múltiplos rádios, sendo que cada enlace possui como par, roteadores diferentes (roteadores B e C).

Neste capítulo, desejamos propor uma métrica de roteamento que possa atribuir múltiplos canais para um enlace de comunicação com um único destino. Neste caso, a m´etrica deve determinar seus valores e ser capaz de estabelecer um enlace tal como o do cenário (I) da Figura 4.1. No caso de existir a necessidade de estabelecer um nova rota, tal como o do cen´ario (II) da mesma figura, deve-se recalcular os valores da métrica para e posteriormente realizar uma nova atribuição de canais. Ao executar a atribuição de canais do cenário (II), pode-se estabelecer ambos os enlaces AB e AC e, reduzir a contenção entre os enlaces, uma vez que utilizam canais ortogonais.

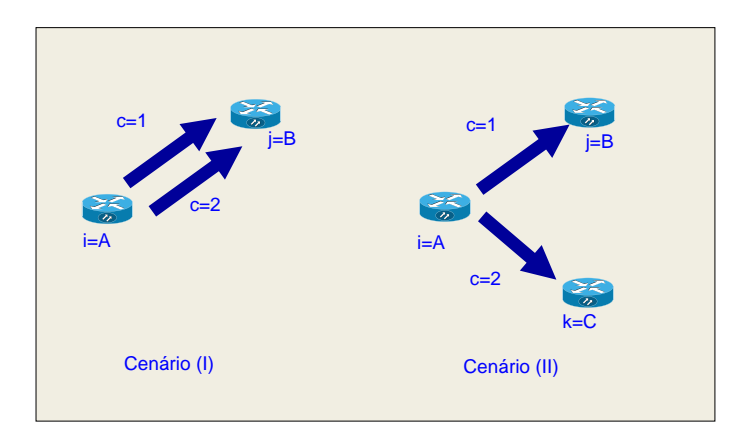

Figura 4.1: Exemplo de funcionamento das métricas de roteamento

Adiciona-se aos comentários sobre nossa proposta de métrica, que ela deve ser capaz de identificar se os canais a serem atribuídos são interferentes (não ortogonais) e, ainda, escolher a melhor largura de canal a ser empregada nos enlaces. A partir do que foi comentado, nossa proposta de métrica deve gerar valores que atribuídos aos enlaces possam ser utilizados para realizar além do roteamento e atribuição de canais, as tarefas de escolha de quantidade de rádios a serem atribuídos a um enlace e a determinação da largura do canal utilizada no enlace.

## 4.3 Determinação de Rotas e Canais para o Aumento da Capacidade

Nas subseções a seguir, são apresentadas as propostas, deste capítulo, relacionadas com roteamento e atribuição de canais. Comenta-se que a proposta de roteamento do capítulo atual, difere da proposta do Capítulo 2, uma vez que considera as interferências intra-fluxo e inter-fluxo e, ainda, pode escolher diferentes quantidades de rádios de comunicação para transmitir em um enlace.

## 4.3.1 Métrica MCWMR-BEETT(*Multi-Channel-Width Multi-*Radio Bits per EETT)

A proposta de métrica deste capítulo, é denominada MCWMR-BEETT (*Multi-*Channel-Width Multi-Radio Bits per EETT). Tal como a proposta B-MTM do Capítulo 2, a métrica MCWMR-BEETT considera, ao determinar seus valores a existência de múltiplos rádios transmitindo em um enlace e a existência de diferentes larguras de canal de comunicação. Da mesma maneira, a métrica MCWMR-BEETT tem como objetivo aumentar a capacidade das rotas da rede.

Diferente da métrica B-MTM, a MCWMR-BEETT toma como base a métrica EETT e, portanto, considera ambas as interferências intra-fluxo e inter-fluxo. Outra diferença entre a B-MTM e MCWMR-BEETT diz respeito ao número de rádios utilizados para transmissão em um enlace. Na proposta MCWMR-BEETT, e diferente da proposta B-MTM, esta quantidade de rádios pode variar em função da quantidade de outros enlaces que interferem no enlace para o qual deseja-se determinar o valor da métrica.

Para explicar o funcionamento da métrica utiliza-se como referência a Figura 4.2. Nesta figura existem duas rotas, compostas de um único enlace cada. As rotas são estabelecidas separadamente e utilizam  $ED = 20MHz$ . A primeira delas, a rota 1, utiliza um único canal c1 de 20MHz, uma vez que cada um dos roteadores  $i, j$ possuem um único rádio de comunicação. A rota 1 utiliza modulação  $m54$ , ocupa um valor de espectro  $EO = ED$ , possui PER igual a 0 e, está estabelecida no canal c1, onde não existe nenhum outro enlace (enlaces/canal = 1). Nesta situação, a capacidade do enlace é igual a capacidade do canal  $c1$ . Nota-se que se todas as rotas da rede, estabelecidas entre roteadores que possuem um único rádio, tivessem as mesmas características da rota 1, suas capacidades seriam máximas e, também seria m´axima a capacidade da rede. No caso da rota 2 da Figura 4.2, os roteadores possuem dois rádios de comunicação. Esta rota possui as mesmas características da rota anterior, exceto que utiliza dois canais de 10MHz que somados resultam em capacidade igual a  $2 \times Cap(10MHz) > Cap(20MHz)$ . Da mesma maneira que para a rota 1, se todas as rotas estabelecidas entre roteadores que possuem dois rádios tivessem estas características, máxima seria a capacidade das rotas e da rede. Através destes exemplos referentes a quantidade de rádios e larguras de canal utilizadas, percebe-se que as rotas 1 e 2 possuem valor ótimo de capacidade.

Com o exemplo anterior em mente, passa-se a explicação da proposta de métrica denominada MCWMR-BEETT. Para determinar os valores da métrica para um enlace, utilizam-se os valores ótimos de capacidade de um enlace, a quantidade ótima de enlaces físicos ef utilizando o espectro de um canal físico  $cf$  e o valor ótimo de espectro ocupado  $EO.$  A capacidade ótima de um enlace do IEEE 802.11g pode ser determinado de acordo com a Equação (2.6). Esta Equação é repetida abaixo por conveniência (Equação  $(4.12)$ ). O valor de capacidade fornecido pela equação depende da quantidade de rádios de comunicação  $(qR_{ef})$ , da modulação (utilizada sempre a m54 por ser a mais veloz) e da largura do canal empregada no enlace. Na Equação(4.12), a largura de canal tem impacto na determinação do tempo t de transmissão de um quadro em um enlace, tal como apresentado na Seção 2.4.1. Como valor ótimo de enlaces físicos  $ef$  comunicando dentro do espectro de um canal físico  $cf$ , utiliza-se a constante de valor 1. Isto porque ao ocupar uma faixa do espectro com um único enlace físico, reduz-se as contenções e a quantidade de colisões sofridas pelos quadros transmitidos no  $ef$ . Por fim, o valor ótimo de  $EO$  $\acute{\text{e}}$  aquele onde todo o  $ED$   $\acute{\text{e}}$  ocupado pelos enlaces físicos que estão dentro do mesmo alcance de comunicação e interferência.

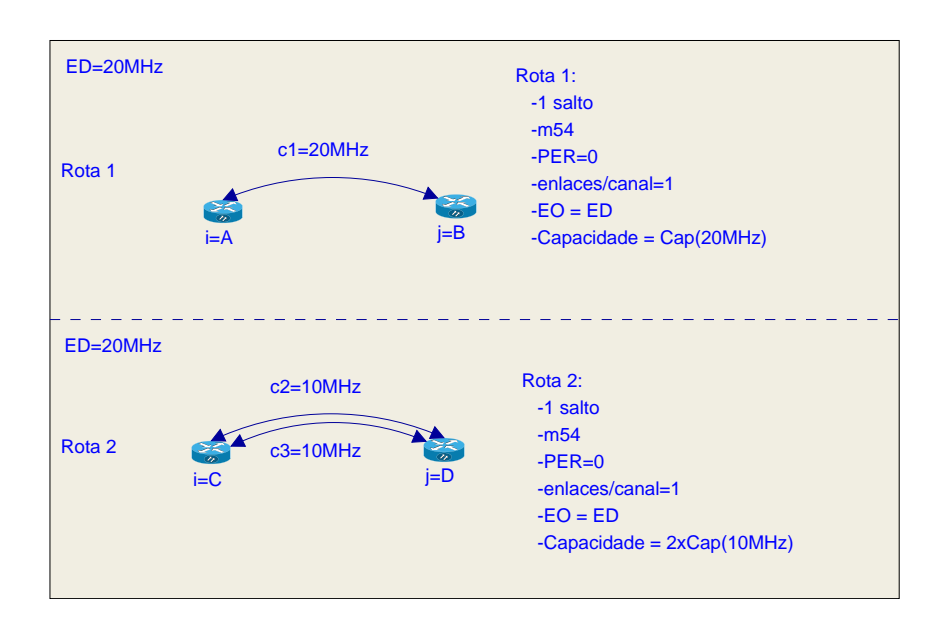

$$
Cap_{i,j} = \frac{qR_{ef} \times L_{DATA} \times 8}{t}
$$
\n(4.12)

Figura 4.2: Exemplo de rotas com enlaces ótimos

Na Equação (4.13) apresentam-se os cálculos de obtenção dos valores da métrica MCWMR-BEETT. A métrica é composta do produto de três termos e quanto menor o valor da métrica, melhor é o seu valor. O objetivo do primeiro termo é escolher enlaces de maior capacidade, o segundo termo tem como motivo determinar enlaces físicos  $ef$  com menor quantidade de enlaces físicos vizinhos interferentes e o último termo objetiva escolher, enlaces físicos que juntamente com outros enlaces físicos no alcance de transmissão, aproveitem ao máximo o ED.

Nesta Equação  $MCWMR - BEETT_{ef}$  é o valor da métrica para um enlace físico ef. As variáveis  $CapOpt$  e  $Cap_{ef}$  representam, respectivamente, a capacidade ótima que pode ser obtida neste enlace físico e a capacidade obtida no enlace físico

 $ef.$  O valor de capacidade ótima é calculado através da Equação (4.12) e depende da quantidade de rádios disponíveis para comunicação  $qR_{ef}$ , da largura de canal utilizada no enlace w, conforme valores da variável t da Equação (2.4), e do tamanho do quadro  $L_{DATA}$ . A modulação utilizada para calcular a capacidade ótima é sempre a  $m54$ . No caso da variável  $Cap_{ef}$  seu valor pode ser obtido através de medidas ou estimativas de capacidade dos canais que fazem parte do enlace físico  $ef$ . No caso da métrica MCWMR-BEETT, estima-se  $Cap_{ef}$  utilizando os valores da métrica EETT, conforme apresentado a seguir.

$$
MCWMR - BEETT_{ef} = \frac{CapOpt}{Cap_{ef}} \times \frac{EfpCF}{EfpCF_{OPT}} \times \frac{EDoEO}{EDoEO_{OPT}}
$$
(4.13)

Ainda na Equação (4.13) aparece a variável  $EfpCF$ . Conforme Equação (4.14), esta variável é representada por uma razão. No numerador tem-se a quantidade de enlaces físicos  $|IS(ef)|$  que fazem parte do IS enlace físico ef, para o qual se está determinando o valor da métrica. No denominador, tem-se a quantidade de canais físicos existentes  $|CF^w|$ , ao se dividir o  $ED$  em certa quantidade de canais físicos  $|CF^w|$ , onde  $CF^w = \{cf^w\}_{1\times |CF^w|}$  é o conjunto de canais físicos de mesma largura w. Na expressão anterior, os canais  $cf<sup>w</sup>$  tratam-se de canais físicos com a mesma largura w canal físico cf utilizado pelo enlace físico ef para o qual se está determinando o valor de métrica. O valor um  $(01)$  é o desejado para a razão da Equação  $(4.14)$ , uma vez que representa a existência de enlaces sem contenções ou colisões. Sendo assim, a constante  $EfpCF_{OPT}$  possui valor 1 e representa a quantidade ótima de enlaces físicos comunicando em cada canal físico  $cf<sup>w</sup>$ .

$$
EfpCF = \max\left(\frac{|IS(ef)|}{|CF^w|}, 1\right) \tag{4.14}
$$

Por fim, no último termo da Equação (4.13) tem-se a variável  $EDoEO$  que representa a razão entre o espectro disponível  $ED$  e o espectro ocupado  $EO$ , caso todos os enlaces físicos que fazem parte do conjunto  $IS(ef)$  para o qual deseja-se calcular o valor da métrica, optem por empregar enlaces físicos  $ef$  compostos de canais físicos  $cf^w$  de largura w. A razão  $EDoEO$  é apresentada na Equação (4.15). Nesta equação  $|IS(ef)|$  é a quantidade de canais físicos no conjunto  $IS(ef)$ ,  $qR_{ef}$  é a quantidade de rádios utilizadas no enlace físico  $ef$  e  $w$  é a largura de canal empregada no enlace físico. O valor ótimo para o terceiro termo  $EDoED_{OPT}$  também assume o valor 1, representando que todo o ED foi ocupado.

$$
EDoEO = \max\left(\frac{ED}{|IS(ef)| \times qR_{ef} \times w}, 1\right) \tag{4.15}
$$

Neste momento, abre-se um parêntesis para comentar a importância da existência

de um rádio adicional para realizar medições nos canais, tal como comentado no início da Seção 5.4. A utilização do rádio adicional evita que os rádios de comunicação comutem entre canais de diferentes larguras, para contabilizar, por exemplo, o valor de  $EfpCF$ . Neste caso, os rádios ficam com todo o seu tempo dedicado para comunicação. Em relação, aos rádios adicionais, eles podem executar medições de interferência mais precisas, uma vez que podem ter certeza de que a qualquer instante, os rádios de comunicação estarão presentes nos canais aos quais foram atribuídos.

Quanto ao procedimento para determinar o valor de  $EfpCF$ , cita-se que neste capítulo utilizou-se *script* de simulação centralizado. Neste *script*, empregou-se o algoritmo de Dijkstra para determinar as rotas da rede. As rotas estabelecidas s˜ao armazenadas em tabelas. Utilizaram-se estas tabelas para consultar a quantidade de enlaces f´ısicos que est˜ao estabelecidos em canais com espectro sobreposto ao do enlace físico para o qual deseja-se calcular o valor da métrica.

A variável  $Cap_{ef}$ , da Equação (4.13), é obtida através do somatório das capacidades de todos os enlaces lógicos e que fazem parte do enlace físico  $ef$ , conforme Equação  $(4.16)$ .

$$
Cap_{ef} = \sum_{e \in ef} Cap_e
$$
\n(4.16)

O valor de capacidade  $Cap_e$ , de cada enlace lógico  $e$ , é determinado a partir da Equação (4.17). Nesta equação,  $L_{DATA}$  é o tamanho, em bytes, das mensagens geradas pela aplicação e  $\Delta t$  é o intervalo de tempo entre transmissões no enlace físico  $ef$ .

$$
Cap_e = \frac{8 * L_{DATA}}{\Delta t}
$$
\n(4.17)

Para determinar o valor de  $\Delta t$  utilizou-se os valores da métrica EETT. Conforme apresentado na Seção 4.2.6, o valor da métrica para um enlace  $e \in \mathcal{E}$  dado pelo somatório dos ETTs de todos os enlaces que fazem parte do conjunto  $IS(e)$ , composto dos enlaces interferentes a e. Sendo assim, o valor de  $\Delta t$  da Equação (4.17) é igual ao valor  $EETT_e$  determinado pela Equação (4.18). Nesta última equação, a variável  $EETT_e$  representa o valor de EETT de um enlace lógico  $e_{i,j,c''}$ . Na mesma equação, a variável  $ETT_{e2}$  representa o valor de ETT de todo enlace lógico  $e_2$  que faz parte do IS de e.

$$
EETT_e = \sum_{e2 \in IS(e)} ETT_{e2}
$$
\n(4.18)

Utiliza-se a Figura 4.3 para explicar a intuição utilizada ao empregar o EETT para estimar o intervalo entre tempos de transmissão  $\Delta t$  de um enlace lógico. Nesta figura, o eixo X representa o tempo e o Y a relação de pares de comunicação que

fazem parte do IS do enlace AB em um dado canal c. Na figura, nota-se que o EETT do enlace  $AB$  é dado pela soma dos ETTs do próprio enlace  $AB$ , mais os ETTs dos enlaces CD e DE. Percebe-se na figura que uma nova transmissão do enlace  $AB$  se dará após um período de espera igual a  $EETT_{AB}$ . Nesta situação, a capacidade do enlace  $AB$  depende do período de espera  $EETT_{AB}$  e, sendo assim, o EETT do enlace trata-se de uma boa estimativa para o valor de t a ser utilizado na Equação (4.17). Ao determinar o valor de  $EETT_{AB}$ , por exemplo, comenta-se que as larguras de canal utilizadas nos enlaces  $AB$ ,  $CD$  e  $DE$  podem ser diferentes umas das outras, desde que os canais sejam parcialmente sobrepostos. Uma vez que existe sobreposição de canais, o ETT de um dos enlaces do exemplo influencia na determinação do EETT do enlace  $AB$ .

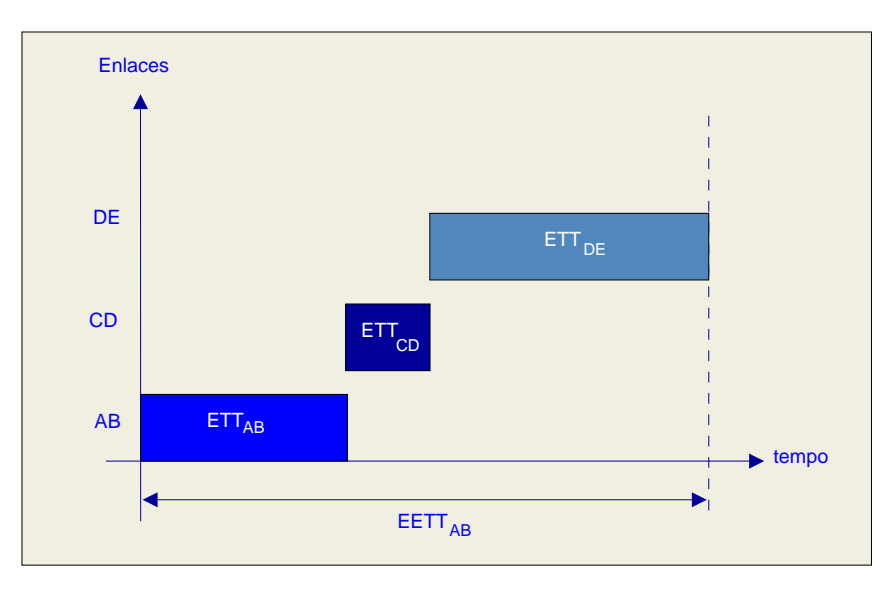

Figura 4.3: Métrica EETT na determinação do valor de MCWMR-BEETT.

Uma vez apresentadas as Equações de determinação da métrica MCWMR-BEETT, passa-se a apresentação de um exemplo de seu uso. Na Figura 4.4 existe  $ED = 20MHz$ , o que possibilita a existência de um canal de  $20MHz$ , dois canais de  $10MHz$  e 04 canais de 5MHz. Os roteadores A, B, C e D possuem um único rádio de comunicação e são configurados com  $E_{MAX} = 20MHz$ .

Em um primeiro momento, é estabelecida somente a rota entre o par  $AB$ . O roteador A determinará o valor da métrica MCWMR-BEETT para cada uma das larguras de canal disponíveis. Supõe-se que não há perdas no canal e que a modulação utilizada pelo par  $AB$  seja a  $m54$  para as larguras de canal de 5, 10 e 20MHz. Nesta situação, nas Equações (4.19), (4.20) e (4.21) apresentam-se os valores de métrica  $calouada$ s pelo roteador  $A$ , nas larguras comentadas. Nestas Equações, por razões de espaço na linha, chama-se a métrica MCWMR-BEETT somente de BEETT.

No primeiro termo da Equação  $(4.20)$ , o valor 76.0 do numerador é tempo t de transmissão, em s × 10<sup>-5</sup>, de um quadro de tamanho 2000 bytes em um enlace

de largura 20MHz e utilizando modulação  $m54$ , conforme valores da Tabela 2.3. Sendo assim, tem-se no numerador do primeiro termo da Equação (4.20) a capacidade ótima para um enlace estabelecido com um único rádio. Esta capacidade ´otima ´e alcan¸cada utilizando a largura de 20MHz. O valor 112.8 no denominador representa o tempo  $t = EETT$  entre transmissões no enlace, dado em s × 10<sup>-5</sup>, para um quadro de tamanho 2000 bytes, transmitido em canal de largura 10MHz e utilizando modulação  $m54$ , tal como apresentado na Tabela 2.3. Neste caso, o valor do denominador trata-se da capacidade obtida ao utilizar um canal de largura  $10MHz$  no enlace  $AB$ . No segundo termo da Equação  $(4.20)$ , tem-se no numerador o valor da variável  $EfpCF$  da Equação (4.14) e no denominador a constante 1. Por fim, no numerador do terceiro termo da mesma equação tem-se a razão entre  $ED = 20MHz$  e o valor de  $EO = |IS(ef)| \times qR_{ef} \times w = 1 * 1 * 10MHz$ . Os dois valores um  $(01)$  utilizados para determinar  $EO$  significam, respectivamente, que no  $IS(AB)$  existe somente 1 par (o próprio par AB) utilizando um (01) canal de largura 10MHz. Com estes valores, a Equação (4.20) dará como resultado o valor 2.96. Nas Equações  $(4.19)$  e  $(4.21)$  são apresentados os exemplos de cálculo da métrica para as larguras de  $5$  e  $20$ MHz. O valor calculado para  $20$ MHz é o menor e, portanto, é selecionado como valor de métrica do enlace.

$$
BERTT_{AB}(5\text{MHz}) = \frac{(8*2000)/76.0}{(8*2000)/186.4} \times \frac{1/1}{1} \times \frac{20/(1*1*5)}{1} = 9.81\tag{4.19}
$$

$$
BERTT_{AB}(10 \text{MHz}) = \frac{(8*2000)/76.0}{(8*2000)/112.8} \times \frac{1/1}{1} \times \frac{20/(1*1*10)}{1} = 2.96 \tag{4.20}
$$

$$
BERTT_{AB}(20MHz) = \frac{(8*2000)/76.0}{(8*2000)/76.0} \times \frac{1/1}{1} \times \frac{20/(1*1*20)}{1} = 1.0
$$
 (4.21)

Em um segundo momento inicia-se uma demanda de tráfego originada no roteador  $C$  com destino ao roteador  $D$ . Nesta situação o enlace  $CD$  pode ser estabelecido com um canal de 5, 10 ou 20MHz. Os valores da m´etrica para estas larguras s˜ao apresentados, respectivamente, nas Equações  $(4.22)$ ,  $(4.23)$  e  $(4.24)$ . No denominador do primeiro termo da Equação  $(4.23)$  tem-se a soma 76.0+112.8, que representa o  $EETT$  do enlace  $CD$  que é dado pela soma dos  $ETTs$  dos enlaces  $AB \in CD$ . No caso do numerador do segundo termo, a variável  $EfpCF$  é representada pela razão 2/2. Esta raz˜ao representa que ao utilizar no enlace a largura de 10MHz e, caso o par AB tome a mesma decis˜ao, existir˜ao dois enlaces distribu´ıdos em dois canais dentro do ED. No terceiro termo da Equação (4.23), o valor 20 representa o valor de  $ED$ , em MHz, e o produto  $2 * 1 * 10$  significa o valor de  $EO$ , caso os 2 pares AB e CD tomem a mesma decisão de utilizar 1 canal de 10MHz para estabelecer um enlace físico. Nota-se pelos resultados, das Equações  $(4.22)$ ,  $(4.23)$  e  $(4.24)$  que o par  $CD$  utilizará um enlace com canal de 10MHz, uma vez que ao utilizar esta largura resulta em um menor valor de m´etrica. Observa-se que o numerador do terceiro termo da Equação (4.24) resulta no valor 0.5. Neste caso, conforme Equação (4.15), este numerador assumirá o valor 1, representando que o  $EO$  não pode ser maior que ED.

Em um terceiro momento, quando o par  $AB$  for recalcular o seu valor de métrica, tomará decisão semelhante a que foi tomada pelo par  $CD$ . Portanto, o par  $AB$ optará por utilizar um enlace de 10MHz em sua comunicação.

$$
BERTT_{CD}(5\text{MHz}) = \frac{(8*2000)/76.0}{(8*2000)/(76.0+186.4)} \times \frac{2/2}{1} \times \frac{20/(2*1*5)}{1} = 6.90 \tag{4.22}
$$

$$
BERTT_{CD}(10MHz) = \frac{(8*2000)/76.0}{(8*2000)/(76.0+112.8)} \times \frac{2/2}{1} \times \frac{20/(2*1*10)}{1} = 2.48 \quad (4.23)
$$

$$
BERTT_{CD}(20MHz) = \frac{(8*2000)/76.0}{(8*2000)/(76.0+76.0)} \times \frac{2/1}{1} \times \frac{20/(2*1*20)}{1} = 4
$$
 (4.24)

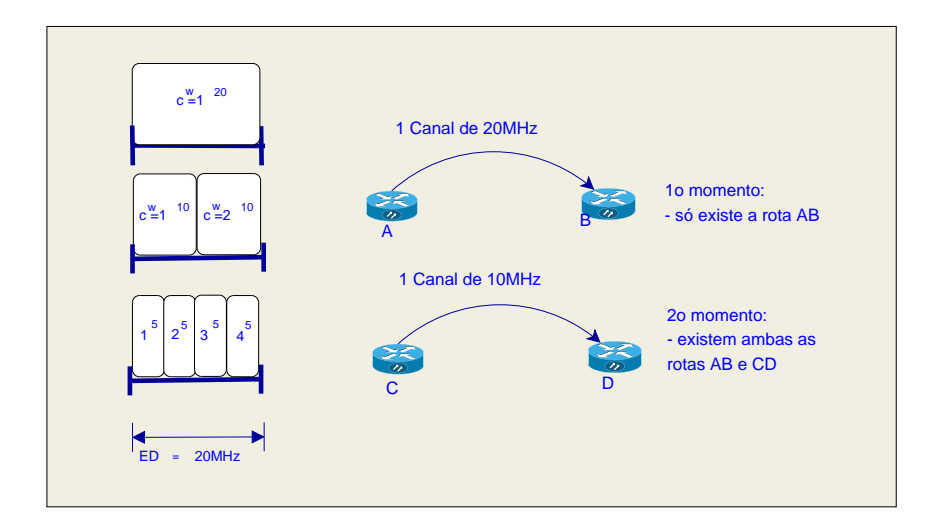

Figura 4.4: Exemplo de determinação de valores da métrica MCWMR-BEETT

#### 4.3.2 Divisão do ED em Canais Físicos

Conforme Equação (4.13), o valor da métrica MCWMR-BEETT é determinada para um enlace físico  $ef$  e não para um enlace e individual. Sendo assim, para determinar o valor da m´etrica, antes ´e necess´ario determinar a quantidade de r´adios que podem ser utilizados nos enlaces físicos, para cada largura de canal  $w$  existente. Além disso,  $\acute{\text{e}}$  necessário definir quais são os enlaces e que compõem cada enlace físico ef.

Nota-se, portanto, que para determinar o valor da métrica MCWMR-BEETT,  $\acute{\text{e}}$  necessário antes dividir o ED em canais físicos cf. Desta maneira, a atribuição de canais executada a partir dos valores da métrica associados a canal físico  $cf$ existente, dependerá da divisão do ED em canais físicos. A seguir é dado um exemplo de divisão do ED em canais físicos.

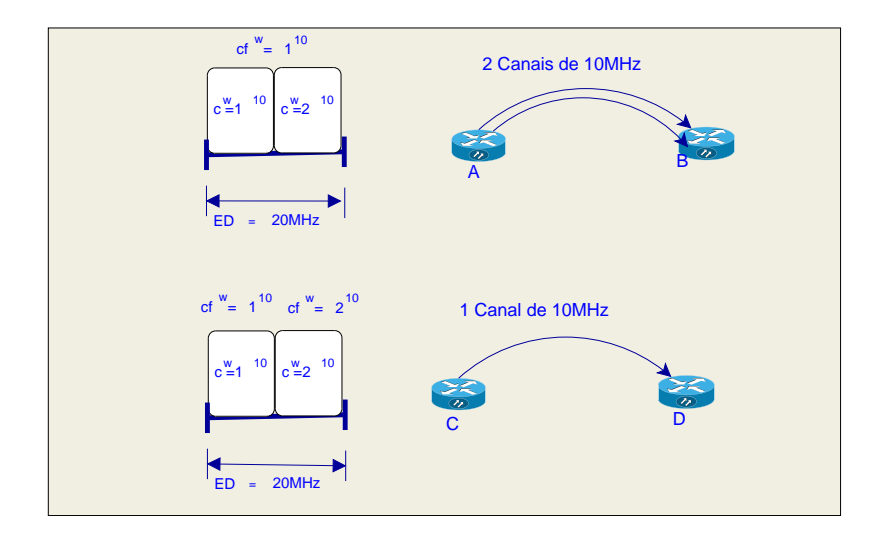

Figura 4.5: Divisão do espectro

Na Figura 4.5 existe somente a largura de 10MHz e o  $ED = 20$ MHz possui 2 canais com esta largura. Os roteadores da rede possuem 2 rádios. Sendo assim, um par de roteadores poderia utilizar os seus dois rádios para estabelecer um enlace f´ısico composto de dois canais ortogonais de 10MHz. Neste caso, o espectro possuiria um único canal físico cf de 10MHz que compreende os canais lógicos  $1^{10}$  e  $2^{10}$ .

Este procedimento de divisão do ED, é executado para ambas as métricas B-MTM e MCWMR-BEETT. No entanto, a métrica B-MTM utiliza esta divisão do ED de maneira estática. No caso da métrica MCWMR-BEETT, tal divisão é utilizada inicialmente e, é modificada a medida que aumenta a quantidade de enlaces interferentes.

No exemplo de divisão do ED da Figura 4.5 existem duas rotas de um salto. Em um primeiro momento, é estabelecida, somente, a rota  $AB$ . Uma vez que cada roteador possui dois rádios, eles estabelecem comunicação utilizando dois canais de 10MHz. Em um segundo, momento, necessita-se estabelecer a rota CD. Como os roteadores  $C e D$  estão no alcance de comunicação de  $A e B$ , eles podem ser avisados da ocupação dos canais  $1^{10}$  e  $2^{10}$  pela rota AB. De posse desta informação, o roteador  $C$  decidirá quantos rádios irá utilizar no enlace  $CD$ . Para tomar esta decisão, o roteador C contabilizará o valor da variável  $Ef pCF$ , da Equação (4.13). A contabilização de  $EfpCF$  se dará para cada um dos possíveis valores de número de rádios de comunicação que podem ser empregados no enlace  $CD$  e, em cada uma das possíveis larguras de canal existentes. Como cada roteador do par  $CD$  possui 2 rádios, eles podem utilizar no enlace um  $(01)$  ou dois  $(02)$  rádios de comunicação. Ao utilizar um rádio, teria-se o valor  $EfpCF = 2/2 = 1$  enlace fisico/canal fisico. Isto porque, caso os roteadores dentro do  $IS(CD)$  tomem a mesma decisão quanto à utilização de quantidade de rádios, existirão dois canais físicos dentro do  $ED$ , disponíveis para a comunicação de dois pares de roteadores. Na possibilidade de utilizar dois (02) rádios

de comunicação, teria-se o valor  $EfpCF = 2/1 = 2$  enlaces fisicos/canal fisico. Neste exemplo, o par  $CD$  decidirá por utilizar um rádio para comunicação no enlace. Neste caso, na visão do par  $CD$  a divisão do ED é modificada, conforme apresentado na parte inferior da Figura 4.5. O par  $CD$  passa a dividir o  $ED$  em 2 canais físicos  $(CF^w = \{1^{10}, 2^{10}\})$ , cada um composto de um canal lógico de 10MHz.

No momento em que o par AB voltar a determinar sua rota, e de maneira similar ao par  $CD$ , o par  $AB$  decidirá utilizar um único rádio de comunicação. Nesta  $situação$ , ao calcular o valor da métrica da Equação (4.13), os pares de roteadores utilizarão cada um o seu próprio canal de 10MHz para comunicação.

Frente ao exemplo anterior percebe-se que o termo  $EfpCF$  da Equação (4.14), que determina o valor do denominador do segundo termo da métrica MCWMR-BEETT (Equação (4.13)), é utilizado para determinar a quantidade de rádios que podem vir a serem utilizados nos enlaces físicos  $ef$  de uma rota  $Ro$ . Como exemplo e uma vez que foram simuladas três larguras de canal, após o cálculo dos valores de  $EfpCF$  tem-se para cada uma das três larguras de canal, os três respectivos valores de quantidade de rádios  $qR_{ef}$ . De posse dos três possíveis valores de quantidade de rádios, calcula-se o valor da métrica MCWMR-BEETT da Equação (4.13), cujo o menor valor resultante determinará a largura de canal  $w$  que pode ser utilizada em um enlace  $e$ , estabelecido em um canal  $c$ , e a sua respectiva quantidade de rádios. Como um enlace entre um par  $i, j$  pode ser estabelecido em qualquer dos canais c de largura w que fazem parte do conjunto C de canais existentes, o menor valor para a métrica MCMMR-BEETT determinará qual será o canal  $c$  a ser utilizado para comunicação entre o par  $i, j$ . Neste caso, percebe-se que os valores da métrica também são utilizados para realizar a atribuição de canais.

Uma vez dado o exemplo de divisão do ED em canais físicos, passa-se a apresentação da Equação utilizada para determinar a quantidade de canais físicos de cada largura w. Na Equação (4.25), a variável  $|CF^w|$  representa a quantidade de canais físicos existentes ao dividir o  $ED$  em  $ED/qR_{ef} * w$  canais físicos de largura w. A variável  $qR_{ef}$  representa a quantidade de rádios utilizados em um enlace físico e é dada por  $max(1, qR/2)$ , onde qR pode assumir os valores  $qR = \{1, 2, 4, \ldots, |C|\}.$ A variável  $E_{max}$  representa o valor máximo de espectro que um enlace físico pode ocupar.

Ao aplicar a Equação (4.25) pode-se determinar o valor de  $|CF^w|$ , para cada possível quantidade de rádios  $qR_{ef}$  dos enlaces. Cada valor calculado para  $|CF^w|$  é substituído na Equação (4.14) para determinar o valor de  $Ef pCF$ . Seleciona-se para cada largura de canal  $w$ , o menor valor de  $Ef pCF$  com sua respectiva quantidade de rádios por enlace físico  $qR_{ef}$ . Os valores de  $qR_{ef}$  selecionados, em cada largura de canal w, serão os utilizados para determinar o conjunto de canais físicos  $CF<sup>w</sup>$ .

Tal como nos exemplos desta seção, nota-se que cada canal físico  $cf^w\in CF^w$ é

formado por canais lógicos  $c^w$  adjacentes dentro do ED.

$$
|CF^w| = \frac{ED}{min(w * (E_{MAX}/w), w * qR_{ef})}
$$
\n(4.25)

#### 4.3.3 Determinação de Rotas

O valor da métrica MCWMR-BEETT para uma rota é dada pelo maior valor de métrica dos enlaces que compõem rota. Para determinar a métrica de uma rota, desenvolveu-se uma vers˜ao modificada do algoritmo de Dijkstra. O algoritmo de dijkstra modificado, para determinar as rotas, recebe uma matriz  $|V| \times |V| \times |CF|$ de métricas. Portanto, antes de determinar os valores da matriz de métricas, é necessário primeiro, determinar o tamanho da dimensão  $|CF|$ . Onde,  $CF$  é o conjunto de canais físicos existentes e é dado por  $CF = \cup_{w=1}^W CF^w$ . A determinação dos conjuntos de canais físicos de largura  $w$  é realizado, conforme explicado na Seção 4.3.2.

Em seguida, determinam-se os valores de uma matriz com valores dos  $EETTs$ dos canais físicos existentes. A dimensão desta matriz é  $|V| \times |V| \times |CF|$ . Esta matriz de  $EETTs$  é utilizada como entrada para o algoritmo de Dijkstra modificado determinar os enlaces e rotas de menor custo, existentes entre cada par de roteadores origem/destino.

A determinação do valor da métrica MCWMR-BEETT para uma rota tem como base a determinação do valor da métrica WCETT. Nesta equação foi utilizada a nomenclatura  $BERTT_{ef}$  para representar o valor da métrica MCWMR-BEETT de um enlace físico  $ef$ e, utilizou-se a nomenclatura  $MCWMR - BEETT_{Ro}$  para representar o valor da métrica para uma rota Ro.

$$
MCWMR - BEETT_{Ro} = (1 - \beta) \times \sum_{ef \in Ro} BEETT_{ef} + \beta \times \max_{ef \in Ro} BEETT_{ef}
$$
 (4.26)

Tal como na métrica WCETT  $\beta$  é um parâmetro ajustável como valores entre zero (0) e um (01). Na avaliação da métrica MCWMR-BEETT utilizou-se o valor 0.5 para β. O termo  $\sum_{e f \in p} BEETT_{ef}$  representa a soma dos valores de métrica de todos os enlaces que fazem parte de uma rota Ro. O termo  $\max_{ef \in Ro} BEETT_{ef}$ representa o máximo valor de métrica dentre todos os enlaces que fazem parte da rota Ro. O primeiro termo tem como objetivo reduzir o número de saltos da rota  $Ro$ , uma vez que quanto maior o número de saltos da rota, maior é o produto  $tempo\times frequência cosumido pelos enlaces da rota e, consequentemente maior é o$ produto tempo×frequência negado a outros enlaces. O segundo termo da Equação (4.26) tem o objetivo determinar a escolha de enlaces de maior capacidade.

Para determinar os valores de métrica de uma rota, desenvolveu-se uma versão

modificada do algoritmo de Dijkstra que recebe uma matriz de métrica com dimensão  $|V| \times |V| \times |CF|$ . Sendo assim, antes de determinar os valores da matriz de métricas, primeiramente é necessário determinar o tamanho da dimensão  $CF$ . Onde  $CF$  é o conjunto de canais físicos e é dado por  $CF = \cup_{w=1}^W CF^w$ . A determinação do conjunto de canais físicos de uma determinada largura  $w$  é realizada, conforme apresentado na Seção 4.3.2. Em seguida, determinam-se os valores de uma matriz de  $EETT<sub>s</sub>$  dos canais físicos existentes. Esta matriz com valores de  $EETT$  é utilizada como entrada para a vers˜ao modificada do algoritmo de Dijkstra para determinar quais s˜ao os enlaces e rotas de menor custo existentes entre cada par de roteadores origem/destino.

#### 4.3.4 Comentários sobre a Métrica MCWMR-BEETT

No Capítulo 2 reuniu-se informações para compor um modelo de simulação de redes MCMR-WMNs com capacidade de alterar a largura de canal e, propôs-se uma métrica cujos valores eram utilizados para executar as funções de roteamento e escolha da largura do canal de comunicação, com o objetivo de aumentar a capacidade das redes estudadas. O modelo para MCMR-WMNs com diferentes larguras de canal não modela a transmissão e perda de quadros ou a existência de colisões e, emprega o modelo de interferência de protocolo [56].

Comenta-se que a utilização de diferentes quantidades de rádios de comunicação por enlace físico diferencia a métrica MCWMR-BEETT da métrica B-MTM e das demais propostas pesquisadas na literatura. Um segundo diferencial é a utilização de normalizações por valores ótimos de uma determinada variável ao determinar os valores da métrica na Equação (4.13). Tais normalizações de variáveis pelo valor ótimo da própria variável, permitem que a proposta MCWMR-BEETT seja uma métrica multi-objetivo.

Comenta-se que ao determinar o valor da métrica para um enlace, é importante que os valores ótimos utilizados para normalizar as variáveis utilizadas na métricas sejam os mesmos para os roteadores envolvidos no roteamento. Isto evita a existência de loops e pode ser conseguido de duas maneiras.

Em uma primeira possibilidade, os roteadores da rede, em uma fase inicial, informam através de transmissão em difusão a quantidade de rádios  $qR$  com a qual cada um é equipado e decidem ou são configurados com o valor de  $E_{MAX}$  que um enlace físico pode ocupar. Após esta fase inicial, é possível que todos os roteadores calculem, corretamente, os valores ótimos das variáveis  $EfpCF$  e  $CapOpt$ . Esta possibilidade pode ser utilizada, por exemplo, em protocolos onde os roteadores propagam seus valores de m´etrica para todos os outros roteadores da rede, tal como no OLSR (Optimized Link State Routing Protocol) [85].

Em uma segunda possibilidade, cada roteador fonte pode propagar para frente o seu valor de  $qR$  e  $E_{MAX}$ . Os outros roteadores que fazem parte do caminho, utilizam os valores destas variáveis propagadas pela fonte para determinar os valores ótimos das variáveis  $EfpCF$  e  $CapOpt$ . Esta possibilidade pode ser empregada em protocolos de roteamento tais como o AODV (Ad Hoc On Demand Distance Vector Routing) ou DSR (Dinamic Source Routing) [85].

## 4.4 Conclusão

Neste capítulo propôs-se a métrica MCWMR-BEETT cujos valores foram atribuídos aos enlaces da rede, de maneira a realizar as funções de roteamento, a atribuição de canais e determinar a largura dos canais de comunicação em cenários de WMNs de tecnologia IEEE 802.11. A métrica MCWMR-BEETT teve como base a métrica B-MTM apresentada no Capítulo 2 e, desta maneira, considera a existência de enlaces compostos de um ou mais canais de mesma largura. Além disso, a métrica MCWMR-BEETT, estende a métrica EETT [30] e desta maneira, leva em conta a existência de interferências intra-fluxo e inter-fluxo. A métrica MCWMR-BEETT  $\acute{e}$  uma métrica multi-objetivo e que tem como propósitos, aumentar a capacidade, reduzir a quantidade de enlaces disputando o mesmo canal e utilizar ao máximo o espectro disponível.

# Capítulo 5

# Avaliação de Desempenho da Métrica MCWMR-BEETT

## 5.1 Introdução

No Capítulo 2 reuniu-se informações para compor um modelo de simulação de redes MCMR-WMNs com capacidade de alterar a largura de canal. O modelo para MCMR-WMNs desse capítulo não modelava a transmissão e perda de quadros ou a existência de colisões e, emprega o modelo de interferência de protocolo [56].

Com o objetivo de utilizar um modelo de simulação mais próximo do real, utilizase no presente capítulo o simulador NS-2 [68] ao qual foi adicionado o suporte a MCMR proposto em [86]. Ainda com o mesmo propósito, emprega-se o modelo de interferência físico [87], também chamado de modelo SINR [88, 89]. Para simular o modelo SINR, utilizou-se a extensão do NS-2 proposta em [90]. Através desta extensão é possível, ainda, simular as diversas taxas de transmissão, modulações e taxas de codificação disponíveis no padrão IEEE 802.11g. Outra possibilidade disponível na extensão de [90] e, empregada neste capítulo, é a modelagem de algoritmos de controle automático de taxa [91].

Além das customizações comentadas, adicionou-se ao NS-2 o modelo de múltiplas larguras de canal apresentado no Capítulo 2. Através desta modelagem, pôde-se simular diferentes taxas de transmissão e alcances de transmissão de acordo com a largura de canal utilizada pelos enlaces da rede.

Diante do exposto, lista-se a seguir os objetivos deste capítulo.

- Explicar o modelo de interferência físico ou de SINR. Neste capítulo utiliza-se o modelo de interferência de SINR com o objetivo de tornar as simulações mais próximas de um ambiente real. Por este motivo explica-se, na Seção 5.2, o funcionamento deste modelo de interferência.
- Verificar, através de simulações no NS-2, os efeitos da alteração

da largura de canal. Conforme apresentado no Cap´ıtulo 2, ao alterar a largura de canal, modificam-se a capacidade dos enlaces e o alcance dos sinais transmitidos. Neste cap´ıtulo deseja-se observar como se comportam os valores de capacidade e alcances dos sinais transmitidos ao empregar, respectivamente, as extens˜oes do NS-2 para MCMR [86] e de interferˆencia baseada em SINR [90]. Tais objetivos são alcançados, na Seção 5.3.1 para o caso da capacidade dos enlace e na Seção 5.3.2 para o caso do alcance dos sinais transmitidos.

- Estender o simulador NS-2 para simular canais parcialmente sobrepostos. A extensão MCMR de [86] simula a existência de múltiplos canais não interferentes. Uma vez que desejamos simular canais de diferentes larguras, com espectro parcialmente sobreposto, apresenta-se na Seção 5.4 as alterações necessárias para esta tarefa. Na mesma seção, e com o objetivo de esclarecer as configurações do NS-2 que foram utilizadas, relacionam-se os módulos e extensões do NS-2 empregados, relacionando-os com a arquitetura de rede, ou modelo de referência híbrido [92].
- Comparar o desempenho de capacidade da m´etrica proposta com o desempenho de métricas selecionadas na literatura. No Capítulo 2 avaliou-se o desempenho de capacidade das m´etricas, deixando ao encargo destas m´etricas somente a tarefa de roteamento. No cap´ıtulo atual, permanece a avaliação do desempenho de capacidade das métricas, deixando ao encargo delas, não somente o roteamento, mas também a atribuição de canais de diferentes larguras.

## 5.2 Modelo de Interferência Físico

O modelo de interferência físico [87], conforme Equação (5.1) [74, 89], estabelece que a probabilidade de recepção com sucesso de um quadro em um enlace  $e_{ij}$  é igual a 1, caso a razão entre a potência de recepção dos quadros do enlace  $(Pr_{(i,j)}$  dada em W) e a soma das potências dos quadros de outros roteadores interferentes a j  $(Pr_{(k,j)}$  em W), exceda ou seja igual ao limiar  $SINR_{threshold}$ . Conforme [87, 89],  $SINR_{threshold}$  é o valor da relação entre sinal e interferência mais ruído, necessário para decodificar um sinal em uma dada modulação. Na Inequação (5.1), a variável  $RNF_W = 10^{(RNF-30)/10}$ , dada em W, possui valor que representa o valor de ruído de fundo percebido pelo receptor. A mesma variável  $RNF$ , dada em  $dBm$ , é apresentada na Seção 2.4.3, conforme [61].

$$
\frac{Pr_{(i,j)}}{\sum_{k \neq i} Pr_{(k,j)} + RNF_W} \geq SINR_{threshold}
$$
\n(5.1)

No exemplo da Figura  $(5.1)$ , a transmissão entre os roteadores  $A \in B$  pode ser decodificada com probabilidade 1, caso a razão entre  $Pr_{(A,B)}$  e a soma de  $Pr_{(C,B)}$ ,  $Pr_{(D,B)}$  e  $Pr_{(E,B)}$  seja maior ou igual a  $SINR_{threshold}$ .

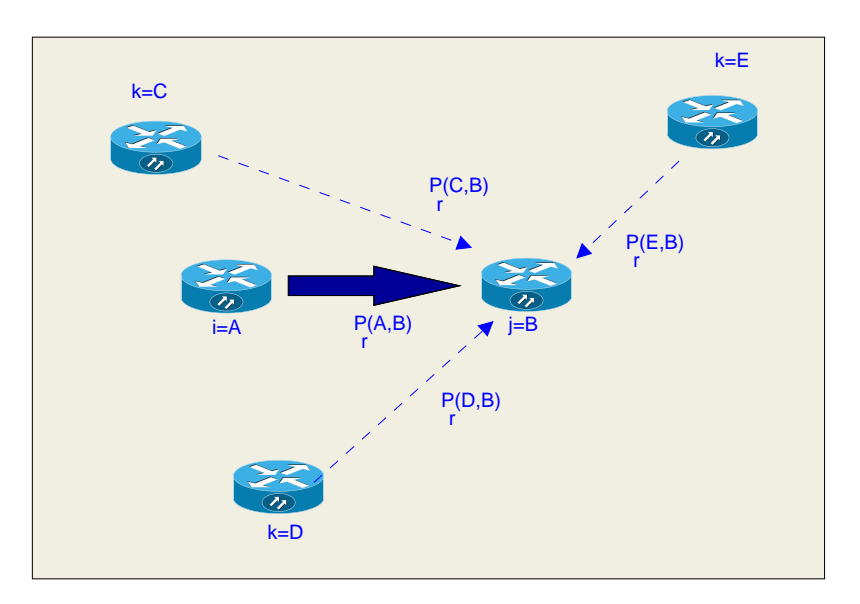

Figura 5.1: Modelo de interferência físico

Caso o resultado da Inequação (5.1) seja falso, existe uma probabilidade do quadro ser perdido. Conforme característica do modelo de simulação de [90] apresentado na Seção 5.3.2, esta probabilidade tem seu valor determinado em função dos valores de SINR medida no receptor (representado pelo lado esquerdo da Equação  $(5.1)$ ), da modulação e do tamanho dos quadros transmitidos em um enlace.

## 5.3 Efeitos da Alteração da Largura do Canal

Conforme apresentado na Seção 2.4, a modulação OFDM do IEEE 802.11 prevê a existência das larguras de canal de 5 e 10MHz, em adição a largura de  $20MHz$  [40] existente anteriormente. Contudo, ao ser modificada a largura de canal, são modificados os valores dos tempos de transmiss˜ao dos quadros, a capacidade dos enlaces e o alcance dos sinais transmitidos. A modelagem do Capítulo 2 previa a existência das sobrecargas e temporizadores das camadas MAC e camada física (*Physical Layer* - PHY). No entanto, existem outras camadas que adicionam sobrecargas as mensagens geradas pelas aplicações e que influenciam nos tempos de transmissão de quadros e capacidade dos enlaces de uma rede IEEE 802.11. Neste sentido, realizamos simulações no NS-2 para visualizar os valores de capacidade dos enlaces, ao serem utilizados m´ultiplos canais ortogonais de mesma largura. Desejamos, com isso, responder a uma das questões levantadas na introdução deste capítulo, onde é indagado se permanecem os ganhos de capacidade da Seção 2.4, ao utilizar um

simulador de eventos discretos no qual existe transmissão de quadros e a existência de perdas.

Al´em disso, desejamos verificar como se apresentam os diferentes alcances de transmissão observados na Seção 2.4.3, em um ambiente de simulação onde é utilizado o modelo de interferência físico, onde existem perdas no canal e há a atuação de um mecanismo de controle automático de taxas de transmissão.

#### 5.3.1 Efeitos na Capacidade dos Enlaces

Diversos são os protocolos envolvidos na transmissão de uma mensagem, entre um transmissor e um receptor em uma rede sem fio. Estes protocolos inserem sobrecargas a esta mensagem e, por este motivo, têm impacto nos tempos de transmissão dos quadros e capacidade dos enlaces. Na Subseção 5.3.1 apresentam-se os protocolos e cabeçalhos inseridos a uma mensagem, ao trafegar desde a camada de aplicação até a camada MAC de um mesmo roteador. Em seguida, na mesma subseção são explicados os efeitos da alteração de largura de canal na capacidade dos enlaces.

#### Encapsulamento de Protocolos no MAC 802.11

Para calcular os tempos de transmissão dos quadros e capacidade dos enlaces utilizaremos o modelo de encapsulamento de protocolos apresentado em [58] e utilizado por [43], conforme apresentado na Figura 5.2.

A Figura 5.2 mostra como o 802.11 utiliza o encapsulamento do protocolo 802.2 para transportar uma mensagem da aplicação. Inicialmente, as chamadas mensagens [93] geradas na camada de aplicação são encaminhadas para a camada de transporte, onde são acrescidos os cabeçalhos da camada de transporte que para o UDP (User Datagram Protocol) possui 8 bytes [94]. O segmento resultante [93]  $\acute{\text{e}}$ expedido para a camada de rede, onde recebe um cabeçalho com tamanho mínimo de 20 bytes [95] e passa a ser chamado de datagrama [93] IP (Internet Protocol). O datagrama IP ´e remetido para a camada de enlace, na qual s˜ao acrescentados dois cabe¸calhos do protocolo 802.2, o que resulta em um quadro [93], chamado de MSDU (MAC Layer Service Data Unit). O primeiro destes cabeçalhos faz parte do protocolo 802.2 SNAP (SubNetwork Access Protocol) (5 bytes) e armazena, por exemplo no campo type, informações do tipo de protocolo transportado (ex: IP ou ARP) [58, 96]. O segundo cabeçalho é constituinte do protocolo 802.2 LLC (Lo- $\eta$ ical Link Control) (3 bytes) e contém, dentre outras, informações sobre o tipo de serviço transportado (ex: o valor  $0x03$  indica serviço do tipo *best-effort*) [58, 96]. Na camada MAC do 802.11, a MSDU, recebe os cabeçalhos MAC (30 bytes) e FCS para constituir uma MPDU (*MAC Protocolo Data Unit*). O cabeçalho MAC transporta informações, por exemplo, dos endereços MAC de origem e destino do quadro

MAC  $[40, 58]$  enquanto o campo FCS  $(4 \text{ bytes})$ , contém um código CRC (Cyclic Redundancy Check) para verificação de erros.

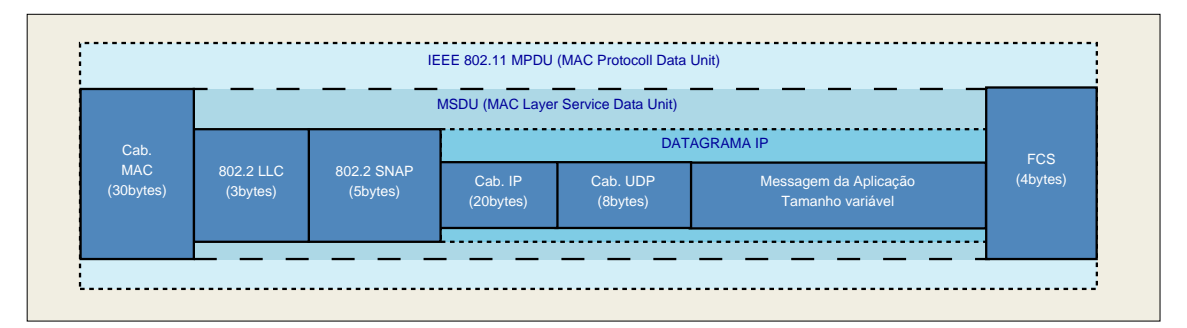

Figura 5.2: Encapsulamento dos protocolos das camadas superiores no 802.11

Diante do exposto no parágrafo anterior, caso uma aplicação gere mensagens de tamanho 2000 bytes e caso esteja-se utilizando o protocolo UDP, de camada de transporte, a MPDU resultante possuirá tamanho igual a 2070 bytes.

A MPDU resultante esperará, ainda, por períodos de tempo (ex: DIFS) determinados na MAC, antes de ser enviada para a PHY. Na camada PHY serão, ainda, acrescentados cabeçalhos e inseridos intervalos de espera (períodos de guarda) entre os s´ımbolos transmitidos.

#### Capacidade dos Enlaces

Para avaliar o impacto de se utilizar diferentes larguras de canal na capacidade de um enlace, utilizou-se o cenário da Figura 5.3, onde um roteador  $A$  transmite quadros para um roteador B, utilizando 01 ou mais canais  $c$  ( $c = 1, \ldots, |C|$ ) ortogonais de largura  $w \in \{5, 10, 20\}$ . Conforme Figura 5.3, cada roteador é equipado com  $|C| = qR$  rádios de comunicação e possui um número  $|C| = qR$  de instâncias dos protocolos da camada PHY, camada de enlace e do protocolo de controle ARP (Address Resolution Protocol) do modelo de referencia híbrido [92]. No caso de simulação de um Nó Móvel (*Mobile Node* - MN) do NS-2 estão inclusos os protocolos da camada PHY, MAC, a IfQ (Interface Queue), os protocolos da camada LL (Link  $Layer)$  e o protocolo ARP. Em cada um dos roteadores existe apenas uma instância do protocolos das camadas de transporte (ex: UDP), rede  $(IP)$  e aplicação. Em um roteador transmissor, as mensagens geradas na camada de aplicação são passadas para a camada de transporte e, em seguida para a camada de rede. A camada de rede de-multiplexa os datagramas IP, ciclicamente, para cada uma das pilhas de camadas inferiores. Em um roteador destino, a camada de rede multiplexa os quadros recebidos de uma ou mais instâncias da camada de enlace e, repassa os datagramas para os protocolos que estão acima na pilha.

Para executar as medidas de capacidade adicionou-se ao NS-2 [68], o suporte a múltiplos canais e múltiplos rádios (MCMR) de [86]. Através desta extensão, é possível que cada roteador da rede seja equipado com múltiplos rádios de comunicação e que cada um destes rádios seja associado a um canal de comunicação. Na extensão MCMR de [86], todos os canais de comunicação são ortogonais e, portanto, uma comunicação em um canal não interfere nas comunicações dos demais canais.

Uma segunda extensão do NS-2 utilizada nesta seção e durante este capítulo, foi a DEI-80211MR [90]. Através da extensão DEI-80211MR é possível que os roteadores da rede transmitam utilizando as modulações existentes na camada PHY OFDM do 802.11g (m6, m9, . . ., m54) e que aparecem listadas na Tabela 2.2 da Seção 2.4.1. A extensão DEI-80211MR foi alterada de maneira que os tempos de transmiss˜ao das MPDUs fossem determinados de acordo com a largura do canal de transmissão e, conforme, descrito na Seção 2.4.1. As alterações necessárias ao método  $Mac802.11mr :: txtime$  da extensão DEI-80211MR são apresentadas e comentadas no Apêndice C.

Outra alteração incluída ao simulador NS-2 diz respeito a sobrecarga adicionada as mensagens geradas em um roteador originador de mensagens. Incluiu-se ao c´odigo do NS-2, as sobrecargas acrescentadas a uma mensagem gerada na camada de aplicação e, que são inseridas pelas camadas de transporte (8 bytes para UDP), camada de rede (20 bytes do protocolo IP), e camada de enlace (8 bytes), conforme o comentado na Seção 5.3.1.

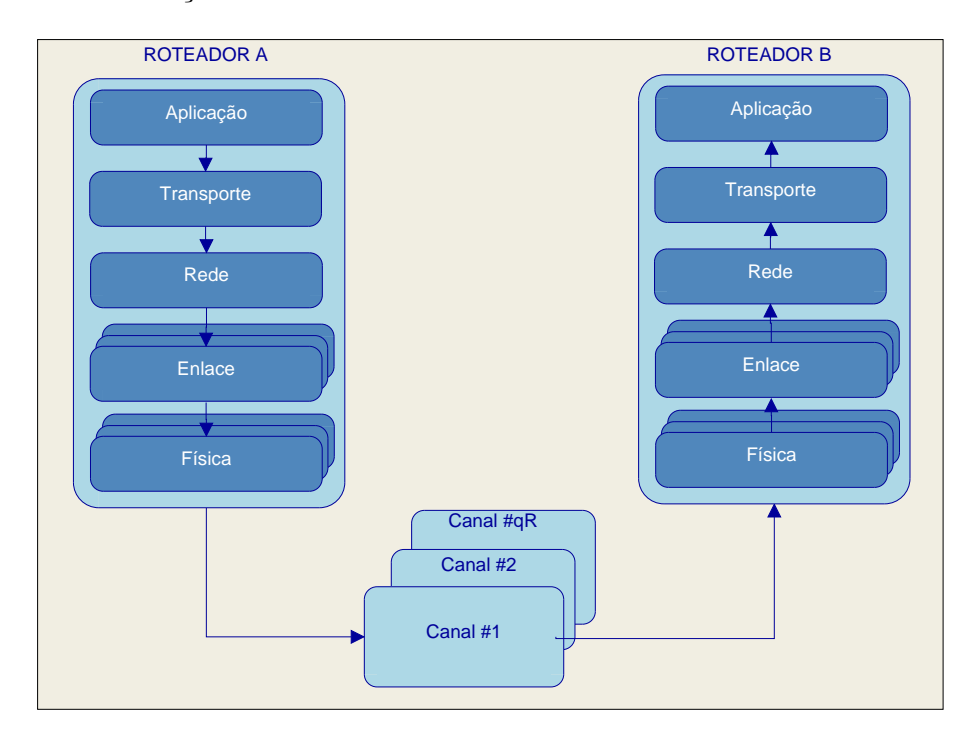

Figura 5.3: Roteadores transmitindo em múltiplos canais ortogonais

Na avaliação de capacidade apresentada na Figura 5.4 utilizou-se uma fonte de mensagens do tipo CBR (Constant Bit Rate) e protocolo de transporte UDP. A taxa gerada pela fonte possui valor sempre superior a capacidade conjunta dos

canais ortogonais utilizados pelo enlace. Na mesma figura, o eixo X representa as modulações da camada PHY OFDM do IEEE 802.11 e o eixo Y a capacidade do enlace em Mbits/s. Nestas simula¸c˜oes, utilizou-se mensagens da camada de aplicação de tamanho 2000 bytes para as quais variou-se o tipo de modulação (tipos de modula¸c˜ao apresentados na coluna 1 da Tabela 2.2). No caso dos quadros de ACK, estes são sempre transmitidos utilizando a modulação m6. Variou-se de 1 a 3 a quantidade de rádios de comunicação transmitindo em canais de 20 MHz, utilizou-se  $2, 4$  e 6 rádios transmitindo em canais de 10 MHz e empregou-se  $4, 8$  e 12 rádios em canais de largura 5 MHz. O tempo de simulação possui valor 400s. Os parˆametros do 802.11 utilizados s˜ao os apresentados na Tabela 5.1. Comenta-se que, os parâmetros  $dataMode_{-}$ e basic $Mode_{-}$ , tratam-se de variáveis do NS-2 que determinam, respectivamente, a modulação utilizada para transmitir os quadros de dados (ex: MPDU) e os quadros de controle do  $802.11$ , nos quais está incluso o quadro ACK.

| Parâmetro       | Valor                                            |  |
|-----------------|--------------------------------------------------|--|
| $t_{slot}$      | $20\mu s$                                        |  |
| $t_{SIFS}$      | $10\mu s$                                        |  |
| $t_{DIFS}$      | $50\mu s$                                        |  |
| $CW_{MIN}$      | 31                                               |  |
| $CW_{MAX}$      | 1024                                             |  |
| $dataMode_{-}$  | $m6, \ldots, m54$ (demais valores na Tabela 2.2) |  |
| $basicMode_{-}$ | m6                                               |  |

Tabela 5.1: Parˆametros utilizados no MAC 802.11

Ao visualizar a Figura 5.4, confirmam-se os resultados de ganho de capacidade obtidos com o uso conjunto de canais de menor largura em um enlace e que foram apresentados na Seção 2.4.2. Nesta figura observa-se, por exemplo, maior capacidade ao utilizar 4 canais de 5MHz quando comparado com a utilização de 1 e 2 canais de 20 e 10MHz, respectivamente. Na situação apresentada ocupou-se o mesmo valor de espectro (20MHz) ao empregar-se os canais de 5, 10 e 20 MHz. Este ganho em favor do uso conjunto dos canais de menor largura, fica mais evidente ao comparar os resultados obtidos com 3, 6 e 12 canais de, respectivamente, 20, 10 e 5MHz e que ocupam um valor de espectro igual a 60MHz.

Nos resultados da Figura 5.5 utilizou-se o mesmo cenário descrito anteriormente, porém empregou-se mensagens de tamanho 1000bytes geradas na camada de aplicação. Nesta situação, observa-se que houve redução da capacidade para todas as quantidades de rádios de comunicação e larguras de canal empregadas. Contudo, verifica-se que para um mesmo valor total de espectro ocupado (ex: 20MHz), permanece a vantagem de capacidade ao transmitir utilizando um conjunto de canais

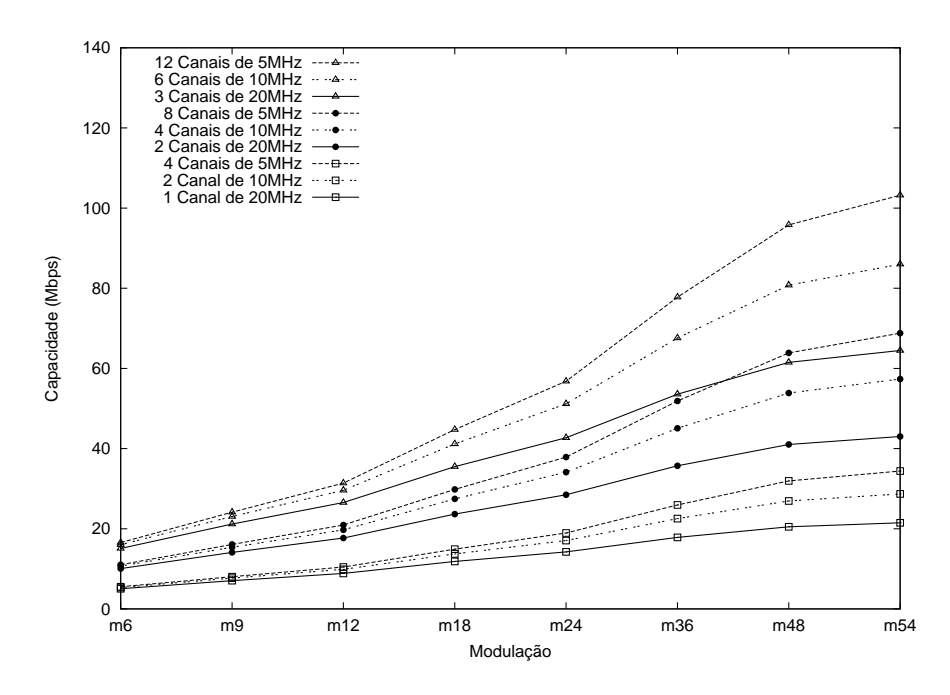

Figura 5.4: Capacidade obtida com canais ortogonais e mensagens de 2000 bytes

de menor largura quando comparado ao uso de canais de maior largura.

Reafirmando o que foi comentado na Seção 2.4.2, observa-se nas Figuras 5.4 e 5.5 que quanto menor a quantidade de bits por símbolo  $(N_{DBPS})$  transmitidos através da utilização de uma certa modulação (ex:  $m6$  é a modulação de menor valor de  $N_{DBPS}$ , menor é a vantagem de capacidade dos canais de menor largura quando comparado aos canais de maior largura.

Nos resultados das Figuras 5.6 e 5.7 manteve-se o mesmo cenário de simulação descrito para a Figura 5.3. Utilizou-se mensagens de 2000bytes geradas na camada de aplicação, todavia fixou-se em  $m54$  a modulação utilizada. O tempo de simulação permanece com valor igual a 400s. A diferença entre esta nova simulação e a anterior, trata-se de que na simulação atual, deseja-se observar o comportamento de vazão/capacidade do enlace entre os roteadores  $AB$ , ao variar de 1 a 40Mbits/s a taxa da fonte. Desta maneira, na Figura 5.6 o eixo X apresenta a taxa da fonte utilizada na transmiss˜ao do roteador A para o roteador B. Esta taxa possui valores de 1 a 40Mbits/s com o objetivo de observar a vazão média e capacidade média obtidas ao utilizar, respectivamente, 1, 2 ou 4 canais de 20, 10 e 5MHz.

Observa-se nos resultados que quando a taxa da fonte varia de 1 até um valor em torno de 20Mbits/s, não há diferença entre os valores de vazão obtidos ao utilizar 1, 2 ou 4 canais de 20, 10 e 5MHz, respectivamente. Em torno de 21Mbits/s o canal de 20MHz atinge a sua capacidade e, desta maneira, mesmo com o aumento na taxa de transmissão, não é possível escoar toda a demanda da fonte. Observa-se na mesma figura que acima de 21Mbits/s de taxa da fonte, há aumento de vazão somente para os canais de 10 e 5MHz. Verifica-se, também, que por volta de 27 e

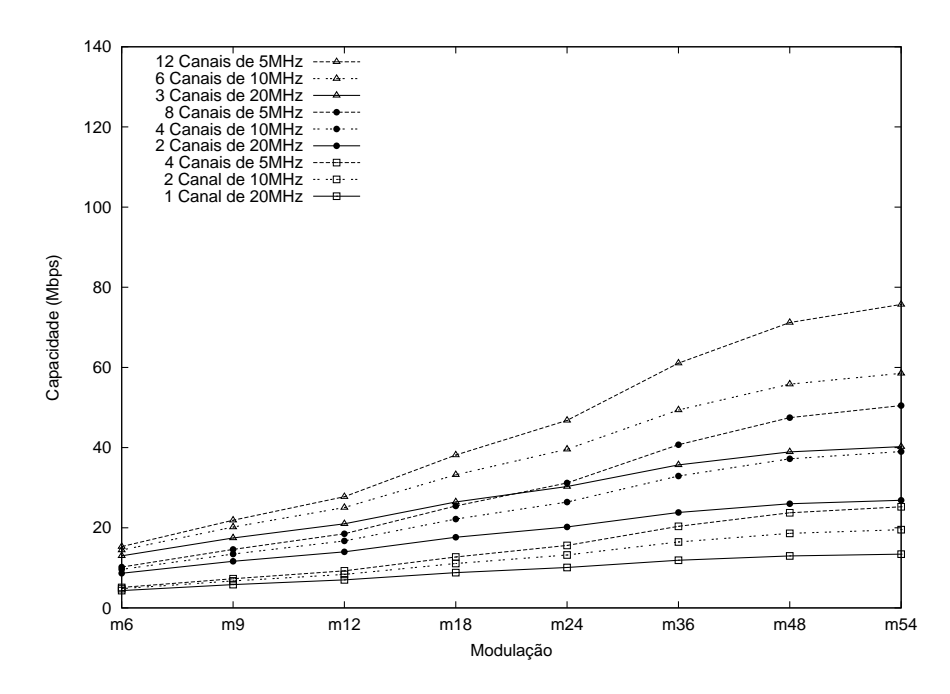

Figura 5.5: Capacidade obtida com canais ortogonais e mensagens de 1000 bytes

33Mbits/s de taxa da fonte que os canais de 10 e 5MHz atingem, respectivamente, as suas capacidades.

Na Figura 5.7, apresenta-se para o mesmo cenário da Figura 5.6, o atraso médio fim-a-fim das mensagens, com valores em ms. Observa-se entre 1 e 20Mbits/s de taxa de fonte, que é menor o atraso médio do canal de 20MHz quando comparado aos canais de 10 e 5MHz. Esta observação pode ser explicada ao se observar nas linhas 6, 7 e 8, coluna 8 da Tabela 2.3 que o tempo de transmissão  $t$  de uma MPDU aumenta a medida que se diminui a largura de canal de 20 para 10 e 5 MHz.

Em torno de  $21 \text{M} \text{bits/s}$  de taxa da fonte, o canal de  $20 \text{MHz}$  alcança sua capacidade e há um enchimento da IfQ que nas simulações possui tamanho igual a 5 quadros. Lembrando-se que a IfQ está localizada entre as camadas LL e MAC na arquitetura de um MN do NS-2 [97]. Nesta situação, há um aumento do atraso m´edio do canal de 20MHz, de maneira que este atraso torna-se superior ao atraso médio dos canais de 10 e 5MHz. Em torno de 27 e  $33Mbits/s$  de taxa da fonte, os canais de 10 e 5MHz, respectivamente, alcançam as suas capacidades e, assim, há uma elevação do atraso médio dos quadros transmitidos nestes canais, para um valor superior ao que existe para o canal de 20MHz. Sendo assim, observa-se que para um dado valor de espectro ocupado, os canais de maior largura possuem menor atraso médio fim-a-fim na maior parte das situações observadas na Figura 5.7.

Nos resultados apresentados nas Figuras 5.8 e 5.9 utilizou-se o mesmo cenário empregado nas simulações das Figuras 5.6 e 5.7, com exceção de uma característica. Nas Figuras 5.8 e 5.9 a fonte da camada de aplicação gera tráfego com intervalo, entre mensagens, dado por uma função exponencial com média calculada pela

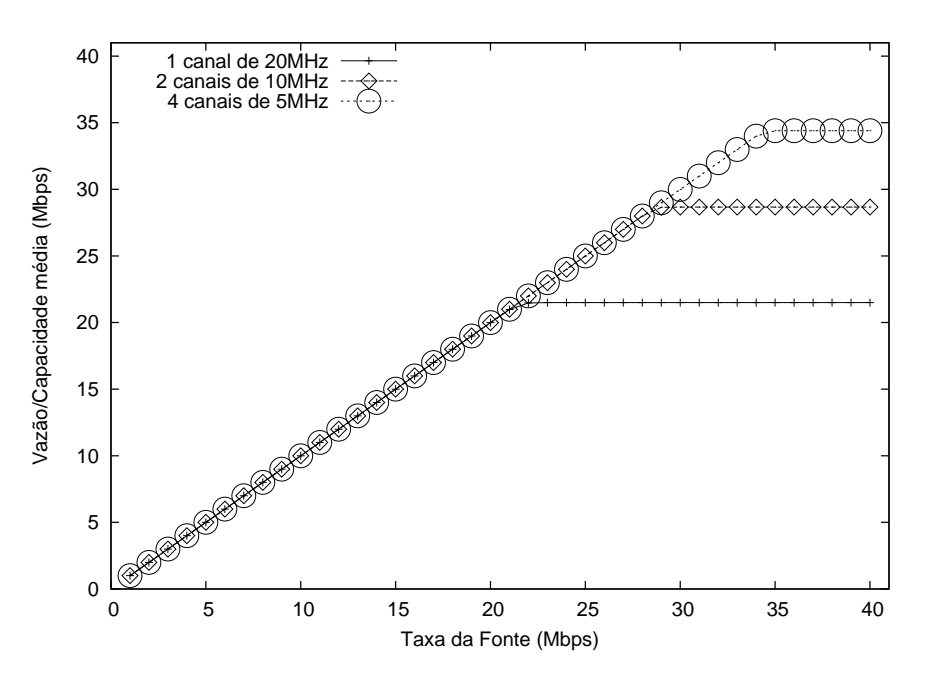

Figura 5.6: Vazão e capacidade com fonte do tipo CBR

Equação (5.2). O objetivo desta simulação é verificar se permanecem os ganhos de capacidade ao transmitir utilizando um conjunto de canais de menor largura, mesmo ao se utilizar uma fonte que gere mensagens com intervalos n˜ao constantes.

$$
intervalo = L_{DATA} * 8 \times \frac{1}{TAXA_{font}}
$$
\n
$$
(5.2)
$$

Como exemplo de cálculo do intervalo médio de geração das mensagens, para uma taxa de fonte igual a 1Mbit/s e tamanho da mensagem 2000bytes, tem-se que intervalo é igual a  $2000 \times \frac{8}{1 \times 10^6} = 0.016$ s.

Observa-se na Figura 5.8 valores de vazão média e capacidade similares aos visualizados na Figura 5.6. No entanto, observa-se que os valores de capacidade da Figura 5.8 são alcançados de maneira suavizada quando comparado aos observados na Figura 5.6.

No entanto, percebe-se diferenças nos valores de atraso médio das mensagens ao comparar os resultados obtidos com fonte CBR (Figura 5.7) e com fonte Exponencial (Figura 5.9). Para o caso da fonte CBR, canais de largura 5MHz e taxa da fonte igual a  $40Mbits/s$  visualiza-se, por exemplo, que o atraso médio das mensagens possui valor superior a 8ms. Ao passo que com a utilização de fonte Exponencial tem-se um valor de atraso um pouco acima de 7ms para as mesmas condições. A situação comentada ocorre uma vez que ao utilizar fonte Exponencial, existe grande variabilidade no intervalo de geração das mensagens. Sendo assim, existem momentos em que o tráfego instantâneo é reduzido. Ao utilizar fontes CBR, não existe tal variação no intervalo de geração de mensagens e, assim, as IfQs dos roteadores

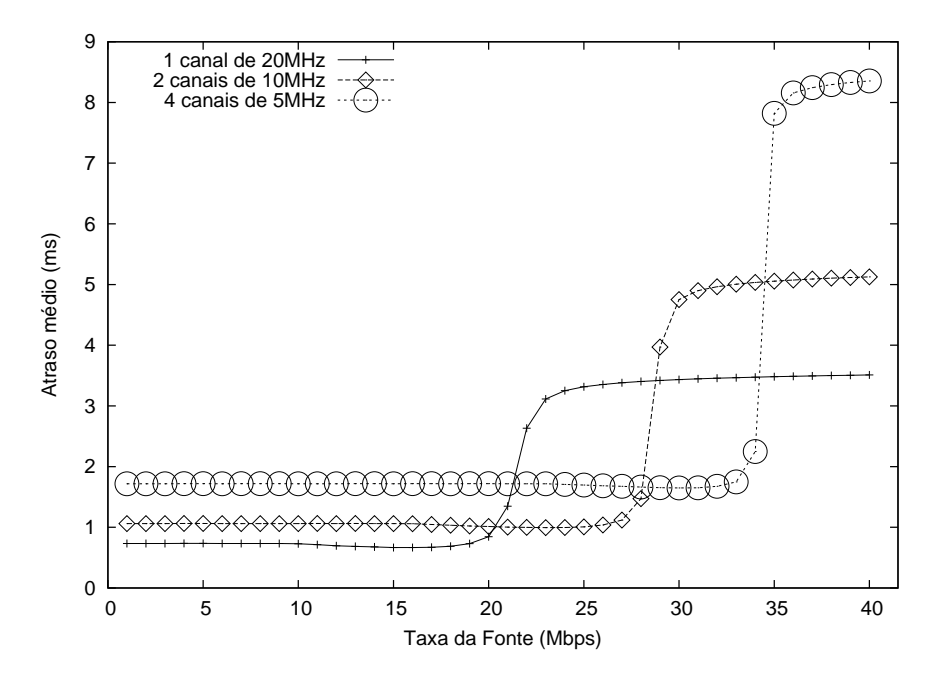

Figura 5.7: Atraso médio com fonte do tipo CBR

possuem ocupação média com valor próximo ao da capacidade das filas.

Para exemplificar a situação comentada, apresentam-se os dados de tamanho médio de ocupação das IfQs dos roteadores, quando se utiliza fonte CBR ou fonte Exponencial e o par de roteadores AB comunica utilizando 4 canais de 5MHz e taxa da fonte de 40Mbits/s. Para o caso da fonte CBR, cada uma das 4 IfQs existentes no roteador  $A$  teve em média, um tamanho de ocupação igual a 4.4 quadros enquanto que para o caso da fonte Exponencial o tamanho m´edio foi de 3.3 quadros. Lembrando que nas simulações as IfQs dos roteadores possuíam tamanho igual a 5 quadros.

Finaliza-se esta seção fazendo os seguintes comentários que resumem as observações a respeito da utilização dos canais de maior e de menor largura.

- 1. Canais de maior largura
	- (a) Para uma dada modula¸c˜ao, proporcionam maior capacidade quando os roteadores do enlace utilizam um único rádio na comunicação;
	- (b) Proporcionam menor atraso fim-a-fim quando comparado com os canais de menor largura.
- 2. Canais de menor largura
	- (a) Para um mesmo valor de espectro ocupado, proporcionam maior capacidade para um enlace estabelecido com múltiplos rádios que transmitem em múltiplos canais ortogonais;

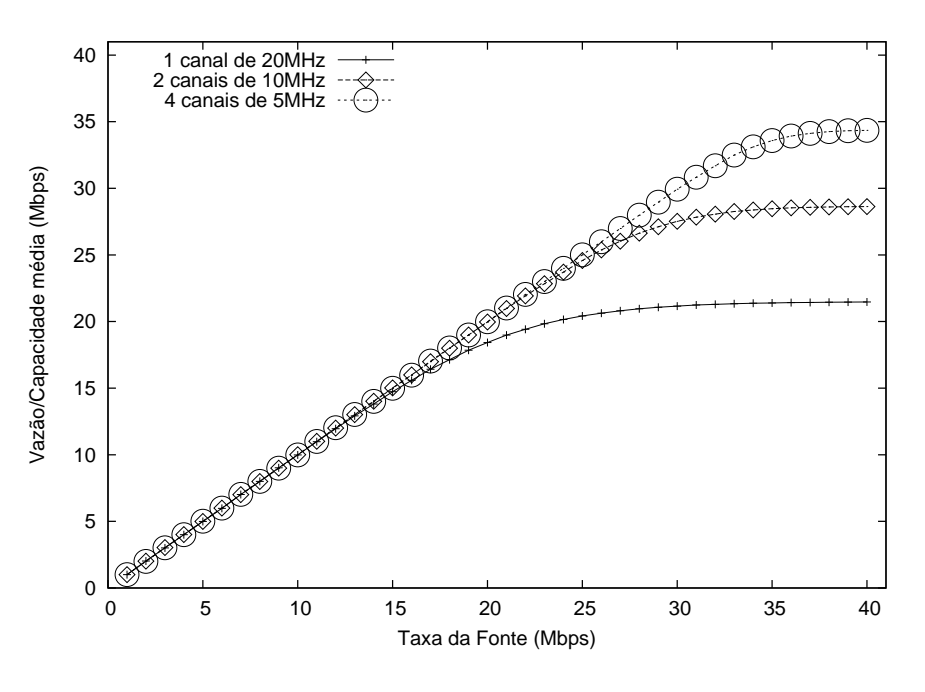

Figura 5.8: Vazão e capacidade com fonte Exponencial

- (b) Quando a afirmação do Item 1a é verdadeira e na situação na qual o enlace utiliza modulações de menor valor de  $N_{DBPS}$ , tais como a m6, m9 ou m12, obt´em-se menor vantagem de capacidade em favor dos canais de menor largura, quando comparado com o ganho obtido ao utilizar modulações de maior valor de  $N_{DBPS}$ .
- 3. Canais de menor e de maior largura (com protocolo UDP e ambas as fontes CBR e Exponencial)
	- (a) Ao ocuparem um mesmo valor total de espectro para transmitir em um enlace e na situação em que a fonte gera mensagens a uma taxa inferior a capacidade do enlace, proporcionam iguais valores de vazão.

#### 5.3.2 Efeitos no Alcance dos Sinais Transmitidos

No decorrer deste capítulo utilizou-se a extensão do NS-2 proposta em [90], para modelar o efeito de alterar a largura de canal de comunicação, no alcance dos sinais transmitidos. Tal extensão foi desenvolvida na Universidade de Padova e é chamada pelos seus desenvolvedores de DEI-80211MR (Dipartimento di Ingegneria Dell'Informazione - 80211 Multi-Radio). A extensão DEI-80211MR executa medidas de SINR dos quadros MAC recebidos em um enlace e, em função da SINR, da modulação utilizada e tamanho dos quadros, determina o valor de PER. Nos cálculos de PER, a extensão DEI80211-MR utiliza curvas com valores determinados através de medidas em experimentos reais. Como seria muito custoso realizar experimentos

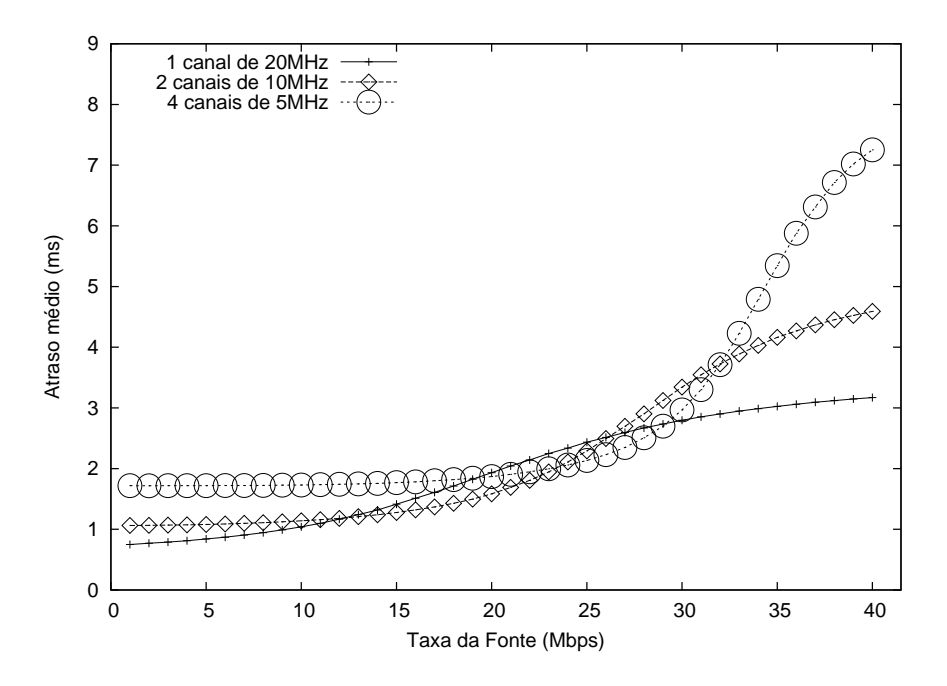

Figura 5.9: Atraso médio com fonte Exponencial

de medida de SINR versus PER para cada poss´ıvel tamanho de quadro MAC, a extensão DEI-80211MR utiliza o método de interpolação linear [98], para determinar os valores das curvas para as quais não foram executadas experimentações.

A extens˜ao DEI-80211MR, possibilita, ainda, utilizar algoritmos e mecanismos de controle autom´atico de taxa [91]. Dentre os mecanismos existentes est˜ao o ARF (Auto Rate FallBack) [99], o RBAR Receiver-Based AutoRate [100] e RA-SNR (Rate Adapter-Signal-to-Noise Ratio) [90]. Neste último mecanismo (ver Figura 5.11), um roteador A transmite quadros para um roteador  $B$  e, é capaz de obter informações do valor de SINR dos quadros recebidos no receptor B. o roteador A transmite um quadro utilizando cada uma das modulações do IEEE 802.11g (ex: m6, ..., m54, conforme valores da Tabela 2.2) e, para cada modulação determina o valor de PER em função da SINR do enlace. O roteador A utiliza no enlace a modulação que proporciona a maior taxa efetiva de transmissão. Uma vez que não está entre os nossos objetivos avaliar mecanismos de controle automático de taxa, escolhemos o  $\hat{u}$ ltimo mecanismo devido a sua estabilidade de funcionamento [91].

Uma outra característica da extensão DEI-80211MR [90], permite a ela configurar o valor de ruído percebido por cada receptor. Portanto, para simular diferentes alcances de transmissão de acordo com a largura de canal, utilizou-se esta possibilidade para configurar o valor da variável RNF (Seção 2.4.3) percebido por cada roteador. Sendo assim, ao utilizar a largura de canal de 20, 10 ou 5MHz, um roteador ´e configurado, respectivamente, com os valores de RNF apresentados na Figura 5.10. Tal como apresentado no Capítulo 2, fica evidente ao visualizar a esta figura que para uma mesma modulação e seu respectivo valor de SINR, é menor o valor de sensibili-

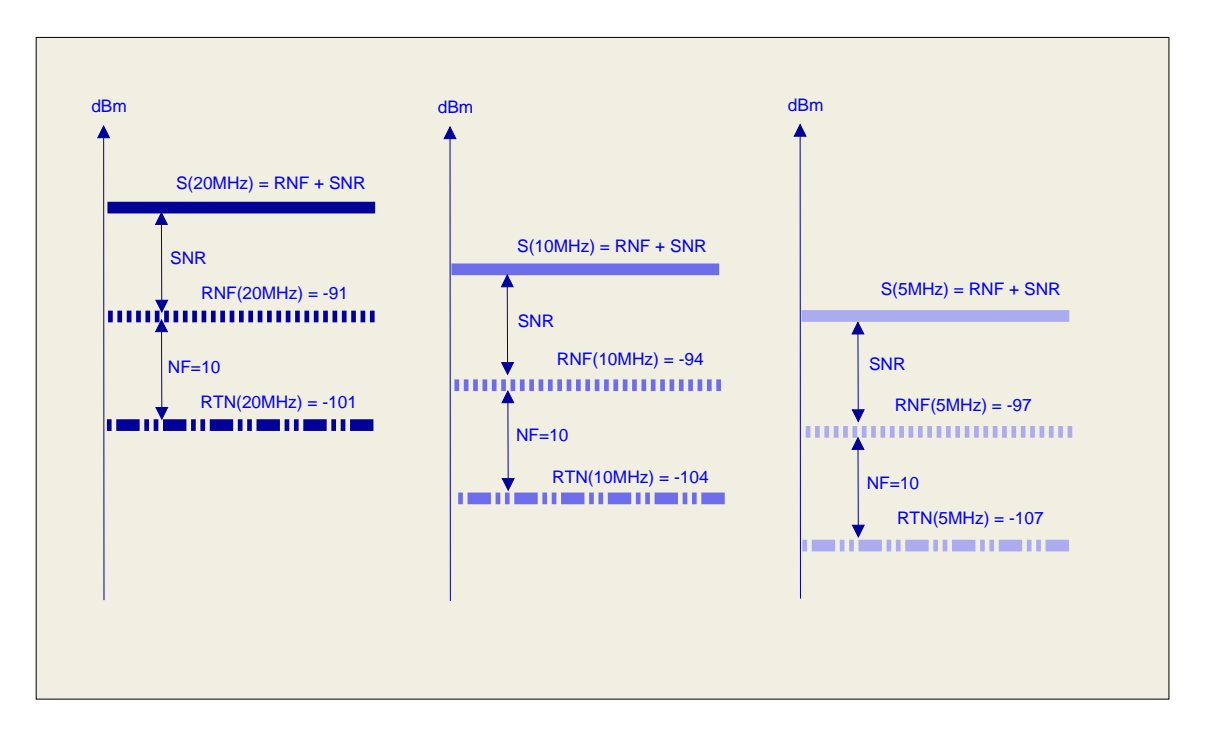

Figura 5.10: Valores de sensibilidade utilizados nas simulações

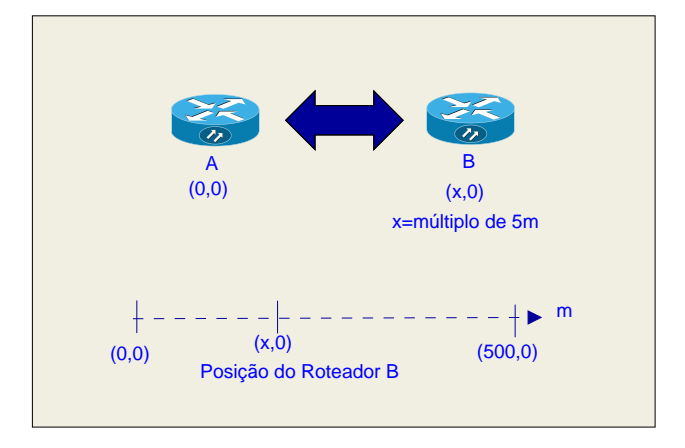

Figura 5.11: Cenário: Efeito da largura de canal no alcance dos sinais transmitidos.

dade do receptor para os canais de menor largura. O trecho de código em linguagem (Tool Command Language-TCL) [101] utilizado para configurar os diferentes valores da variável RNF é apresentado no Apêndice D.

Nas simulações utilizou-se o cenário da Figura 5.11 na qual existe um enlace AB. O roteador A permanece fixo no ponto (0,0) do plano cartesiano. O roteador B possui posição variável no eixo X. O roteador A transmite quadros para B utilizando uma fonte CBR com taxa 10Mbits/s e a cada 30 segundos, o roteador B move-se 5m em sentido oposto ao roteador  $A$ . O roteador  $B$  inicia sua trajetória no ponto (5,0) e termina no ponto  $(500,0)$ . Os roteadores possuem um único rádio de comunicação. Utilizando o padrão de posicionamento descrito, executou-se uma simulação para cada uma das larguras de canal existentes no IEEE 802.11 [40].

Na Figura 5.12 o eixo X representa o posicionamento do roteador B e o eixo Y

representa a modulação utilizada no enlace ao empregar o mecanismo de controle autom´atico de taxa RA-SNR. Observa-se na figura, para todas as larguras de canal, que com o aumento da distância entre  $A \in B$ , menor é a taxa de transmissão no enlace.

Na mesma figura, visualiza-se que para um dado valor de distância entre  $AB$ , ao utilizar uma largura de canal mais estreita, emprega-se no enlace uma modulação de maior valor de  $N_{DBPS}$ , quando comparado aos canais de maior largura. Um exemplo pode ser observado para a distância de 75m. Nesta distância ao utilizar, respectivamente, as larguras de 20, 10 e 5MHz emprega-se no enlace as modulações m24, m36 e m48.

Este efeito pode ser explicado ao visualizar a Figura 5.13. Nesta Figura, o eixo X representa a distância entre os roteadores  $A \in B$ , a qual varia de 5 a 500m. O eixo Y da figura representa a SINR dos quadros recebidos no enlace. Na figura percebese que para um mesmo valor de distância entre os rotadores, é maior a SINR ao utilizar as larguras de canal mais estreitas. Nesta situação, para um dado valor de distância (ex: 75m), o mecanismo de controle automático de taxa RA-SNR seleciona as modulações de maior valor de  $N_{DBPS}$  que são disponibilizadas pelos canais de menor largura.

Na Figura 5.14 é apresentado o comportamento da PER em função da distância. Na figura observa-se que até 25m, para todas as larguras de canal, a PER possuí valor igual a zero. A medida que a distância aumenta entre os roteadores a PER vai crescendo. Para certos valores de distância (ex: 50m para a largura 20MHz) há um decaimento da curva, nestes pontos, o mecanismo RA-SNR atua escolhendo uma modulação que disponibilize uma maior taxa de entrega de quadros ao receptor. Cita-se, por exemplo, que a distância de 50m e largura de canal de 20MHz que a modula¸c˜ao utilizada passou de m54 para m48, conforme pode ser observado na Figura 5.12.

Na mesma Figura 5.14 nota-se que acima de 200m e para a largura de 20MHz que a PER possui valor igual a 1. A mesma observação pode ser feita para a largura de canal de 10MHz e distância acima de 250m. Ao observar a curva da modulação em função da distância (Figura 5.12) verifica-se que a extensão DEI-80211MR escolhe a modulação  $m6$  para transmitir no enlace. No entanto, não há taxa entrega de quadros em qualquer das modula¸c˜oes, uma vez que a PER possui valor igual a 1. Desta maneira, comenta-se que ao utilizar o mecanismo RA-SNR da extens˜ao DEI-80211MR do NS-2 é necessário verificar se a PER possui ou não o valor 1 ao ser escolhida a modulação m6. Caso o valor seja 1, deve-se considerar o enlace como inalcançável.

Por fim, observa-se que a PER ao utilizar a largura de 5MHz alcança o valor 1 somente para valores de distância superiores a 325m. Em função disto, pode-se
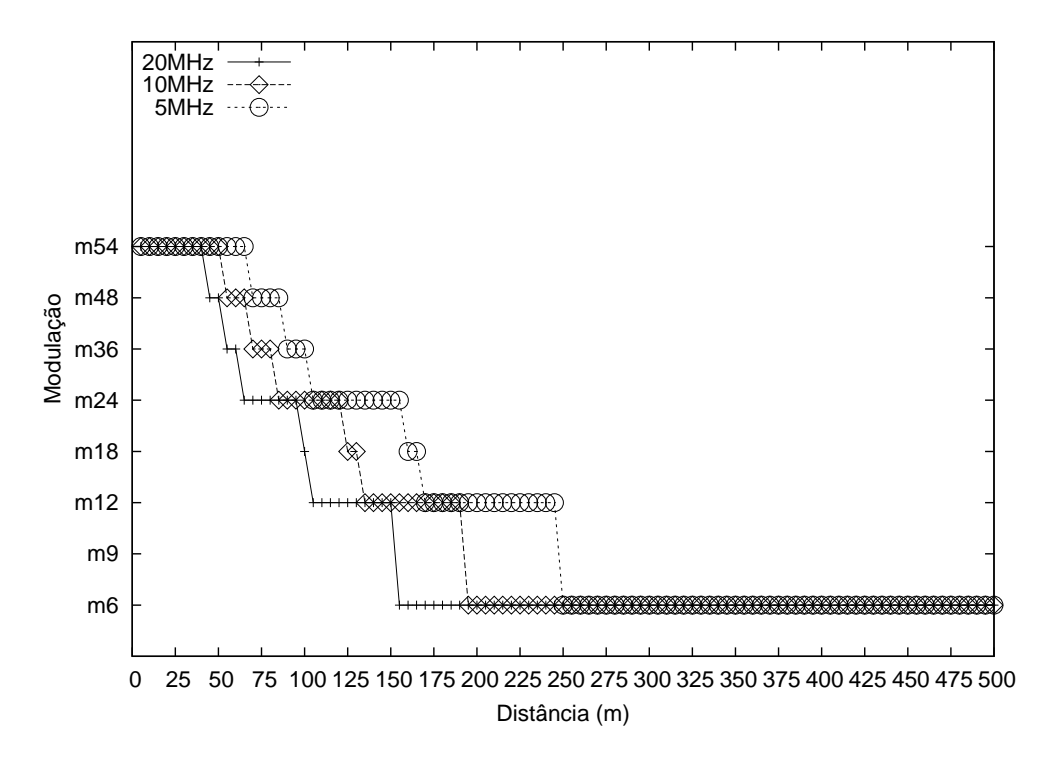

Figura 5.12: Distância  $\times$  modulação

afirmar que as larguras de canal mais estreitas mostram-se mais imunes aos ruídos.

Com o objetivo de verificar a existência de diferentes alcances de interferência para os roteadores ao utilizarem diferentes larguras de canal, montou-se o cenário de simulação apresentado na Figura 5.15.

Nesta figura existem duas rotas estabelecidas entre dois pares de roteadores. A primeira rota (rota 1) interliga os roteadores A e B, enquanto a segunda, estabelece comunicação entre os roteadores  $C e D$ . Em ambas as rotas os pares estão separados de 25m um do outro e utilizam 01 canal de largura 20MHz para comunicação. Com esta distância de separação, ao utilizar a extensão DEI-80211MR e  $n = 2.86$ , a modulação utilizada nos enlaces é a  $m54$ , tal como pode ser verificado na Figura 5.12. Utilizou-se ambos os enlaces com a mesma largura de canal de maneira a ser possível comparar as diferenças de capacidade obtidas pelos enlaces em dois diferentes cenários que serão descritos adiante.

Os roteadores do enlace  $AB$  tem seu valor de  $RNF$  configurado em -91dBm, enquanto o par CD tem seu valor de RNF fixado em -97dBm. Conforme pode ser verificado na Figura 5.10, estes valores de  $RNF$  equivalem aos valores de ruído de fundo percebidos pelos roteadores ao utilizar, respectivamente, as larguras de 20 e 5MHz.

Conforme comentado anteriormente, utilizou-se as características anteriores para realizar simulações em dois cenários diferentes. No primeiro cenário, referenciado como Cenário(a) na Figura 5.15, os roteadores B e D (ou A e C) estão separados

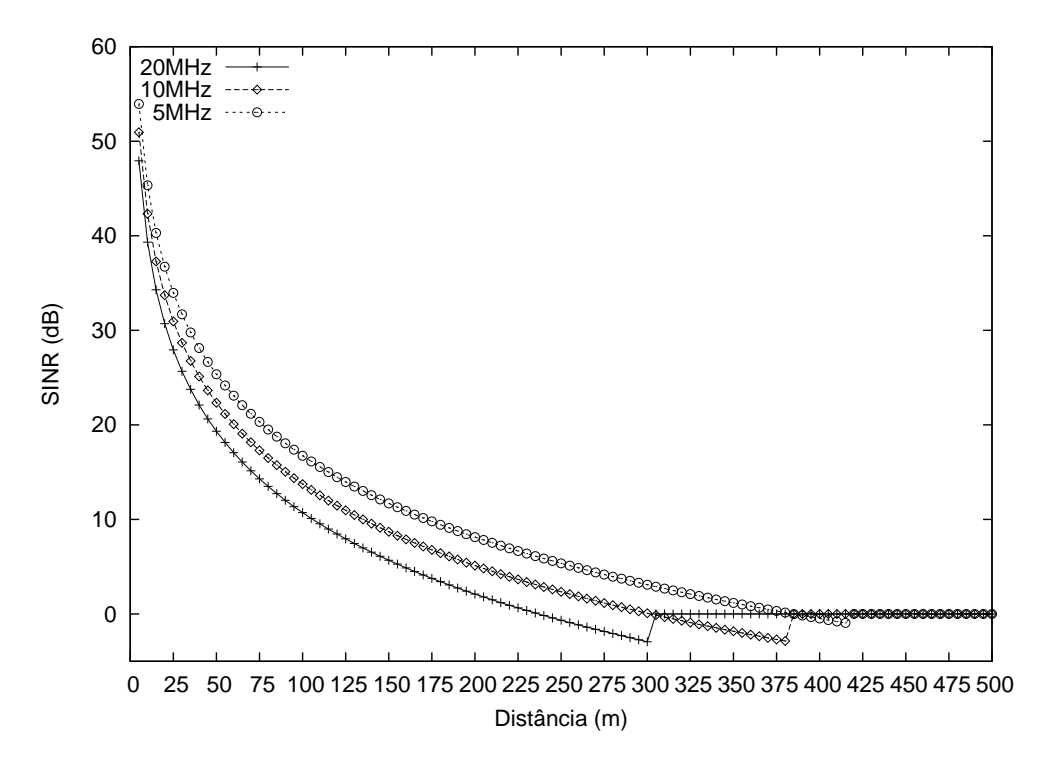

Figura 5.13: Distância  $\times$  SNR

de 500m um do outro. No Cenário(b) da figura a mesma distância de separação é reduzida para 300m. O objetivo do primeiro cenário é que não haja interferência do enlace  $AB$  no enlace  $CD$  e vice-versa. No segundo cenário, deseja-se que o enlace  $AB$  permaneça sem sofrer interferências do enlace  $CD$ , porém, deseja-se que o enlace  $CD$  perceba que o enlace  $AB$  é seu interferente. Ao utilizar a distância de 300m, esta assimetria de interferências é possível uma vez que, conforme observado na Figura 5.13, para a largura de 20MHz não há recepção de sinal entre um par de roteadores. Para a mesma distância e largura de 5MHz, verifica-se na mesma figura que existe a recepção de quadros com valor positivo de SINR.

Em ambos os Cenários(a) e (b) descritos, realizou-se simulações de 150s, com o roteador A transmitindo para o roteador B e, o roteador C transmitindo dados para o roteador D. Utilizou-se aplica¸c˜ao com fonte CBR e protocolo de transporte UDP. Os resultados de capacidade obtidos s˜ao apresentados na Tabela 5.2, onde nas colunas 2 e 3.

Conforme pode ser observado na tabela, para o Cenário(a), onde os roteadores dos enlaces est˜ao separados de 500m, nota-se que os valores de capacidade dos dois enlaces é praticamente o mesmo. Para o Cenário(b), ao reduzir a distância entre os pares de enlaces para 300m, a capacidade do enlace AB permanece a mesma. No caso do enlace CD, este tem sua capacidade reduzida para 7.65Mbits/s. Neste segundo cenário, ao reduzir o valor de RNF do par CD, para o valor utilizado por roteadores que empregam a largura de 5MHz, aumentou-se a distância de inter-

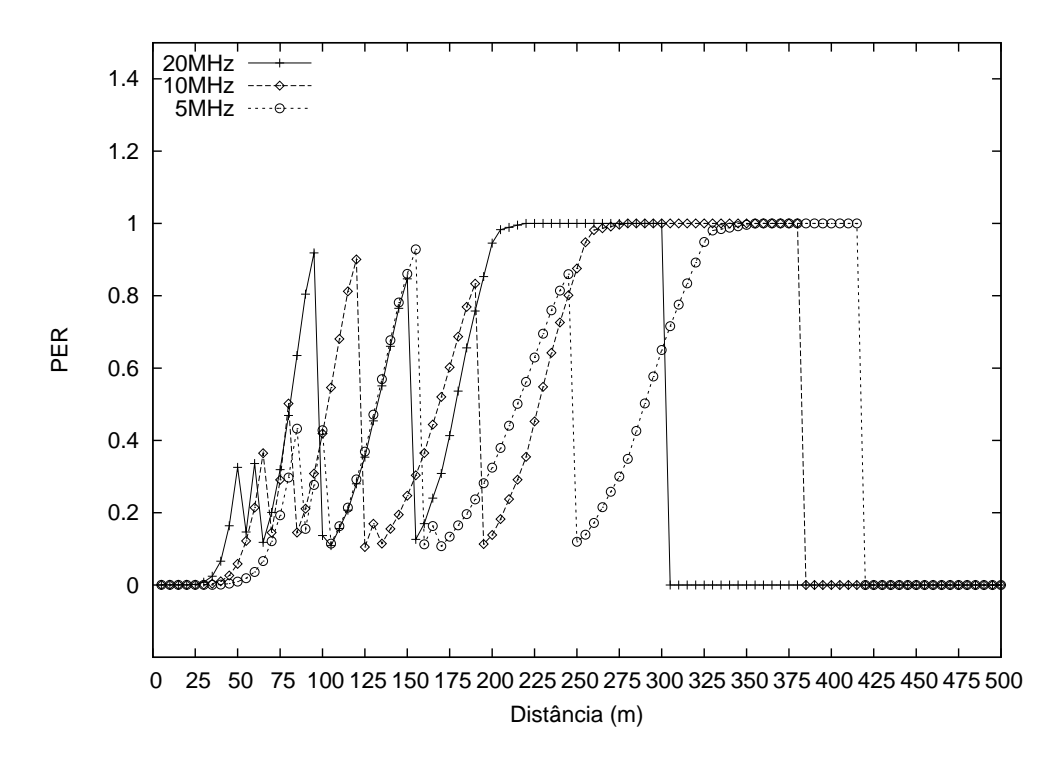

Figura 5.14: Distancia  $\times$  PER

ferência deste par de roteadores. Nesta situação, existe no par  $CD$ , a recepção dos quadros transmitidos no enlace AB. Estes quadros interferentes chegam no par CD com um valor de potência capaz de reduzir o valor SINR do enlace. Esta redução no valor da SINR, introduz um valor de PER para os quadros transmitidos no enlace  $CD$ , o que resulta em uma redução da capacidade para o mesmo enlace.

| Cenário | $Cap_{AB}$                    | $Cap_{CD}$                   |
|---------|-------------------------------|------------------------------|
| (a)     | $13.15 \text{Mbits/s}$        | 13.13Mbits/s                 |
| (b)     | $13.12 \text{M}bits/\text{s}$ | $7.65 \text{M}bits/\text{s}$ |

Tabela 5.2: Capacidade medida na situação de assimetria de interferências

Esta redução da capacidade do enlace  $CD$  pode ser evitada com o uso de métricas de roteamento cujos valores incorporam medidas das taxas de entrega nos enlaces, tal como a métrica ETX ou métricas com princípio de funcionamento similar. Caso o roteador C execute medições da métrica ETX ao utilizar os valores de RNF dos canais de 5MHz, este roteador perceberia um aumento no valor da m´etrica. Nesta situação, o roteador C escolheria utilizar um canal de 20MHz no enlace CD uma vez que para esta largura não há redução na capacidade do enlace.

Como resumo desta seção, lista-se a seguir as observações feitas sobre os diferentes alcances de transmissão para as diferentes larguras de canal. Algumas destas observa¸c˜oes foram apresentadas no Cap´ıtulo 2 e s˜ao reproduzidas por conveniˆencia.

1. Canais mais largos

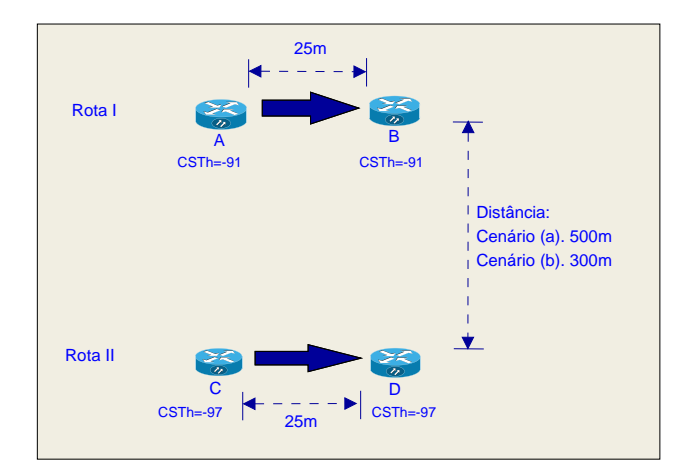

Figura 5.15: Diferentes alcances de interferência

- (a) Proporcionam a existência de enlaces com menor alcance de transmissão e menor alcance de interferência.
- (b) São menos imunes ao ruído;
- 2. Canais mais estreitos
	- (a) Proporcionam a existência de enlaces com maior alcance de transmissão e menor alcance de interferência;
	- (b) São mais imunes ao ruído;
	- (c) Para um mesmo valor de distância são capazes de utilizar modulações que oferecem maior quantidade de bits transmitidos por símbolo (variável  $N_{DBPS}$  da Seção 2.4.1).

## 5.4 Modelagem do Sistema no NS-2

Nesta seção, comenta-se as alterações de código executadas no NS-2 e o modelo de sistema utilizado para avaliar as métricas de roteamento. Os sistema é centralizado, codificado em linguagem TCL e determina os valores das métricas de roteamento de todos os enlaces e em cada canal existente na rede. Nas simulações todos os roteadores possuem, além dos seus rádios de comunicação, um rádio adicional que comuta a cada 0.5s entre os canais da rede e é utilizado para executar medidas e transmitir sondas. Este intervalo de comutação entre canais, foi escolhido de maneira que para um valor de  $ED$  igual a  $60MHz$ , no qual tem-se um total de  $21$  canais<sup>1</sup> nas larguras de 5, 10 e 20MHz, o intervalo entre medições de um mesmo canal é inferior a 12s. Para um mesmo roteador, o rádio adicional não comuta para um canal,

<sup>1</sup>Cada 20MHz de espectro resulta em um total de 7 canais, sendo 1 canal de 20MHz, 2 canais de 10MHz e 4 canais de 5MHz. Neste caso, 60MHz de espectro somam um total de 21 canais.

no qual existe um rádio de comunicação. Na situação em que o rádio adicional necessita transmitir sondas em um canal c1 e já existe um rádio de comunicação no mesmo canal, o próprio rádio de comunicação se encarrega de transmitir as sondas. Nas simulações, as rotas são admitidas com intervalo de 12s. Como referência para explicação do sistema utiliza-se o modelo de referência hibrido [92] conforme a seguir.

### 5.4.1 Camada de Aplicação

Utilizou-se fonte CBR, uma vez que esta fonte possui comportamento de taxa constante, o que facilita a avaliação dos resultados. No decorrer das simulações do capítulo, ao se estabelecer, por exemplo, uma rota composta de três enlaces, utilizase como taxa da fonte CBR, o valor da taxa do enlace de menor taxa. Em um exemplo, se as modulações utilizadas pelos quadros de camada MAC, de cada um dos três enlaces de uma rota, tiverem os valores m36, m18 e m9, utiliza-se a taxa de 9Mbits/s como taxa da fonte CBR. Caso, cada um dos três enlaces anteriores, utilizem, por exemplo, dois canais ortogonais, a taxa da fonte CBR será igual a  $2\times 9 \text{M} bits/\text{s}$ . Valores de taxa da fonte CBR, tais como o do exemplo, são utilizados para enlaces em quaisquer das três larguras de canal simuladas (5, 10 e 20MHz). Estes valores de taxa da fonte CBR garantem que será ocupado o valor de capacidade das rotas estabelecidas.

### 5.4.2 Camada de Transporte

Com o mesmo objetivo de facilitar a avaliação dos resultados de desempenho das m´etricas de roteamento, utiliza-se protocolo de transporte do tipo UDP. Para isto, no c´odigo referente ao protocolo UDP (arquivo udp.cc), incluiu-se 8 bytes correspondentes ao cabeçalho deste protocolo, conforme comentado na Seção 5.3.1. Estes mesmos 8 bytes são excluídos no protocolo de camada de transporte do roteador receptor de uma rota (arquivo loss-monitor.cc).

#### 5.4.3 Camada de Rede

Utilizou-se para a função de roteamento o agente NOAH (NO Ad-Hoc Routing Agent) [102] e o algoritmo de Dijkstra [67], conforme explicado a seguir.

#### Agente NOAH

Através do agente NOAH é possível especificar, via código TCL, quais são os roteadores que fazem parte dos enlaces de uma rota. O agente NOAH, em sua versão original, não está preparado para simular roteadores equipados com múltiplos rádios. Por este motivo utilizamos as informações disponíveis em [86], para adicionar o suporte a múltiplos rádios no NOAH. O agente NOAH na versão original possui para cada roteador i, uma tabela onde é especificado um roteador j de próximo salto e, através do qual é possível alcançar um roteador destino  $d$  de uma rota. Em nossa versão estendida, o agente passa a incluir na tabela de cada roteador, o rádio de comunicação  $r$  que será utilizado para alcançar o roteador  $d$ , através do próximo salto  $j$ . No NOAH, cada rádio  $r$  especificado para o envio de quadros, encaminha os datagramas para uma instância  $r$  do MAC IEEE 802.11, existente na camada inferior na pilha de protocolos. Quando múltiplos rádios são utilizados para alcançar um único roteador de próximo salto  $i$ , implementamos um esquema de fila circular que transmite um quadro por vez em cada rádio do enlace. Outra modificação necessária ao NOAH, diz respeito ao cabeçalho IP. Na versão de [102] e conforme [58], são incluídos 20 bytes do cabeçalho IP antes da transmissão de um datagrama. Estes 20 bytes não são excluídos na recepção do datagrama no roteador destino. A correção de código foi executada em nossa versão estendida do NOAH.

#### Algoritmo de Dijkstra: Métricas e Roteamento.

O agente NOAH permite especificar quais roteadores irão compor os enlaces de uma rota. Todavia, antes de especificar os enlaces, necessita-se primeiro determinar quais são estes enlaces. Para executar esta determinação e tal como em [103, 104], utilizouse o algoritmo de Dijkstra [67]. Este algoritmo, em sua vers˜ao original, ao receber uma matriz  $|V| \times |V|$  (onde  $|V|$  é a quantidade de vértices existentes) com valores de custos dos enlaces, encontra uma única rota de menor custo que interliga cada um dos vértices, a cada outro vértice existente na rede. No algoritmo, o valor do custo de uma rota é dado pela soma dos valores de custos dos enlaces que compõe a rota. Uma vez que nas simulações do capítulo utilizam-se cenários com vários canais, alterou-se o algoritmo de Dijkstra para que ele fosse capaz de receber  $|V| \times |V| \times |C|$  valores de custo ( $|C|$  é a quantidade de canais existentes). Esta alteração foi necessária, uma vez que ao avaliar, por exemplo, a métrica ETX, os valores de métrica entre os pares de roteadores podem ser diferentes de um canal para outro. Estas diferenças dependem da quantidade de colisões que ocorrem em cada canal. Nesta situação, para determinar a rota de menor custo, ´e necess´ario que o algoritmo de Dijkstra receba e decida entre os custos dos enlaces em todos os canais existentes. Utilizase, a seguir, o funcionamento da métrica ETX, apresentada na Seção 4.2.1, para explicar como os valores de métrica são obtidos e inseridos no algoritmo de Dijkstra. Nas simulações, um roteador i da rede transmite, em cada canal existente, 10 sondas em difus˜ao. Cada sonda, carrega seu indice, dentro do total de sondas. Utilizou-se variáveis de ligação (*bind*), entre os códigos  $C++$  e TCL do NS-2, para acessar a quantidade de sondas recebidas em um roteador  $j$ . Da mesma maneira, o roteador  $j$ 

transmite suas sondas e é possível contabilizar, no roteador  $i$ , quantas sondas foram recebidas. Com a quantidade de sondas recebidas pelos roteadores i e j pode-se determinar no código TCL, o valor da métrica ETX para cada enlace  $e_{i,j}$  e em cada canal c, conforme cálculos da Seção 4.2.1. De posse dos valores das métricas dos enlaces, utiliza-se o algoritmo de Dijkstra para determinar a rota de menor custo. O algoritmo de Dijkstra modificado retorna os roteadores do caminho e os canais que devem ser atribuídos a cada enlace. Utilizou-se, também, a métrica ETX para determinar a existência de enlaces entre os roteadores da rede. Todos os pares de roteadores que possuem um valor real para a métrica ETX podem estabelecer enlaces. Pares de roteadores fora de alcance recebem o valor infinito  $\infty$ , representado pela string Inf, como peso para o enlace.

### 5.4.4 Camada de Enlace

Conforme [58] e tal como apresentado na Seção 5.3.1, fazem parte da camada de enlace do IEEE 802.11, os protocolos SNAP, LLC e MAC. Em um roteador podem existir uma ou mais instâncias da camada de enlace. O protocolo SNAP não aparece modelado na codificação do NS-2. Para representar a sobrecarga adicionada por este protocolo e conforme Seção 5.3.1, somou-se 5 bytes no método de recepção (método recv, direção  $DOWN$ ) da camada LL (código ll.cc). No mesmo código, os 5 bytes do protocolo são subtraidos de um quadro na situação em que é recebido da camada inferior. O protocolo LLC é representado no NS-2 pelos códigos ll.h,cc. No entanto, o NS-2 n˜ao inclui ao quadro da camada de enlace a sobrecarga adicionada por este protocolo. Por esta razão, quando um quadro é recebido da camada superior, somam-se a este quadro 3 bytes que representam a sobrecarga deste protocolo. De maneira igual ao protocolo SNAP, subtraem-se 3 bytes, quando o quadro é recebido da camada inferior.

#### Protocolo MAC

Para simular o protocolo MAC utilizou-se a extensão DEI-80211MR [90] do NS-2. Nas simulações deste capítulo utilizaram-se três serviços do MAC DEI-80211MR. Estes serviços são as diferentes modulações e taxas de transmissão do IEEE 802.11g (camada PHY OFDM), o modelo de interferência de SINR e o controle automático de taxas. Nas simulações, um enlace pode empregar as modulações e respectivas taxas de transmissão existentes no IEEE 802.11g com camada PHY OFDM. As modulações utilizadas são a m6, m9, m12, m18, m24, m36, m48 e m54. Para representar as modulações e taxas em diferentes larguras de canal modificou-se o MAC 802.11, conforme comentado na Seção 5.3.1 e Apêndice C.

Quadros transmitidos em difusão foram utilizados para determinar a vizinhança

e enlaces existentes na rede. Em todas as simulações utilizou-se o método de envio de sondas da m´etrica ETX, para determinar os enlaces existentes. Sendo assim, em todas as simulações de todas as métricas avaliadas transmitem-se quadros em difus˜ao e calculam-se os valores da m´etrica ETX dos enlaces. Pares de roteadores que não possuem valor para a métrica ETX, em um determinado canal, são considerados fora de alcance no mesmo canal. Utilizou-se o mecanismo RA-SNR da extensão DEI-80211MR para determinar as modulações e taxas de transmissão a serem utilizadas nos enlaces. O mecanismo RA-SNR foi modificado de maneira que a transmissão de sondas em difusão pudesse ser utilizada para determinar a modulação a ser utilizada em cada enlace. Para que isto fosse possível, as sondas de difusão podiam ser transmitidas utilizando as taxas de dados e carregavam como informação adicional, o endereço do roteador originador da sonda. Esta modificação evitou que um roteador necessitasse transmitir quadros unicast para cada um de seus vizinhos com o intuito de determinar a modulação a ser utilizada em seus enlaces. O objetivo de tal modificação foi reduzir a quantidade de eventos de uma simulação e prevenir que o envio do tráfego de sondas concorresse com o tráfego de dados. Utilizou-se variáveis de ligação  $TCL/C++$ , para acessar os valores de modulação utilizados nos enlaces e que foram determinadas pelo mecanismo RA-SNR. Estes valores de modulação foram utilizados com algumas finalidades. A primeira, determinar o valor da taxa de transmissão utilizada pela fonte CBR de uma rota. Este valor de taxa foi escolhido como sendo o menor valor de taxa de transmissão dos enlaces que compõem uma rota. Outra utilidade para os valores de modulação, foi a determinação e armazenamento dos valores das taxas de transmissão de cada enlace da rede. Estes valores de taxa, foram armazenados em tabelas do código TCL e utilizados para determinar os valores das métricas simuladas. Dentre as métricas, que utilizaram as tabelas com valores de taxas dos enlaces, listam-se as m´etricas ETT, EETT, WCETT, B-MTM e MIC. Adiciona-se a esta lista a proposta de métrica deste capítulo e que é apresentada na Seção 4.3.1.

### 5.4.5 Camada Física (PHY)

Utilizou-se a camada PHY da extensão DEI-80211MR para a qual foram necessárias alterações que permitissem que um rádio de comunicação que está associado a um canal c1, que possui espectro sobreposto a um canal c2, pudesse perceber as interferências existentes no canal  $c2$ . Para isto, além das alterações na camada PHY, foram necessárias alterações na extensão MCMR de [86]. Esta última extensão, em sua versão original, pode criar diversas instâncias de um canal de comunicação e, pode associar um canal a uma camada PHY de um roteador. No entanto, as diversas instâncias do objeto canal não possuem comunicação entre si e, assim, não

 $\acute{e}$  possível representar interferências entre canais. Sendo assim, nas simulações de avaliação de desempenho das métricas foi instanciado apenas um objeto canal e todas as camadas PHY de todos os roteadores são associadas a este único canal. Para isto foram necessárias modificações no script de criação de cenário TCL, proposto por [86] e alterações do código de um MN do NS-2 conforme exemplo comentado no Apêndice E. Uma vez explicado que existe apenas um canal de comunicação, retorna-se para explicar as alterações da camada PHY, necessárias para simular em um único canal, a existência de múltiplos canais com espectro que pode ou não ser sobreposto. Cada PHY de cada roteador representado pela classe PAWirelessPhy de DEI-80211MR [90], passou a ser configurada com um valor de frequência inicial e final do canal no qual o rádio de comunicação está sintonizado. Estes valores de frequência inicial e final são especificados, em cada PHY de cada roteador, através de variáveis de ligação (*bind*) do *script* de simulação TCL com o código C++ do NS-2. No sentido de transmissão, quando um quadro é originado na camada MAC e é recebido na camada PHY de um roteador, estes mesmos valores de frequência inicial e final são copiados no cabeçalho do quadro. No sentido de recepção, quando um quadro é recebido através do meio sem fio, verifica-se se as frequências inicial e final que o quadro carrega, são as mesmas configuradas na camada PHY do roteador receptor. Caso as frequências, sejam iguais, o quadro é encaminhado para a camada acima com sucesso. Caso as frequências dos canais possuam espectro parcialmente sobreposto, o quadro ´e encaminhado para a camada acima com erro. Se as frequências carregadas pelo quadro recebido e as frequências configuradas na camada PHY do roteador receptor forem completamente sem sobreposição, o quadro não é recebido. A modificações do código da camada PHY da extensão DEI-80211MR, são apresentadas no Apêndice F.

### 5.4.6 Meio sem Fio

Conforme comentado no tópico referente a camada PHY, a extensão MCMR de [86] permite instanciar m´ultiplas camadas de enlace e camadas PHY em um roteador (MN do NS-2) e associar um objeto canal a cada camada PHY. Nas simulações de avaliação de desempenho deste capítulo é instanciado somente um canal e todos os roteadores associam seus r´adios a este ´unico canal. Neste caso, o canal passa a ter a função de meio sem fio, uma vez que todos os quadros trafegam por ele. As alterações executadas à classe *WirelessChannel* que representa o meio sem fio são apresentadas no Apêndice G. Tal como nos Capítulos 2 e 3 utilizou-se, no capítulo atual, a perda de propagação log-distância. Desta maneira, extendeu-se o código da classe  $Propagation/FreeSpace/PowerAware$  da extensão DEI-80211MR, de maneira que a potência de recepção de um quadro fosse calculada, ao isolar a variável  $Pr$  da Equação (2.10).

## 5.5 Avaliação de desempenho

Para avaliar a proposta de métrica MCWMR-BEETT e compará-la com outras métricas da literatura, utilizou-se o cenário da Figura 5.16. Este cenário é formado de uma grade  $5\times5$ , com 400m de lado, onde estão dispostos 25 roteadores. O espaçamento entre roteadores em cada eixo da grade possui valor igual a 100m. Entretanto, os roteadores n˜ao possuem posicionamento determinado apenas pela intersecção entre as linhas da grade. Nas simulações, os roteadores variam seu posicionamento em relação a intersecção das linhas da grade, utilizando uma distância de  $\pm 30$ m. Como exemplo do posicionamento, utilizam-se os roteadores A e M. O roteador A, caso fosse posicionado em grade, estaria no ponto 0, 0 do eixo cartesiano. Em nosso cenário, utiliza-se o índice da rodada de simulação, com valores de 1 até  $idRodada$ , como semente para sortear dois números aleatórios entre 0m e +30m. Estes números serão utilizados para posicionar o roteador A na grade. No caso do roteador M, os mesmos dois números aleatórios são sorteados entre −30m e +30m. Nota-se que o sorteio do par de números aleatórios, de cada roteador, é realizado de maneira que o posicionamento do roteador n˜ao ultrapasse os limites da grade. A variação de  $\pm 30$ m no posicionamento, permite a existência de um distância de separação mínima  $d_{MIN} = 40$ m entre vizinhos de um  $(01)$  salto, que pode ocorrer, por exemplo entre os roteadores  $A$ e  $B.$  A mesma variação de  $\pm 30\mathrm{m}$ no posicionamento, permite a existência de uma distância máxima  $d_{MAX} = 226$  de separação entre vizinhos de um  $(01)$  salto. Esta distância  $d_{MAX}$  ocorreria, por exemplo, caso os roteadores G e M sorteassem, respectivamente, os valores −30m e +30m para os seus dois números aleatórios. Conforme observado na Figura 5.12, estes valores de distância entre roteadores permite que a modulação utilizada no enlace entre vizinhos de um  $(01)$  salto, possa variar da  $m54$  até a m6 para qualquer das larguras de canal simuladas. O objetivo do cenário em grade comentado neste parágrafo é simular a disposição dos roteadores de uma rede em malha em um campus. Através da variação de posicionamento dos roteadores em relação a intersecção das linhas e colunas da grade, desejamos simular uma variação de posicionamento real e que poderia ocorrer devido a existência de obstáculos no campus.

Nas simulações de avaliação de desempenho de cada uma das métricas utilizouse  $ED = 60MHz$  e  $E_{MAX} = 20MHz$ . Cada roteador é equipado com 4 rádios de comunicação e 1 rádio adicional utilizado para executar medidas e transmitir sondas nos canais de diferentes larguras. Para a camada MAC do IEEE 802.11 utilizou-se os parâmetros da Tabela 5.1. Durante as simulações são admitidas k demandas que geram mensagens de tamanho 1000 bytes. A quantidade de demandas k varia de

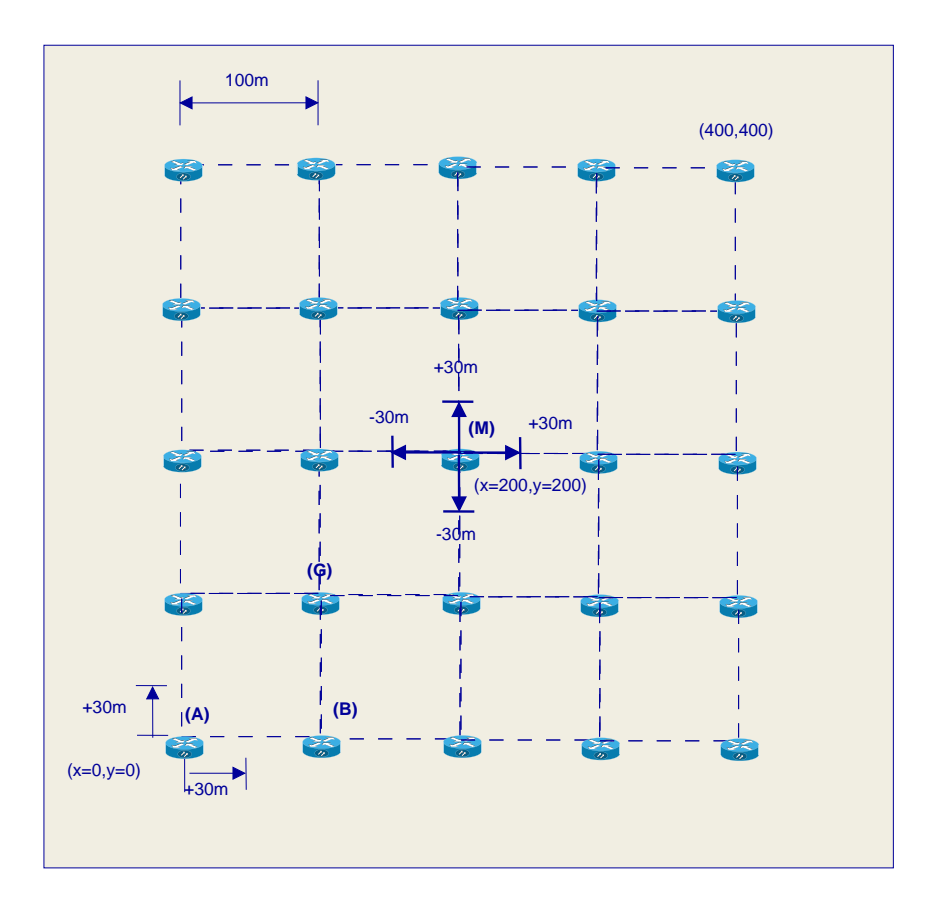

Figura 5.16: Cenário de avaliação das métricas.

uma simulação para outra e possui valores dentro do conjunto  $k = \{1, 3, 5, 7, 9\}.$ Cada demanda  $k$  é estabelecida entre pares de roteadores distintos, dentre os 25 roteadores existentes. As simulações para cada quantidade de demandas possuem duração de 220s. Nas simulações as demandas são admitidas a cada 12s e desta maneira, nos cenários onde foram simuladas 9 demandas, a última é admitida no tempo  $12s \times 9 = 108s$ . A cada nova demanda admitida executa-se o algoritmo de Dijkstra, na versão modificada de cada métrica, para determinar novas rotas para as demandas existentes. Após estabelecidas todas as demandas, no tempo de simulação igual a 120s inicia-se uma fase de transmissão de dados. A fase de transmissão de dados tem término no tempo igual a 220s, tempo no qual executam-se as medidas de desempenho de cada métrica.

Conforme observado nos gráficos de avaliação de desempenho de todas as métricas, executaram-se simulações onde cada métrica escolhe dentre os canais de largura 5, 10 e 20MHz. Além destas, executaram-se simulações onde existe somente canais na largura de 5 ou 10 ou 20MHz. O objetivo destas simulações é avaliar o comportamento de capacidade, em cenários onde não há a necessidade de selecionar a largura do canal de transmissão.

Na avaliação de desempenho de cada métrica, executaram-se 30 rodadas de simulação e calculou-se a média dos resultados destas rodadas e intervalo de confiança de 95%. Nas figuras a seguir, apresentam-se estes resultados obtidos.

### 5.5.1 Métrica WCETT

Na Figura  $5.17(a)$  apresentam-se os resultados de capacidade para a métrica WCETT em função da quantidade de rotas existentes na rede. Na Figura 5.17(b) apresenta-se no eixo Y a percentagem (valores entre 0 e 1) do total de enlaces que foram alocados em canais de cada uma das larguras existentes. Os valores de percentagem da Figura 5.17(b) são apresentados em função da quantidade de rotas simuladas e que aparece no eixo X.

Na Figura  $5.17(a)$  existem quatro curvas. Em uma delas, a métrica WCETT seleciona entre canais de larguras  $5, 10$  e  $20MHz$ . Nas outras três curvas existem somente canais de largura de 5 ou 10 ou 20MHz.

Observa-se na Figura  $5.17(a)$  que os maiores valores de capacidade da métrica são obtidos ao selecionar entre canais de 5, 10 ou 20MHz. Nesta situação e conforme pode ser observado na Figura 5.17(b), os enlaces utilizados pela métrica ou utilizam a largura de 20 ou de 10MHz. Isto acontece uma vez que a métrica WCETT, através de sua equação, privilegia a seleção de enlaces que proporcionam menor de tempo de transmissão fim-a-fim e enlaces que utilizem canais que possuem menor tempo de ocupa¸c˜ao. Neste caso, os canais de 10 e 20MHz s˜ao os que proporcionam tal condição.

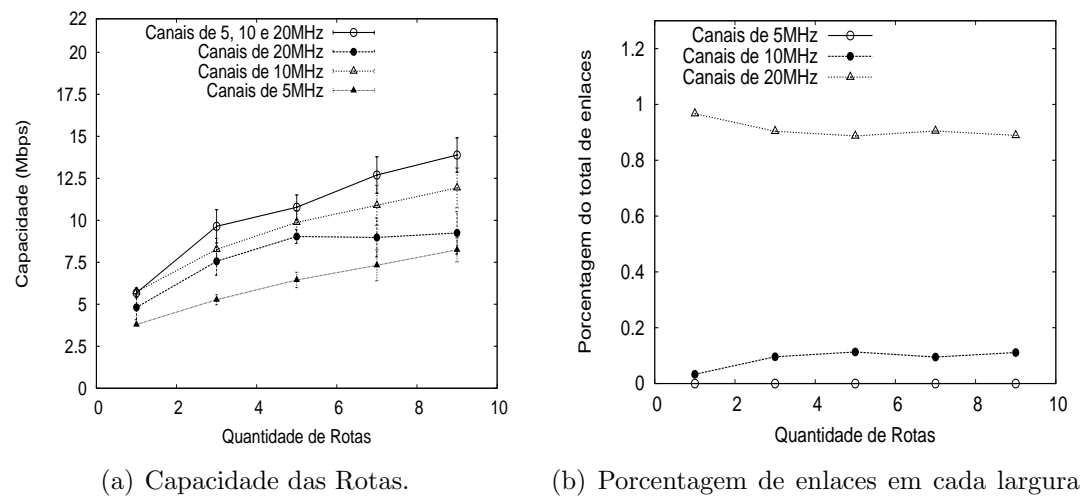

de canal.

Figura 5.17: Resultados da métrica WCETT

### 5.5.2 Métrica EETT

Na Figura 5.18(a) são apresentados os valores de capacidade da métrica EETT em função da quantidade de rotas k da rede. Observa-se na Figura 5.18(b) que nas simulações onde a métrica seleciona a largura de canal, são escolhidos enlaces nas larguras de 10 e 20MHz. Esta escolha é justificada, uma vez que a Equação  $(4.18)$ de determinação dos valores da métrica privilegia a escolha de enlaces em canais com menor tempo de transmissão, como é o caso dos enlaces que utilizam canais de 10 e 20MHz. Com esta escolha de larguras de canal, visualiza-se na Figura 5.18(a) que são obtidos valores de capacidade próximos da capacidade ao utilizar somente a largura de canal de 10MHz.

Na Figura 5.18(a), nota-se que a partir de  $k = 5$  há um aumento da disputa dos canais pelos enlaces e, assim, a maior capacidade é obtida ao dividir o ED em uma maior quantidade de canais de 5MHz. A métrica EETT, através da Equação  $(4.11)$ , mede a interferência intra e inter-fluxo através da soma dos ETTs dos enlaces que ocupam os mesmos canais. No entanto, a m´etrica n˜ao ´e capaz de contabilizar a interferência entre canais com espectro parcialmente sobreposto. Sendo assim, a métrica EETT não percebe que com o aumento da contenção é preferível utilizar os canais de 5MHz.

Nota-se, também, que na situação onde a métrica EETT é avaliada em cenários onde existem somente canais de 5MHz que são obtidos maiores valores de capacidade quando comparado aos resultados obtidos com a métrica WCETT, na mesma situação. Isto ocorre, uma vez que a métrica EETT é capaz de perceber melhor a interferência inter-fluxo quando comparada com a métrica WCETT.

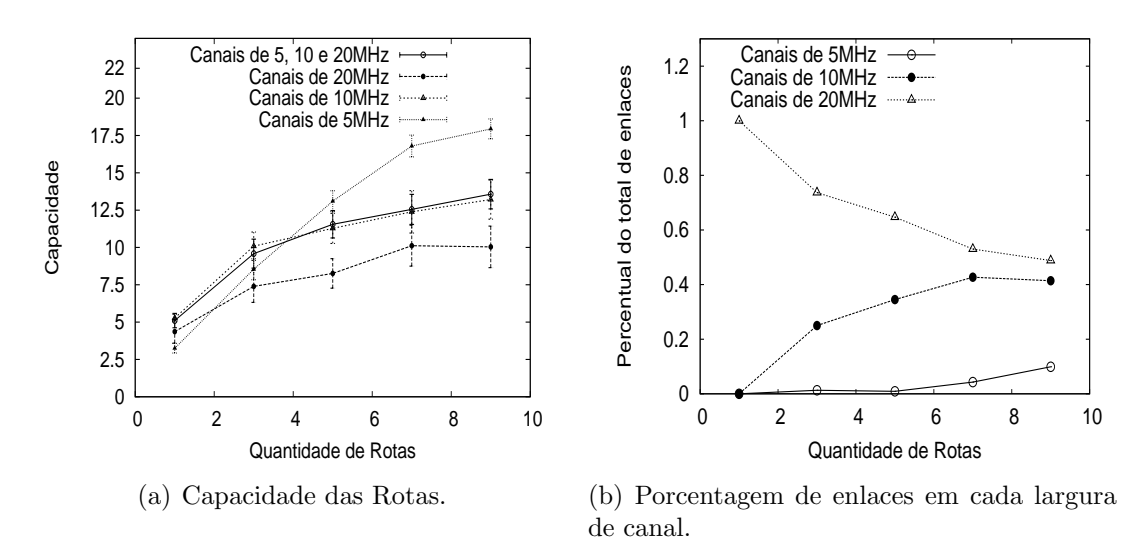

Figura 5.18: Resultados da métrica EETT

### 5.5.3 Métrica B-MTM

Nesta seção, avalia-se a métrica B-MTM apresentada no Capítulo 2. Conforme proposta da Seção 2.6.1, uma das características da métrica é que ela utiliza múltiplos r´adios para transmitir em um enlace e define estaticamente esta quantidade de rádios. Outra característica é que ela não considera as interferências intra-fluxo ou inter-fluxo.

Os resultados de capacidade dados em função da quantidade  $k$  de rotas admitidas  $\acute{\text{e}}$  apresentada na Figura 5.19(a). Nota-se na Figura 5.19(a) que ao selecionar dentre as larguras de 5, 10 e 20MHz, que a métrica obtém valores de capacidade similares aos obtidos para a largura de 10MHz. Isto ocorre uma vez que para todas as quantidades de rotas simuladas, a m´etrica tende a escolher a largura de 10MHz, uma vez que esta é a largura que oferece maior capacidade calculada para um enlace que emprega dois rádios. Esta preferência pelos canais de 10MHz pode ser constatado pela visualização da Figura 5.19(b).

Percebe-se, entretanto, na Figura 5.19(a), que com o aumento da quantidade k de rotas e, consequente com o aumento da disputa dentro dos canais, que a largura de 5MHz é a que oferece maior capacidade ao utilizar a métrica.

Ao comparar os resultados de capacidade da m´etrica B-MTM, ao utilizar somente a largura de 5MHz, com os resultados da métrica EETT, nota-se menor capacidade para a métrica B-MTM quando, por exemplo,  $k = 9$ . Isto ocorre uma vez que a métrica B-MTM utiliza neste cenário dois rádios para transmitir em canais ortogonais de 5MHz. Com isto, há um aumento da disputa pelos canais existentes que faz com que ocorra uma redução do valor da capacidade.

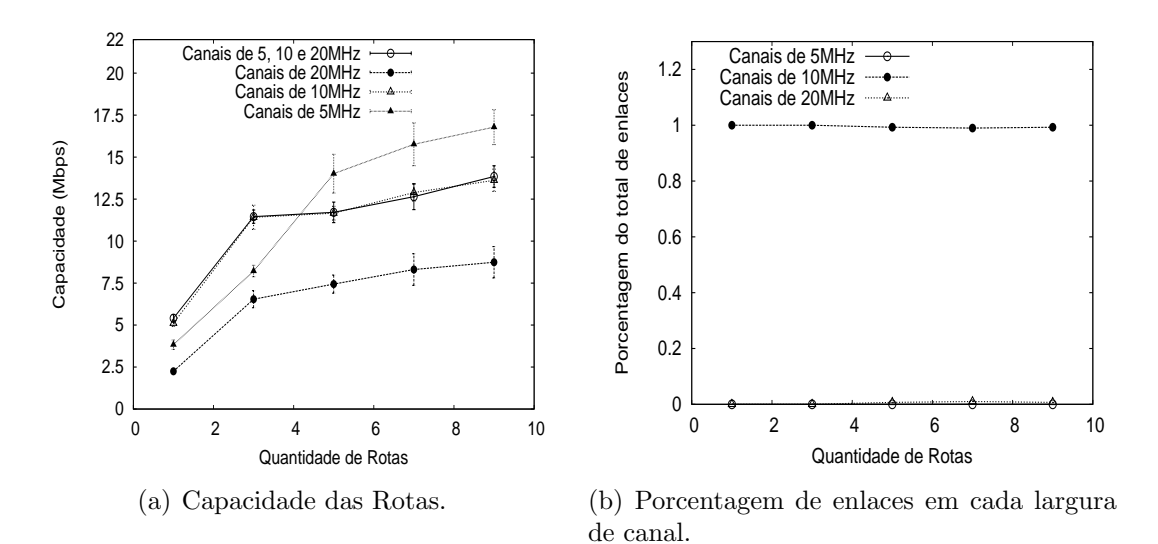

Figura 5.19: Resultados da métrica B-MTM

### 5.5.4 Métrica MIC

Os resultados de capacidade da métrica MIC são apresentados na Figura 5.20. Observa-se que a métrica obtém os menores valores de capacidade ao utilizar a largura de 5MHz. Isto ocorre uma vez que ao utilizar a largura de 5MHz é maior a quantidade de roteadores  $N_l$ , do termo  $IRU_l$  da Equação (4.6) e que representa a quantidade de roteadores interferidos. Nesta situação, como é função da métrica reduzir o valor do somatório  $\sum IRU_l$ , termina-se por escolher enlaces com menor número de saltos e que possuem modulações que transferem menor quantidade de bits por símbolo.

Dentre as larguras de canal empregadas individualmente, a largura de 20MHz é a que oferece a maior capacidade para a métrica, até a quantidade de rotas igual a 5. A partir deste valor na quantidade de rotas, ha um aumento da disputa pelo meio e, a largura de 10MHz por possuir maior quantidade de canais ortogonais no espectro, passa a oferecer maior capacidade para a rede.

Por fim, comenta-se que a métrica seleciona entre as larguras de 20 e 10MHz, conforme observado na Figura 5.20(b), para disponibilizar a maior capacidade para a rede.

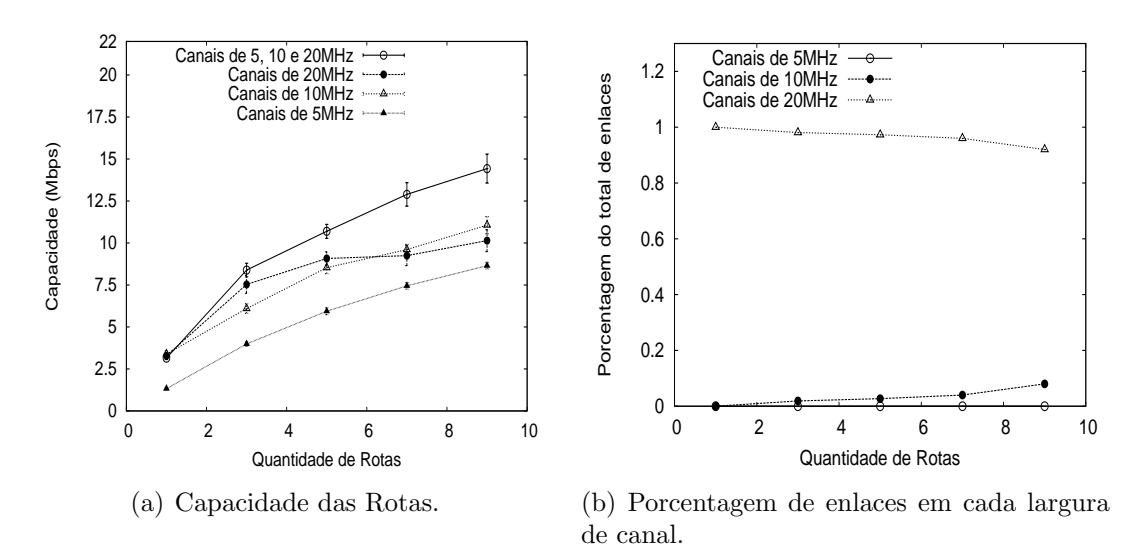

Figura 5.20: Resultados da métrica MIC

### 5.5.5 Métrica MCWMR-BEETT

Os valores de capacidade obtidos para a métrica MCWMR-BEETT são apresentados na Figura 5.21(a). Conforme Figura 5.21(a), ao utilizar somente canais de 20MHz obt´em-se a menor capacidade na rede. Isto ocorre inclusive quando a quantidade de rotas possui valor reduzido, uma vez que os enlaces de maior largura possuem menor capacidade que um conjunto de enlaces de menor largura. Nesta situação de quantidade de rotas reduzida, ao utilizar as menores larguras de canal, a métrica é capaz de utilizar um conjunto de canais ortogonais para aumentar a capacidade da rede.

Nota-se, também, na Figura 5.21(a) que os maiores valores de capacidade são obtidos ao utilizar os canais de largura 5MHz. Esta largura de canal oferece uma maior quantidade de canais ortogonais, para os quais a métrica tende a atribuir enlaces igualitariamente.

Inclui-se aos comentários que ao selecionar entre as larguras de 5, 10 e 20MHz, a métrica é capaz de selecionar a largura de canal e a quantidade rádios utilizada em cada enlace f´ısico, de maneira a obter a maior capacidade para a rede. Na Figura  $5.21(b)$  percebe-se que a métrica utiliza as larguras de  $5$  e 10MHz para disponibilizar os maiores valores de capacidade.

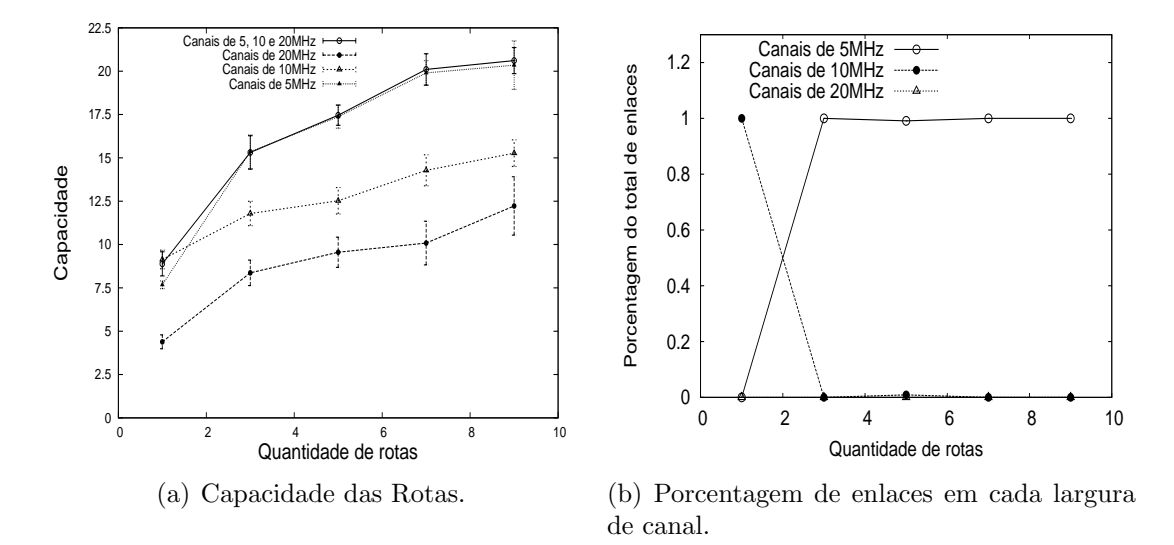

Figura 5.21: Resultados da métrica MCWMR-BEETT

Nota-se dentre as métricas avaliadas que a MCWMR-BEETT é que disponibiliza maiores valores de capacidade na situação em que seleciona entre as larguras de 5, 10 e 20MHz.

Para exemplificar os ganhos de capacidade obtidos através do uso da métrica MCWMR-BEETT, compara-se, como exemplo, os valores de capacidade de todas as métricas quando a quantidade de rotas é igual a  $k = 9$ . Para esta quantidade de rotas, a maior capacidade obtida ocorre quando as m´etricas WCETT, MIC e MCWMR-BEETT selecionam dentre as larguras de 5, 10 ou 20MHz e, quando as m´etricas EETT e B-MTM utilizam somente a largura de canal de 5MHz. Na situação comentada, os valores de capacidade obtidos através do uso das métricas WCETT, MIC, MCWMR-BEETT, EETT e B-MTM possuem, respectivamente, os valores 13.9, 14.4, 20.6, 17.9 e 16.7 $Mbits/s$ . Neste caso, a métrica MCWMR-BEETT oferece ganho de mais de 15% quando comparada com a EETT que é a métrica que oferece o segundo maior valor de capacidade.

Comparando as mesmas métricas EETT e MCWMR-BEETT com  $k = 1$ , e em situação similar a do exemplo anterior, onde a primeira métrica utiliza somente a largura de canal de 5MHz e a segunda métrica seleciona dentre todas as larguras de canal disponíveis, há um ganho 160% para a métrica proposta.

## 5.6 Conclus˜ao

Neste capítulo avaliou-se a proposta de métrica denominada MCWMR-BEETT, em cenários onde existiam diferentes larguras de canal. Para isto, empregou-se o simulador NS-2 equipado com código capaz de simular a existência de múltiplos rádios, múltiplos canais de diferentes larguras e modelo de interferência físico.

Nas avaliações comparou-se os resultados da métrica MCWMR-BEETT com diferentes propostas de m´etrica para WMNs existentes na literatura. Conforme resultados da Seção 5.5 observa-se que a métrica MCWMR-BEETT foi capaz de aumentar a capacidade das redes MCMR-WMNs nos cenários estudados.

## Capítulo 6

## Conclusões da Tese

Nesta tese estudou-se a capacidade das MCMR-WMNs em cenários onde existem canais de diferentes larguras. Durante o estudo apresentaram-se, em três capítulos, propostas para o aumento da capacidade das MCMR-WMNs nos cenários comentados.

No Capítulo 2 propôs-se a métrica de roteamento e seleção de largura de canal, denominada B-MTM, que considera na determinação de seus valores, a utilização de múltiplos rádios transmitindo em múltiplos canais de mesma largura. Em uma revisão da literatura a respeito de métricas de roteamento para WMNs, tais características diferenciam a métrica B-MTM das demais existentes. A métrica B-MTM foi avaliada em cenários onde a interferência é modelada através do modelo de protocolo e as transmissões são atômicas e sem perdas. No mesmo capítulo, avaliou-se somente a função de roteamento tanto para a métrica proposta, como para as métricas utilizadas para comparação. Sendo assim, a atribuição de canais ´e realizada para todas as m´etricas utilizando um algoritmo centralizado e que foi incumbido desta tarefa. Nestes cenários a métrica B-MTM foi capaz de oferecer ganhos de capacidade.

No Capítulo 3 utilizou-se a formulação LP de MCMF para determinar a capacidade das MCMR-WMNs do tipo TDMA com diferentes larguras de canal. Para isto, adicionou-se restrições à formulação LP de maneira que a capacidade dos enlaces da rede e o alcance de transmissão dos enlaces levassem em consideração a existência de canais de diferentes larguras. Para isto, utilizou-se o modelo de capacidade e alcances de transmissões em canais de diferentes larguras, apresentado no Capítulo 2. Durante a avaliação de desempenho constatou-se que a utilização de canais de diferentes larguras pôde aumentar a capacidade das MCMR-WMNs. Nas mesmas avaliações verificou-se que o maior valor de capacidade foi obtido ao utilizar, simultaneamente, diferentes larguras de canal nos enlaces existentes na rede.

No capítulo 4 propôs-se a métrica, denominada MCWMR-BEETT, cujos valores foram atribuídos aos enlaces da rede com o objetivo de realizar o roteamento,

a atribuição e a adaptação da largura dos canais de comunicação. Tal como na proposta do Capítulo 2, a métrica MCWMR-BEETT leva em conta a utilização de múltiplos rádios transmitindo em múltiplos canais de um mesmo enlace. Além disso, a métrica MCWMR-BEETT, estende a métrica EETT e, assim, considera a existência de ambas as interferências intra e inter-fluxo. Uma característica que diferencia a métrica MCWMR-BEETT é a utilização da normalização de variáveis de diferentes tipos, por seus valores ótimos, para determinar os valores de métrica para um enlace. Através destas normalizações, a métrica é capaz de determinar um valor que atenda a múltiplo-objetivos, mesmo que cada objetivo utilize variáveis de diferentes tipos. Desta maneira, através da utilização da métrica MCWMR-BEETT foi possível escolher enlaces de maior capacidade, menor quantidade de enlaces interferentes e maior aproveitamento do espectro disponível.

De acordo com o que foi estudado durante os capítulos da tese, nota-se que a utilização de canais de diferentes larguras cria condições, nas quais é possível aumentar a capacidade das redes MCMR-WMNs. Acrescenta-se, ainda, que a adaptação de largura de canal, ou de outros parâmetros do rádio de comunicação, fazem com que os roteadores ou nós da rede passem a ter funções de reconfiguração de um Rádio Cognitivo (*Cognitive Radio-CR*). Estas funções de reconfiguração, aliadas ao aprendizado em tempo real das características do meio sem fio, tal como é realizado ao calcular valores das EETT e MCWMR-BEETT, transformam os roteadores sem fio em CRs. Finalizamos comentando que a incorporação de funções de gerenciamento de espectro no roteadores de uma rede em malha sem fio, criam possibilidades de realizar experimentos na área de CR utilizando equipamentos IEEE 802.11 de prateleira, tal como realizado em [105].

## 6.1 Trabalhos futuros

Com relação a pesquisa realizada no Capítulo 3, observa-se que embora o modelo LP garanta uma maior capacidade para a rede, através da disponibilização de múltiplos caminhos entre fonte e destino, ele n˜ao garante que todas as demandas sejam atendidas. Neste sentido, poderia-se alterar o modelo LP para garantir o atendimento de todas as demandas. Para isto, pode-se partilhar o tempo de ocupação dos canais entre os enlaces estabelecidos na rede, através da determinação de ICs [46, 47]), ou da determinação dos Conjuntos Escalonáveis (Schedulable Sets-SSs) [74] também chamados de Conjuntos Independentes em (Independent Sets-ISs) [55]. Contudo, conforme comentado nestes artigos, encontrar todos os ISs ou ICs de uma rede trata-se de um problema NP-Hard [46] e, desta maneira, somente uma parte destes conjuntos é encontrado em cenários de redes com tamanhos práticos [74, 106]. Como consequência, somente um limite inferior de capacidade é obtido ao utilizar estas

soluções.

Em razão dos problemas de custo computacional encontrados ao resolver o modelo LP do Cap´ıtulo 3, visualiza-se para trabalhos futuros investigar o uso de ferramentas, tais como o CPLEX [107] que embora seja de uso comercial, possui velocidade at´e quinze vezes superior ao glpsol para resolver problemas LP [108]. Outra abordagem para tratar dos problemas custo computacional é a utilização de métodos de resolução de problemas de grande escala tal como a Geração de Colunas (Column Generation - CG[109]) [110]. A técnica de CG é utilizada em problemas LP que possuem uma grande quantidade de variáveis (colunas). Para reduzir a quantidade de variáveis, decompõe-se o problema LP original em subproblemas, nos quais novas variáveis são adicionadas dinamicamente [109].

No que diz respeito a continuação de pesquisas relacionadas com os Capítulos 4 e 5 pretendemos, como trabalhos futuros, codificar a m´etrica MCWMR-BEETT no protocolo AODV do simulador NS-3 [111], comparando-a com outras propostas da literatura. Durante este trabalho futuro deseja-se utilizar a capacidade de emulação do NS-3 para conectar, ao ambiente emulado, um ou mais pares de PCs capazes de comunicar utilizando a tecnologia IEEE 802.11 e canais de diferentes larguras. Comenta-se que para tornar possível a comunicação com diferentes larguras de canal no 802.11, pretende-se utilizar adaptadores de rede com hardware Atheros [112] e driver Madwifi [113],tal como em [43].

## 6.2 Lista de publicações

Nesta seção, listam-se as publicações obtidas durante a condução do estudo da capacidade das redes MCMR-WMNs apresentado nesta tese. Listam-se, ainda, as publicações obtidas na área de WMNs em conjunto com a equipe do laboratório. Estes estudos em conjunto possibilitaram a obtenção de conhecimentos na área das WMNs e que foram empregados nas pesquisas desta tese. Dentre estes conhecimentos citam-se a teoria envolvida com o modelo de interferência físico e o uso da ferramenta LP glpsol, respectivamente, empregados nos capítulos  $4 \text{ e } 3$ . A seguir, em negrito, a lista de publicações geradas diretamente pela tese.

- Revistas
	- Augusto, C. H. P., Carvalho, C. B., Silva, M. W. R., and de Rezende, J. F. - "REUSE: A Combined Routing and Link Scheduling Mechanism for Wireless Mesh Networks", in Computer Communications (COMCOM), 2011. ISSN: 0140-3664., vol. 34, no. 18, pp. 2207-2216, Dezembro 2011.
	- Carvalho, C. B., and de Rezende, J. F. "Roteamento, Atribuição e Adaptação Conjunta de Largura de Canais em Redes

em Malha sem Fio IEEE 802.11", in Revista Brasileira de Redes de Computadores e Sistemas Distribuídos (RESD), Vol. 4, no. 1, pp. 9-17, Junho 2011, ISSN: 1983-4217.

- Augusto, C. H. P., Carvalho, C. B., Silva, M. W. R., and de Rezende, J. F. - "Escalonamento de Enlaces com Reuso Espacial em Redes em Malha Sem Fio", in Revista Brasileira de Redes de Computadores e Sistemas Distribuídos (RESD), SBC, ISSN: 1983-4217, vol. 3, no. 2, pp. 9-19, Dezembro 2010.
- Conferências
	- Carvalho, C. B. and de Rezende, J. F. "Roteamento, Atribuição e Adaptação Conjunta de Largura de Canais em Redes em Malha sem Fio IEEE 802.11", XXIX Simpósio Brasileiro de Redes de Computadores e Sistemas Distribuídos - SBRC'2011, pp. 381-394, Campo Grande, MS, Brasil, Maio 2011.
	- Augusto, C. H. P., Carvalho, C. B., Silva, M. W. R., and de Rezende, J. F. - "Impacto do Roteamento no Escalonamento de Enlaces em Redes em Malha Sem Fio", XXVIII Simpósio Brasileiro de Redes de Computadores - SBRC'2010, pp. 189-202, Gramado, RS, Brasil, Maio 2010.
	- Carvalho, C. B., and de Rezende, J. F. "Roteamento em Redes em Malha Sem Fio IEEE 802.11 com Adaptação de Largura de Canal", XXVIII Simpósio Brasileiro de Redes de Computadores - SBRC'2010, pp. 161-174, Gramado, RS, Brasil, Maio 2010.
	- Carvalho, C. B., and de Rezende, J. F. "Routing in IEEE 802.11 Wireless Mesh Networks with Channel Width Adaptation", 9th IFIP Annual Mediterranean Ad Hoc Networking Workshop - MedHocNet, Juan les Pins, França, Junho 2010.
	- Carvalho, C. B. and de Rezende, J. F. "Geographic Routing in IEEE 802.11 Wireless Mesh Networks with Channel Width Adaptation", in 7th International Telecommunications Symposium - ITS'2010, Manaus, AM, Brasil, Setembro 2010.
	- Augusto, C. H. P., Carvalho, C. B., Silva, M. W. R., and de Rezende, J. F. - "The Impact of Joint Routing and Link Scheduling on the Performance of Wireless Mesh Networks", in 35th IEEE Conference on Local Computer Networks - LCN'2010, Denver, CO, EUA, Outubro 2010.

## Referências Bibliográficas

- [1] CHIMENTO, P., ISHAC, J. Defining Network Capacity. Internet Engineering Task Force, feb 2008. Disponível em: <http://www.ietf.org/rfc/rfc5136.txt>.
- [2] KO, B.-J., MISRA, V., PADHYE, J., et al. "Distributed Channel Assignment in Multi-Radio 802.11 Mesh Networks". In: Wireless Communications and Networking Conference - WCNC, pp. 3978–3983, 2007.
- [3] YE, F., ROY, S., NIU, Z. "Flow Oriented Channel Assignment for Multi-Radio Wireless Mesh Networks", EURASIP Journal on Wireless Communications and Networking, 2010.
- [4] YE, F., CHEN, Q., NIU, Z. "End-to-End Throughput-Aware Channel Assignment in Multi-Radio Wireless Mesh Networks". In: Global Telecommunications Conference - GLOBECOM, pp. 1375 –1379, 2007.
- [5] AVALLONE, S., AKYILDIZ, I. "A Channel Assignment Algorithm for Multi-Radio Wireless Mesh Networks". In: Computer Communications and Networks - ICCCN., pp. 1034–1039, 2007.
- [6] RANIWALA, A., GOPALAN, K., CHIUEH, T.-C. "Centralized channel assignment and routing algorithms for multi-channel wireless mesh networks", SIGMOBILE Mob. Comput. Commun. Rev., v. 8, pp. 50–65, April 2004.
- [7] CICCONETTI, C., GARDELLIN, V., LENZINI, L., et al. "PaMeLA: A Joint Channel Assignment and Routing algorithm for multi-radio multi-channel Wireless Mesh Networks with grid topology". In: 6th International Conference on Mobile Adhoc and Sensor Systems - MASS, pp. 199 –207, oct 2009.
- [8] ALICHERRY, M., BHATIA, R., LI, L. E. "Joint channel assignment and routing for throughput optimization in multi-radio wireless mesh networks". In: Proceedings of the 11th annual international conference on Mobile computing and networking, pp. 58–72, 2005.
- [9] LIN, X., RASOOL, S. "A Distributed Joint Channel-Assignment, Scheduling and Routing Algorithm for Multi-Channel Ad-hoc Wireless Networks". In: 26th IEEE International Conference on Computer Communications - INFOCOM, pp. 1118 –1126, may 2007.
- [10] AVALLONE, S., AKYILDIZ, I., VENTRE, G. "A Channel and Rate Assignment Algorithm and a Layer-2.5 Forwarding Paradigm for Multi-Radio Wireless Mesh Networks", Networking, IEEE/ACM Transactions on, v. 17, n. 1, pp. 267 –280, feb. 2009.
- [11] NIRANJAN, N., PANDEY, S., GANZ, A. "Design and evaluation of multichannel multirate wireless networks", Mob. Netw. Appl., v. 11, pp. 697–709, October 2006.
- [12] RANIWALA, A., CKER CHIUEH, T. "Architecture and algorithms for an IEEE 802.11-based multi-channel wireless mesh network". In: 24th Annual Joint Conference of the IEEE Computer and Communications Societies - INFOCOM, pp. 2223 – 2234 vol. 3, march 2005.
- [13] CHEN, J., JIA, J., WEN, Y., et al. "A genetic approach to channel assignment for multi-radio multi-channel wireless mesh networks". In: Proceedings of the first ACM/SIGEVO Summit on Genetic and Evolutionary Computation, GEC, pp. 39–46, 2009. ISBN: 978-1-60558-326-6.
- [14] KODIALAM, M., NANDAGOPAL, T. "Characterizing the capacity region in multi-radio multi-channel wireless mesh networks". In: Proceedings of the 11th annual international conference on Mobile computing and networking, MobiCom, pp. 73–87, 2005.
- [15] AKHTAR, N., MOESSNER, K. "On the nominal capacity of multi-radio multichannel wireless mesh networks", Computer Communications, v. 31, n. 8, pp. 1475 – 1483, 2008.
- [16] TANG, J., XUE, G., ZHANG, W. "Interference-aware topology control and QoS routing in multi-channel wireless mesh networks". In: Proceedings of the 6th ACM international symposium on Mobile ad hoc networking and computing, MobiHoc '05, pp. 68–77, New York, NY, USA, 2005.
- [17] RAD, A., WONG, V. "Joint logical topology design, interface assignment, channel allocation, and routing for multi-channel wireless mesh networks", IEEE Wireless Communication, pp. 4432–4440, 2007.
- [18] RAD, A., WONG, V. "Joint Channel Allocation, Interface Assignment and MAC Design for Multi-Channel Wireless Mesh Networks". In: 26th IEEE International Conference on Computer Communications - INFOCOM, pp. 1469–1477, 2007.
- [19] SRIDHAR, S., GUO, J., JHA, S. "Static channel assignment in multi-radio multi-Channel 802.11 wireless mesh networks: issues, metrics and algorithms". In: Proceedings of the 49th IEEE Global Telecommunications Conference - Globecom, 2009.
- [20] SRIDHAR, S., GUO, J., JHA, S. "Channel assignment in multi-radio wireless mesh networks: a graph-theoretic approach". In: Proceedings of the First international conference on COMmunication Systems And NETworks, pp. 180–189, 2009.
- [21] TANG, J., XUE, G., ZHANG, W. "Cross-layer optimization for end-to-end rate allocation in multi-radio wireless mesh networks", Wireless Networks, v. 15, pp. 53–64, January 2009.
- [22] DAS, A., ALAZEMI, H., VIJAYAKUMAR, R., et al. "Optimization models for fixed channel assignment in wireless mesh networks with multiple radios". In: Second Annual IEEE Communications Society Conference on Sensor and Ad Hoc Communications and Networks - SECON, pp. 463 – 474, sept 2005.
- [23] TANG, J., XUE, G., ZHANG, W. "Maximum Throughput and Fair Bandwidth Allocation in Multi-Channel Wireless Mesh Networks". In: 25th IEEE International Conference on Computer Communications - INFOCOM'06, pp. 1 –10, april 2006.
- [24] CAPONE, A., MARTIGNON, F. "A Multi-Commodity Flow Model for Optimal Routing in Wireless MESH Networks", Journal of Networks (JNW), v. 2, n. 3, pp. 1–5, June 2007.
- [25] KOLAR, V., ABU-GHAZALEH, N. "A multi-commodity flow approach for globally aware routing in multi-hop wireless networks". In: Fourth Annual IEEE International Conference on Pervasive Computing and Communi $cations - PerCom\,06$ , pp. 10 pp.  $-317$ , march 2006.
- [26] KYASANUR, P., VAIDYA, N. H. "Capacity of multi-channel wireless networks: impact of number of channels and interfaces". In: Proceedings of the 11th annual international conference on Mobile computing and networking, MobiCom '05, pp. 43–57, New York, NY, USA, 2005. ACM.
- [27] YU, H., MOHAPATRA, P., LIU, X. "Channel assignment and link scheduling in multi-radio multi-channel wireless mesh networks", Mob. Netw. Appl., v. 13, pp. 169–185, April 2008.
- [28] DRAVES, R., PADHYE, J., ZILL, B. "Routing in multi-radio, multi-hop wireless mesh networks". In: Proceedings of the 10th annual international conference on Mobile computing and networking, MobiCom, pp. 114–128, 2004.
- [29] DE COUTO, D. S. J., AGUAYO, D., BICKET, J., et al. "A high-throughput path metric for multi-hop wireless routing", Wireless. Networks, pp. 419– 434, 2005.
- [30] JIANG, W., LIU, S., ZHU, Y., et al. "Optimizing Routing Metrics for Large-Scale Multi-Radio Mesh Networks". In: International Conference on Wireless Communications, Networking and Mobile Computing - WiCom, pp. 1550 –1553, sept. 2007.
- [31] LIU, T., LIAO, W. "On Routing in Multichannel Wireless Mesh Networks: Challenges and Solutions", Network, IEEE, v. 22, n. 1, pp. 13 –18, jan. feb. 2008.
- [32] DRAVES, R., PADHYE, J., ZILL, B. "Comparison of routing metrics for static multi-hop wireless networks", SIGCOMM Comput. Commun. Rev., pp. 133–144, ago. 2004.
- [33] KUMAR, N., KUMAR, M., PATEL, R. B. "Capacity and interference aware link scheduling with channel assignment in wireless mesh networks", J. Netw. Comput. Appl., v. 34, pp. 30–38, January 2011.
- [34] LIU, T., LIAO, W. "Capacity-Aware Routing in Multi-Channel Multi-Rate Wireless Mesh Networks". In: Communications, 2006. ICC '06. IEEE International Conference on, v. 5, pp. 1971 –1976, june 2006.
- [35] YANG, Y., WANG, J., KRAVETS, R. Interference-aware Load Balancing for Multihop Wireless Networks. Relatório técnico, University of Illinois at Urbana-Champaign, 2005.
- [36] SUBRAMANIAN, A., BUDDHIKOT, M., MILLER, S. "Interference aware routing in multi-radio wireless mesh networks". In: 2nd IEEE Workshop on Wireless Mesh Networks - WiMesh'06, pp. 55 –63, sept. 2006.
- [37] FITZEK, F. H. P., KATZ, M. D. Cognitive Wireless Networks: Concepts, Methodologies and Visions Inspiring the Age of Enlightenment of Wireless

Communications. 1st ed. , Springer Publishing Company, Incorporated, 2007.

- [38] ARSLAN, H. Cognitive Radio, Software Defined Radio, and Adaptive Wireless Systems (Signals and Communication Technology). Secaucus, NJ, USA, Springer-Verlag New York, Inc., 2007.
- [39] JONDRAL, F. K. "Software-defined radio: basics and evolution to cognitive radio", EURASIP J. Wirel. Commun. Netw., v. 2005, n. 3, pp. 275–283, ago. 2005.
- [40] IEEE. "Wireless LAN Medium Access Control (MAC) and Physical Layer (PHY) Specifications". IEEE Standard 802.11, 2007.
- [41] IEEE. "IEEE Standard for Local and metropolitan area networks- Air Interface for Broadband Wireless Access Systems". IEEE Standard 802.16, 2009.
- [42] YUAN, Y., BAHL, P., CHANDRA, R., et al. "KNOWS: Kognitiv Networking Over White Spaces". In: Proceedings of IEEE DySPAN, 2007.
- [43] CHANDRA, R., MAHAJAN, R., MOSCIBRODA, T., et al. "A case for adapting channel width in wireless networks". In: SIGCOMM Computer Communications. Rev., pp. 135–146, New York, NY, USA, 2008.
- [44] LI, L., ZHANG, C. "Optimal Channel Width Adaptation, Logical Topology Design, and Routing in Wireless Mesh Networks", EURASIP Journal on Wireless Communications and Networking, 2009.
- [45] BRADNER, S. Benchmarking Terminology for Network Interconnection Devices. Internet Engineering Task Force, July 1991. Disponível em: <http://www.ietf.org/rfc/rfc1242.txt>.
- [46] ZHAI, H., FANG, Y. "Impact of Routing Metrics on Path Capacity in Multirate and Multihop Wireless Ad Hoc Networks". In: IEEE International Conference on Network Protocols, pp. 86–95, 2006.
- [47] BLAZY, S., ROBILLARD, B. "Live-range unsplitting for faster optimal coalescing", SIGPLAN Not., v. 44, n. 7, pp. 70–79, jun. 2009. ISSN: 0362-1340. doi: 10.1145/1543136.1542462. Disponível em: <http://doi.acm.org/10.1145/1543136.1542462>.
- [48] AWERBUCH, B., HOLMER, D., RUBENS, H. "The Medium Time Metric: High Throughput Route Selection in Multi-rate Ad Hoc Wireless Networks". In: Kluwer Mobile Networks and Applications (MONET)

Journal, Special Issue on Internet Wireless Access: 802.11 and Beyond, pp. 253–266, 2004.

- [49] MA, M. Current Research Progress of Optical Networks. Springer, 2009.
- [50] GROVER, W. D. Mesh-based Survivable Transport Networks: Options and Strategies for Optical, MPLS, SONET and ATM Networking. Upper Saddle River, NJ, USA, Prentice Hall PTR, 2003.
- [51] YANG, Y., WANG, J., KRAVETS, R. H. "Designing routing metrics for mesh networks". In: IEEE WiMesh, 2005.
- [52] GHANNAY, S., GAMMAR, S., FILALI, F., et al. "Multi-radio multi-channel routing metrics in IEEE 802.11s based wireless mesh networks", Annals of Telecommunications, pp. 1–12.
- [53] KYASANUR, P., VAIDYA, N. H. "Routing and link-layer protocols for multichannel multi-interface ad hoc wireless networks", SIGMOBILE Mob. Comput. Commun. Rev., v. 10, pp. 31–43, January 2006.
- [54] BORGES, C., PEREIRA, D., CURADO, M., et al. "Routing Metric for Interference and Channel Diversity in Multi-Radio Wireless Mesh Networks". In: AdHoc-Now, pp. 55–68, Murcia, Spain, set. 2009.
- [55] JAIN, K., PADHYE, J., PADMANABHAN, V. N., et al. "Impact of interference on multi-hop wireless network performance". In: *Proceedings of the* 9th annual international conference on Mobile computing and networking, MobiCom, pp. 66–80, 2003.
- [56] MISRA, S., MISRA, S. C., WOUNGANG, I. Guide to Wireless Mesh Networks. 1st ed. London, Springer Publishing Company, Incorporated, 2008.
- [57] MA, M., TSANG, D. H. K. "Efficient spectrum sharing and power control in cognitive radio networks". In: First International Workshop on Cognitive Wireless Networks, CWNETS, pp. 2:1–2:7, 2007.
- [58] GAST, M. S. 802.11 Wireless Networks: The Definitive Guide, Second Edition. 2 ed. , O'Reilly Media, Inc., 2005. ISBN: 0596100523.
- [59] PRASAD, R. OFDM for Wireless Communications Systems. 1 ed. , Artech House, 2004.
- [60] GU, Q. RF Systems Design of Transceivers for Wireless Communications. New York, Springer, 2005.
- [61] SLATERRY, K., SKINNER, H. Platform Interference in Wireless Systems Models, Measurement and Mitigation. 1 ed. Burlington, Elsevier-Book Aid-Sabre Foundation, 2008.
- [62] CISCO. "Cisco Aironet 802.11A/B/G Wireless CardBus Adapter DataSheet". http://www.cisco.com, 2007.
- [63] RAPPAPORT, T. Wireless Communications: Principles and Practice. Upper Saddle River, NJ, USA, Prentice Hall PTR, 2001. ISBN: 0130422320.
- [64] YE, F., CHEN, Q., NIU, Z. "End-to-End Throughput-Aware Channel Assignment in Multi-Radio Wireless Mesh Networks". In: Global Telecommunications Conference - GLOBECOM. IEEE, pp. 1375–1379, Nov. 2007. doi: 10.1109/GLOCOM.2007.264.
- [65] LI, L., ZHANG, C. "Optimal Channel Width Adaptation, Logical Topology Design, and Routing in Wireless Mesh Networks". Hindawi Corporation, 2009. doi: 10.1155/2009/940584.
- [66] SALONIDIS, T., GARETTO, M., SAHA, A., et al. "Identifying High Throughput Paths in 802.11 Mesh Networks: a Model-based Approach". In: IEEE International Conference on Network Protocols - ICNP, pp. 21–30, Oct 2007. doi: 10.1109/ICNP.2007.4375833.
- [67] PUNTAMBEKAR, A. Design And Analysis Of Algorithms. Technical Publications, 2010.
- [68] NS-2. "The Network Simulator ns-2". 1995. http://www.isi.edu/nsnam/ns/ - último acesso em  $17/12/2008$ .
- [69] COOK, W. J., CUNNINGHAM, W. H., PULLEYBLANK, W. R., et al. Combinatorial optimization. New York, NY, USA, John Wiley & Sons, Inc., 1998.
- [70] RAMACHANDRAN, K. N., BELDING, E. M., ALMEROTH, K. C., et al. "Interference-Aware Channel Assignment in Multi-Radio Wireless Mesh Networks". In: Proceedings of 25th IEEE International Conference on Computer Communications - INFOCOM, pp.  $1-12$ , april 2006.
- [71] RAD, A., WONG, V. "Logical Topology Design and Interface Assignment for Multi-Channel Wireless Mesh Networks". In: Global Telecommunications Conference - GLOBECOM, pp. 1–6, 2006.
- [72] JR., P. R. W., FONSECA, M., MUNARETTO, A., et al. "ZAP: Um Algoritmo de Atribuição Distribuída de Canais para Mitigação de Interferências em Redes com Rádio Cognitivo". In: XXVIII Simpósio Brasileiro de Redes de Computadores - SBRC, 2010.
- [73] MATLAB. "version 7.5 (R2007b)". 2007.
- [74] AUGUSTO, C. H. P., CARVALHO, C. B., DA SILVA, M. W. R., et al. "REUSE: A combined routing and link scheduling mechanism for wireless mesh networks", Comput. Commun., v. 34, pp. 2207–2216, dez. 2011.
- [75] TANG, J., XUE, G., ZHANG, W. "End-to-end rate allocation in multi-radio wireless mesh networks: cross-layer schemes". In: Proceedings of the 3rd international conference on Quality of service in heterogeneous wired/wireless networks, New York, NY, USA, 2006. ACM.
- [76] MAKHORIN, A. "Modeling Language GNU MathProg". 2008. Draft Edition, for GLPK Version 4.34.
- [77] GNU-GLPK. "GLPK (GNU Linear Programming Kit)". http://www.gnu.org/software/glpk, 2010.
- [78] WANG, X. Electrical Power Systems and Computers: Selected Papers from the 2011 International Conference on Electric and Electronics, v. 3. 1 ed. Address, 2011.
- [79] CATALAN-CID, M., FERRER, J. L., GOMEZ, C., et al. "Contention- and interference-aware flow-based routing in wireless mesh networks: design and evaluation of a novel routing metric", EURASIP J. Wirel. Commun. Netw., pp. 106:1–106:20, April 2010.
- [80] MANSHAEI, M. H., CANTIENI, G. R., BARAKAT, C., et al. "Performance Analysis of the IEEE 802.11 MAC and Physical Layer Protocol". In: Proceedings of the Sixth IEEE International Symposium on World of Wireless Mobile and Multimedia Networks, pp. 88–97, 2005.
- [81] CAMP, J., KNIGHTLY, E. "The IEEE 802.11s Extended Service Set Mesh Networking Standard", *Communications Magazine, IEEE*, v. 46, n. 8, pp. 120 – 126, august 2008.
- [82] MOROTE, M. E. "IEEE 802.11s Mesh Networking Evaluation under NS-3". 2011. Projeto final de graduação.
- [83] HIERTZ, G., DENTENEER, D., MAX, S., et al. "IEEE 802.11s: The WLAN Mesh Standard", IEEE Wireless Communications, pp. 104–111, Feb 2010.
- [84] "Draft amendment: ESS mesh networking". 2006.
- [85] LIU, C., KAISER, J. A Survey of Mobile Ad Hoc network Routing Protocols. In: Report, University of Ulm, 2003. http://vts.uni-ulm.de/docs/2005/5346/vts - 5346.pdf - último acesso em  $21/09/2011$ .
- [86] CALVO, R. A., CAMPO, J. P. Adding Multiple Interface Support in NS-2. In: Report, University of Cantabria, Cantabria, Spain, 2007. http://personales.unican.es/aguerocr/files/ucMultiIfacesSupport.pdf - último acesso em 21/09/2011.
- [87] SHI, Y., HOU, Y. T., LIU, J., et al. "How to correctly use the protocol interference model for multi-hop wireless networks". In: Proceedings of the tenth ACM international symposium on Mobile ad hoc networking and computing, MobiHoc, pp. 239–248, 2009.
- [88] GHAVAMI, M., MICHAEL, KOHNO, R. Ultra Wideband Signals and Systems in Communication Engineering. 1 ed. West Sussex, England, John Wiley & Sons, Ltd., 2004.
- [89] AUGUSTO, C., CARVALHO, C., DA SILVA, M., et al. "Impacto do Roteamento no Escalonamento de Enlaces em Redes em Malha Sem Fio". In: XXVIII Simpósio Brasileiro de Redes de Computadore, SBRC, pp. 189–202, 2010.
- [90] TELECOMUNICAZIONI, D. G. "dei80211mr library for the Network Simulator 2". 2007. http://telecom.dei.unipd.it/pages/read/58/ - último acesso em 19/12/2011.
- [91] CARDOSO, K. Controle Automático de Taxa de Transmissão em Redes IEEE 802.11. Tese de D.Sc., COPPE/UFRJ, Rio de Janeiro, RJ, Brasil, 2009.
- [92] TANENBAUM, A. Computer Networks. 4th ed. , Prentice Hall Professional Technical Reference, 2002. ISBN: 0130661023.
- [93] HARRINGTON, D. CCNP practical studies : troubleshooting : CCNP self-study. Cisco, 2003. ISBN: 9781587200571. Disponível em: <http://books.google.com.br/books?id=eJHSr1ocJJwC>.
- [94] POSTEL, J. User Datagram Protocol. Internet Engineering Task Force, aug 1980. Disponível em: <http://www.ietf.org/rfc/rfc768.txt>.
- [95] POSTEL, J. RFC 791 Internet Protocol DARPA Inernet Programm, Protocol Specification. Internet Engineering Task Force, September 1981. Disponível em: <http://tools.ietf.org/html/rfc791>.
- [96] POSTEL, J., REYNOLDS, J. K. RFC 1042: Standard for the transmission of IP datagrams over IEEE 802 networks. Internet Engineering Task Force, feb 1988. Disponível em: <http://freesoft.org/CIE/RFC/1042/index.htm>.
- [97] FALL, K., VARADHAN, K. The ns Manual (formerly ns Notes and Documentation), jan. 2009. Disponível em: <http://www.isi.edu/nsnam/ns/doc/ns\_doc.pdf>.
- [98] RE, E. D., RUGGIERI, M. Satellite Communications and Navigation Systems (Signals and Communication Technology). Secaucus, NJ, USA, Springer-Verlag New York, Inc., 2007.
- [99] KAMERMAN, A., MONTEBAN, L. "WaveLAN(C)-II: a high-performance wireless LAN for the unlicensed band", *Bell Labs Technical Journal*, v. 2, n. 3, pp. 118– 133, 1997.
- [100] HOLLAND, G., VAIDYA, N., BAHL, P. "A rate-adaptive MAC protocol for multi-Hop wireless networks". In: Proceedings of the 7th annual international conference on Mobile computing and networking, MobiCom, pp. 236–251, New York, NY, USA, 2001. ACM.
- [101] "Tcl Reference Manual". 2009. http://tmml.sourceforge.net/doc/tcl/index.html - último acesso em 03/01/2012.
- [102] EPFL-IC. "NO Ad-Hoc Routing Agent (NOAH)". http://icapeople.epfl.ch/widmer/uwb/ns-2/noah/. - último acesso em 30/01/2012.
- [103] DA SILVA, M. W. R., DE REZENDE, J. F. "Roteamento em Redes em Malha Híbridas de Rádios Cognitivos e IEEE 802.11". In: XXVII Simpósio Brasileiro de Redes de Computadores - SBRC, pp. 959–972, 2009.
- [104] DA SILVA, M. W. R., DE REZENDE, J. F. "Routing in Hybrid Mesh Networks of Cognitive and IEEE 802.11 Radios". In: IEEE Globecom, 2010.
- [105] CANADA, C. C. R. C. "CORAL Cognitive Radio Development Platform". http://www.crc.gc.ca/en/html/crc/home/wifi\_cr/coral\_brochure,  $2011.$  - último acesso em  $15/02/2012.$
- [106] ANSHEL, M., GERWIRTZ, W. Mathematics Of Information Processing (Proceedings Of Symposia In Applied Mathematics). Amer Mathematical Society, 1986.
- [107] IBM. "IBM CPLEX Optimizer". http://www.ibm.com/us/en/, 2012.
- [108] UNIVERSITY, D. O. B. "SCIP Solving Constraint Interger Programs". 2012. http://scip.zib.de/ - último acesso em  $12/06/2012$ .
- [109] DESAULNIERS, G., DESROSIERS, J., SOLOMON, M. Column Generation. 1 ed. , Springer Science and Business Media, 2010.
- [110] WANG, I.-L. Shortest Paths and Multicommodity Network Flows. Tese de D.Sc., Georgia Institute of Technology, Georgia, USA, 2003.
- [111] NS-3. "The Network Simulator ns-3". 2011. http://www.nsnam.org/ - último acesso em  $15/02/2012$ .
- [112] ATHEROS, Q. "Qualcomm Atheros WLAN Technology". 2009. http://www.qca.qualcomm.com/ - último acesso em  $15/02/2012$ .
- [113] MADWIFI. "The madwifi project". 2009. http://madwifi-project.org/ - último acesso em  $15/02/2012$ .
- [114] OLIVEIRA, C. A., PARDALOS, P. M. Mathematical Aspects of Network Routing Optimization. 1 ed. New York, Springer, 2010.
- [115] KWOK, Y.-K., LAU, V. Wireless Internet and mobile computing: interoperability and performance. 1 ed. New York, John Wiley & Sons, 2007.

## Apêndice A

## Glossário

- Atribuição de Canais: canal em particular é designado a um enlace em específico e a um par de interfaces de radio de comunicação [3];
- **Largura do Canal**: A largura do espectro sobre a qual o rádio transmite (e recebe) seus sinais; especificado em MHz [43];
- Modulação : A modulação específica usada pelo rádio para transmissão. Neste trabalho restrita à modulação OFDM do 802.11, as quais disponibilizam as taxas de dados de 6, 9, 12, 18, 24, 36, 48 e 54 Mbits/s ao transmitir com na largura de 20MHz [43];
- Capacidade do Enlace : é máxima quantidade de bits que pode ser transmitida de uma fonte S e corretamente recebida pelo destino D através de um enlace  $L$  [1]. Neste documento a capacidade de um enlace é definida em ambas as camadas de enlace e camada IP, sendo chamadas respectivamente de capacidade da camada de enlace e capacidade da camada IP;
- Capacidade de um caminho ou rota : capacidade do enlace de menor capacidade ao longo daquele caminho ou rota [1];
- Capacidade da Rede : ou somente capacidade, é a soma das capacidades das rotas da rede;
- Espectro disponível : O montante total de frequências obtido através da soma dos blocos de frequência (canais) através dos quais os roteadores (nós) transmitem. Esta definição é concluída a partir do texto disponível em [43];
- Roteamento : Processo de transmitir pacotes de um nó originador para nó de destino. Quando mais de um nó está envolvido, requer a criação de enlaces que compreendem um conjunto de nós [114].
- Vazão : A taxa através da qual nenhum dos quadros transmitidos é descartado pelo dispositivo receptor. [45].

## Apêndice B

## Modelo LP em Linguagem GMPL

Código 2: Modelo LP em Linguagem GMPL 1 //Codificação referente ao modelo da 3.3.2  $2$  //Parâmetros para as quantidades de roteadores da rede e qR da Equação (3.7) 3 param n, integer,  $>= 2$ ; param interfaces,  $>= 2$ ; 4 //Parâmetro para a quantidade de canais de cada largura e quantidade de demandas  $f_k$ 5 param canais5,  $>= 0$ ; param canais10,  $>= 0$ ; param canais20,  $>= 0$ ; 6 param nFlows,  $\geq 1$ ; 7 //Conjunto dos vértices (roteadores) 8 set V, default  $\{1..n\};$ 9 //Conjunto dos canais 10 set C5, default  $\{1..canais5\}$ ; set C10, default  $\{1..canais10\}$ ; set C20, default  $\{1..canais20\}$ ; 11 set C, C5 union C10 union C20; 12 //Conjunto das arestas 13 set E, within  $V$  cross  $V$  cross  $C$ ; 14 //Conjunto dos vértices (roteadores) de origem  $v_o$ 15 set  $SOURCES, default{1..nFlows};$ 16 //Conjunto dos vértices (roteadores) de destino  $v_d$ 17 set DEST, default $\{1..nFlows\};$ 18 //Conjunto de fluxos  $f_k$ 19 set  $FLUXOS$ ,  $default{1..nFlows}$ ; 20 //Valor mínimo a ser considerado para o parâmetro de capacidade dos enlaces **21** param cap $\{(i, j, c) \in E\}, > 0;$ 22 //Parâmetro (indices) dos vértices de origem de fluxos 23 param source { $i$  in SOURCES}; 24 //Parâmetro (indices) dos vértices de destino de fluxos **25** param dest $\{i \in \textit{in} \text{DEF}\};$  $26$  //Restrições das Equações  $(3.8)$  e  $(3.10)$ 27 var  $x\{(i, j, c, f_k) \in E \text{ cross } FLUXOS\}, \ \geq 0, \ \ \leq \ \ cap[i, j, c];$  $28$  //Restrição da Equação  $(3.12)$ 29 var assignment $\{(i, j, c) \in E\}$ , binary;  $30$  //Restrição da Equação  $(3.11)$ 31 var flow $\{k \in FLUXOS\}, \geq 0;$  $32$  //Restrição das Equações  $(3.2)$ ,  $(3.3)$  e  $(3.4)$ 33 s.t. nodek in  $FLUXOS$ , i in  $V$ : 34  $sum\{(j, i, c) \in E\} x[j, i, c, f_k] + (if \ i = source[k] \ then \ flow[k])$ 35 = **36** sum $\{(i, j, c) \in E\}$   $x[i, j, c, f_k] + (if \ i = dest[k] \ then \ flow[k]);$  $37$  //Restrição da Equação  $(3.5)$ **38** *s.t.* upper $1(i, j, c)$  in  $E$ : 39 sum  $\{(i, j, c, f_k) \in E \text{ cross FLUXOS}\}\ x[i, j, c, f_k] \leq \text{assignment}[i, j, c] * cap[i, j, c],$  $40$  //Restrição da Equação  $(3.7)$ 41 s.t. rinterfaces in  $V$  : 42  $sum{(v, j, c) in E}$  assignment[v, j, c] 43 +  $sum{ \{ (i, v, c) \in E \}}$  assignment $[i, v, c]$ 44  $\langle = \text{interfaces};$  $45$  //Restrição da Equação  $(3.6)$ 46 s.t. restconstraint $\{(i, j, c, a, b, d)$ in $REST : (i != a)$  or  $(j != b)$  or  $(c != d)$ : 47 assignment $[i, j, c]$  + assignment $[a, b, d]$   $\leq$   $rest[i, j, c, a, b, d]$ ;  $48$  //Função objetivo da Equação  $(3.1)$ 49 maximize obj : sum ${k$  in  $FLUXOS}$  flow[k];

## Apêndice C

# Alterações do Método Mac802 11mr::txtime

Código 3: Método Mac802<sub>-11mr</sub>::txtime

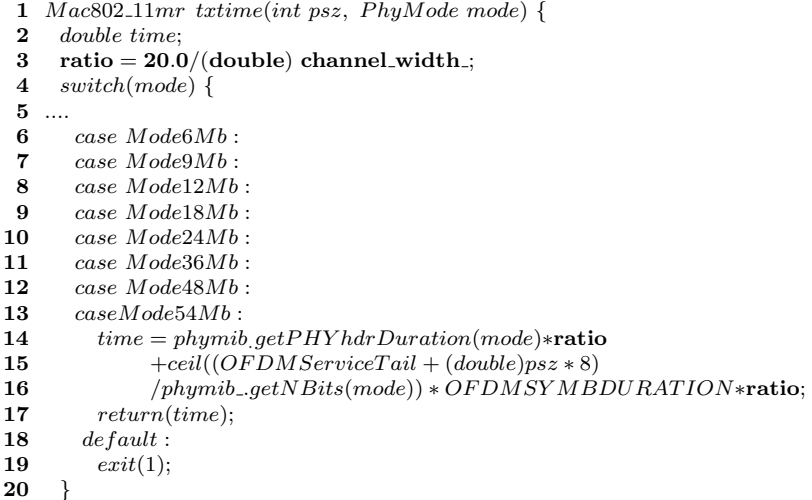

No trecho de Código 3, a variável *channel width* da linha 3 representa a largura de canal utilizada. Quando channel width possui os valores 20, 10 e 5, respectivamente, a variável ratio assume os valores 1, 2 e 4. Sendo assim, a cada vez que dividese por dois o valor da largura de canal, dobra-se o valor da variável ratio que é utilizada para multiplicar o tempo de duração de um símbolo OFDM, o qual é representado pela variável OF DMSY MBDURATION. Comenta-se que esta variável possui valor igual a 4 $\mu$ s quando a largura de canal é igual a 20MHz. Desta maneira podese representar a duração dos símbolos OFDM apresentados na Tabela 2.1. O mesmo vale para o valor retornado pelo método phymib ...  $getPHY hat$  Duration(mode), onde estão representados as variáveis  $t_{PR}$  e  $t_{SI}$  da Tabela 2.1.

## Apêndice D

# Configuração dos Valores de Ruído de Fundo

Código 4: Configuração dos Valores de Ruído de Fundo

1 set noisePowerin $W(20)$  [expr  $1.38e - 23 * 290 * 20e6$ ]

2 set noisePowerin $W(10)$  [expr  $1.38e - 23 * 290 * 10e6$ ]

3 set noisePowerinW(5)  $[expr 1.38e - 23 * 290 * 5e6]$ 

4 set NF 10;  $\#$  Noise Figure (10dB) above Receicer Noise Floor (RxNF)

- 5 set noisePowerinW(20) [expr noisePowerinW(20)  $*$  pow(10, NF/10.0)]
- 6 set noisePowerinW(10) [expr noisePowerinW(10)  $*$  pow(10, NF/10.0)]
- 7 set noisePowerinW(5) [expr noisePowerinW(5)  $*$  pow(10, NF/10.0)]

8 set per $(20)$  [new PER] 9 set per $(10)$  [new PER]

10  $\ set\ per(5)$  [new PER]

- 11  $per(20)$  loadPERTable80211gTrivellato
- 12  $per(10)$  loadPERTable80211gTrivellato
- 13  $per(5)$  loadPERTable80211qTrivellato
- 14  $mac(nodeId, macId)$  per per(20)

Observa-se no trecho de C´odigo 4 que na extens˜ao do NS-2 de [90], os valores de ruído de Fundo (RNF) são configurados na unidade de potência Watt (linhas 5 a 7). Para cada largura de canal é necessário instanciar um objeto chamado per que irá determinar os valores de PER em função da SINR dos quadros recebidos (linhas 8 a 10). Cada objeto *per* é configurado com valores tabelados de PER e que são escolhidos em função da modulação, tamanho de quadro e SINR (linhas 11 a 13). O exemplo de uma entrada da tabela de PER é apresentado nas linhas do Código 5, no qual está configurado valor de PER igual a 0.0001 para a modulação m12, quadros de 128bytes e SINR de 13.0011dB. Dependendo da largura de canal empregada, um dado objeto *per* é associado a uma certa camada MAC de um roteador, conforme linha 14 do Código 4.

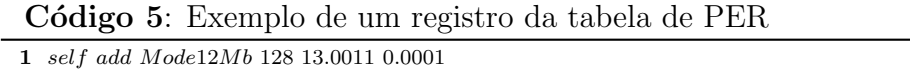
#### Apêndice E

## Canais com Espectro Sobreposto no NS-2: Código TCL

Código 6: Código de simulação TCL para canais com espectro sobreposto

```
1 //Exemplo de script para simulação de canais com espectro sobreposto.
 2 //Quantidade de rádios por roteador
 3 set val(ni) 4
 4 //Quantidade de roteadores
 5 set val(nn) 2
 6 //Classe do canal de comunicação DEI-80211MR [90]
 7 set val(chan) Channel/WirelessChannel/PowerAware
 8 Instancia canais de comunicação
9 for {set i 0} {\{ $i \leq 0$}} {\{ii \leq 0\} {\{ii \leq 0\}} {\{ii \leq 0\}} {\{ii \leq 10 \} {\{iii \leq 10 \} {\{iv \leq 0\}} {\{iv \in \{10\} \} {\{iv \in \{10\} \} {\{iv \in \{10\} \} {\{iv \in \{10\} \} {\{iv \in \{10\} \} {\{iv \in \{10\} \}set \ char(\$\{i\}) [new \$val(\text{chan})]
11 }
12 Configura roteadores (MNs) do simulador
13 ns nodeconfig -adhocRouting \$val(rp)14 -llType $val (ll)15 -nacType $val(mac)16 -ifqType\ \$val(ifq)17 -ifqLen $val(ifqlen)18 -antType $val(ant)19 -propType $val(prop)20 -phyType $val(netif)21 -channel \22 -topoInstance $topo
23 -aqentTrace $trace<sub>a</sub>gent
24 -routerTrace $trace<sub>r</sub>outer<br>25 -macTrace $trace<sub>nc</sub>25 -macTrace $trace_{mac}<br>
26 -movernmentTrace OF-movement Trace OFF27 -i fNum \$val(ni)28 Determina quantidade de rádios por roteador
29 ns change−numifs $val(ni)
30 Associa rádio de índice i com canal de índice i
31 for {set i 0} {i < $val(ni)} {incr i} {
32 $ns add−channel $i chan ($i) //$ns add-channel $i chan (0)
33 }
34 Instancia roteadores (MNs do NS-2)
35 for \{ set\ i\ 0\} \ {\$i \ < \ $val(nn)\}\ \{incr\ i\} \ {\}36 set node(\hat{\$i}) [\$ns\ node]37 }
```
As modificações de código sugeridas neste anexo tomam como referência a proposta de [86].

No trecho de Código 6 são criados dois roteadores, cada qual com 4 rádios de

comunicação. Neste trecho de código existem linhas comentadas em negrito ao lado direito. Estas linhas representam as alterações necessárias ao *script* original, de maneira a ser possível simular canais com espectros parcialmente sobrepostos. As modificações necessárias ao *script* de simulação aparecem nas linhas 9 e 32. Na linha 9 cria-se somente um canal de comunicação  $(char(0))$ . Na linha 32 associa-se cada rádio de comunicação de cada roteador ao canal  $chan(0)$ .

Código 7: Alterações em ns-lib.tcl para simular para canais com espectro sobreposto

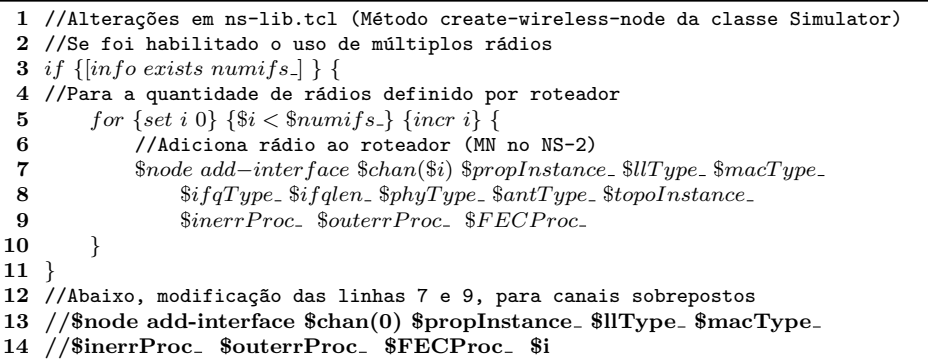

Para que o método ns add – channel possa associar mais de um rádio de um roteador a um único canal, são necessárias modificações, aos códigos propostos por [86], nas bibliotecas ns-lib.tcl e ns-mobilenode.tcl conforme trecho de Código 7. As linhas de Código são a 7 e 9. As alterações necessárias a estas linhas aparecem nas linhas 13 e 14.

O método create-wireless-node é chamado na crição de todo MN do NS-2. Este método recebe como parâmetros alguns atributos associados ao rádio de comunicação do MN. Um destes atributos é o canal ao qual o rádio será associado. Conforme comparação entre as linhas 7 (código original) e 13 (código modificado) do Código 7, o método *add−inter face* passa a adicionar rádios de comunicação a cada MN, passando como parâmetro sempre o mesmo canal  $chan(0)$ . Outra alteração é a inclusão do parâmetro i ao método *add − interface*, conforme pode ser observado na linha 14. O motivo de inclusão do parâmetro  $i$  é explicado no corpo método add – inter face que faz parte do arquivo ns-mobilenode.tcl, conforme Código 8.

Código 8: Alterações em ns-mobilenode.tcl para simular para canais com espectro sobreposto

```
1 //Alterações em ns-mobilenode.tcl (Método add-interface)
2 $channel add − node $self
3 .
4 //Abaixo, em negrito, a inclusão de teste condicional no método add-interface
5 if \{\$i == 0\} {
6 $channel add − node $self
7 }
```
O código original de mobilenode.tcl aparece na linha 2 do Código 8. Acrescentou-

se o teste condicional e o código passou a ser, conforme linhas 4 a 7. O método add−interface é chamado a partir do método create−wireless−node, um número de vezes igual a quantidade de rádios do roteador e que é especificado na variável  $numifs$ .. No entanto, no código modificado deseja-se associar uma única vez cada roteador (MN do NS-2) ao canal de comunicação criado ( $chan(0)$ ). Sendo assim, incluiu-se o teste condicional da linha 5 do Código 8.

#### Apêndice F

## Canais com Espectro Sobreposto no NS-2: Camada PHY

Código 9: Alterações em PAWirelessPhy::sendDown para simular para canais com espectro sobreposto

- 1 //Alterações do método PAWirelessPhy::sendDown(Packet \*p)
- 2 struct hdr\_cmn ch =  $HDR\_CMN(p);$
- 3  $ch->channelfI() = startbFreq$ ;
- 4  $ch->channel\widetilde{fF}()$  = endbFreq.;

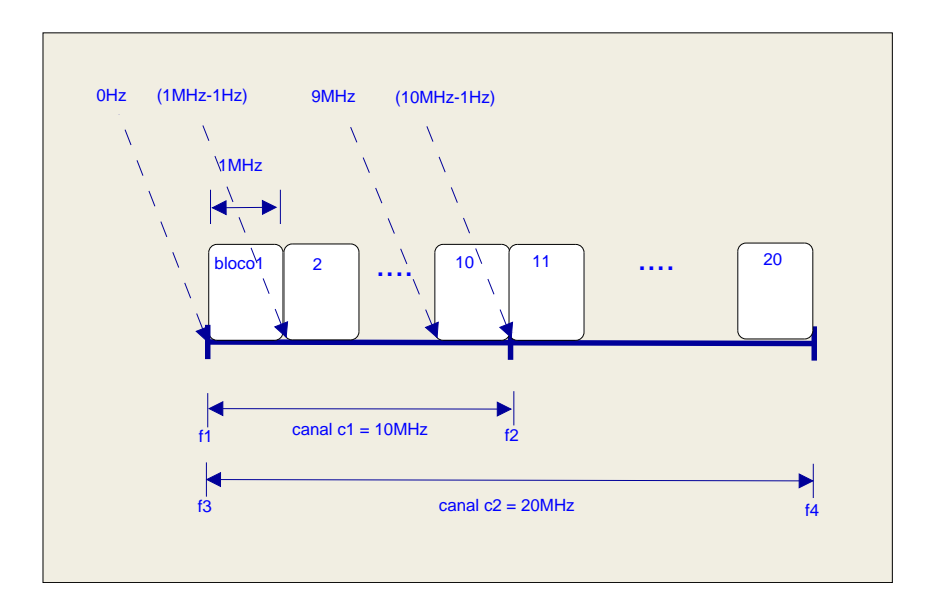

Figura F.1: Exemplo de blocos de frequência.

No trecho de Código 9 visualizam-se as linhas acrescentadas no início do método  $PAWireless Phy :: sendDown(Packet * p)$ . Este método encaminha um quadro  $p$  para ser transmitido no meio sem fio. As variáveis startbF req e endbF req são variáveis de ligação  $TCL/C++$ . Estas variáveis representam os valores de blocos de frequência inicial e final, dados em MHz, de um canal de comunicação através do qual o quadro  $p$  será transmitido. Estas variáveis tratam-se, portanto, dos valores

de blocos de frequência inicial e final do canal no qual a camada PHY do roteador transmissor está associada. Os valores de exemplo 1 e 10 para estas duas variáveis, conforme Figura F.1, especificam que uma das camadas PHY de um roteador i está sintonizada no canal que inicia no bloco 1 de frequência e termina no bloco 10 de frequências. O bloco 1 de frequências inicia na frequência 0Hz e termina na frequência 1MHz − 1Hz, enquanto o bloco 10 inicia na frequência 9MHz e termina na frequência 10MHz $-1$ Hz. Um outro roteador j poderia estar sintonizado no canal cujas frequências inicial e final são os blocos 1 e 20. Neste caso, os roteadores i e j estariam sintonizados em canais distintos, porém interferentes. Ressalta-se que os blocos de frequência, quando estão localizados dentro de uma banda de espectro, tal como a ISM (Industrial, Scientific and Medical), aparecem deslocados dos valores de frequência dentro da banda. Como exemplo, cita-se que a banda ISM de 2.4GHz, nos EUA (Estados Unidos da América do norte), inicia na frequência de 2.4000GHz e termina na frequência de 2.4835GHz [40, 115]. Neste caso, o bloco 1 de frequências teria seu inicio em  $2.4000 \text{GHz}$ . Nas linhas de código 3 e 4, os valores dos blocos de frequência inicial e final ao qual a camada PHY está sintonizada, são copiados através dos métodos *channelbfI*() e *channelbfF*() na estrutura hdr\_cmn do quadro p a ser transmitido no meio sem fio.

No trecho de Código 10 aparecem as inclusões necessárias ao método  $PAWireless Phy :: sendUp(Packet * p)$ , para simular canais parcialmente sobrepostos. Este m´etodo da camada PHY recebe no roteador destino um quadro que trafegou no meio sem fio. Nas linhas de código adicionadas, as variáveis  $bf1$  e  $bf2$ representam, respectivamente, os valores dos blocos de frequência inicial e final do canal no qual a camada PHY do roteador receptor está associada. As variáveis  $bf3$  $e\;b\;f\;4$  representam, respectivamente, os blocos de frequências inicial e final do canal atrav´es do qual o quadro trafegou no meio sem fio. Estes dois ´ultimos valores de frequência trafegaram dentro da estrutura  $hdr$ <sub>cmn</sub> de um quadro p recebido na camada PHY. No primeiro teste condicional (linha 7), e fazendo referência a Figura F.1, caso os pares de variáveis (bf1,bf3) e (bf2,bf4) sejam exatamente iguais, significa que a camada PHY está sintonizada no mesmo canal através do qual o quadro trafegou no meio sem fio. Nesta situação, o atributo iface da estrutura  $hdr\_cmn$  receberá o valor do índice do rádio (linha 8) através do qual o quadro foi recebido. Esta informação é utilizada para recepção do mesmo quadro na camada de roteamento. O agente de roteamento NOAH consulta o valor do índice do rádio recebido para decidir se encaminhará o quadro para um roteador de próximo salto ou para o protocolo de camada superior, que no caso ´e o UDP. No teste condicional das linhas de 9 a 11 é verificado se o canal através do qual o quadro trafegou no meio sem fio, possui intersecção parcial com o espectro do canal no qual a camada PHY receptora está associada. Caso o teste retorne resultado verdadeiro, o quadro

Código 10: Inclusões de código em PAWirelessPhy::sendUp para simular para canais com espectro sobreposto

```
1 //Inclusões de código no método PAWirelessPhy::sendUp(Packet *p)
 2 hdr_cmn * hdr = HDR\_CNN(p);3 int bf1 = getPhybfI();
 4 int bf2 = getPhybfF();
 5 int bf3 = hdr - > channelbfI();
 6 int bf4 = hdr - > channelbfF();
 7 if((bf1 == bf3) \&\& (bf2 == bf4)){
 8 hdr− > iface() = getIface();
 9 } else if (((bf3 \geq b/1)\&\&(bf3 \leq b/2))||((bf3 \geq b/1)\&\&(bf3 \leq b/2))||((bf3 \leq b/2)\&(bf3 \leq b/2))||((bf3 \leq b/2)\&(bf3 \leq b/2))||10 ((bf4 \geq bf1)\&\&(bf4 \leq -bf2 \leq b) ||((bf1 \geq -b) \&\&(bf1 \leq b \leq b)) ||((bf1 \geq b \leq b)) ||((bf1 \geq b \leq b) \&\&(bf1 \leq -b \leq b)) ||11 ((bf2 > b f3) \&amp; (bf2 < b f4)) ||((bf2 > b f3) \&amp; (bf2 < b f4)) ||((bf2 > b f3) \&amp; (bf2 < b f4))12 hdr->error() = 1;13 }
14 } else {
15 pt\_record = 0;16 }
```
 $\acute{e}$  recebido com erro (linha 12). O terceiro teste condicional (else da linha 14)  $\acute{e}$ ativado, caso a camada PHY receptora esteja sintonizada em um canal ortogonal ao canal no qual o quadro trafegou no meio sem fio. Neste caso, o quadro não é recebido, conforme linha 15.

### Apêndice G

# Canais com Espectro Sobreposto no NS-2: Meio sem fio

As alterações de código propostas neste apêndice foram aplicadas à classe PAW ireless Channel da extensão DEI-80211MR [90] do NS-2 e tiveram como ponto de partida a codificação da classe *WirelessChannel* proposta em [86]. Sendo assim, não se trata da versão original da mesma classe no NS-2 e para implementar as modificações aqui expostas, é necessário primeiro observar as modificações apresentadas em [86] para em seguida executar as alterações propostas em [90].

O trecho de Código 11 faz parte da extensão MCMR de [86] e está contido no método sendUP da classe WirelessChannel (arquivo channel.cc). O mesmo trecho de código modificado para a proposta desta tese aparece listado no trecho de Código 12. Comenta-se que o método sendUP de um canal sem fio é responsável por encaminhar os quadros para os roteadores (MNs do NS-2) que possuem camadas PHY associadas ao canal em questão.

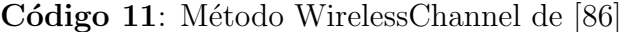

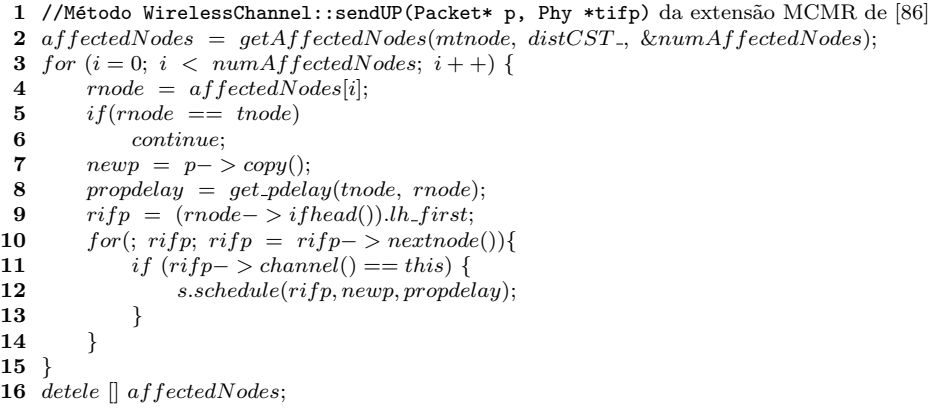

Ao comparar os dois trechos de c´odigo, visualiza-se na linha 3 de ambos que o método percorre uma lista de todos os MNs afetados pela transmissão de um quadro.

Na linha 4 de ambos os trechos de código, *rnode* trata-se do roteador receptor do quadro. Nas linhas 5 e 6 da extens˜ao MCMR de [86] ignora-se a transmiss˜ao do quadro  $p$ , se ambos os roteadores receptor *rnode* e transmissor *tnode* são os mesmos. Isto ocorre na proposta MCMR de [86], cada roteador possui cada um dos seus rádios de comunicação associados a canais ortogonais. Desta maneira, não existe a possibilidade de que a transmissão de um dos rádios de comunicação de um roteador, interfira com a transmissão de outro rádio de comunicação do mesmo roteador. Desta maneira, pode-se deixar de transmitir o quadro p, caso os roteadores rnode e tnode sejam os mesmos.

No modelo de simulação de nossa proposta, pode-se ter dois rádios, de um mesmo  $MN$ , associados a canais com espectro sobrepostos. Esta situação ocorre se o rádio adicional de um roteador estiver sintonizado e transmitir sondas em um canal que causa interferências no canal onde existe um rádio de comunicação. Desta maneira, a situação em que dois rádios de um mesmo roteador transmitem em canais com espectro sobreposto, é prevista comentando-se as linhas 5 e 6, tal como aparece no trecho de Código 12.

A partir da linha 7 de ambos os trechos de c´odigo prepara-se o escalonamento do quadro p pela camada PHY do roteador transmissor. Na linha 7 do trecho de Código 11, cria-se uma cópia do quadro  $p$ . Na linha 8 de ambos os trechos de código, calcula-se o atraso de transmissão entre transmissor e receptor. Observa-se que a linha 7 em nossa versão do método sendUP foi comentada (trecho de Código 12) e o seu código (newp =  $p$ - > copy()) foi transferido para a linha 19, conforme será comentado mais adiante. Na linha 9 de ambos os trechos de código, a variável  $ripf$ trata-se de um ponteiro para a primeira camada PHY de um roteador receptor. A linha 10 trata-se de um laço que percorre todas as camadas PHYs existentes em um roteador receptor. Este laço é utilizado para escalonar a transmissão do quadro  $p$ para cada rádio de comunicação de um roteador receptor.

No trecho de Código 12 comentamos a linha 11. Na extensão MCMR de [86] esta linha era utilizada para escalonar a transmissão do quadro  $p$ , caso os objetos canal atual this e canal associado à camada PHY do roteador transmissor ( $rif p->$ channel) fossem os mesmos. Na proposta MCMR de [86] este procedimento evita que um quadro que é transmitido por uma camada PHY que está associada a um canal c1, transmita o mesmo quadro para um outro canal c2. Em nossa proposta existe apenas um objeto canal e todas as camadas PHY de todos os roteadores estão associadas a este canal. Sendo assim, passa a não fazer sentido a linha de código 11. Com a mesma função da linha 11 comentada, aparecem as linhas de 12 a 18 de nossa proposta. Estas linhas tem a função de escalonar a transmissão  $\alpha$ do quadro  $p$ , somente, para as camadas PHYs de roteadores que estão associados a canais que possuem espectro, totalmente ou parcialmente. sobreposto ao canal pelo qual o quadro p trafegou. Para isto, nas linha 13 e 14 de nossa proposta,  $bf1$ e  $bf2$  representam os blocos de frequência inicial e final do canal  $c1$  no qual um roteador receptor possui uma das suas PHYs associadas. Nas linhas 15 e 16, bf3 e  $b f4$  representam os blocos de frequência inicial e final do canal  $c2$  no qual o quadro  $p$  trafegou. Nas linhas 17 e 18, verifica-se se há sobreposição entre os canais c1 e c2. Somente em caso positivo, escalona-se, na linha 20, a transmissão do quadro newp da linha 19, com atraso propdelay para a camada PHY (variável rifp) do roteador receptor.

#### Código 12: Modificações propostas para a classe PAWirelessChannel de [90]

```
1 //Modificações propostas para o método PAWirelessChannel::sendUP(Packet* p, Phy *tifp) da
   extensão DEI-80211MR de [90]
 2 affectedNodes = getAffectedNodes(mtnode, distInterference., \&numAffectedNodes);3 for (i = 0; i < numAffectedNodes; i++)4 \quad rnode = affectedNodes[i];5 /*if(rnode == tnode)*/
 6 /*continue;*/
 7 //\text{newp} = \text{p}-\text{copy}();
 8 propdelay = get\_pdelay(tnode, mode);9 rif p = (mode->ifhead()).lh\_first;10 for(; rifp; rifp = rifp - \geq nextnode()){
11 /*if (rifp->channel()==this) \{*/\}12 if(dynamic cast<WirelessPhy*>(rifp)) {
13 int bf1 = ((\text{WirelessPhy *})\text{rifp})->getPhybfI();14 int bf2 = ((WirelessPhy * )right-)getPhy b fF();15 int bf3=hdr->channelfI();
16 int bf4=hdr->channelfF();
17 if(((\text{bf3} > = \text{bf1}) \& \& (\text{bf3} < = \text{bf2})) || ((\text{bf4} > = \text{bf1}) \& \& (\text{bf4} < = \text{bf2})) ||18 ((\text{bf1} > = \text{bf3}) \& (\text{bf1} < = \text{bf4})) || ((\text{bf2} > = \text{bf3}) \& (\text{bf2} < = \text{bf4})))19 newp = p \text{-} \text{copy}();20 s.schedule(rif p, new p, propdelay);21 }
22 }
23 }
24 detele \parallel affectedNodes;
```